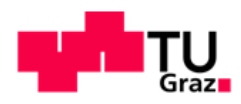

### Peter Schlagbauer, BSc

## **Thermische Energiegewinnung aus Abwasser**

Entwicklung eines Temperaturmodells für SWMM

### **MASTERARBEIT**

zur Erlangung des akademischen Grades

Diplom-Ingenieur

Masterstudium Bauingenieurwissenschaften - Infrastruktur

eingereicht an der

### **Technischen Universität Graz**

Betreuer: Univ.-Prof. Dr.-Ing. Dirk Muschalla

Mitbetreuender Assistent: Dipl.-Ing. Dipl.-Ing. Johannes Leimgruber, BSc

Institut für Siedlungswasserwirtschaft und Landschaftswasserbau

Graz, Juni 2018

Kontakt: Peter Schlagbauer peter.schlagbauer@gmail.com

#### **EIDESSTATTLICHE ERKLÄRUNG**

#### *AFFIDAVIT*

Ich erkläre an Eides statt, dass ich die vorliegende Arbeit selbstständig verfasst, andere als die angegebenen Quellen/Hilfsmittel nicht benutzt, und die den benutzten Quellen wörtlich und inhaltlich entnommenen Stellen als solche kenntlich gemacht habe. Das in TUGRAZonline hochgeladene Textdokument ist mit der vorliegenden Masterarbeit identisch.

*I declare that I have authored this thesis independently, that I have not used anything other than the declared sources/resources, and that I have explicitly indicated all material which has been quoted either literally or contextually from the sources used. The text document uploaded to TUGRAZonline is identical to the present master's thesis.*

04.06.2018

Noter Sh

Datum / Date Unterschrift / Signature

## **Danksagung**

Im Zuge meines Studiums gilt es vielen Personen zu danken. Menschen, die mich durch die Zeit meines Studiums begleitet und unterstützt haben.

Der größte Dank gilt dir liebe Victoria. Es ist in Worten nicht fassbar, welch große Unterstützung du für mich warst und bist.

Im Besonderen möchte ich mich bei meinen Eltern bedanken. Den erfolgreichen Abschluss meines Studiums konnte ich Dank eurer großartigen und liebevollen Unterstützung erreichen. Meinen beiden Brüdern gilt ein besonderer Dank. Sei es ein offenes Ohr, eine finanzielle Unterstützung oder die Einsicht, dass ich zeitlich begrenzt für Freizeit- und Arbeitsaktivitäten zur Verfügung stand.

Bei allen Freunden und Personen, welche mich im Laufe meines Studiums begleitet haben, möchte ich mich bedanken.

Natürlich gilt ein großer Dank dem Institut für Siedlungswasserwirtschaft und Landschaftswasserbau. Im Besonderen möchte ich mich bei Prof. Dirk Muschalla und Dipl.-Ing. Johannes Leimgruber für die lehrreichen und interessanten Gespräche sowie die Möglichkeit zur Erstellung dieser spannenden Arbeit bedanken. Aber auch Prof. Günter Gruber gilt ein großer Dank. Im Zuge deiner Lehrveranstaltungen bzw. der Gespräche mit dir, fiel die Entscheidung, dass ich meine Abschlussarbeit bei euch am Institut verfasse. Letztlich möchte ich mich bei der Holding Graz Wasserwirtschaft bedanken, durch welche ich im Zuge des Projekts KaThEA diese Arbeit erstellen durfte.

DANKE.

## **Kurzfassung**

Thermische Energie aus Abwasser weist ein großes Potential auf. Bei der Energieentnahme ist zu berücksichtigen, dass Position und Menge der Entnahme nicht willkürlich gewählt werden können. Zum einen ist die Entfernung zur/zum VerbraucherIn möglichst gering zu halten, zum anderen ist die Temperatur am Zulauf zur Kläranlage ein wesentlicher Faktor für eine erfolgreiche Abwasserreinigung.

Sobald Abwasser in die Kanalisation gelangt, steht dieses im Wärmeaustausch mit der Umwelt. Dabei wird beispielsweise Wärme zwischen Abwasser und Erdreich sowie zwischen Abwasser und Kanalluft ausgetauscht. Daraus resultiert eine Abkühlung oder Erwärmung des Abwassers. Auf Basis physikalischer Gesetze der Thermodynamik wird der Wärmeaustausch formuliert. Die Integration des Temperaturmodells erfolgt in ein dynamisches Niederschlags-Abfluss-Simulationsmodell und erlaubt es, zu jedem Zeitpunkt die aktuelle Abwassertemperatur in einem Schacht, einer Haltung oder einem Speicherbauwerk zu ermitteln. Im Zuge dieser Arbeit wird ein Temperaturmodell in die Abwassermodellierungssoftware "EPA's Storm Water Management Model" (SWMM) integriert. Abschließend werden anhand fiktiver Abwassernetze unterschiedliche Szenarien analysiert und die Ergebnisse auf Plausibilität überprüft.

## **Abstract**

Thermal energy from wastewater has great potential. The position and quantity of the withdrawal cannot be selected arbitrarily. On the one hand, the distance to the consumer has to be kept as short as possible, and on the other hand, the temperature at the inlet to the wastewater treatment plant is an essential factor for a successful purification process.

As soon as wastewater enters the sewer system, it is in heat exchange with the environment. For example, heat is exchanged between wastewater and soil as well as between wastewater and in-sewer air. This results in cooling or heating of the wastewater. Based on physical laws of thermodynamics, the heat exchange is formulated. The integration of the temperature model into a dynamic rainfall-runoff simulation model allows to determine the current wastewater temperature in a manhole, a pipe or a storage unit at any time. In this thesis, a temperature model is integrated into the modelling software "EPA's Storm Water Management Model" (SWMM). Finally, various scenarios are analysed using fictitious wastewater networks and the results are checked for plausibility.

## **Inhaltsverzeichnis**

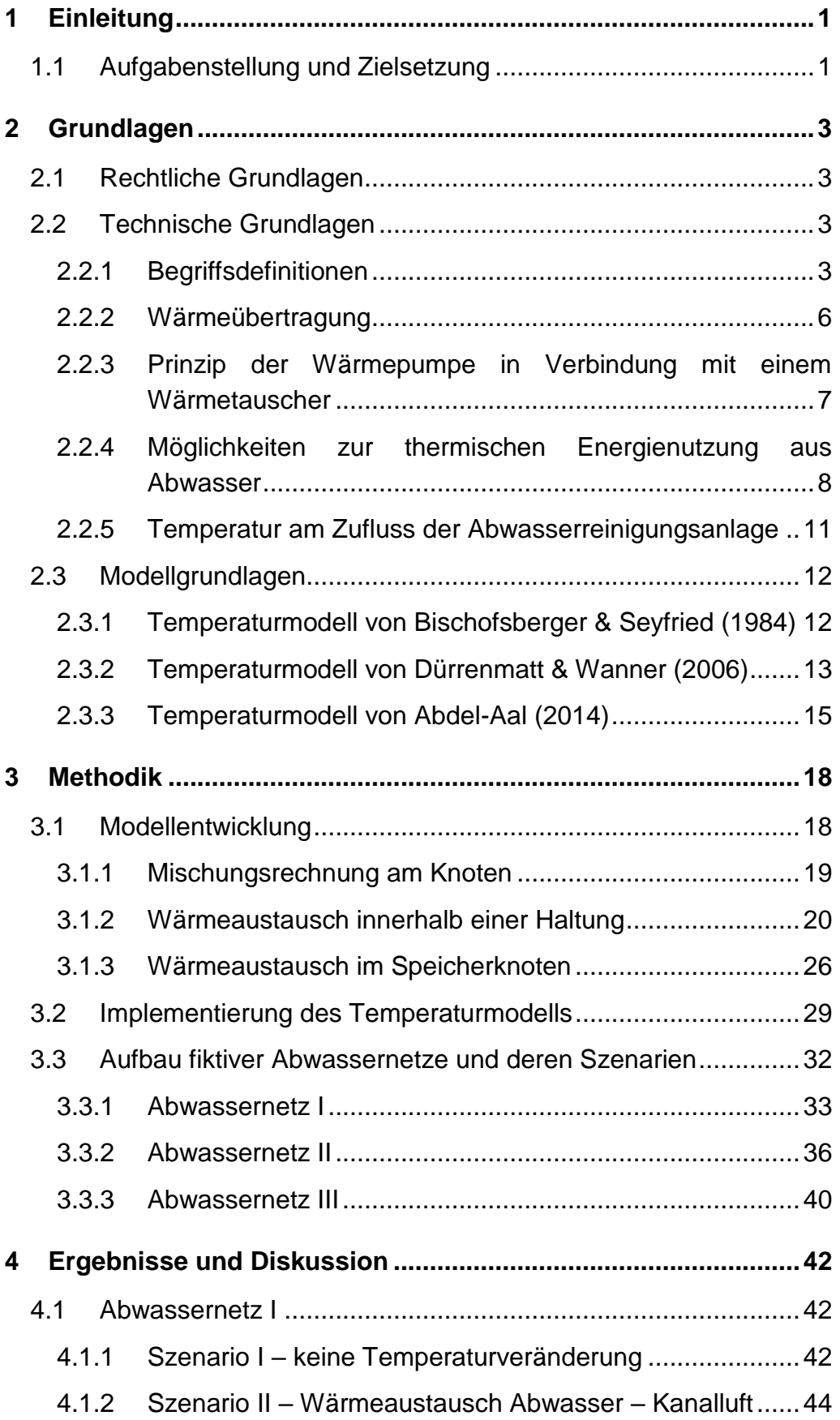

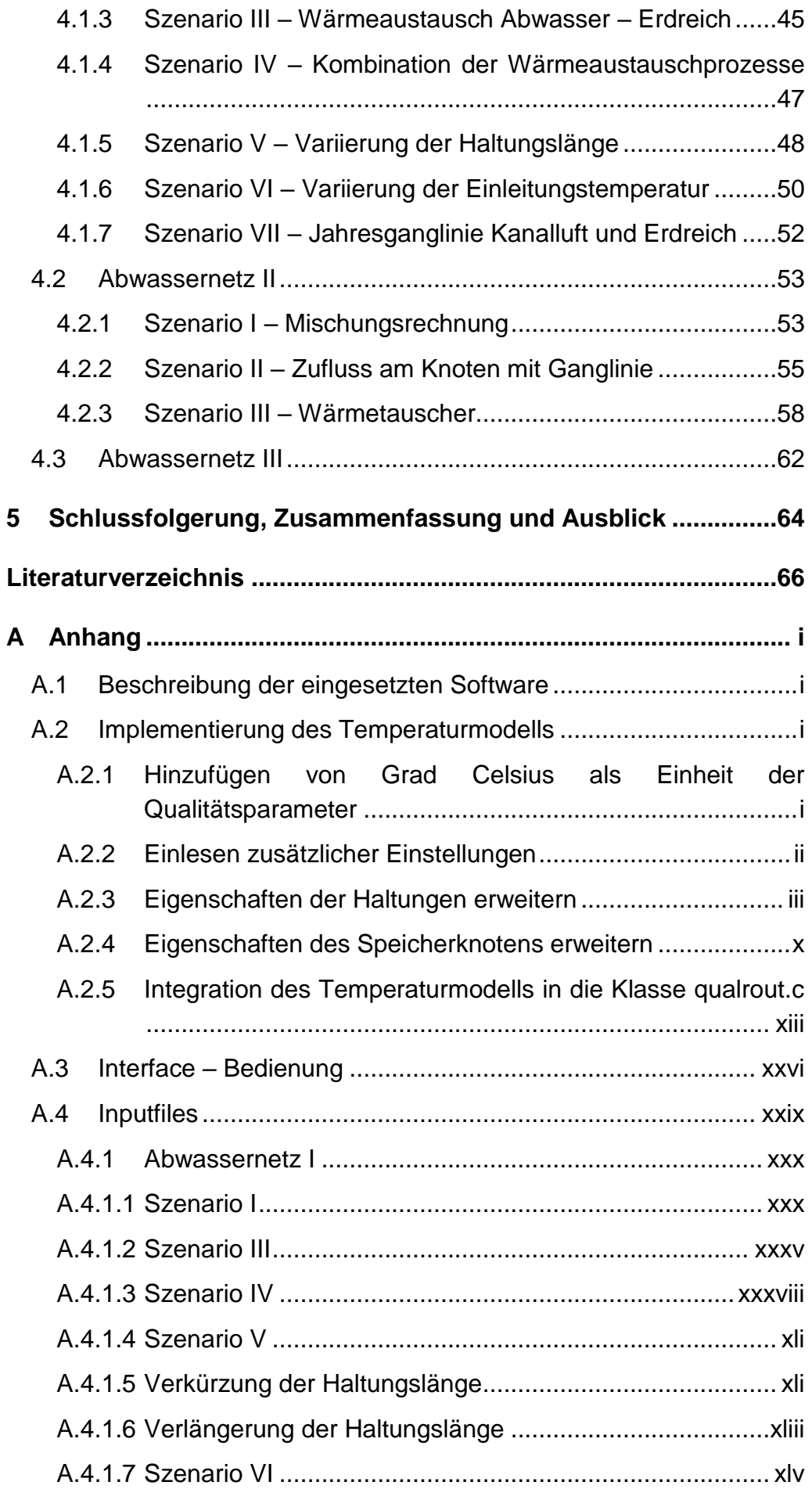

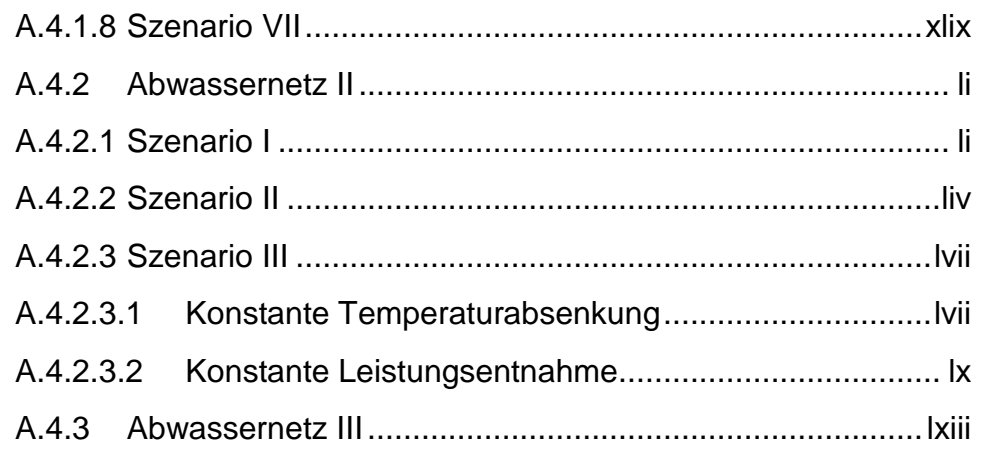

# **Abbildungsverzeichnis**

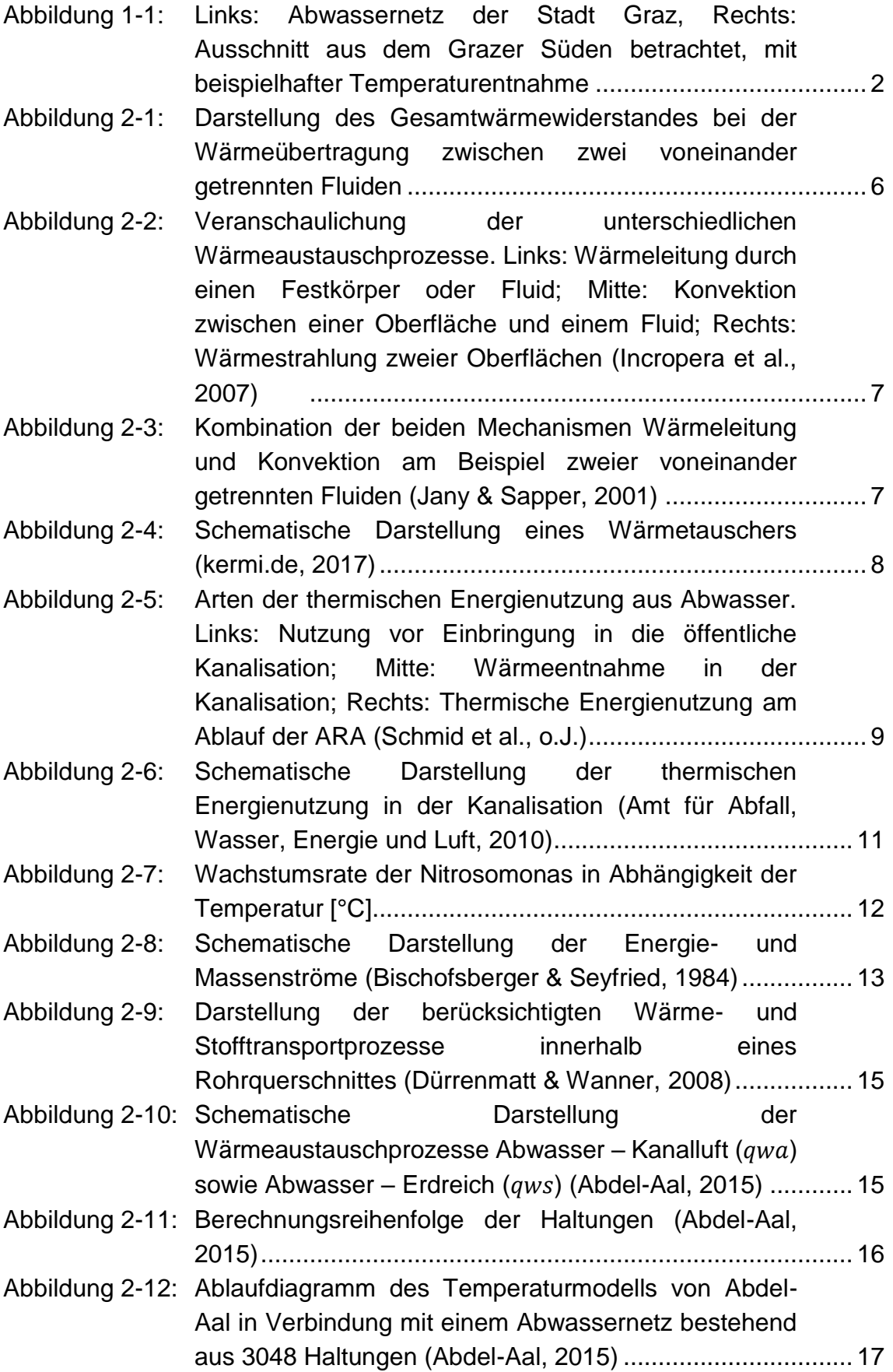

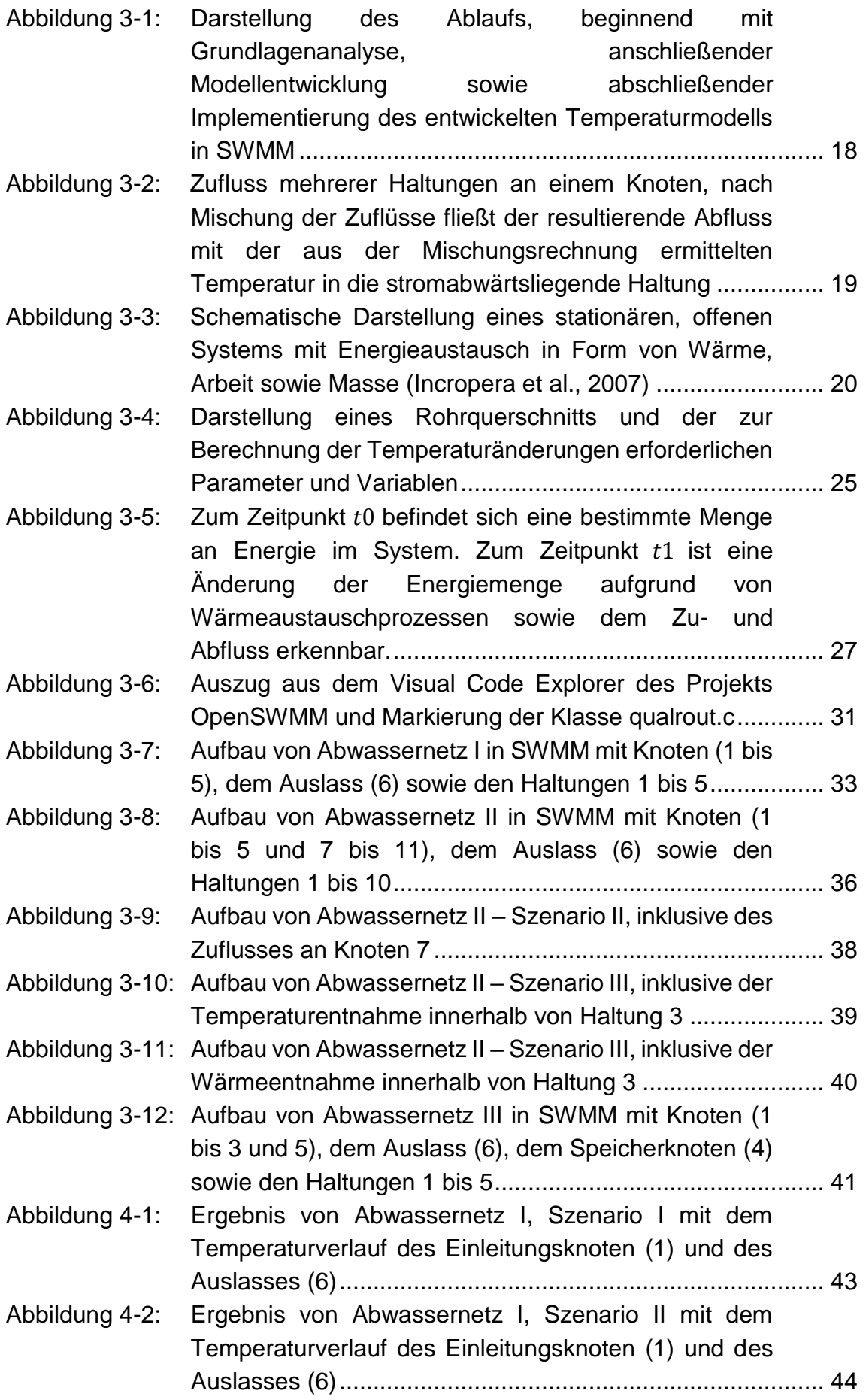

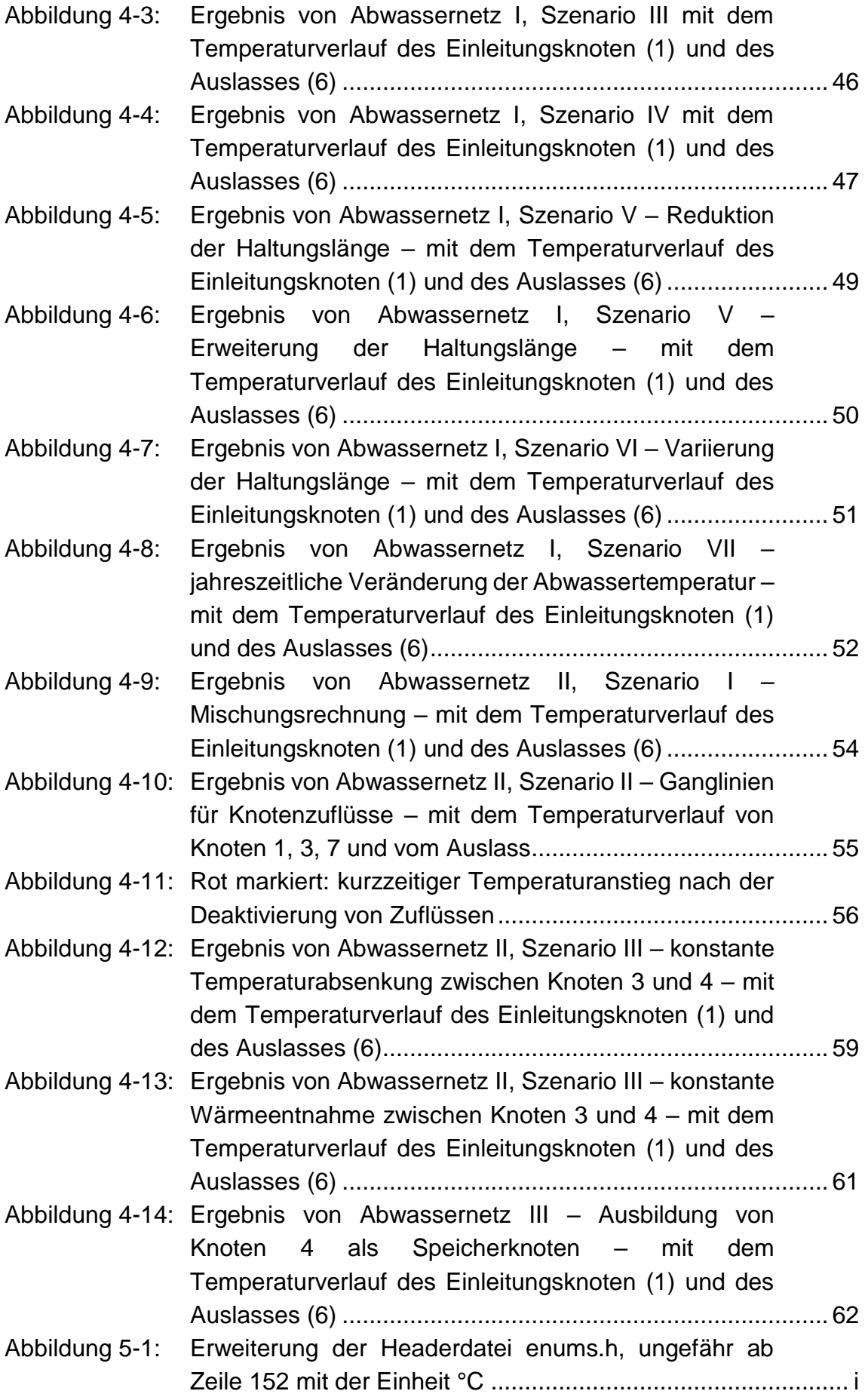

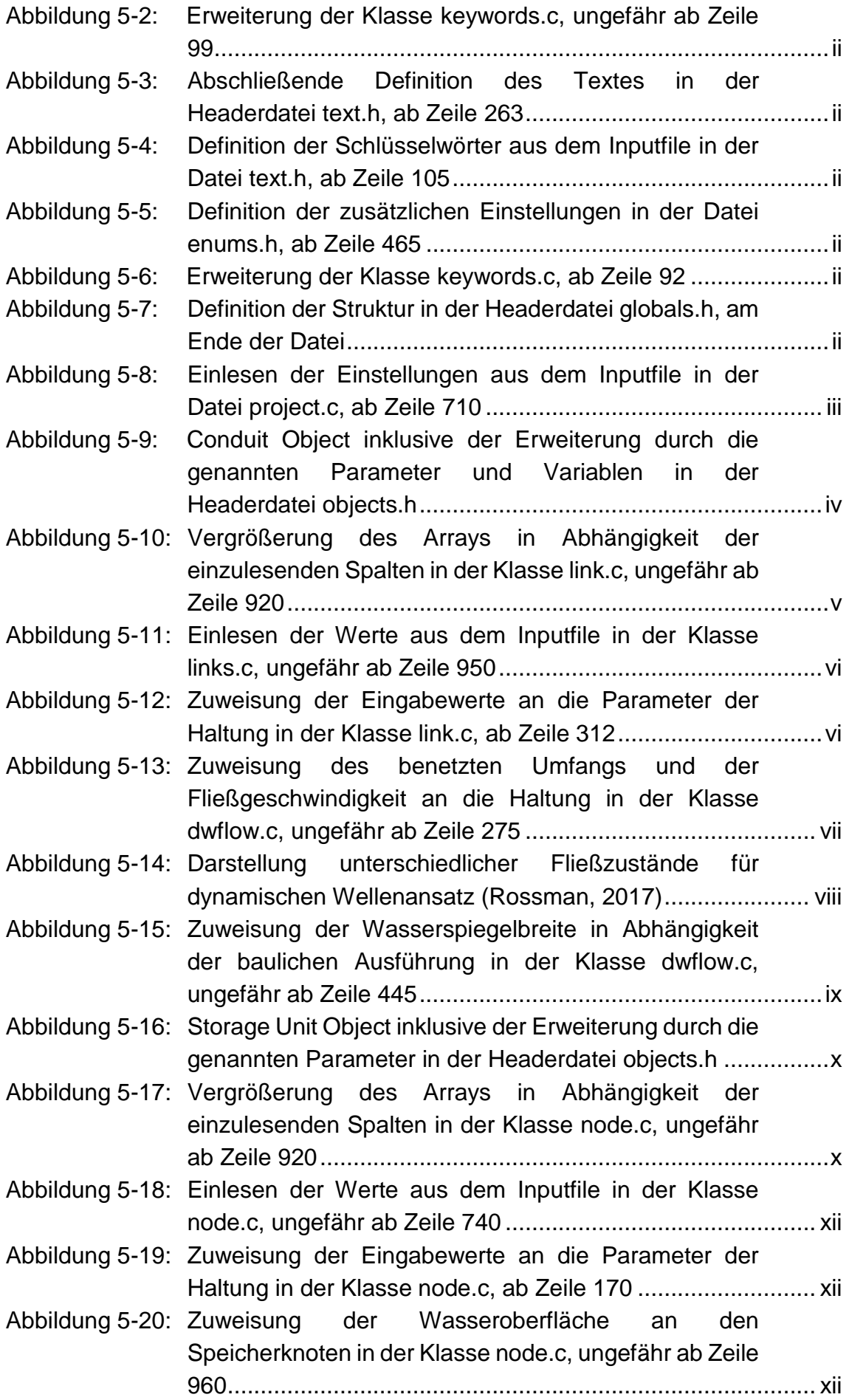

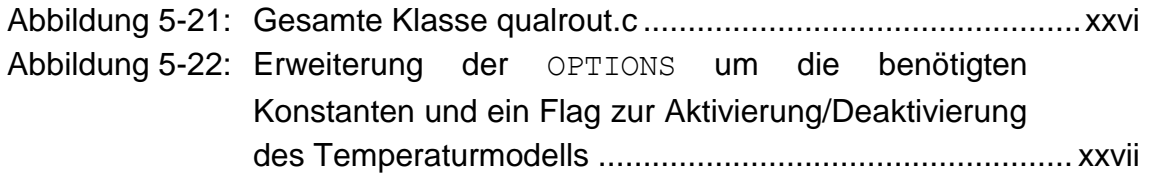

## **Tabellenverzeichnis**

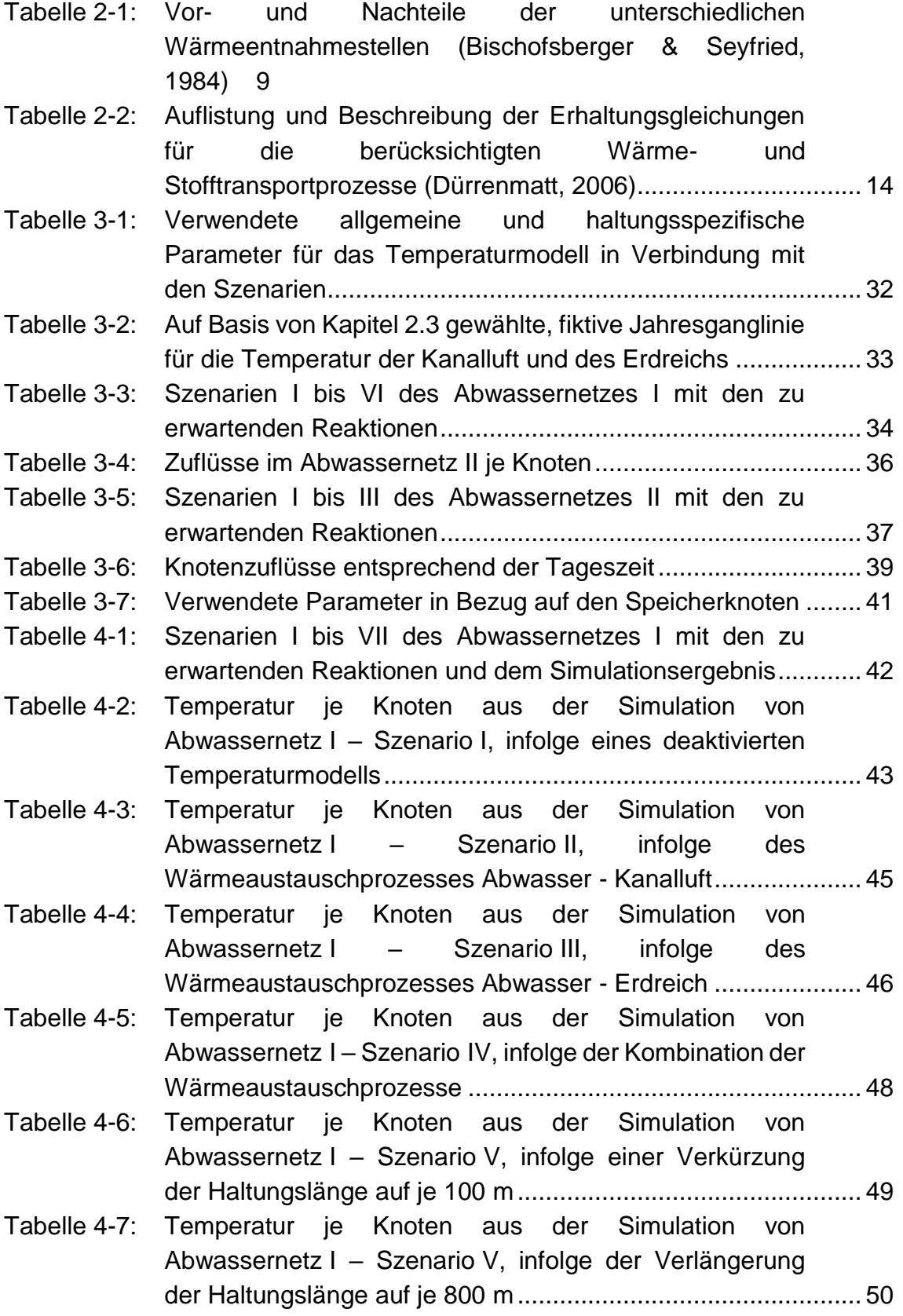

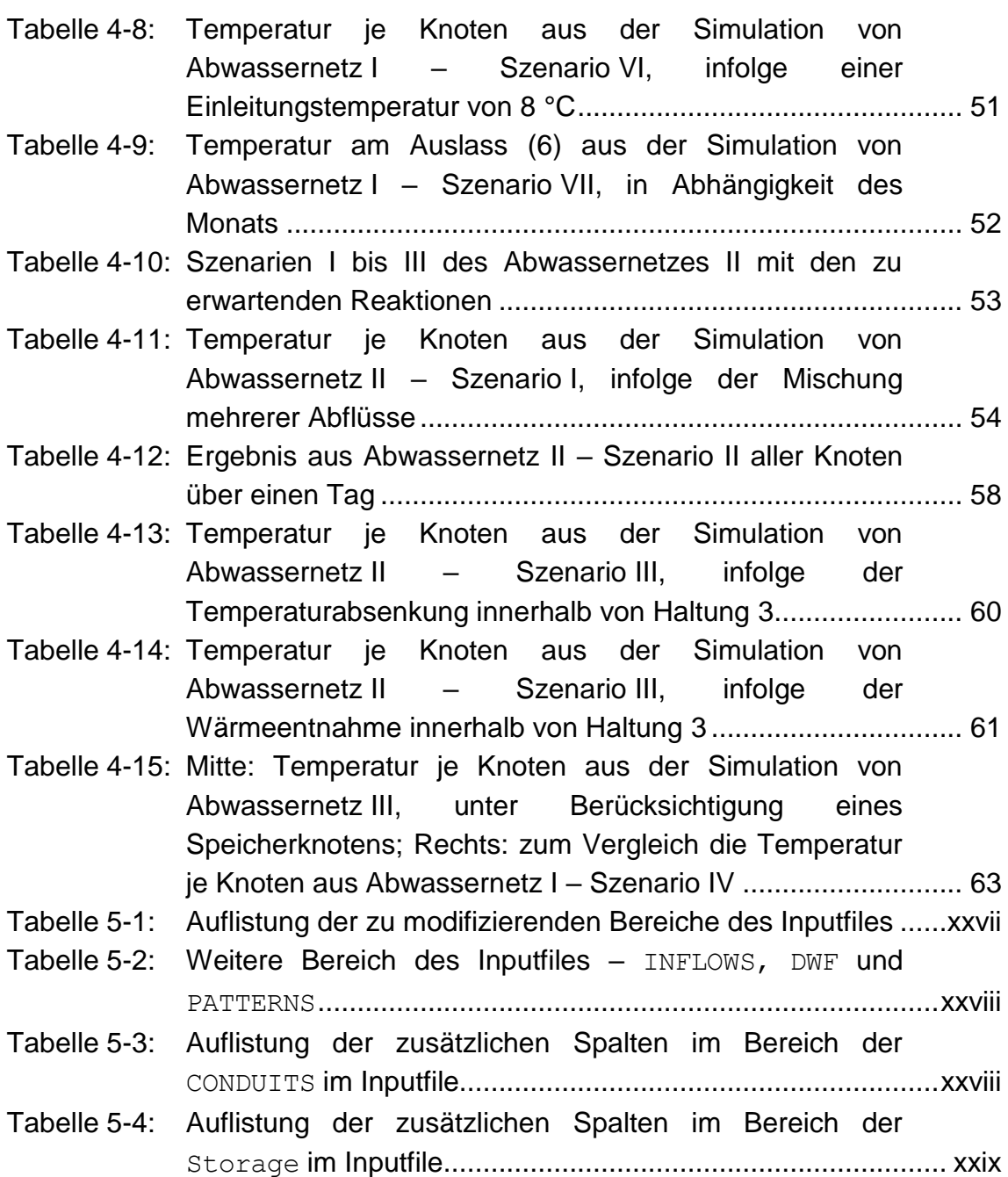

# **Abkürzungsverzeichnis**

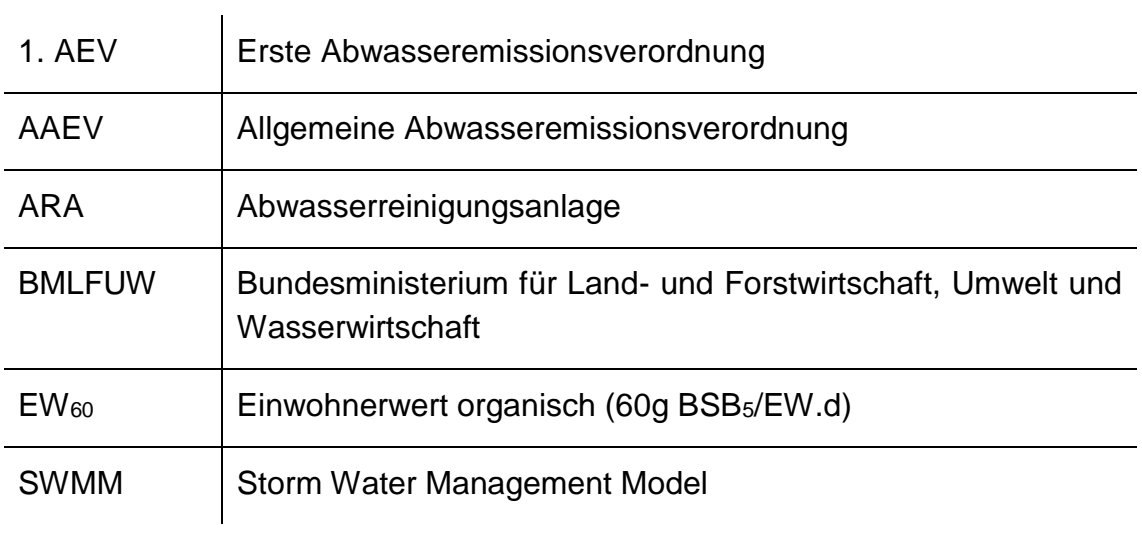

## <span id="page-24-0"></span>**1 Einleitung**

Im Jahr 2012 wurde in Österreich eine Strategie zur Anpassung an den Klimawandel erarbeitet. Darin enthalten sind ein strategisches Konzept zur Anpassung an den Klimawandel und ein Aktionsplan zur Umsetzung konkreter Handlungen. Mit dem Pariser Klimaschutzabkommen (2015) wurde weltweit ein bindendes Abkommen mit Verpflichtungen für Industrie- und Entwicklungsländer beschlossen. Darin ist festgelegt, dass die Erderwärmung im Vergleich zur vorindustriellen Zeit auf unter 2 °C begrenzt wird. Aus diesem Grund muss neben der Reduktion der Treibhausgasemissionen, eine Steigerung des Anteils an erneuerbaren Energieträgern sowie eine Verbesserung der Energieeffizienz erreicht werden. (BML-FUW, 2017)

Neben der Abkehr von fossilen Energieträgern zur Stromerzeugung, wird auch im Zuge der thermischen Energiegewinnung auf erneuerbare Energieträger gesetzt. Eine Möglichkeit bietet hierbei die thermische Energiegewinnung aus Abwasser.

Pro EinwohnerIn und Tag wird eine Abwassermenge in der Höhe von zirka 120 bis 140 Liter in die Kanalisation eingeleitet. In Abhängigkeit der Stadtgröße und der damit einhergehenden Anzahl an Betrieben und öffentlichen Gebäuden, können zwischen 200 und 300 Liter Schmutzwasser pro EinwohnerIn und Tag anfallen (Kainz et al., 2012). Die große Menge und die aus früheren Untersuchungen ermittelte durchschnittliche Temperatur des Abwassers sind Anzeichen für das enorme Potential zur thermischen Energiegewinnung aus Abwasser.

### <span id="page-24-1"></span>**1.1 Aufgabenstellung und Zielsetzung**

Im Zuge des Projekts "KathEA - Map of thermal energy in the sewer system Graz" ist eine Risiko- und Potentialkarte in Bezug auf die thermische Energienutzung aus dem Abwassernetz der Stadt Graz zu erstellen. Wie in [Abbildung 1-1](#page-25-0) ersichtlich, gilt es zu klären, welche Folgen eine Temperaturänderung an einer beliebigen Position im Abwassernetz hat. Dabei muss stets der ungestörte Betrieb der Abwasserreinigungsanlage (ARA) gewährleistet sein.

#### **Einleitung**

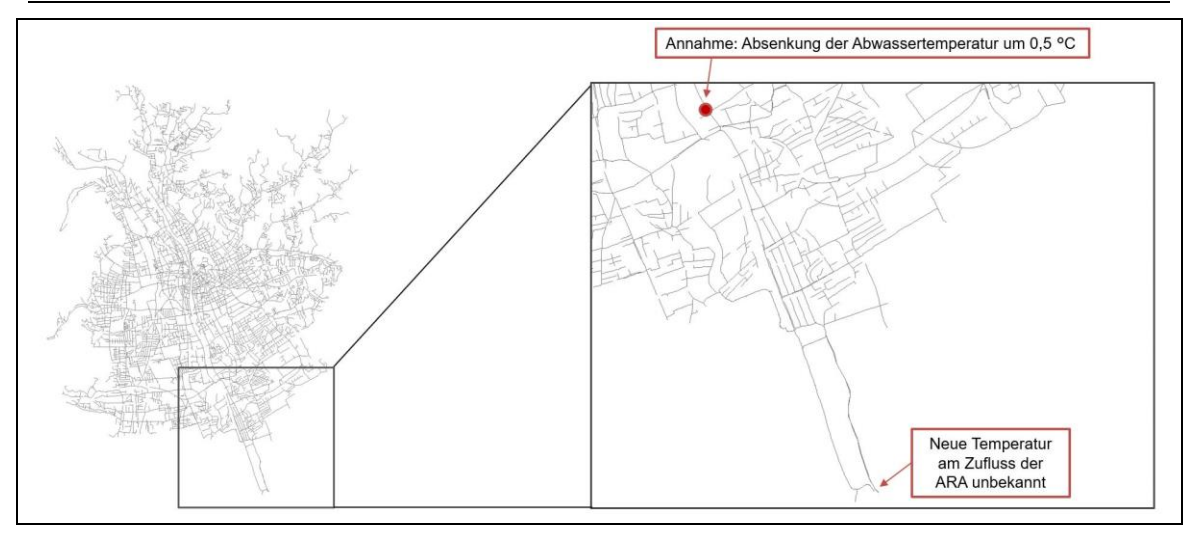

<span id="page-25-0"></span>Abbildung 1-1: Links: Abwassernetz der Stadt Graz, Rechts: Ausschnitt aus dem Grazer Süden betrachtet, mit beispielhafter Temperaturentnahme

Der Fokus dieser Masterarbeit liegt in der Entwicklung eines Temperaturmodells und an der Koppelung dieses Temperaturmodells mit der Abwassermodellierungssoftware "EPA's Storm Water Management Model" (SWMM) (US EPA, 2014). Durch das Erstellen von Testszenarien sowie anschließender Plausibilitätskontrolle soll generell die erfolgreiche Integration eines Temperaturmodells in SWMM bestätigt werden. Die Plausibilitätsprüfung der Ergebnisse basiert auf logischen Schlussfolgerungen sowie physikalischen Gesetzen.

Im weiteren Projektverlauf werden geeignete Messstrecken ermittelt, sodass zukünftig eine Kalibrierung und Validierung des Temperaturmodells erfolgen kann. Zu den erforderlichen Messdaten zählt die Temperatur des Abwassers, die Lufttemperatur im Kanal sowie die Erdbodentemperatur.

Letztlich soll infolge einer zufälligen Anordnung von Temperaturentnahmestellen, das Risiko und Potential zur thermischen Energienutzung aus dem Abwasser der Stadt Graz abgeschätzt werden.

### <span id="page-26-0"></span>**2 Grundlagen**

In diesem Kapitel werden rechtliche Randbedingungen im Zusammenhang mit Abwasser erläutert. Im Anschluss daran folgen technische Grundlagen in Bezug auf physikalische Vorgänge. Dadurch werden der Begriff Wärme und die damit verbundenen Eigenschaften und Prozesse erklärt.

### <span id="page-26-1"></span>**2.1 Rechtliche Grundlagen**

Wasser, welches infolge des häuslichen, gewerblichen oder sonstigen Gebrauchs in seiner natürlichen Beschaffenheit verändert wurde, wird als Abwasser bezeichnet. Die Kanalisation ist eine bewilligungspflichtige Anlage zur Sammlung sowie kontrollierten Ableitung von Abwasser, Mischwasser oder Niederschlagswasser. Gemäß der Allgemeinen Abwasseremissionsverordnung (AAEV) sind Hausanschlüsse nicht Teil der Kanalisation. Die Abwassertemperatur bei der Einleitung in eine öffentliche Kanalisation ist mit maximal 35 °C begrenzt. (AAEV, 1996)

Gemäß erster Allgemeiner Abwasseremissionsverordnung (1. AEV) für kommunales Abwasser ist im Zuge der Nitrifikation die Bemessungstemperatur von 10 °C bei Anlagen kleiner 5 000 EW<sup>60</sup> und 8 °C bei Anlagen größer 5 000 EW<sup>60</sup> zu berücksichtigen. Im Zuge der Denitrifikation beträgt die Bemessungstemperatur 12 °C bei Anlagen größer 5 000 EW60. Maßgebend ist hierbei die Temperatur im Ablauf der biologischen Stufe der ARA. Weiters ist festgelegt, dass der gesamte gebundene Stickstoff des Zuflusses, bei einer Ablauftemperatur größer 12 °C um mindestens 70 % reduziert werden muss. Die maximale Ablaufkonzentration von Ammoniumstickstoff liegt für Anlagen größer 5 000 EW<sup>60</sup> bei 5 mg/L, unter Berücksichtigung einer Ablauftemperatur größer 8 °C. (1. AEV, 2018)

### <span id="page-26-2"></span>**2.2 Technische Grundlagen**

Der physikalische Hintergrund und Begriffsdefinitionen in Verbindung mit dem Thema Wärme sind unerlässlich für das weitere Verständnis und die Nachvollziehbarkeit dieser Arbeit. Des Weiteren wird das Prinzip eines Wärmetauschers erklärt. Abschließend wird auf die Temperatur und die damit verbundenen Prozesse innerhalb der ARA eingegangen.

#### <span id="page-26-3"></span>**2.2.1 Begriffsdefinitionen**

#### **2.2.1.1 Wärme**

Die Wärme  $Q$  ist eine Form von Energie, welche im Zuge eines Fließprozesses transportiert wird. Das heißt, Wärme ist eine Prozessgröße, die infolge eines Temperaturunterschiedes von einem Körper auf einen anderen übergeht. Ist der Fließprozess beendet, so findet sich die Wärme in Form der inneren Energie des Körpers wieder. (Stierstadt, 2018)

#### **2.2.1.2 Temperatur**

Die Temperatur T ist im Gegensatz zur Wärme eine Zustandsgröße. Bei der Berührung zweier Körper mit unterschiedlichen Temperaturen, fließt Wärme vom wärmeren zum kälteren Körper (Stierstadt, 2018). Ist die Temperatur bei beiden Körpern gleich, so spricht man vom thermodynamischen Gleichgewicht. (Roth & Stahl, 2016)

#### **2.2.1.3 Wärmestrom**

Wie in [Gleichung 2-1](#page-27-0) ersichtlich, beschreibt der Wärmestrom  $\dot{Q}$  die Geschwindigkeit der Wärmeübertragung. Anders ausgedrückt entspricht der Wärmestrom ̇ der übertragenen Wärme pro Zeiteinheit:

<span id="page-27-0"></span>
$$
\dot{Q} = \frac{Q}{\Delta t}
$$
 Gleichung 2-1

*mit:*

 $\dot{Q}$  *…* Wärmestrom (W/s), Q … Wärme (J), ∆t … Zeiteinheit (s)

Der Wärmestrom wird mit der Einheit Watt dargestellt. (Tipler & Mosca, 2015)

#### **2.2.1.4 Wärmeleitfähigkeit**

Die Wärmeleitfähigkeit *k* (siehe [Gleichung 2-2\)](#page-27-1) ist ein Maß für die transportierte Wärme pro Fläche oder Längeneinheit eines Materials, bei einem Temperaturunterschied von 1 K.

<span id="page-27-1"></span>
$$
\dot{Q} = k \ast A \ast \frac{\Delta T}{l}
$$
 Gleichung 2-2

*mit:*

̇ *… Wärme (W), … Wärmeleitfähigkeit (W/m.K bzw. W/m².K), A … Querschnittsfläche (m²),* ∆ *… Temperaturdifferenz (K), l … Länge/Dicke (m)*

Die Wärmeleitfähigkeit wird mit der Einheit $\frac{W}{m.K}$ beschrieben und ist eine Materialkonstante. (Tipler & Mosca, 2015)

Aus der Einheit ist erkennbar, dass die Wärmeleitfähigkeit die Energiemenge pro

Sekunde und Meter, bei einem Temperaturunterschied von 1 K angibt ( J S  $\frac{s}{m.K}$ ).

### **2.2.1.5 Wärmeübergangskoeffizient**

Der Wärmeüberganskoeffizient *h* (siehe [Gleichung 2-3\)](#page-28-0) ist ein Maß für transportierte Wärme pro Fläche und Kelvin Temperaturunterschied an einer Grenzfläche. Als Grenzfläche wird die Fläche zwischen zwei Phasen bezeichnet.

 $\dot{Q} = h * A * \Delta T$  Gleichung 2-3

<span id="page-28-1"></span><span id="page-28-0"></span>

*mit:*

 $\dot{Q}$  ... Wärme (W),  $h$  ... Wärmeübergangskoeffizient (W/m<sup>2</sup>.K), A ... Querschnittsfläche (m<sup>2</sup>), ∆T *… Temperaturdifferenz (K)*

Der Wärmeübergangskoeffizient wird mit der Einheit $\frac{W}{m^2K}$ ausgedrückt. Im Gegensatz zur Wärmeleitfähigkeit ist der Wärmeübergangskoeffizient keine Materialkonstante, sondern von der Strömungsgeschwindigkeit, der Geometrie und weiteren Parametern abhängig. (Jany & Sapper, 2001)

#### **2.2.1.6 Temperaturleitfähigkeit**

Die Temperaturleitfähigkeit berechnet sich aus der Wärmeleitfähigkeit, der Dichte und der spezifischen Wärmekapazität [\(Gleichung 2-4\)](#page-28-1).

$$
a = \frac{k}{\rho * c}
$$
 Gleichung 2-4

*mit:*

 *… Temperaturleitfähigkeit (Wärmediffusivität) (m²/s), … Wärmeleitfähigkeit (W/m.K), … Dichte (kg/m³), … spezifische Wärmekapazität (J/kg.K)*

Diese Materialeigenschaft, auch bekannt als Wärmediffusivität, zeigt das Verhältnis zwischen Wärmeleitfähigkeit und der Fähigkeit Wärmeenergie zu speichern. Materialien mit niedriger Temperaturleitfähigkeit reagieren, im Gegensatz zu Materialien mit hoher Temperaturleitfähigkeit, träge auf Temperaturänderungen. (Incropera et al., 2007)

#### **2.2.1.7 Wärmewiderstand**

Der Einzelwärmewiderstand R [\(Gleichung 2-5\)](#page-28-2) ist der Kehrwert der Wärmeleitfähigkeit  $k$  bzw. des Wärmeübergangskoeffizienten  $h$ .

<span id="page-28-2"></span> $R=$ 1  $\boldsymbol{h}$ bzw. 1  $\boldsymbol{k}$ Gleichung 2-5

*mit:*

 *… Wärmewiderstand (m².K/W), … Wärmeleitfähigkeit (W/m.K bzw. W/m².K),* ℎ *… Wärmeübergangskoeffizient (W/m².K)*

Der gesamte Wärmewiderstand  $R_{qes}$  entspricht der Summe der Einzelwärmewiderstände und ist in [Gleichung 2-6](#page-28-3) ersichtlich. (Tipler & Mosca, 2015)

$$
\sum R_{ges} = \frac{1}{h_1} + \dots + \frac{1}{h_n} bzw \cdot \frac{1}{k_1} + \dots + \frac{1}{k_n}
$$
 Gleichung 2-6

<span id="page-28-3"></span>*mit:*

 *… Wärmewiderstand (m².K/W), … Wärmeleitfähigkeit (W/m.K bzw. W/m².K),* ℎ *… Wärmeübergangskoeffizient (W/m².K)*

In [Abbildung 2-1](#page-29-1) ist die Wärmeübertragung in Verbindung mit Konvektion und Wärmeleitung dargestellt. Hierbei sind drei Wärmewiderstände (Wärmeübergang

#### Grundlagen

Fluid 1 – Wand, Wärmeleitung Wand, Wärmeübergang Wand – Fluid 2) vorhanden. Die Begriffe Wärmeleitung und Konvektion werden in Kapitel [2.2.2](#page-29-0) erläutert.

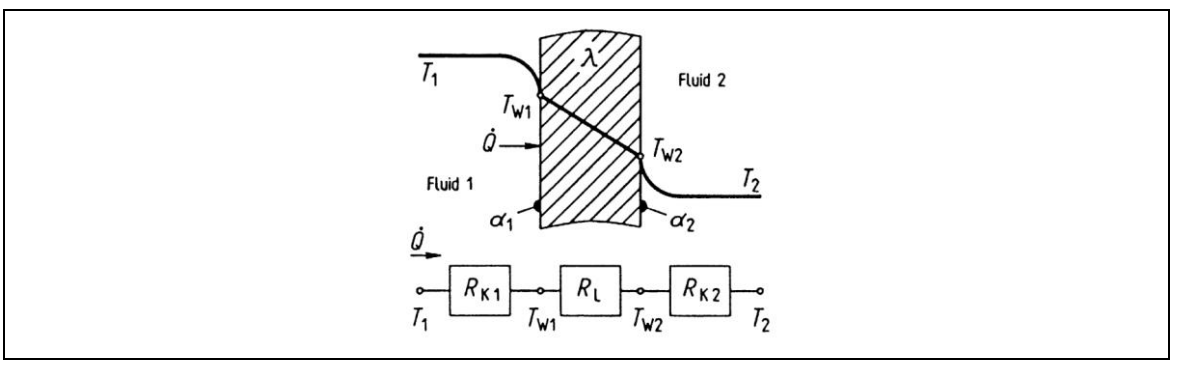

<span id="page-29-1"></span>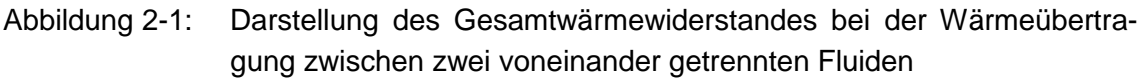

#### <span id="page-29-0"></span>**2.2.2 Wärmeübertragung**

Der Begriff Wärmeübertragung beschreibt die Übertragung von Wärme zwischen zwei Körpern. Dieser Prozess umfasst drei Mechanismen (siehe [Abbildung 2-2\)](#page-30-1):

#### • **Wärmeleitung**

Wärmeleitung, auch bekannt als Konduktion, beschreibt den Wärmefluss innerhalb eines Körpers mit ungleichmäßiger Temperaturverteilung, da dieser nach dem Ausgleich von Temperaturunterschieden strebt (Böckh & Wetzel, 2017). Bei der Wärmeübertragung infolge von Wärmeleitung wird die in [Gleichung 2-2](#page-27-1) erwähnte Wärmeleitfähigkeit berücksichtigt.

#### • **Konvektion**

Die Konvektion ist eine Form der Wärmeübertragung, welche in Flüssigkeiten und Gasen stattfindet. Grundsätzlich handelt es sich bei der Konvektion um einen Stofftransport, bei dem thermische Energie mitgeführt und übertragen wird (Roth & Stahl, 2016). Wie i[n Gleichung 2-3](#page-28-0) ersichtlich, wird hierbei der Wärmeübergangskoeffizient verwendet.

#### • **Wärmestrahlung**

Unter Wärmestrahlung versteht man den Wärmetransport mittels elektromagnetischer Strahlung. Jeder Körper absorbiert und emittiert, in Abhängigkeit dessen Temperatur und der Umgebungstemperatur, elektromagnetische Strahlung. (Roth & Stahl, 2016)

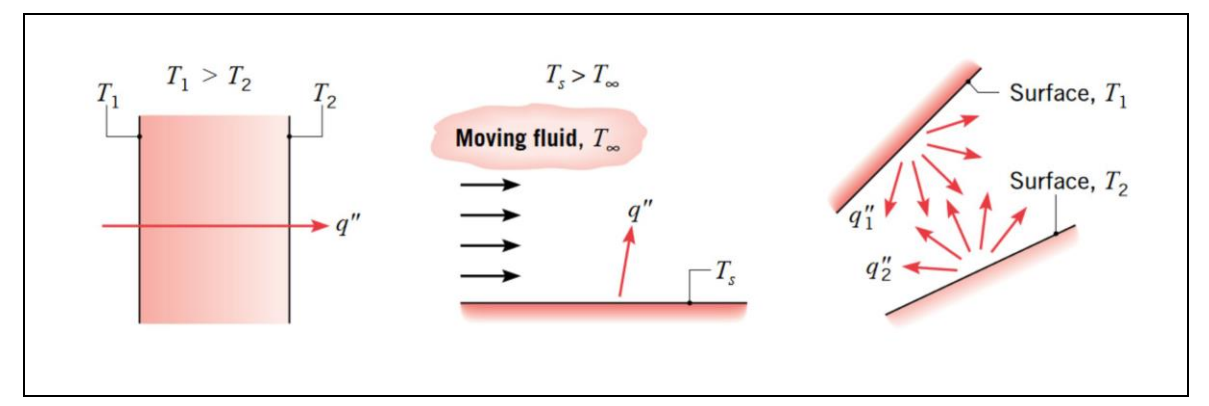

<span id="page-30-1"></span>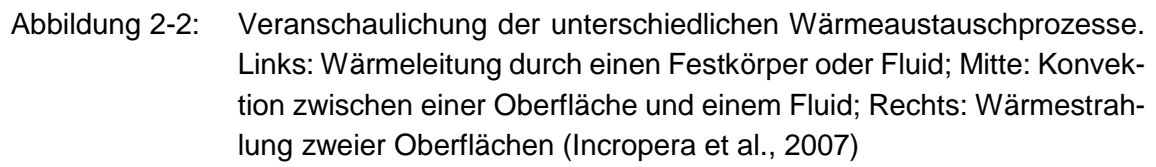

Die beiden Mechanismen Wärmeleitung und Konvektion treten oftmals gemeinsam auf. Beispielsweise beim Austausch von Wärme zwischen zwei voneinander abgetrennten Fluiden durch eine Wand [\(Abbildung 2-3\)](#page-30-2) (Jany & Sapper, 2001).

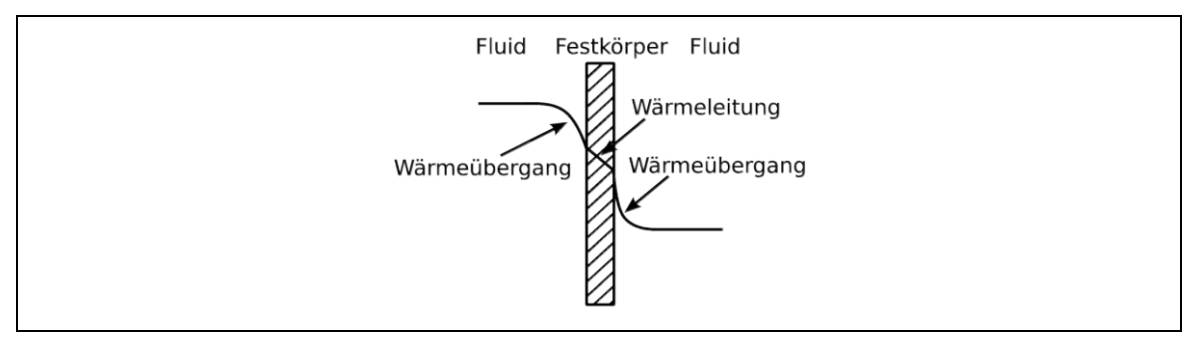

<span id="page-30-2"></span>Abbildung 2-3: Kombination der beiden Mechanismen Wärmeleitung und Konvektion am Beispiel zweier voneinander getrennten Fluiden (Jany & Sapper, 2001)

Hierbei wird die Wärmeübertragung zwischen dem Fluid und der Oberfläche der Wand als Wärmeübergang bezeichnet.

Der Wärmeaustausch mit einem thermischen System und die Generierung thermischer Energie innerhalb dieses Systems beruht auf der in [Gleichung 2-7](#page-30-3) dargestellten Energiebilanz (Incropera et al., 2007).

$$
E_{stored} = E_{in} - E_{out} + E_{generated}
$$

<span id="page-30-3"></span>Gleichung 2-7

*mit:*

 *… gespeicherte Energie innerhalb der Systemgrenzen, … thermischer und/oder mechanischer Energietransport, … Generierung von thermischer Energie*

#### <span id="page-30-0"></span>**2.2.3 Prinzip der Wärmepumpe in Verbindung mit einem Wärmetauscher**

Mithilfe einer Wärmepumpe kann thermische Energie aus der Umwelt (z.B. aus Abwasser) entnommen und derart verdichtet und erwärmt werden, dass diese

#### **Grundlagen**

als nutzbare Wärme zum Heizen zur Verfügung steht. Infolge der geringen Verdampfungstemperatur des Kältemittels, erfolgt eine Verdampfung durch das Zuführen von Wärme aus der Umwelt. Im Kompressor wird der Druck und die Temperatur des nun vorliegenden Gases durch Einbringung von elektrischer Energie erhöht. Die anschließende Kondensation verflüssigt das gasförmige Kältemittel. Die Wärme wird während dieses Prozesses entnommen und steht, wie in [Abbil](#page-31-1)[dung 2-4](#page-31-1) ersichtlich, beispielsweise der Wärmeverteilung innerhalb von Gebäuden zur Verfügung. Im Anschluss beginnt der Prozess erneut. (Herwig, 2014)

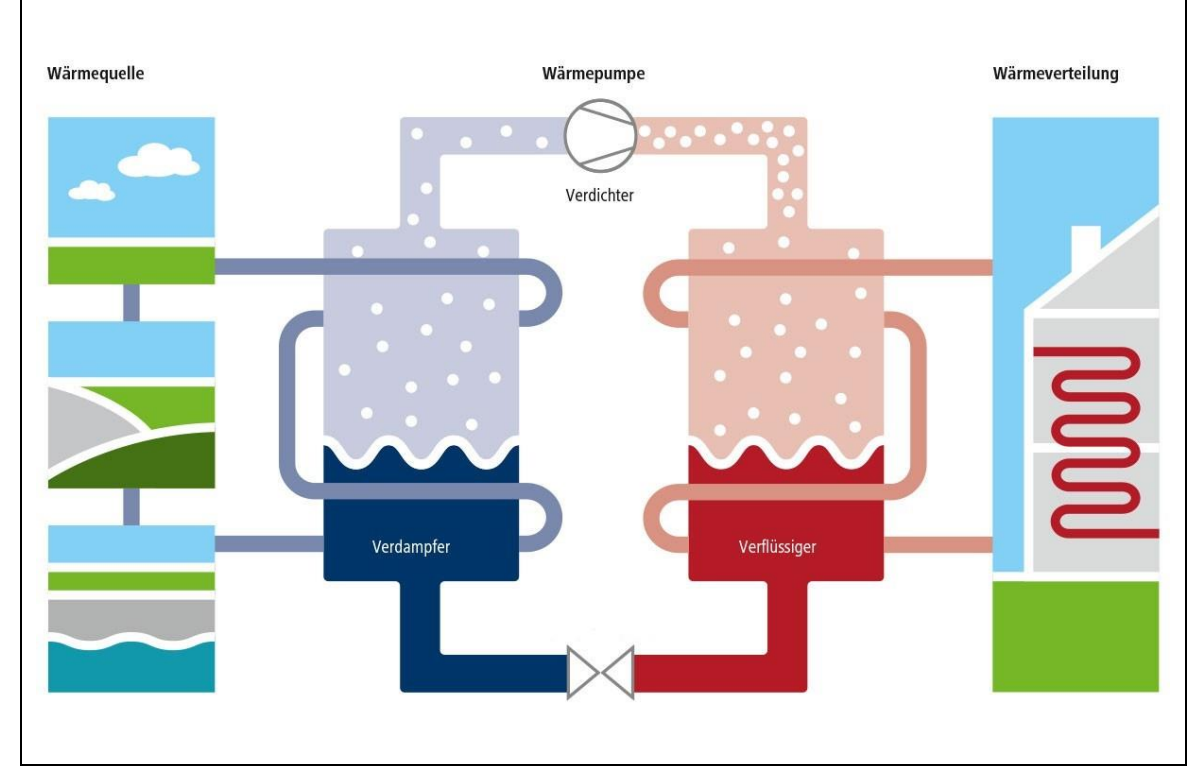

<span id="page-31-1"></span>Abbildung 2-4: Schematische Darstellung eines Wärmetauschers (kermi.de, 2017)

#### <span id="page-31-0"></span>**2.2.4 Möglichkeiten zur thermischen Energienutzung aus Abwasser**

Bereits 1984 erkannten Bischofsberger und Seyfried aufgrund der damals steigenden Energiekosten, dass alternative Energiequellen zu finden sind. Das Abwasser galt als solch eine Alternative und war aus wirtschaftlicher Sicht und aufgrund der direkten Anbindung zur/zum VerbraucherIn besonders attraktiv. Abwasser kann als Energiequelle zum Heizen sowie auch zum Kühlen verwendet werden. Aufgrund der besonderen Beschaffenheit von Abwasser sind sowohl konstruktive als auch betriebliche Faktoren bei der Planung und Errichtung eines Wärmetauschers zu berücksichtigen. Insbesondere muss auf die Reinigungsmöglichkeit des Wärmetauschers geachtet werden. (Bischofsberger & Seyfried, 1984)

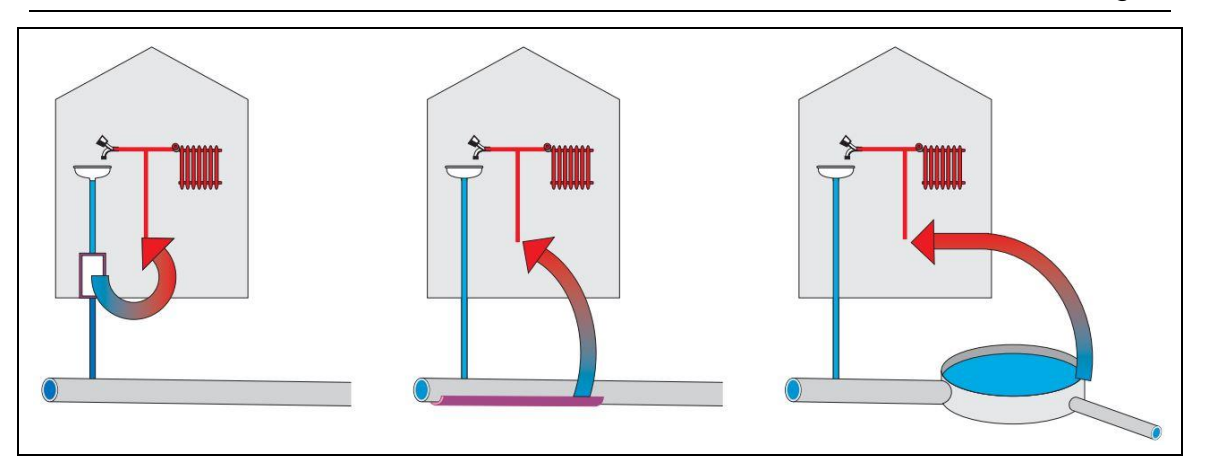

<span id="page-32-0"></span>Abbildung 2-5: Arten der thermischen Energienutzung aus Abwasser. Links: Nutzung vor Einbringung in die öffentliche Kanalisation; Mitte: Wärmeentnahme in der Kanalisation; Rechts: Thermische Energienutzung am Ablauf der ARA (Schmid et al., o.J.)

Ein Ziel dieser Forschungsaktivität von Bischofsberger und Seyfried war es, die verfügbare Wärme unter Berücksichtigung eines ungestörten Betriebs der ARA zu ermitteln. Des Weiteren wurden im Allgemeinen die Möglichkeiten der Wärmeentnahme aus Abwasser [\(Abbildung 2-5\)](#page-32-0) untersucht und deren Vor- und Nachteile [\(Tabelle 2-1\)](#page-32-1) analysiert.

<span id="page-32-1"></span>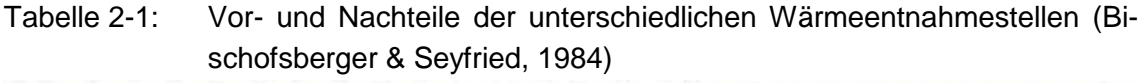

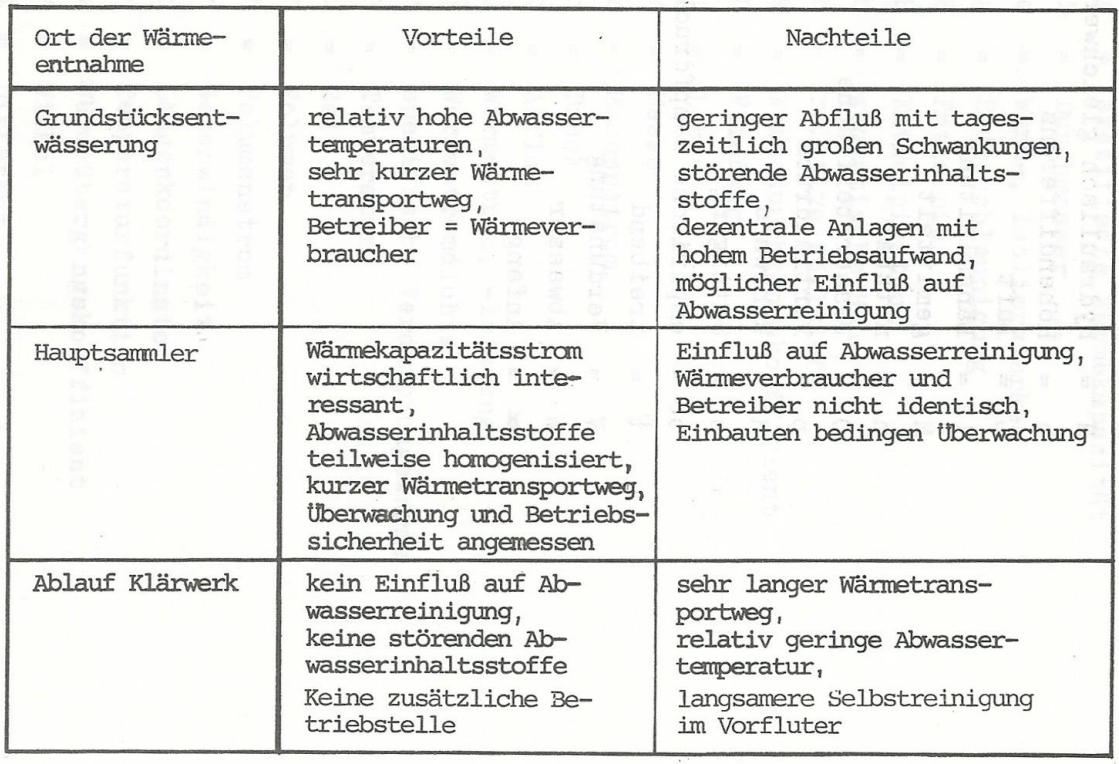

Wie im Folgendem beschrieben, gibt es grundsätzlich drei Möglichkeiten [\(Abbil](#page-32-0)[dung 2-5\)](#page-32-0) thermische Energie aus Abwasser zu nutzen.

#### **2.2.4.1 Energierückgewinnung vor dem Einbringen in die öffentliche Kanalisation**

Ein Wärmetauscher nutzt die thermische Energie des Abwassers für Warmwasseraufbereitung innerhalb eines Gebäudes. Dies ist besonders für öffentliche Einrichtungen, Krankenhäuser und Industriebetriebe eine attraktive Methode Energiekosten zu sparen. Auch in Einfamilienhaushalten ist eine thermische Energienutzung des hauseigenen Abwassers möglich, jedoch ist die Sinnhaftigkeit aufgrund der geringen Abwassermenge infrage zu stellen (Schmid et al., o.J.). Es gibt allerdings Systeme, welche beispielsweise nur im Badezimmer genutzt werden. Hierbei wird im Ablauf der Dusche ein Wärmetauscher installiert, wodurch Kaltwasser vorgewärmt werden kann und dadurch weniger Warmwasser aus dem Speicher benötigt wird. (Heinz et al., 2013)

#### **2.2.4.2 Energierückgewinnung in der Kanalisation**

Bei der thermischen Energienutzung aus dem Abwasser innerhalb der Kanalisation [\(Abbildung 2-6\)](#page-34-1) ist besonders darauf zu achten, dass der Betrieb der ARA in keinster Weise beeinträchtigt wird. Weitere Informationen dazu werden in Kapitel [2.2.5](#page-34-0) dargelegt. Grundsätzlich gibt es zwei Arten der thermischen Energierückgewinnung in der Kanalisation:

- Wärmetauscher innerhalb der Kanalisation an der Kanalsohle
- Wärmetauscher innerhalb eines Bypasses, welcher die Möglichkeit der Aktivierung (Durchfluss von Abwasser) bzw. Deaktivierung (kein Durchfluss von Abwasser) bietet. Dadurch wird vor allem die Reinigung und Wartung deutlich vereinfacht.

Beide Systeme bieten Vor- und Nachteile und sind je nach betrieblichen und wirtschaftlichen Anforderungen im Detail zu untersuchen. (Bischofsberger & Seyfried, 1984)

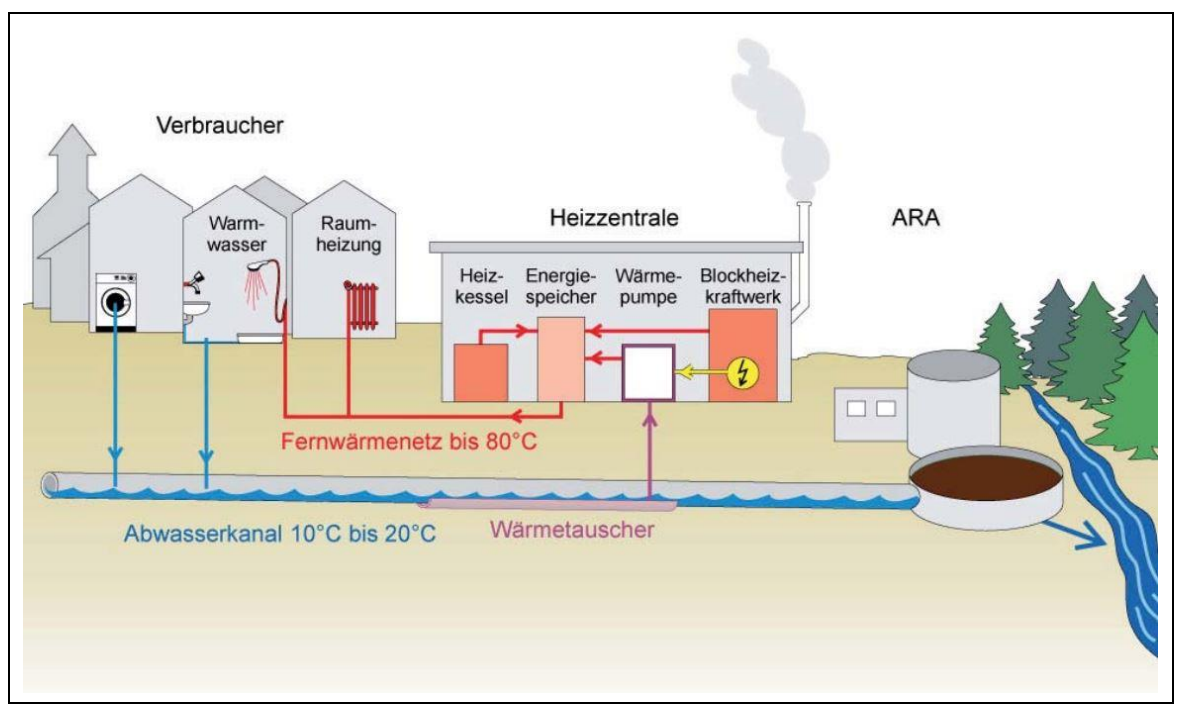

<span id="page-34-1"></span>Abbildung 2-6: Schematische Darstellung der thermischen Energienutzung in der Kanalisation (Amt für Abfall, Wasser, Energie und Luft, 2010)

### **2.2.4.3 Energierückgewinnung am Ablauf der ARA**

Das größte Potential in Bezug auf die thermische Energienutzung bietet der Ablauf der ARA. Hier kann die Temperatur des Abwassers gegenüber der thermischen Energienutzung in Gebäuden oder der Kanalisation deutlich stärker abgekühlt werden. Jedoch kann dieses Potential oftmals nicht genutzt werden, da Abwasserreinigungsanlagen meist außerhalb von dicht bewohnten Gebieten angesiedelt sind. (Schmid et al., o.J.)

### <span id="page-34-0"></span>**2.2.5 Temperatur am Zufluss der Abwasserreinigungsanlage**

Neben den rechtlichen Rahmenbedingungen (Kapitel [2.1\)](#page-26-1), erhält die Temperatur auch aus technischer Sicht besondere Aufmerksamkeit. Für einen ungestörten Betrieb der ARA ist die Abwassertemperatur im Zulauf der biologischen Abwasserreinigung eine maßgebende Größe und daher ein Hauptkriterium in Bezug auf die thermische Entnahme aus dem Abwasser.

Eine Abwasserreinigungsanlage unterteilt sich grob in die mechanische und biologische Abwasserreinigung sowie in die Schlammbehandlung. Speziell in der biologischen Abwasserreinigung (Belebungsanlage) ist die Temperatur ein entscheidender Einflussfaktor. Die Stickstoffelimination ist ein wesentlicher Bestandteil einer Belebungsanlage und wird von speziellen Mikroorganismen durchgeführt. Diese Mikroorgansimen oxidieren den überwiegend als Ammonium (NH4) vorhanden Stickstoff zuerst zu Nitrit (NO2) und anschließend zu Nitrat (NO3). Dieser Prozess wird Nitrifikation genannt. (Kainz et al., 2012)

#### **Grundlagen**

Die stickstoffoxidierenden Bakterien (Nitrifikanten) führen diesen Prozess durch. Hierbei ist die Anzahl der Bakterien in der Belebungsanlage ein wesentlicher Faktor für die erfolgreiche Nitrifikation. Ein Problem stellt die lange Generationszeit  $(=\frac{1}{\text{Wachstumsrate}})$  der Nitrifikanten, im speziellen der Nitrosomonas, dar. In [Abbil](#page-35-2)[dung 2-7](#page-35-2) ist erkennbar, dass die Generationszeit der Bakterien sehr stark von der Temperatur abhängt. So bewirkt beispielsweise eine Temperaturabsenkung von 12 °C auf 9 °C, eine um einen Tag verlängerte Generationszeit. (Bever, 2002)

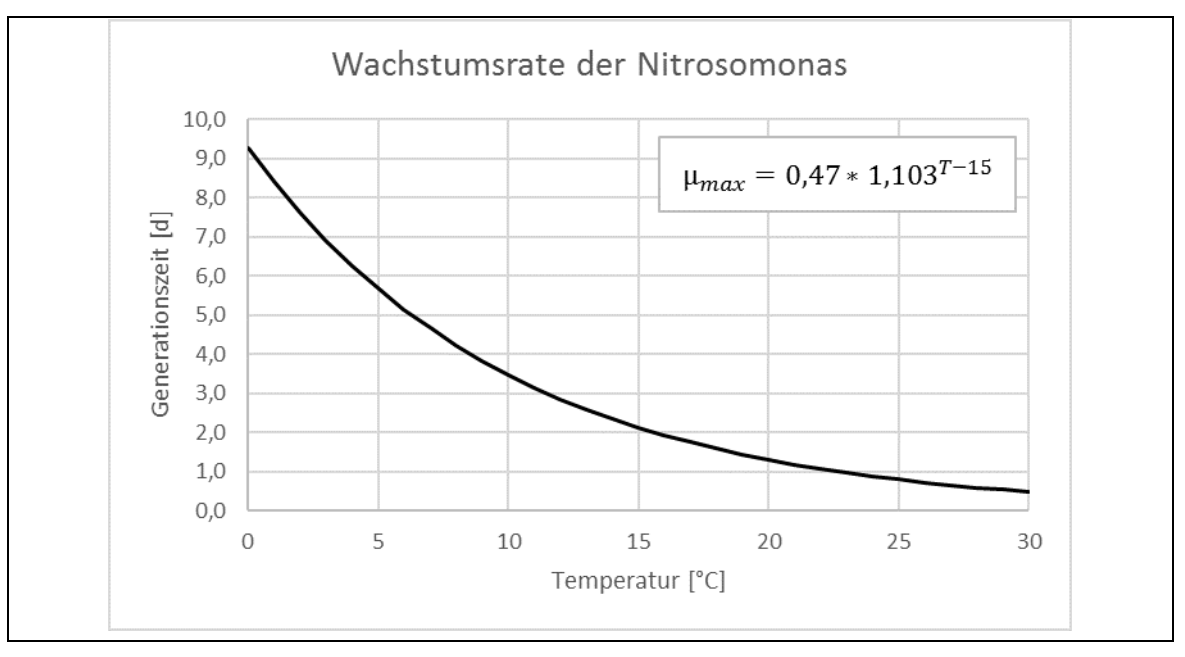

<span id="page-35-2"></span>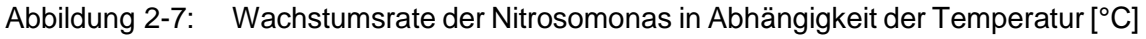

### <span id="page-35-0"></span>**2.3 Modellgrundlagen**

Im Folgenden wird ein Überblick über drei Temperaturmodelle in Bezug auf Abwasserwärme gegeben. Neben Bischofsberger und Seyfried (1984), werden die Temperaturmodelle von Dürrenmatt und Wanner (2006; 2008; 2013) sowie Abdel-Aal (2015) betrachtet.

Ergänzend wird auf die Arbeit von Simperler (2015) verwiesen, in der eine umfangreiche Literaturrecherche zur thermischen Energiegewinnung aus Abwasser durchgeführt wurde. Im weiteren Verlauf der vorliegenden Arbeit wird auf die Implementierung eines Temperaturmodells in SWMM eingegangen. Aus diesem Grund wird auf eine tiefergehende Literaturrecherche verzichtet.

### <span id="page-35-1"></span>**2.3.1 Temperaturmodell von Bischofsberger & Seyfried (1984)**

Bischofsberger und Seyfried erkannten, dass ein Wärmeaustausch zwischen Abwasser und Umgebung erfolgt und entwickelten ein mathematisches Modell um diesen Prozess zu beschreiben. Anhand dessen stellten sie fest, dass sich Abwasser in Einleitungsstellen und Haltungen mit kleinen Durchmessern besonders schnell abkühlt. Im Gegensatz dazu, ist eine Temperaturänderung bei Haltungen
mit einem Abfluss größer 100 L/s praktisch kaum noch vorhanden. Generell ist eine Wärmeentnahme aus dem Abwasser bei Abflüssen kleiner 10 L/s nicht empfehlenswert. Mithilfe einer Messkampagne und dem mathematischen Modell, wurde die Möglichkeit einer Abwasserwärmerückgewinnung in technischer und wirtschaftlicher Hinsicht geprüft. (Bischofsberger & Seyfried, 1984)

Im entwickelten mathematischen Modell werden die Wärmeaustauschprozesse zwischen Abwasser und Erdreich, Abwasser und Kanalluft sowie Verdunstung des Abwassers berücksichtigt. Es wurden weitere Einflüsse wie die Erwärmung aufgrund von Reibung sowie die Wärmelängsleitung im Abwasser betrachtet, jedoch erwiesen sich diese als vernachlässigbar.

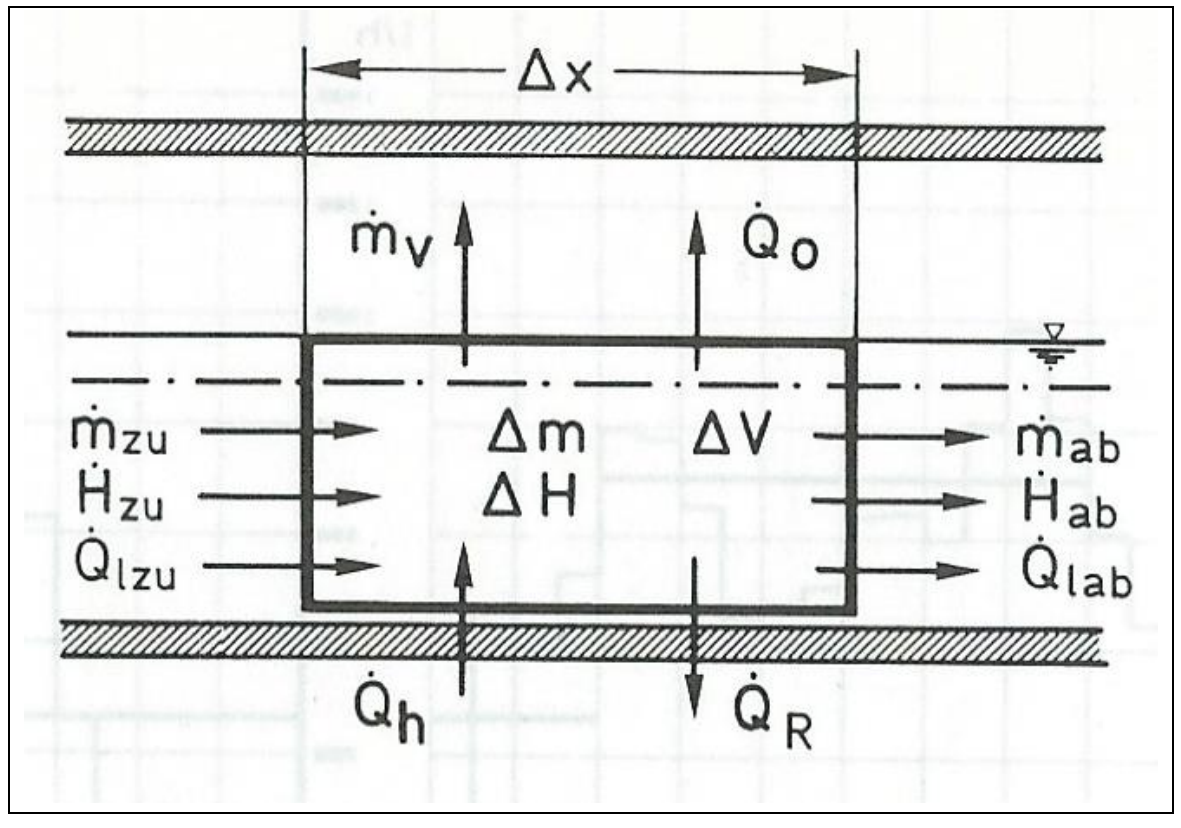

Abbildung 2-8: Schematische Darstellung der Energie- und Massenströme (Bischofsberger & Seyfried, 1984)

## **2.3.2 Temperaturmodell von Dürrenmatt & Wanner (2006)**

Im Jahr 2006 entwickelte Dürrenmatt ein mathematisches Modell, welches die Veränderung der Temperatur im Längsverlauf der Kanalisation beschreibt. Es werden die Bilanzgleichungen für Masse, Wärme und Impuls berücksichtigt. Das Tool mit dem Namen TEMPEST wurde zu Beginn mit VBA (Visual Basic for Applications) entwickelt (Dürrenmatt, 2006), bevor eine Adaption auf C++ erfolgte (Dürrenmatt & Wanner, 2008).

Das Modell benötigt für die Modellierung der Temperatur in der Kanalisation die Abflüsse mit den dazugehörigen Temperaturen, den Luftstrom im Kanal, die Luft-

feuchtigkeit sowie die Lufttemperatur im Kanal und die Temperatur des umliegenden Erdreichs. Des Weiteren werden geometrische, hydraulische Variablen und materialspezifische Parameter der Kanalisation benötigt. (Dürrenmatt & Wanner, 2008)

In [Tabelle 2-2](#page-37-0) sowie [Abbildung 2-9](#page-38-0) sind die berücksichtigten Wärme- und Stofftransportprozesse ersichtlich.

<span id="page-37-0"></span>Tabelle 2-2: Auflistung und Beschreibung der Erhaltungsgleichungen für die berücksichtigten Wärme- und Stofftransportprozesse (Dürrenmatt, 2006)

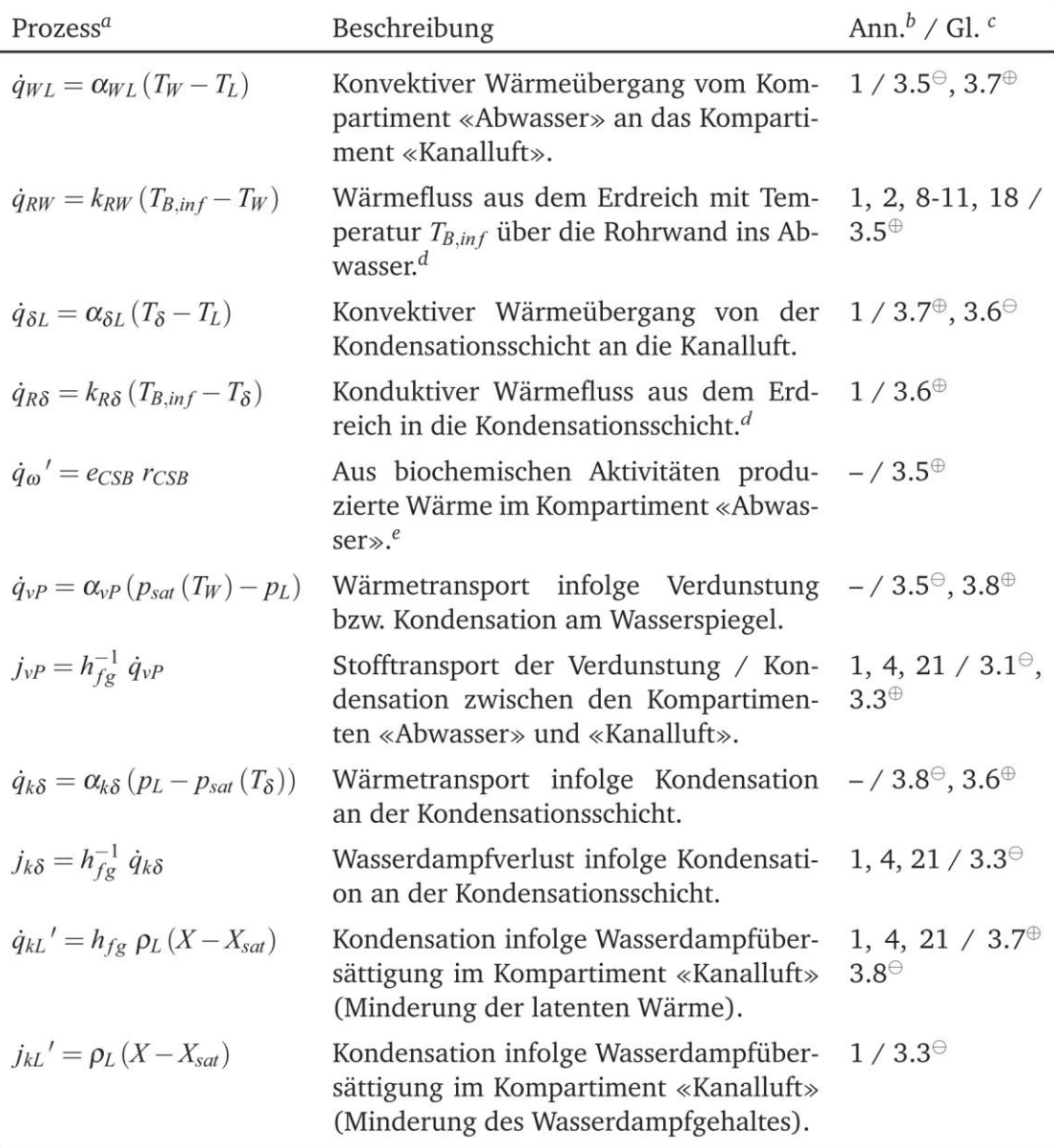

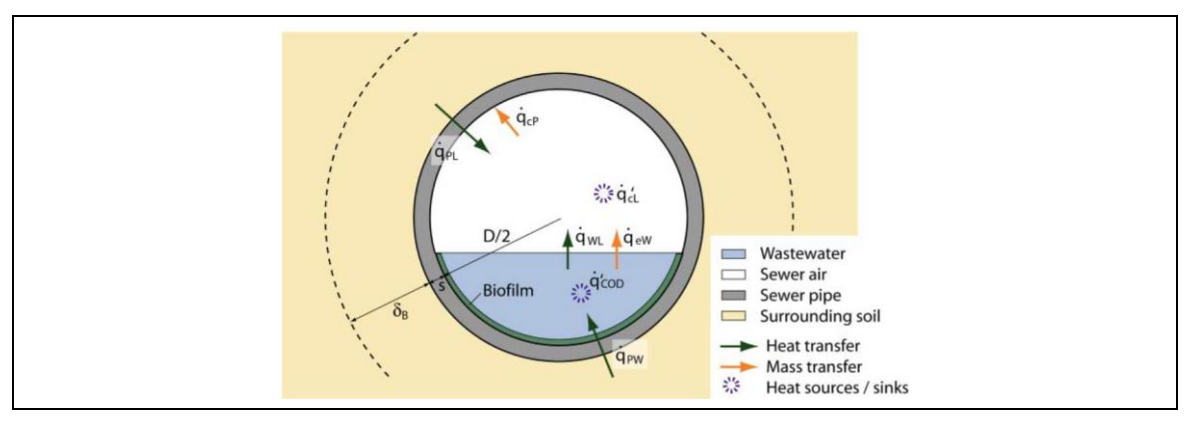

<span id="page-38-0"></span>Abbildung 2-9: Darstellung der berücksichtigten Wärme- und Stofftransportprozesse innerhalb eines Rohrquerschnittes (Dürrenmatt & Wanner, 2008)

Weiters wurden die Auswirkungen einer thermischen Energiegewinnung aus Abwasser von Dürrenmatt und Wanner (2013) untersucht. Dabei wurden Daten aus Rümlang (Schweiz) zur Kalibrierung und Validierung des Models herangezogen. Dadurch war es möglich, eine entsprechende Abschätzung der Temperaturentwicklung innerhalb der Kanalisation infolge einer Wärmeentnahme vorzunehmen. Die Feststellung, dass thermische Energiegewinnung aus Abwasser, speziell bei hohen Durchflussraten sowie bei kurzen Transportwegen, zur erneuten Nutzung der gewonnenen Energie enormes Potential hat, war eine weitere Erkenntnis dieser Untersuchung.

## **2.3.3 Temperaturmodell von Abdel-Aal (2014)**

Mit dem Ziel ein einfaches und praktikables Modell zu erstellen, welches durch eine geringe Anzahl an Eingangsparametern und moderate Rechenzeiten gekennzeichnet ist, entwickelte Abdel-Aal (Abdel-Aal et al., 2014; Abdel-Aal, 2015) ein mathematisches Modell zur Ermittlung der Temperaturentwicklung in der Kanalisation. Dabei wurden wie in [Abbildung 2-10](#page-38-1) ersichtlich, lediglich zwei Wärmeaustauschprozesse berücksichtigt. Der Wärmeaustausch zwischen Abwasser und Kanalluft und der Wärmeaustauschprozess zwischen Abwasser und Erdreich.

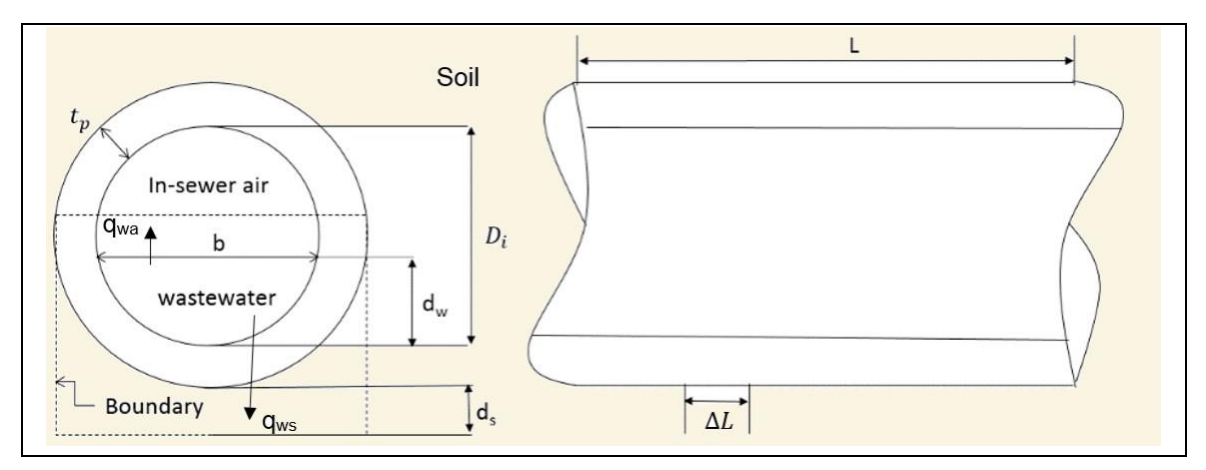

<span id="page-38-1"></span>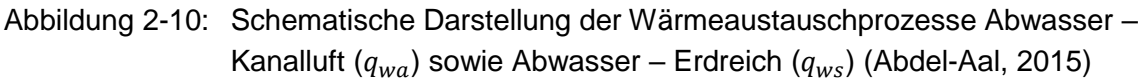

Neben den hydraulischen Daten sind die wichtigsten Eingangsparameter die Temperatur des Abwassers, die Temperatur des umliegenden Erdreichs und die Lufttemperatur im Kanal. Als Entwicklungsumgebung nutzt Abdel-Aal Matlab, wobei vor der Anwendung des Temperaturmodells die hydraulischen Berechnungen mithilfe von InfoWorks CS erfolgen. Für die Kalibrierung und Validierung des Modells wurden Messdaten aus Antwerpen (Belgien) verwendet. Das Modell wurde abschließend am 3048 Haltungen umfassenden Abwassernetz von Antwerpen angewendet, wobei unterschiedliche Szenarien in Bezug auf die Menge der Wärmeentnahme berücksichtigt wurden.

[Abbildung 2-12](#page-40-0) zeigt ein Ablaufdiagramm des Temperaturmodells von Abdel-Aal in Verbindung mit einem Abwassernetz in Antwerpen. Zu Beginn werden die bereits berechnete Hydraulik sowie Daten, welche die Haltungen und deren Umgebung charakterisieren, in das Modell geladen. Anschließend erfolgt eine Sortierung der Haltungen beginnend mit den äußeren Strängen des Abwassernetzes [\(Abbildung 2-11\)](#page-39-0). Diese Haltungen werden Haltungen erster Generation genannt. Nach diesem Prinzip wird eine Liste aller Haltungen des Netzwerks von außen nach innen aufgebaut.

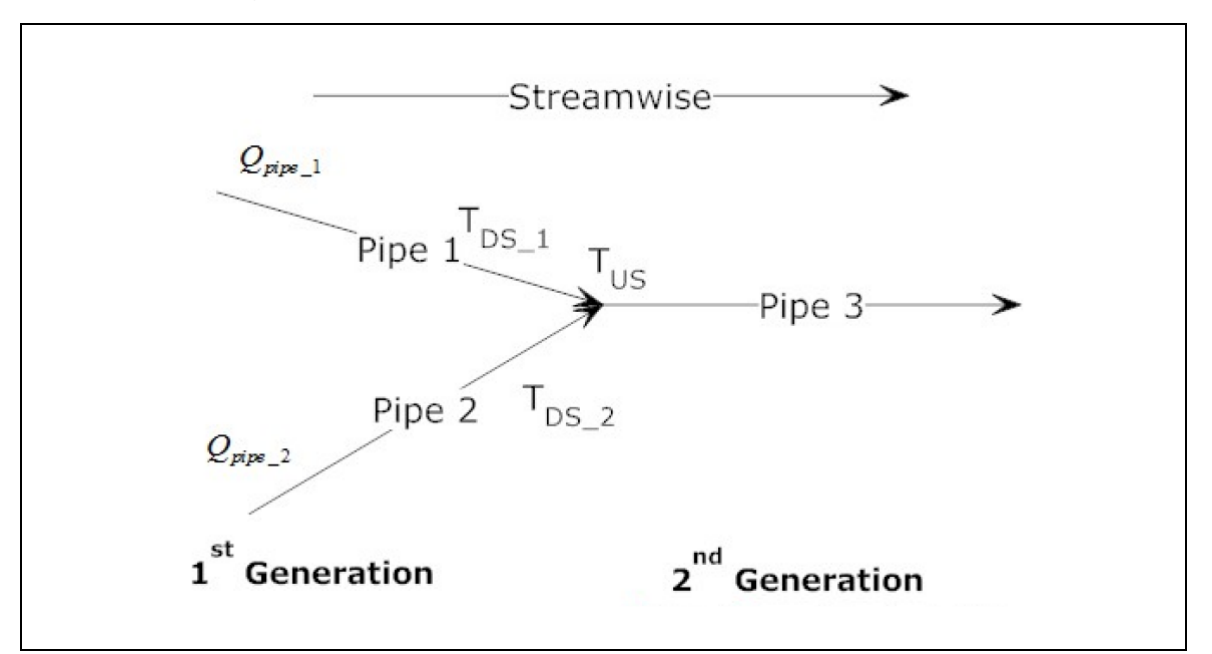

<span id="page-39-0"></span>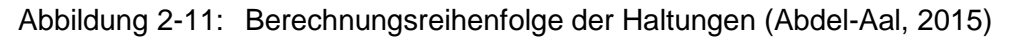

Nach anschließender Filterung der Daten werden in Abhängigkeit der Durchflussrate die Parameter für den Wärmeübergangskoeffizienten  $h_{wa}$ , die Luftgeschwindigkeit  $u_a$ , die Eindringtiefe  $d_s$  und die Wärmeleitfähigkeit des Erdreichs  $k_s$  festgelegt. Geometrische Daten wie der benetzte Umfang und die Wasserspiegelbreite werden für die weitere Berechnung der Wärmewiderstände benötigt. Diese werden letztlich benötigt, um die Temperatur des Abwassers entlang einer Haltung zu berechnen.

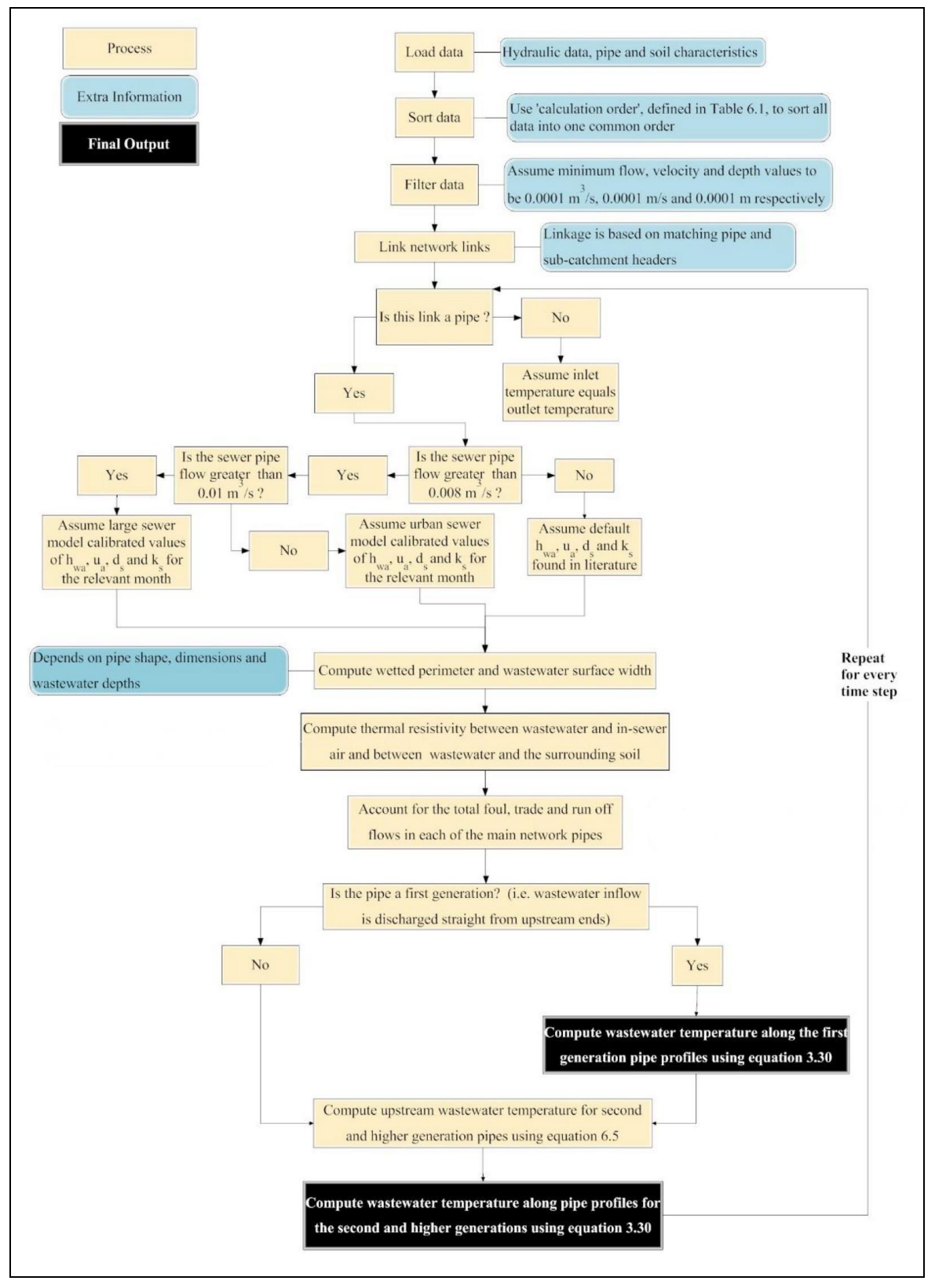

<span id="page-40-0"></span>Abbildung 2-12: Ablaufdiagramm des Temperaturmodells von Abdel-Aal in Verbindung mit einem Abwassernetz bestehend aus 3048 Haltungen (Abdel-Aal, 2015)

In diesem Kapitel wird zu Beginn ein Überblick über die Vorgehensweise bei der Erstellung dieser Arbeit gegeben.

Wie in [Abbildung 3-1](#page-41-0) ersichtlich, wird auf Basis der Grundlagenanalyse (Kapitel [2.3\)](#page-35-0) mit der Formulierung eines zeitdiskreten Temperaturmodells begonnen. Dabei wird versucht, die Anzahl der Eingangsparameter und die daraus resultierende Rechenzeit möglichst gering zu halten. Aus diesem Grund werden analog zu Abdel-Aal lediglich die beiden Wärmeaustauschprozesse zwischen Abwasser und Kanalluft sowie Abwasser und Erdreich berücksichtigt.

Im Anschluss daran werden Testszenarien erstellt, welche der Plausibilitätskontrolle dienen. Damit sollen unter verschiedenen Bedingungen, erwartete Temperaturveränderungen bestätigt werden.

Abschließend erfolgt die Implementierung (siehe [Anhang\)](#page-94-0) des Temperaturmodells in SWMM. Dabei wird vor allem darauf geachtet, dass die Integration mit möglichst geringen Adaptionen des Codes ermöglicht wird.

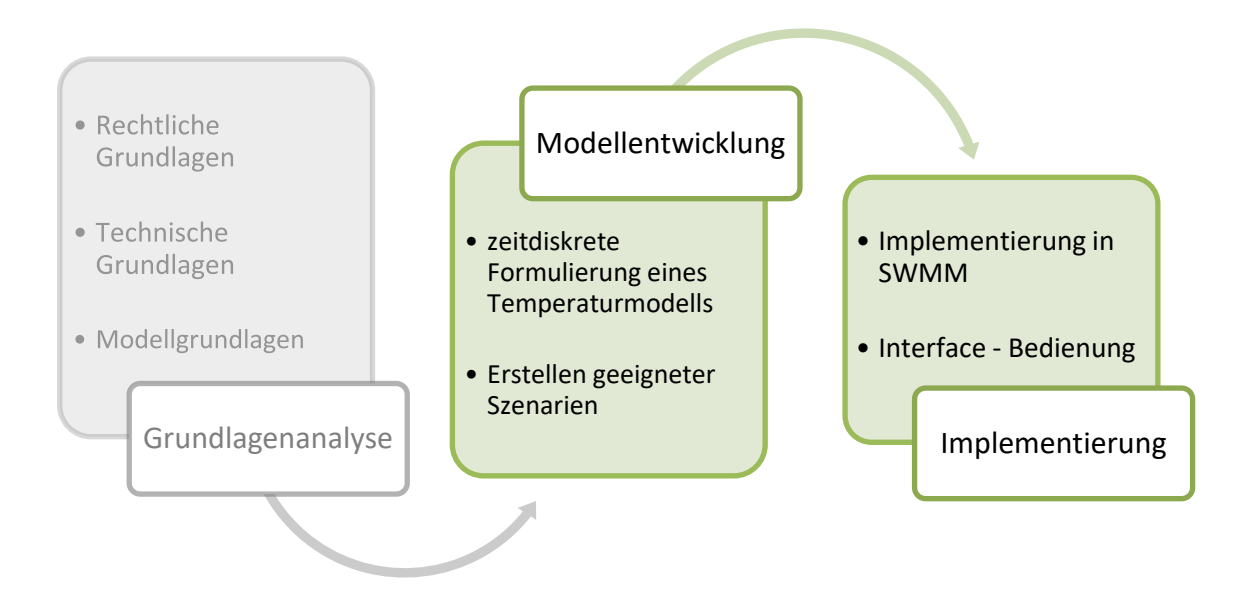

<span id="page-41-0"></span>Abbildung 3-1: Darstellung des Ablaufs, beginnend mit Grundlagenanalyse, anschließender Modellentwicklung sowie abschließender Implementierung des entwickelten Temperaturmodells in SWMM

## **3.1 Modellentwicklung**

In diesem Kapitel werden die beiden beteiligten Objekte, Knoten (Schacht) und Haltungen, betrachtet. Ein Knoten ist ein Objekt, welches zur Berücksichtigung von seitlichen Zuflüssen sowie direkten Einleitungen verwendet wird. Eine Haltung verbindet zwei Knoten über eine Distanz.

In einem Knoten ist die Mischung aller Zuflüsse zu berechnen (Kapitel [3.1.1\)](#page-42-0). Innerhalb der Haltungen wird der Wärmeaustausch zwischen Abwasser und Kanalluft sowie Abwasser und Erdreich berücksichtigt (Kapitel [3.1.2\)](#page-43-0).

#### <span id="page-42-0"></span>**3.1.1 Mischungsrechnung am Knoten**

Beim Aufeinandertreffen mehrerer Haltungen an einem Knoten (siehe [Abbildung](#page-42-1)  [3-2\)](#page-42-1), vermischen sich die darin enthaltenen Abwässer. Dazu wird eine einfache Mischungsrechnung, wie in [Gleichung 3-1](#page-42-2) ersichtlich, herangezogen.

<span id="page-42-2"></span>
$$
T^* = \frac{T_1 * Q_1 + T_2 * Q_2 + \dots + T_n * Q_n}{\sum Q_n}
$$
 Gleichung 3-1

*mit:*

 <sup>∗</sup> *… Temperatur nach Mischung (°C), … Temperatur von Strang n (°C), … Durchflussrate von Strang n (m³/s)*

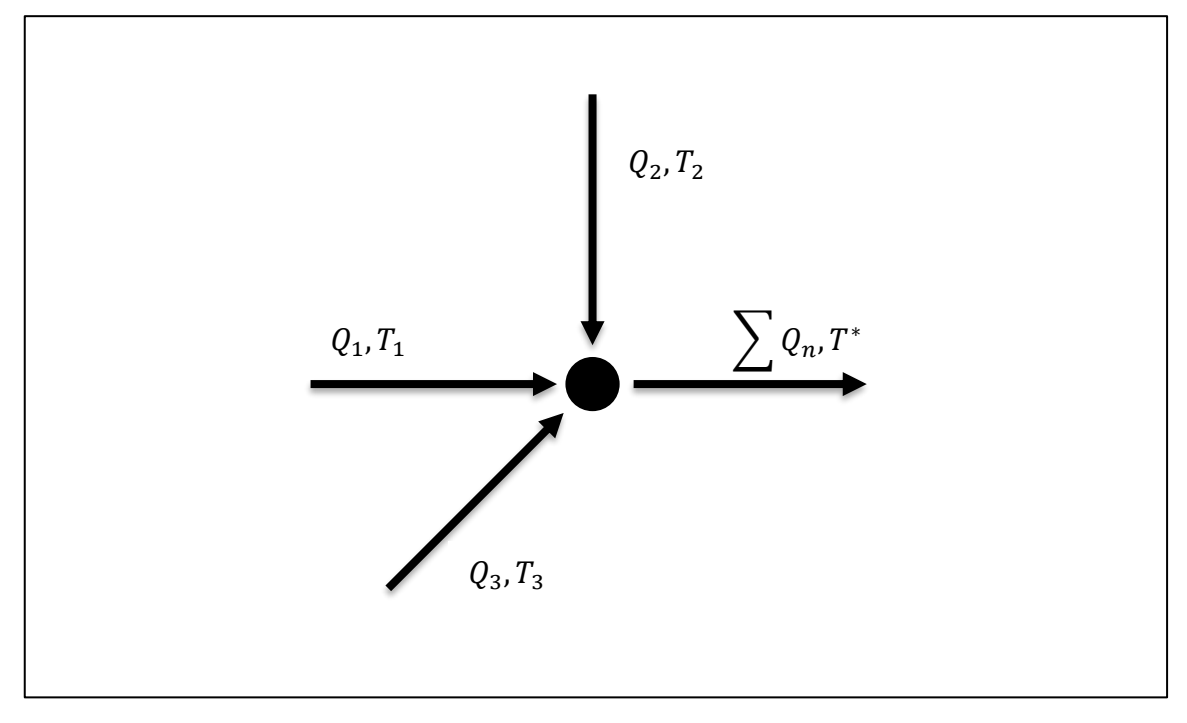

<span id="page-42-1"></span>Abbildung 3-2: Zufluss mehrerer Haltungen an einem Knoten, nach Mischung der Zuflüsse fließt der resultierende Abfluss mit der aus der Mischungsrechnung ermittelten Temperatur in die stromabwärtsliegende Haltung

Zusätzlich besteht die Möglichkeit, die spezifische Wärmekapazität  $c$  je Zufluss zu definieren. Grundsätzlich wird davon ausgegangen, dass die Beschaffenheit der einzelnen Zuflüsse ähnlich ist, sodass Abweichungen bezüglich der spezifischen Wärmekapazität vernachlässigt werden können. Infolgedessen wird wie in [Gleichung 3-1](#page-42-2) erkennbar, nur die Temperatur und die Durchflussrate berücksichtigt.

## <span id="page-43-0"></span>**3.1.2 Wärmeaustausch innerhalb einer Haltung**

Im Abwasser befindet sich Energie in Form von Wärme. Innerhalb einer Haltung kann über Austauschprozesse mit der Kanalluft und mit dem umliegenden Erdreich Wärme, sprich Energie, dem System zu- und/oder abgeführt werden.

Nach dem 1. Hauptsatz der Thermodynamik für offene Systeme gilt:

$$
\frac{dE_{st}}{dt} = E_{zu} - E_{ab} + E_g
$$
 Gleichung 3-2

*mit:*

 *… zeitliche Änderung der inneren Energie (J), … zugeführte thermische und mechanische Energie (J), … abgeführte thermische und mechanische Energie (J), … innerhalb der Systemgrenze generierte Energie (J)*

Durch Berücksichtigung eines stationären Prozesses, d.h. die Zustandsgrößen wie beispielsweise die Änderung der Inneren Energie des Mediums ist zeitunabhängig ( $\frac{dE_{st}}{dt}$  $\frac{dE_{st}}{dt}$  = 0), und infolge der Vernachlässigung der generierten Energie  $(E_g = 0)$ , vereinfacht sich [Gleichung 3-2](#page-43-1) zu (Incropera et al., 2007):

$$
E_{zu} - E_{ab} = 0
$$

<span id="page-43-1"></span>Gleichung 3-3

Neben der zu- und abgeführten Energie infolge von Wärmeaustauschprozessen, kann in einem offenen System Energie durch Massenaustauch zu- und abfließen [\(Abbildung 3-3\)](#page-43-2).

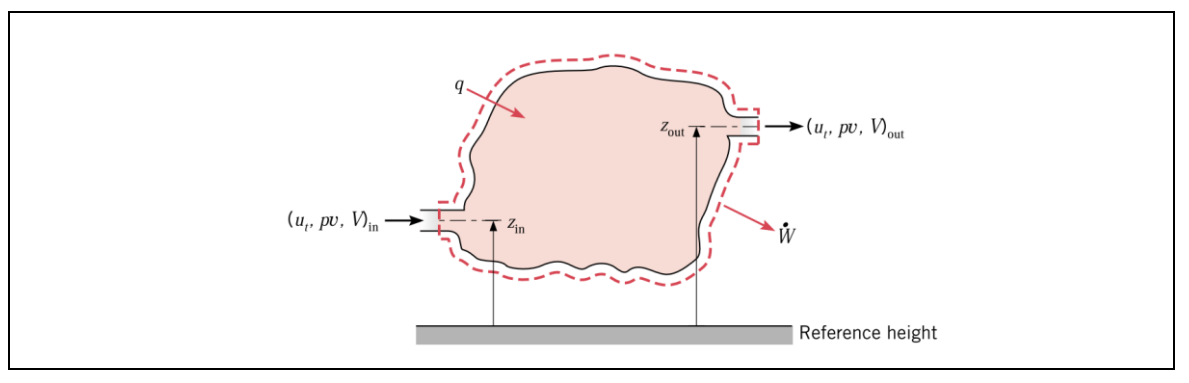

<span id="page-43-2"></span>Abbildung 3-3: Schematische Darstellung eines stationären, offenen Systems mit Energieaustausch in Form von Wärme, Arbeit sowie Masse (Incropera et al., 2007)

Hierbei wird angenommen, dass die Zuflussrate ident der Abflussrate ist, sprich stationäre Bedingungen ( $m = m_1 = m_2$ ) vorliegen, sodass keine Volumenänderung innerhalb der betrachteten Systemgrenze erfolgt. Unter Vernachlässigung der am System geleisteten mechanischen Arbeit (kinetische und potentielle Energie), lautet die Energiebilanz für das offene durchströmte System wie folgt:

 $Q = m * c_p * T_1 - m * c_p * T_2$  Gleichung 3-4

<span id="page-44-0"></span>

*mit:*

 *… Wärme, die dem System zu- bzw. abgeführt wird (J), … Masse, die dem System zu bzw. abgeführt wird (kg), … spezifische Wärmekapazität des Mediums (J/kg.K),* 1,2 *… Temperatur, die dem System zu- bzw. abgeführt wird (K)*

Werden nun die einzelnen Terme als Raten dargestellt, so ergibt sich aus [Glei](#page-44-0)[chung 3-4:](#page-44-0)

$$
q = \dot{m} \cdot c_p \cdot (T_1 - T_2)
$$

Gleichung 3-5

*mit:*

 *… Wärmestrom, der dem System zu- bzw. abgeführt wird (J/s),* ̇ *… Massenstrom, der dem System zu bzw. abgeführt wird (kg/s), … spezifische Wärmekapazität des Mediums (J/kg.K),*  1,2 *… Temperatur, die dem System zu- bzw. abgeführt wird (K)*

Beim Wärmeaustausch innerhalb einer Haltung werden Prozesse der Wärmeleitung und Konvektion berücksichtigt. Aufgrund der Annahme eines voll durchmischten Reaktors (Kapitel [3.1.2\)](#page-43-0), erfolgt der Wärmeaustausch über die gesamte Länge L der Haltung. Auf Basis einer Einheitenanalyse kann festgestellt werden, dass die beiden Wärmewiderstände zeitabhängig sind. Sowohl in der Wärmeleitfähigkeit als auch im Wärmeübergangskoeffizienten ist die Einheit der Leistung (Watt, sprich Joule pro Sekunde) enthalten. Da die hydraulischen Variablen in SWMM, wie beispielsweise der Wasserstand oder die Abflussrate innerhalb einer Haltung, unter Berücksichtigung des Zeitschritts berechnet werden, fließt dieser mittels der geometrischen Parameter sowie der Abflussrate in das Temperaturmodell ein.

Die zu- und abgeführte Energie der Wärmeaustauschprozesse unterteilen sich in einen konduktiven und konvektiven Anteil.

Der Anteil der konduktiven Wärmeübertragung ist in [Gleichung 3-6](#page-44-1) dargestellt. Für die Berechnung der übertragenen Wärme ist hierbei die materialabhängige Wärmeleitfähigkeit ein wichtiger Faktor.

$$
q_{konduktiv} = k * A * \frac{\Delta T}{l}
$$

<span id="page-44-1"></span>Gleichung 3-6

*mit:*

 *… konduktiver Energieanteil (J/s), … Wärmeleitfähigkeit (W/m.K), … Querschnittsfläche (m²),* ∆ *… Temperaturdifferenz Medium – Umwelt (K oder °C), … Länge/Dicke (m)*

Der konvektive Anteil der Wärmeübertragung wird durch [Gleichung 3-7](#page-45-0) ausgedrückt. Da hierbei ein Stofftransport betrachtet wird, wird im Gegensatz zur Wärmeleitung der Wärmeübergangskoeffizient herangezogen.

## $q_{konvektiv} = h * A * \Delta T$  Gleichung 3-7

<span id="page-45-0"></span>

*mit:*

 *… konvektiver Energieanteil (J/s),* ℎ *… Wärmeübergangskoeffizient (W/m².K), A … Querschnittsfläche (m²),* ∆ *… Temperaturdifferenz (K)* 

Letztlich ist das Aufsummieren der einzelnen Wärmeaustauschraten erforderlich, um den gesamten Wärmestrom der dem System zu- bzw. abgeführten Energie zu erhalten.

$$
\sum q_{konduktiv} + \sum q_{konvektiv} = \dot{m} * c_p * (T_1 - T_2)
$$
 Gleichung 3-8

*mit:*

 *… Wärmestrom, der dem System zu- bzw. abgeführt wird (J/s),* ̇ *… Massenstrom, der dem System zu bzw. abgeführt wird (kg/s), … spezifische Wärmekapazität des Mediums (J/kg.K),*  1,2 *… Temperatur, die dem System zu- bzw. abgeführt wird (K)*

#### **3.1.2.1 Wärmeaustausch Abwasser – Kanalluft**

Beim Wärmeaustausch zwischen Abwasser und Kanalluft wird lediglich ein konvektiver Prozess berücksichtigt.

Der Wärmewiderstand zwischen Abwasser und Kanalluft ist wie in [Gleichung 3-9](#page-45-1) ersichtlich vom konvektiven Wärmeübergangskoeffizienten, der Wasserspiegelbreite und der Haltungslänge abhängig.

$$
R_{wa} = \frac{1}{h_{wa} * b * L}
$$
 Gleichung 3-9

*mit:*

*R*<sub>wa</sub> ... Wärmewiderstand zwischen Abwasser – Kanalluft (m.K/W),  $h_{wa}$  ... konvektiver Wär*meübergangskoeffizient zwischen Abwasser und Kanalluft (W/m².K), b … Wasserspiegelbreite (m), L … Länge der Haltung (m)*

Die Wasserspiegelbreite  $b$  ist abhängig von der Durchflussrate  $Q$  sowie dem Rohrquerschnitt.

Der Wärmeübergangskoeffizient  $h_{wa}$  wird, wie in [Gleichung 3-10](#page-45-2) dargestellt, nach Flinspach (1973) berechnet.

$$
h_{wa} = 0.5 * \sqrt{v}
$$

<span id="page-45-2"></span><span id="page-45-1"></span>Gleichung 3-10

*mit:*

ℎ *… konvektiver Wärmeübergangskoeffizient zwischen Abwasser und Kanalluft (cal/cm².h.K), 0,5 … Wert nach Flinspach (1973), … Luftgeschwindigkeit*

Anstelle der Luftgeschwindigkeit wird, wie in [Gleichung 3-11](#page-46-0) ersichtlich, die Relativgeschwindigkeit zwischen Abwasser und der darüber befindlichen Luft eingesetzt (Bischofsberger & Seyfried, 1984). Eine Umrechnung von Kalorien pro Quadratzentimeter und Stunde auf Watt pro Quadratmeter ist überdies zu berücksichtigen.

<span id="page-46-0"></span>
$$
h_{wa} = 5.85 * \sqrt{|u_w - u_a|}
$$
 Gleichung 3-11  
*mit:*

h<sub>wa</sub> ... konvektiver Wärmeübergangskoeffizient zwischen Abwasser und Kanalluft (W/m<sup>2</sup>.K),

*5,85 … Wert nach Flinspach (1973) – Umrechnung von* 0,5 ∗ 1 2  $\frac{c u^{4} s^{2}}{c m^{2} * h * K * m^2}$  auf  $5,85 \frac{W*s^{\frac{1}{2}}}{W*s^{\frac{1}{2}}}$ 

<del>, <sup>w∗s2</sup> ,</del> *u<sub>w</sub> … Fließgeschwindigkeit des Abwassers, u<sub>a</sub> … Luftgeschwindigkeit im Kanal*<br>m<sup>2∗</sup>κ∗m<sup>ᡓ</sup>

Damit ist die Berechnung des Wärmewiderstandes zwischen Abwasser und Kanalluft abgeschlossen.

## **3.1.2.2 Wärmeaustausch Abwasser – Erdreich**

Der Wärmeaustausch zwischen Abwasser und Erdreich ist durch konduktive und konvektive Prozesse charakterisiert. Der Wärmewiderstand zwischen Abwasser und Erdreich ist von Wärmeübergangsparametern zwischen Abwasser und Rohrwand sowie den Wärmeleitfähigkeiten abhängig. Der gesamte Wärmewiderstand ergibt sich aus der Summe der jeweiligen Einzelwiderstände.

<span id="page-46-1"></span>
$$
R_{ws} = \left(\frac{1}{h_{wp}} + \frac{t_p}{k_p} + \frac{d_s}{k_s}\right) * \frac{1}{L * wet.p}
$$
 Gleichung 3-12

*mit:*

 *… Wärmewiderstand zwischen Abwasser – Erdreich (m.K/W),* ℎ*… Wärmeübergangskoeffizient (W/m².K), … Wandstärke der Haltung (m), … Eindringtiefe (m), … Wärmeleitfähigkeit der Rohrwand (W/m.K), … Wärmeleitfähigkeit des Erdreich (W/m.K),* . *… benetzter Umfang (m), L … Länge der Haltung (m)*

Es wird davon ausgegangen, dass die Haftbedingung (no-slip condition) gültig ist, wodurch der konvektive Wärmeübergang zwischen Abwasser und Kanalrohr unberücksichtigt bleibt. Der erste Term in [Gleichung 3-12](#page-46-1) kann somit vernachlässigt werden. Der zweite Term entspricht dem Wärmewiderstand der Rohrwand und der dritte Term entspricht dem Wärmewiderstand innerhalb des Erdreichs.

Der Faktor  $t_n$  stellt die Dicke der Rohrwand, we $t_n$  den benetzten Umfang, in Abhängigkeit des Durchflusses sowie der Rohrgeometrie und der Haltungslänge dar. Die beiden Wärmeleitfähigkeiten  $k_p$  sowie  $k_s$  sind material- als auch bodenabhängig und sind Tabellenwerken zu entnehmen.

Die Eindringtiefe  $d_s$  entspricht dem durch den Wärmeaustauschprozess beeinflussten Bereich im Erdreich, ausgehend vom Kanalrohr. Eine Abschätzung der Eindringtiefe  $d_s$  kann nach Krarti und Kreider (1996) aus der Temperaturleitfähigkeit  $a$  und der Winkelgeschwindigkeit  $\omega$  [\(Gleichung 3-13\)](#page-47-0) erfolgen.

<span id="page-47-0"></span>
$$
d_s = \sqrt{\frac{a}{\omega}}
$$
 Gleichung 3-13

*mit:*

 *… Eindringtiefe (m), … Temperaturleitfähigkeit (Wärmediffusivität) (m²/s), … Winkelgeschwindigkeit mit*  $\frac{2\pi}{Tag}$  = 7,27220  $*$  10<sup>-5</sup>  $\frac{rad}{s}$ s

Für gängige Böden kann nach Krarti und Kreider eine Eindringtiefe von 0,10 m verwendet werden, sofern die Temperaturleitfähigkeit des Erdreichs nicht genauer bekannt ist.

Die Temperaturleitfähigkeit berechnet sich aus der Wärmeleitfähigkeit, der Dichte und der spezifischen Wärmekapazität des Bodens [\(Gleichung 3-14\)](#page-47-1). Die benötigten Parameter sind Tabellenwerken zu entnehmen, sofern keine bodenkundlichen Untersuchungen zur Bestimmung der Parameter erfolgen.

<span id="page-47-1"></span>
$$
a = \frac{k_s}{\rho * c_s}
$$
 Gleichung 3-14

*mit:*

 *… Temperaturleitfähigkeit (Wärmediffusivität) (m²/s), … Wärmeleitfähigkeit des Erdreichs (W/m.K), … Dichte des Erdreichs (kg/m³), … spezifische Wärmekapazität des Erdreichs (J/kg.K)*

Schließlich reduziert sich der gesamte Wärmewiderstand zwischen Abwasser und Erdreich wie in [Gleichung 3-15](#page-47-2) ersichtlich.

<span id="page-47-2"></span>
$$
R_{ws} = \left(\frac{t_p}{k_p} + \frac{d_s}{k_s}\right) * \frac{1}{wet \cdot p * L}
$$
 Gleichung 3-15

[Abbildung 3-4](#page-48-0) zeigt einen im Erdreich verlegten Rohrquerschnitt mit den erforderlichen Parametern zur Berechnung der Temperaturänderung.

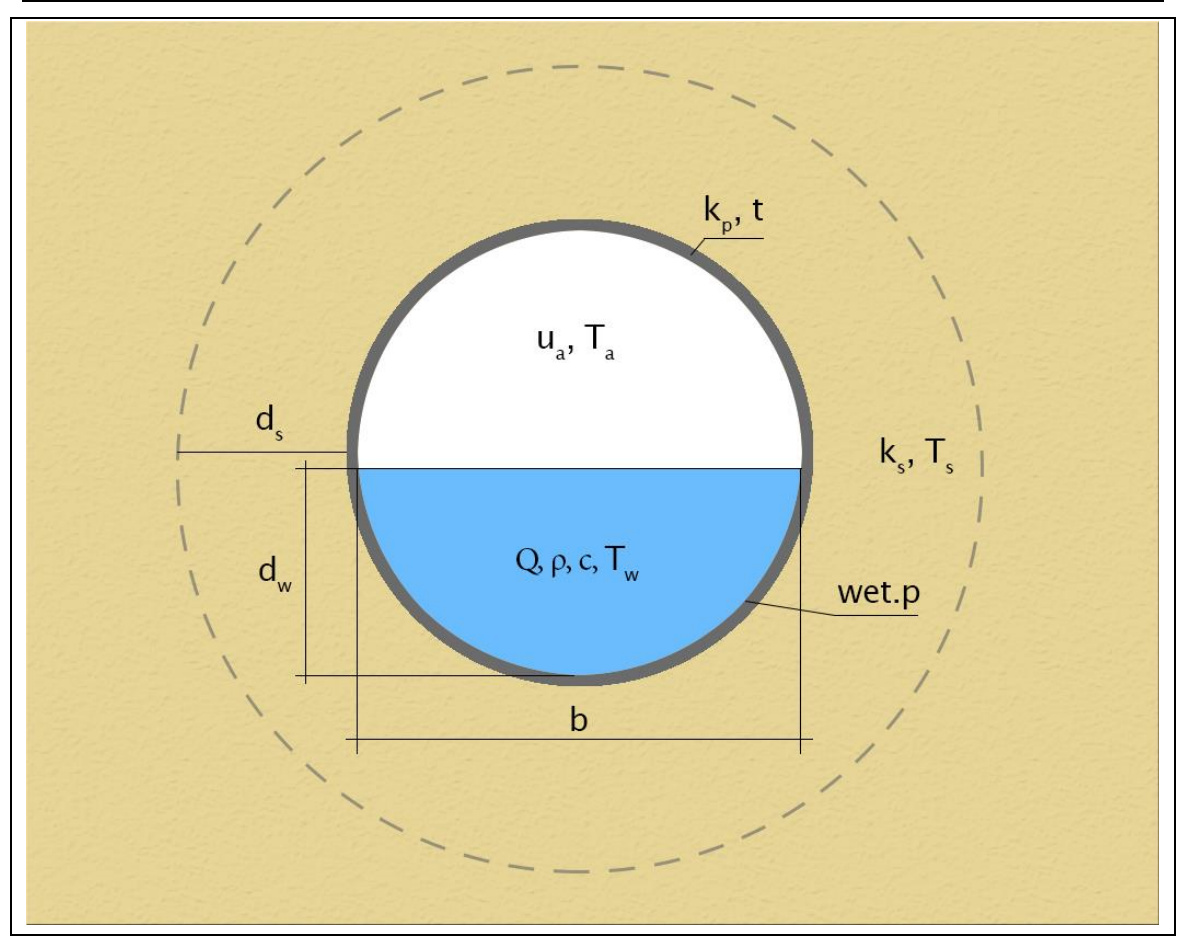

<span id="page-48-0"></span>Abbildung 3-4: Darstellung eines Rohrquerschnitts und der zur Berechnung der Temperaturänderungen erforderlichen Parameter und Variablen

#### <span id="page-48-2"></span>**3.1.2.3 Koppelung der Einzelprozesse**

Wie eingangs erwähnt, werden die beiden Wärmeaustauschprozesse zwischen Abwasser und Kanalluft sowie zwischen Abwasser und Erdreich berücksichtigt. Eine Erweiterung des Temperaturmodells um zusätzliche Wärmeaustauschprozesse ist möglich. Die Änderung der Temperatur je Zeitschritt in Verbindung mit den beiden Wärmeaustauschprozessen und einer etwaigen Wärmeentnahme oder -zufuhr wird, wie in [Gleichung 3-16](#page-48-1) ersichtlich, ausgedrückt.

<span id="page-48-1"></span>
$$
T_1 = \frac{\left(\frac{T_s - T_0 + T_a - T_s}{R_{WS}}\right) * L}{\rho * c_p * Q} + T_0
$$
 Gleichung 3-16

*mit:*

<sup>1</sup> *… Temperatur zum Zeitpunkt* <sup>1</sup> *innerhalb der Haltung (K),* <sup>0</sup> *… Temperatur zum Zeitpunkt*  0 *innerhalb der Haltung (K), … Temperatur des Erdreichs (K oder °C), … Lufttemperatur im Kanal (K oder °C), … Dichte des Mediums (kg/m³), … spezifische Wärmekapazität (J/kg.K) , … Zu- und Abflussrate (m³/s), … Wärmewiderstand Abwasser - Erdreich (m.K/W), … Wärmewiderstand Abwasser - Kanalluft (m.K/W), … Länge der Haltung (m)*

Die spezifische Wärmekapazität  $c_p$  beträgt analog zu anderen Untersuchungen (Dürrenmatt, 2006; Abdel-Aal, 2015) 4190 J/kg.K und ist somit ident der des Wassers. Ebenso wird die Dichte  $\rho$  des Abwassers äquivalent zur Wasserdichte (1000 kg/m³) angenommen (Funamizu et al., 2001).

## **3.1.2.4 Wärmeentnahme und Wärmezufuhr**

Die Entnahme bzw. Zufuhr von Wärme, sprich Energie, wird mithilfe der Wärmeleistung  $P$  ausgedrückt. I[n Gleichung 3-17](#page-49-0) ist der Zusammenhang zwischen Wärmeleistung und Temperaturänderung dargestellt.

<span id="page-49-0"></span>
$$
P = \rho * Q * c_p * \Delta T \text{ bzw. } \Delta T = \frac{P}{\rho * Q * c_p}
$$
 Gleichung 3-17

*mit:*

*P … Wärmeleistung (W), … Dichte des Abwassers (kg/m³), … Abflussrate/Volumenstrom (m³/s), … spezifische Wärmekapazität des Abwassers (J/kg.K),* ∆ *… Temperaturänderung (K oder °C)*

Daraus ist zu erkennen, dass bei konstanter Leistung eine hohe Durchflussrate zu einer geringeren Abkühlung oder Erwärmung führt. Umgekehrt führt eine niedrige Durchflussrate zu einer erhöhten Temperaturänderung. Es werden sowohl eine konstante Temperaturentnahme als auch eine konstante Leistungsentnahme berücksichtigt. Dabei ist infolge einer Entnahme ein negatives Vorzeichen zu verwenden.

$$
T_1 = \frac{\left(\frac{T_s - T_0 + T_a - T_0}{R_{WS} + R_{wa}}\right) * L}{\rho * c_p * Q} + T_0 + \frac{P}{\rho * Q * c_p}
$$
 Gleichung 3-18

*mit:*

<sup>1</sup> *… Temperatur zum Zeitpunkt* <sup>1</sup> *innerhalb der Haltung (K),* <sup>0</sup> *… Temperatur zum Zeitpunkt*  0 *innerhalb der Haltung (K), … Temperatur des Erdreichs (K oder °C), … Lufttemperatur im Kanal (K oder °C), … Dichte des Mediums (kg/m³), … spezifische Wärmekapazität (J/kg.K) , … Zu- und Abflussrate (m³/s), … Wärmewiderstand Abwasser - Erdreich (m.K/W), … Wärmewiderstand Abwasser - Kanalluft (m.K/W), … Länge der Haltung (m), … entnommene oder zugeführte Wärmeleistung (W)*

Die entnommene oder zugeführte Wärmeleistung wird in Watt (W) angegeben. Wird anstelle der Leistung eine konstante Temperaturänderung verwendet, so ist der letzte Term durch diese zu ersetzen.

## **3.1.3 Wärmeaustausch im Speicherknoten**

Neben den Knoten und Haltungen gilt es, die Temperaturänderung in einem Speicherknoten (Speicherbecken) zu ermitteln. Wiederrum sind Austauschprozesse mit der Luft und dem umliegenden Erdreich vorhanden. Die Ermittlung der Temperatur zum Zeitpunkt  $t_1$  erfolgt durch Formulierung einer thermischen Ener-giebilanz. In [Abbildung 3-5](#page-50-0) ist oben der Zustand zum Zeitpunkt  $t_0$  dargestellt. Zu diesem Zeitpunkt ist eine bestimmte Menge an thermischer Energie im Medium enthalten. Darunter ist der Zustand zum Zeitpunkt  $t_1$  dargestellt. Wiederum beinhaltet das Medium eine bestimmte Menge an Energie, welche vom Zustand  $t_0$ abweicht, sofern kein Gleichgewichtzustand vorliegt. Die Abweichung tritt infolge

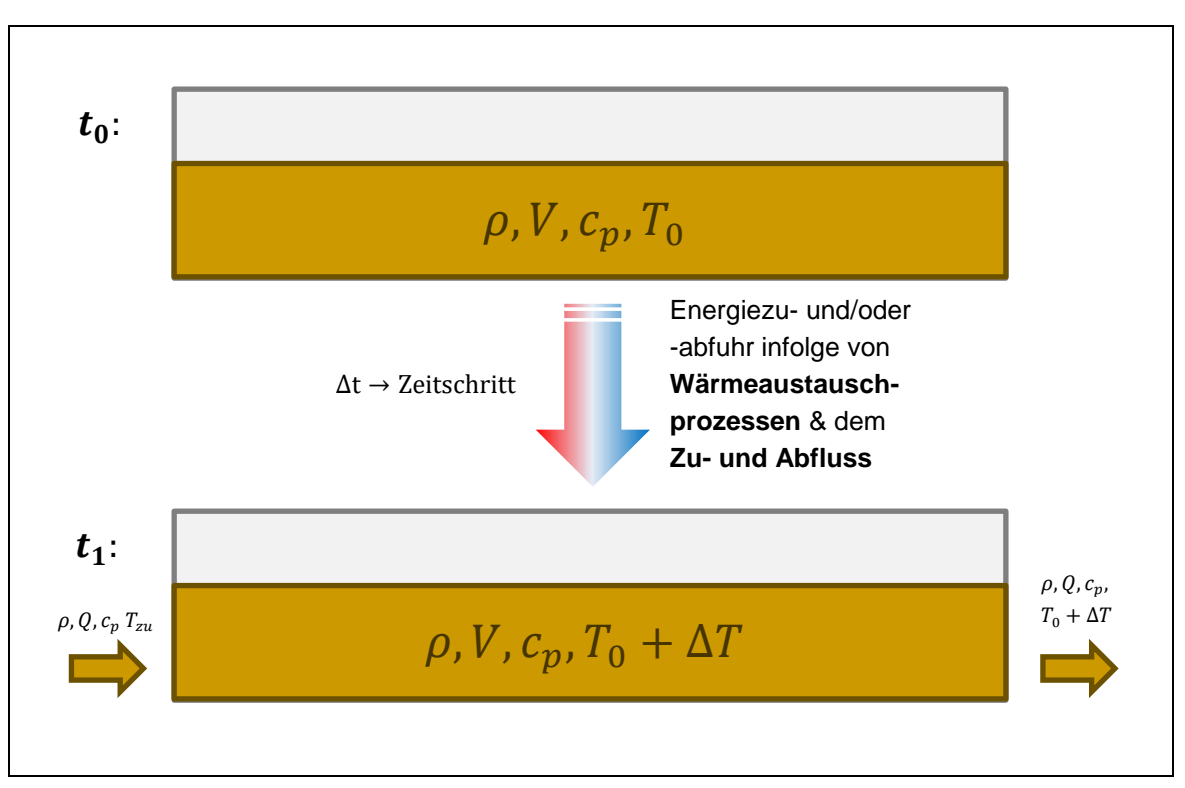

der Wärmeaustauschprozesse zwischen dem Medium und der Umwelt sowie dem Zu- und Abfluss auf.

<span id="page-50-0"></span>Abbildung 3-5: Zum Zeitpunkt  $t_0$  befindet sich eine bestimmte Menge an Energie im System. Zum Zeitpunkt  $t_1$  ist eine Änderung der Energiemenge aufgrund von Wärmeaustauschprozessen sowie dem Zu- und Abfluss erkennbar.

Beim Wärmeaustausch innerhalb des Speicherknotens werden Prozesse der Wärmeleitung und Konvektion berücksichtigt. Aufgrund der Annahme eines voll durchmischten Reaktors (Kapitel [3.1.2\)](#page-43-0), erfolgt der Wärmeaustausch über die gesamte benetzte Fläche des Speicherknotens sowie die Wasseroberfläche. Die Wärmeleitfähigkeit als auch der Wärmeübergangskoeffizienten beinhalten die Einheit der Leistung (Watt, sprich Joule pro Sekunde). Infolgedessen ist die Multiplikation mit dem gewählten Zeitschritt in Sekunden erforderlich, um die Änderung der Temperatur via Wärmeaustauschprozesse zu ermitteln.

Der Zu- bzw. Abfluss beinhaltet Energie in Form von Wärme, welche ebenfalls in die Bilanzierung aufgenommen werden muss. Zu beachten ist, dass die Zuflussrate nicht zwingend der Abflussrate entsprechen muss. So ist beispielsweise keine Abflussrate bei Befüllung eines Speicherknotens, unter Berücksichtigung einer geschlossenen Drosselklappe vorhanden.

Die thermische Energie zum Zeitpunkt  $t_1$  in einem stationären System kann mithilfe der Energiebilanz [\(Gleichung 3-19\)](#page-51-0) ausgedrückt werden. Die im Medium enthaltene thermische Energie zum Zeitpunkt  $t_1$  entspricht der thermischen Energie zum Zeitpunkt  $t_0$  inklusive der zu- und abgeführten Energie infolge der Wärmeaustauschprozesse und dem Zu- sowie Abfluss.

$$
E_{t_0} + E_{\text{Austausch}} + E_{zu} - E_{ab} = E_{t_1}
$$

<span id="page-51-1"></span><span id="page-51-0"></span>Gleichung 3-19

*mit:*

 $E_{t_0}$  ... Energie zum Zeitpunkt  $t_0$  im System (J),  $E_{Austausch}$  ... dem System zu- und abgeführte *Energie infolge von Wärmeaustauschprozessen über die Zeit t (J), E<sub>zu</sub> ... Energiezufuhr (J), … Energieabfuhr (J),* 1*… Energie zum Zeitpunkt* <sup>1</sup> *im System (J)*

Auf Basis dieser Energiebilanz kann der thermische Energiegehalt im System zum Zeitpunkt  $t_1$  ermittelt werden. Die thermische Energie im System, im weiteren Sinne die Temperatur, kann mithilfe der Grundgleichung der Wärmelehre ausgedrückt werden [\(Gleichung 3-20\)](#page-51-1).

$$
Q = m * c_p * \Delta T
$$
 Gleichung 3-20

*mit:*

 *… im Medium enthaltene Energie (J), … Masse (kg), … spezifische Wärmekapazität (J/kg.K),* ∆ *… Temperaturdifferenz (K oder °C)*

Anstelle des Temperaturunterschiedes wird hier die tatsächliche Temperatur des Mediums in Kelvin eingesetzt. Im Weiteren wird  $E$  anstelle  $Q$  eingesetzt, da im Folgenden  $Q$  als Abkürzung für die Abflussrate verwendet wird.

Die zum Zeitpunkt  $t_0$  im Medium enthaltene Energie ist in [Gleichung 3-21](#page-51-2) ersichtlich.

$$
E_{t_0} = \rho * V * c_p * T_0
$$
 Gleichung 3-21

<span id="page-51-2"></span>*mit:*

<sup>0</sup> *… im Medium enthaltene Energie zum Zeitpunkt* <sup>0</sup> *(J), … Dichte des Mediums (kg/m³), V* ... Volumen (m<sup>3</sup>),  $c_p$  ... spezifische Wärmekapazität (J/kg.K),  $T_0$  ... Temperatur des Mediums *(K)*

Analog dazu ist die thermische Energie zum Zeitpunkt  $t_1$  wie folgt definiert:

$$
E_{t_1} = \rho * V * c_p * T_1
$$
 Gleichung 3-22

*mit:*

<sup>1</sup> *… im Medium enthaltene Energie (J), … Dichte des Mediums (kg/m³), … Volumen (m³), … spezifische Wärmekapazität (J/kg.K),* <sup>1</sup> *… Temperatur zum Zeitpunkt* <sup>1</sup> *des Mediums (K)*

Die zu- und abfließende thermische Energiemenge kann mithilfe der Zu- und Abflussrate und des Zeitschrittes erklärt werden. Durch die Multiplikation der Zuund Abflussrate mit dem Zeitschritt wird das zu- und abfließende Volumen des Mediums berechnet [\(Gleichung 3-23\)](#page-52-0).

 $E_{\text{zu}/ab} = \rho * Q_{\text{zu}/ab} * \Delta t * c_p * T_{\text{zu}/ab}$  Gleichung 3-23

<span id="page-52-0"></span>*mit:*

 $E_{zu/ab}$  ... zu- und abfließende Energiemenge (J),  $\rho$  ... Dichte des Mediums (kg/m<sup>3</sup>),  $Q_{zu/ab}$  ... *Zu- und Abflussrate (m³/s),* ∆ *… Zeitschritt (s), … spezifische Wärmekapazität (J/kg.K),*   $T_{zu/ab}$   $\;\ldots$  Temperatur des Zu- ( $T_{zu}$ ) und Abflusses ( $T_{ab}$   $bzw.$   $T_1)$  (K oder  $^\circ$ C)

Anzumerken ist, dass die Temperatur des Abflusses der Temperatur des Speicherknotens zum Zeitpunkt  $t_1$  entspricht und somit die gesuchte Größe darstellt.

Der konduktive sowie der konvektive Anteil des Wärmeaustauschs werden analog zu Kapitel [3.1.2](#page-43-0) berechnet. Lediglich bei der Berechnung der Wärmewiderstände R fließt die benetzte Fläche sowie die Wasserspiegeloberfläche ein, wodurch letztlich die Multiplikation mit der Länge entfällt. Des Weiteren wird die Fließgeschwindigkeit innerhalb des Speicherknotens nicht berücksichtigt. Somit ist der konvektive Wärmeübergangskoeffizient  $h_{wa}$  näherungsweise nur von der Luftgeschwindigkeit abhängig.

Durch Einsetzen und Umformen von [Gleichung 3-19,](#page-51-0) unter Berücksichtigung des Zeitschrittes für die Wärmeaustauschprozesse, ergibt sich:

$$
T_1 = \frac{V * T_0 + Q_{zu} * \Delta t * T_{zu}}{V + Q_{ab} * \Delta t} + \frac{\left(\frac{T_s - T_0}{R_{ws}} + \frac{T_a - T_0}{R_{wa}}\right) * \Delta t}{\rho * c_p * (V + Q_{ab} * \Delta t)} + T_0
$$
 Gleichung 3-24

*mit:*

<sup>1</sup> *… Temperatur zum Zeitpunkt* <sup>1</sup> *innerhalb des Speicherknotens (K),* <sup>0</sup> *… Temperatur zum*  Zeitpunkt  $t_0$  innerhalb des Speicherknotens (K),  $T_s$  … Temperatur des Erdreichs (K oder °C),  $T_a$ *… Lufttemperatur im Kanal (K oder °C), … Temperatur des Zuflusses (K), … Dichte des Mediums (kg/m³), … spezifische Wärmekapazität (J/kg.K), … befülltes Volumen des Speicherknotens (m³),* / *… Zu- und Abflussrate (m³/s), … Wärmewiderstand Abwasser - Erdreich (K/W), … Wärmewiderstand Abwasser - Kanalluft (K/W),* ∆ *… Zeitschritt (s)*

## <span id="page-52-1"></span>**3.2 Implementierung des Temperaturmodells**

Im Anschluss an die Formulierung des Temperaturmodells kann dieses in SWMM implementiert werden. Vor Beginn der Implementierung muss entschieden werden, wie eine Integration des Temperaturmodells ins SWMM erfolgen soll.

Grundsätzlich bestehen zwei Möglichkeiten:

- Erstellen einer eigenen Klasse für die Implementierung des Temperaturmodells oder
- Integration in die bestehende Klasse *qualrout.c*, in welcher die Modellierung der Abwasserqualität erfolgt.

Bei näherer Betrachtung der Klasse *qualrout.c* ist erkennbar, dass benötigte Routinen wie beispielsweise die Mischungsrechnung bereits darin implementiert sind. Generell kann die Temperatur ähnlich wie ein Schmutzstoff, in Hinsicht auf den

Abbau bzw. der Reaktion innerhalb einer Haltung, behandelt werden. In [Abbil](#page-54-0)[dung 3-6](#page-54-0) ist ein Auszug aus dem Visual Code Explorer des OpenSWMM Projekts ersichtlich. (CHI, 2018)

Aus diesem Grund wird eine Erweiterung der genannten Klasse angestrebt, um so die Anzahl der Modifikationen innerhalb des Codes so gering als möglich zu halten. Des Weiteren darf die Funktionalität von SWMM durch Einbindung des Temperaturmodells nicht beeinträchtigt werden. Das heißt, dass ein Mechanismus zum Aktivieren/Deaktivieren der Temperaturmodellierung berücksichtigt werden muss, ohne dass der/die AnwenderIn weitere Modifikationen im Code durchführen muss.

Generell soll nach erfolgreicher Implementierung des Temperaturmodells die Bedienung anhand der Eingabedatei (im weiteren Inputfile genannt) möglichst einfach sein. Neben der Usability ist auch die Performance der Modellierungssoftware zu berücksichtigen. Im Zuge dessen wird darauf geachtet, dass möglichst wenig Variablen innerhalb des modifizierten Codes berechnet werden. Werden bereits berechnete Variablen im Zuge der Temperaturberechnung benötigt, erfolgt die Zuweisung zum jeweiligen Objekt (Haltung, Knoten, etc.) an der entsprechenden Stelle des Quellcodes.

Eine detaillierte Vorgehensweise zur Implementierung in SWMM ist im [Anhang](#page-94-0) ersichtlich.

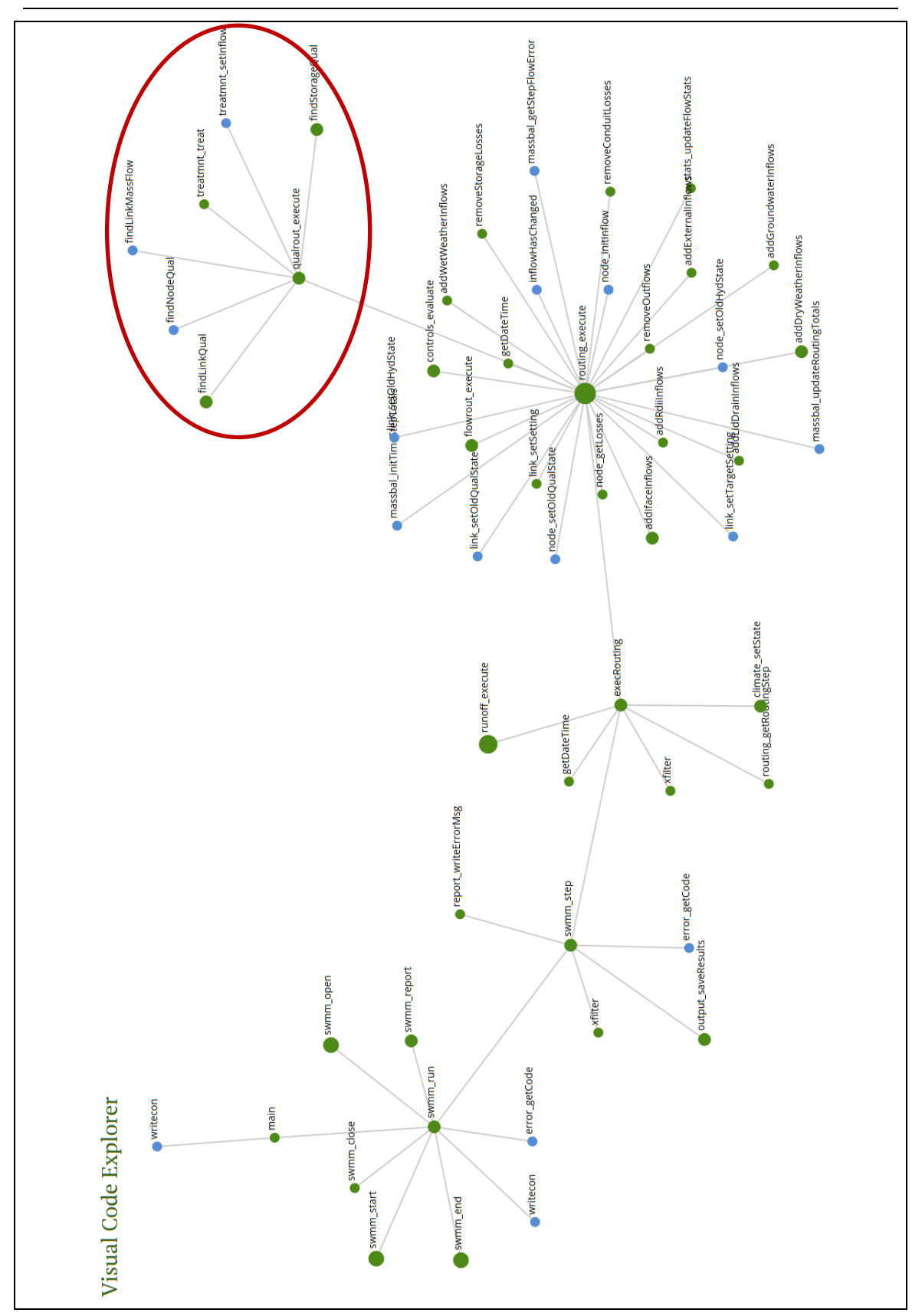

<span id="page-54-0"></span>Abbildung 3-6: Auszug aus dem Visual Code Explorer des Projekts OpenSWMM und Markierung der Klasse qualrout.c

## **3.3 Aufbau fiktiver Abwassernetze und deren Szenarien**

Mittels fiktiver Abwassernetze wird die Temperaturentwicklung unter Betrachtung unterschiedlicher Systemeigenschaften wie beispielsweise mehrere Zuflüsse an einem Knoten, unterschiedliche Haltungslängen o.ä. auf deren Plausibilität überprüft. Hierbei werden Ergebnisse erwartet, welche durch logische Überlegungen sowie unter Berücksichtigung physikalischer Gesetze der Wärmeübertragung (siehe Kapitel [2.2\)](#page-26-0) nachvollziehbar sind.

Alle Szenarien wurden mit mit dem dynamischen Wellenansatz simuliert. Als Zeitraum wird ein Tag im Monat im März gewählt, mit Ausname von Abwassernetz I – Szenario VII. Hierbei erfolgt die Simulation über ein Jahr, um so eine Jahresganglinie für die Temperatur des Abwassers zu erhalten. Zu erwähnen ist, dass die Berechnung mit einem Zeitschritt von 5 Sekunden erfolgt.

In [Tabelle 3-1](#page-55-0) sind weitere verwendete Parameter angegeben. Diese werden nach Möglichkeit aus Tabellenwerken und aus Fachliteratur entnommen. Die Dichte sowie die spezifische Wärmekapazität wurden in Kapitel [3.1.2.3](#page-48-2) erläutert. Die Luftgeschwindigkeit in der Kanalisation wird auf Basis der Untersuchungen von Abdel-Aal (2015) mit 0,25 m/s angenommen. Die Wärmeleitfähigkeit sowie die spezifische Wärmekapazität des Erdreichs entsprechen einem lehmigen Boden. Die Wärmeleitfähigkeit der Rohre wird auf Basis eines Betonrohrs aus der Literatur gewählt (VDI e. V., 2013). Anzumerken ist, dass die Bodenparameter in Abhängigkeit des Einsatzortes zwingend zu adaptieren sind. Die Wandstärke mit 0,18 m wird angenommen.

<span id="page-55-0"></span>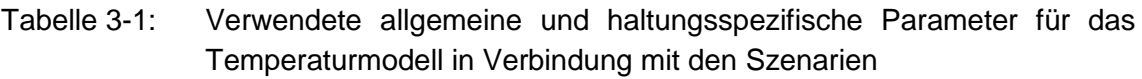

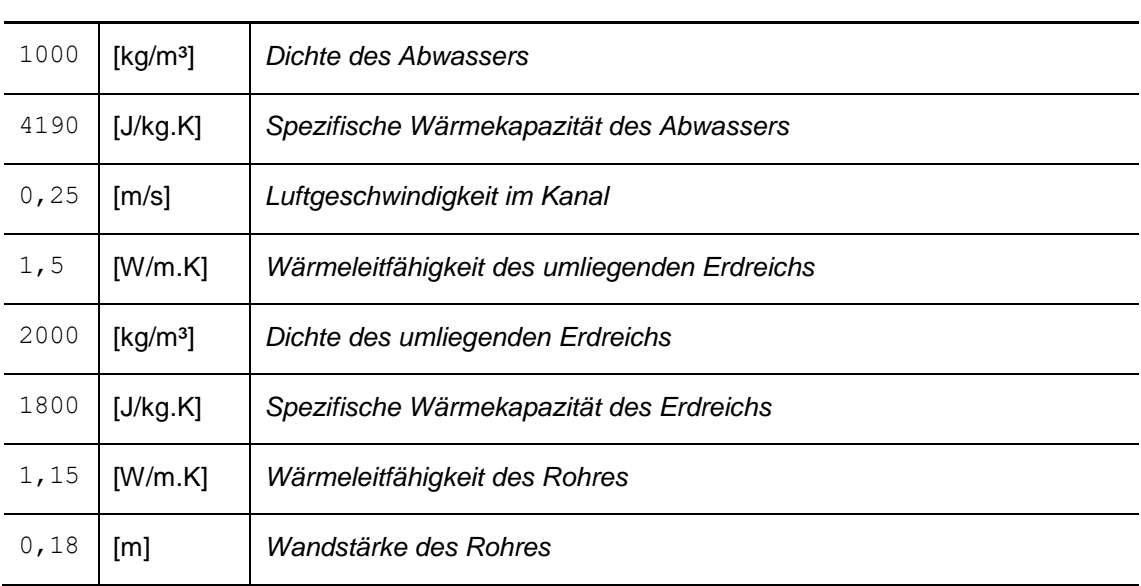

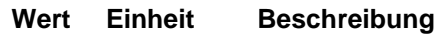

Die Temperatur des Erdreichs und die Temperatur der Kanalluft ist mithilfe einer Jahresganglinie definiert. In [Tabelle 3-2](#page-56-0) sind die entsprechenden Temperaturwerte ersichtlich.

<span id="page-56-0"></span>Tabelle 3-2: Auf Basis von Kapitel [2.3](#page-35-0) gewählte, fiktive Jahresganglinie für die Temperatur der Kanalluft und des Erdreichs

|           | Jan. | Feb. | März | Apr. | Mai | Jun. I | Jul. I | $\Box$ Aug. | Sep. | Okt. | Nov. | Dez. |
|-----------|------|------|------|------|-----|--------|--------|-------------|------|------|------|------|
| Kanalluft | 5    |      | 13   | 15   | 18  | 21     | 24     | 24          | 21   |      | 12   |      |
| Erdreich  | 8    | 8    | 9    | 10   |     | 12     | 13     | 13          | 12   |      | 10   |      |

**Ganglinie Temperatur im jeweiligen Monat [°C]**

#### **3.3.1 Abwassernetz I**

Wie in [Abbildung 3-7](#page-56-1) dargestellt, handelt es sich hierbei um ein geradliniges Abwassernetz, welches aus insgesamt fünf Haltungen besteht. Dabei wird in den folgenden Szenarien jeweils 1,0 m<sup>3</sup>/s mit der Temperatur von 15 °C in Knoten 1 eingeleitet. Die Länge der Haltungen 1 bis 5 beträgt 400 m, sodass eine Gesamtlänge von 2000 m erreicht wird. Das Gefälle je Haltung ist mit 5 ‰ festgelegt. Der Rohrdurchmesser beträgt 2000 mm. Die Temperatur des Erdreichs beträgt 9 °C und die Temperatur der Kanalluft 13 °C, was auf Basis von [Tabelle 3-2](#page-56-0) einem Tag im Monat März entspricht. Aus diesem Grund wird innerhalb der Simulationseinstellungen, der Simulations- und Aufzeichnungszeitraum entsprechend einem Tag im Monat März gewählt.

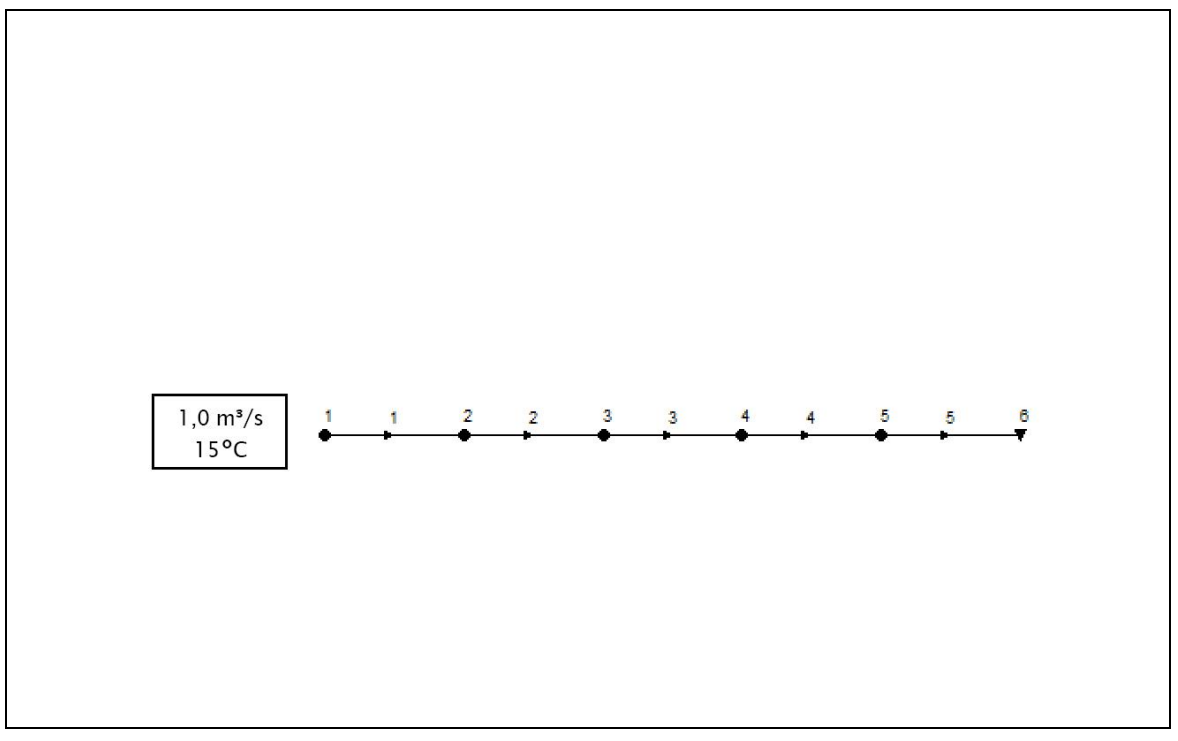

<span id="page-56-1"></span>Abbildung 3-7: Aufbau von Abwassernetz I in SWMM mit Knoten (1 bis 5), dem Auslass (6) sowie den Haltungen 1 bis 5

In [Tabelle 3-3](#page-57-0) ist ein Überblick der einzelnen Szenarien zu Abwassernetz I gegeben. Neben der Beschreibung des jeweiligen Szenarios wird auch die zu erwartende Reaktion des Systems dargestellt.

<span id="page-57-0"></span>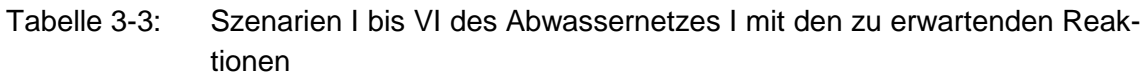

**Szenario Beschreibung Erwartete Reaktion**

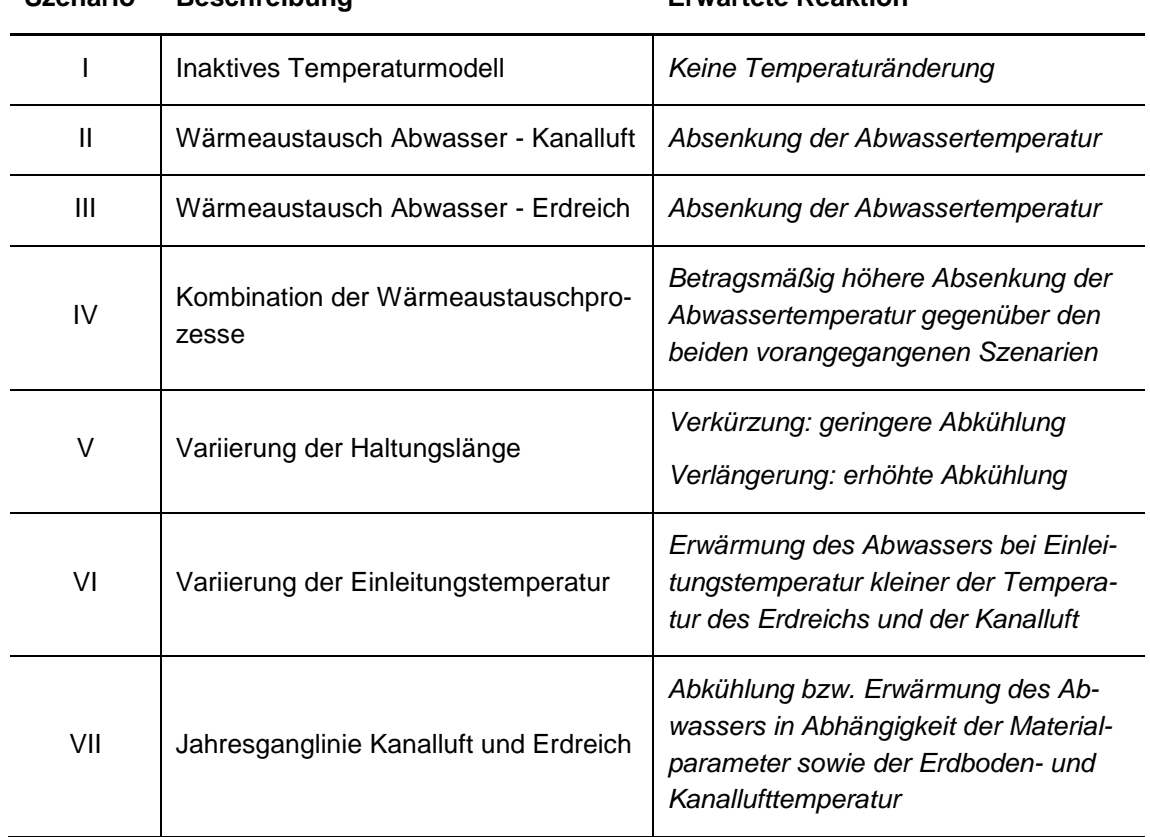

#### **3.3.1.1 Szenario I – keine Temperaturveränderung**

In diesem Szenario werden jegliche Wärmeaustauschprozesse deaktiviert. Aus diesem Grund müssen am Auslass 15 °C, ident der Temperatur im Knoten 1, messbar sein. Dieses Szenario dient dazu, die Funktion eines deaktivierten Temperaturmodells zu überprüfen.

#### **3.3.1.2 Szenario II – Wärmeaustausch Abwasser – Kanalluft**

Durch den Austausch von thermischer Energie mit der Kanalluft, versucht das System den Gleichgewichtszustand aufgrund der Temperaturdifferenz zu erreichen. Je höher der Wärmeübergangskoeffizient, desto höher ist der Austausch an thermischer Energie. Da in diesen Szenarien eine Lufttemperatur im Kanal von 12 °C angenommen wurde, wird eine Abkühlung des Abwassers erwartet. Die Funktion für den Wärmeaustausch zwischen Abwasser und Erdreich wurde innerhalb des Programmcodes temporär deaktiviert.

## **3.3.1.3 Szenario III – Wärmeaustausch Abwasser – Erdreich**

Der Wärmeaustausch zwischen Abwasser und Erdreich ist von der Wärmeleitfähigkeit des Erdreichs und des Rohrmaterials abhängig. Je höher diese Koeffizienten sind, desto geringer ist der Wärmeaustausch. Generell wird aufgrund der Temperatur des Erdreichs eine Abkühlung erwartet. Die Funktion für den Wärmeaustausch zwischen Abwasser und Kanalluft wurde innerhalb des Programmcodes temporär deaktiviert.

## **3.3.1.4 Szenario IV – Kombination der Wärmeaustauschprozesse**

Infolge der Kombination beider Wärmeaustauschprozesse erfolgt der thermische Energieaustausch über beide Prozesse. Dadurch ist mit einer stärkeren Abkühlung gegenüber den beiden vorherigen Szenarien zu rechnen.

## **3.3.1.5 Szenario V – Variierung der Haltungslänge**

Durch Verkürzung der Haltungslänge auf 100 m kann weniger thermische Energie mit der Umgebung ausgetauscht werden. Dadurch ist eine höhere Temperatur am Auslass gegenüber dem vorherigen Szenario zu erwarten. Das Gefälle sowie übrigen Parameter werden aus dem vorherigen Szenario übernommen.

Die gegenteilige Auswirkung muss bei einer Verlängerung der Haltung auf 800 m erkennbar sein.

## **3.3.1.6 Szenario VI – Variierung der Einleitungstemperatur**

Aufgrund der höheren Einleitungstemperatur von 15 °C der vorangegangenen Szenarien gegenüber der Temperatur des Erdreichs und der Kanalluft wird nun eine Einleitungstemperatur von 8 °C angenommen. Dadurch wird dem Abwasser thermische Energie zugeführt, was zu einer Erhöhung der Abwassertemperatur führt.

## **3.3.1.7 Szenario VII – Jahresganglinie Kanalluft und Erdreich**

Die Lufttemperatur im Kanal sowie die Temperatur des Erdreichs wird anhand der in [Tabelle 3-2](#page-56-0) ersichtlichen Jahresganglinien gewählt. Aus diesem Grund wird innerhalb der Simulationseinstellungen, der Simulations- und Aufzeichnungszeitraum entsprechend angepasst, sodass als Ergebnis eine Jahresganglinie für die Temperatur des Abwassers erstellt wird.

Da die Temperatur der Kanalluft in den Sommermonaten deutlich über der Einleitungstemperatur von 15 °C liegt, ist mit einer Erwärmung des Abwassers zu rechnen. Eventuell ist infolge der stets geringeren Temperatur des Erdreichs gegenüber der Einleitungstemperatur, die Erwärmung in den Sommermonaten nicht stark ausgeprägt. In den Wintermonaten muss eine Abkühlung des Abwassers erfolgen, da sowohl die Temperatur des Erdreichs als auch die Lufttemperatur im Kanal geringer als die Einleitungstemperatur sind.

## **3.3.2 Abwassernetz II**

Wie in [Abbildung 3-8](#page-59-0) ersichtlich, ist das Abwassernetz für die folgenden Szenarien durch mehrere Zuflüsse an Knoten gekennzeichnet. In [Tabelle 3-4](#page-59-1) sind diese entsprechend der jeweiligen Knoten ersichtlich. Es wurden bewusst besonders hohe sowie niedrige Temperaturen gewählt, sodass die Reaktion an den Knoten und Haltungen deutlich erkennbar ist.

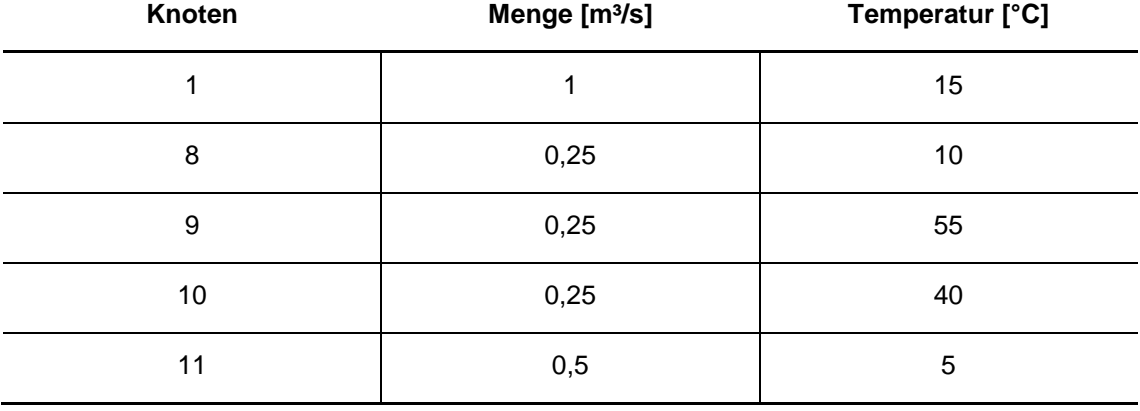

<span id="page-59-1"></span>Tabelle 3-4: Zuflüsse im Abwassernetz II je Knoten

Die Länge der Haltungen 1 bis 5 beträgt 400 m, sodass eine Gesamtlänge von 2000 m erreicht wird. Haltung 6 bis 10 weisen ebenfalls eine Länge von 400 m auf. Das Gefälle je Haltung ist mit 5 ‰ festgelegt.

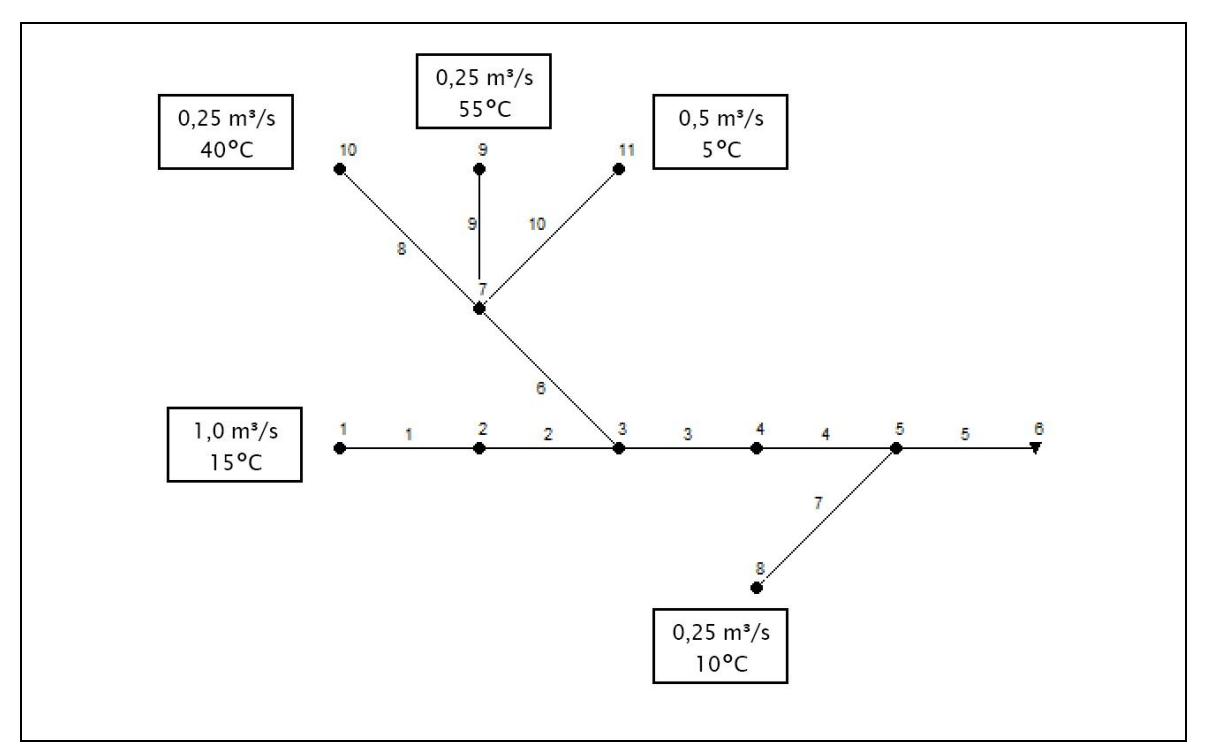

<span id="page-59-0"></span>Abbildung 3-8: Aufbau von Abwassernetz II in SWMM mit Knoten (1 bis 5 und 7 bis 11), dem Auslass (6) sowie den Haltungen 1 bis 10

Die Temperatur des Erdreichs und die Temperatur der Kanalluft werden analog zu Abwassernetz I mit einer Jahresganglinie definiert. Die entsprechenden Temperaturwerte können aus [Tabelle 3-2](#page-56-0) entnommen werden. Die Simulation erfolgt an einem Tag im Monat März, wodurch die Lufttemperatur im Kanal 13 °C und die Temperatur des Erdreichs 9 °C aufweist.

In [Tabelle 3-5](#page-60-0) ist ein Überblick der einzelnen Szenarien zu Abwassernetz II gegeben. Neben der Beschreibung des jeweiligen Szenarios wird auch die zu erwartende Reaktion des Systems dargestellt.

| <b>Szenario</b> | <b>Beschreibung</b>        | <b>Erwartete Reaktion</b>                                                                                                    |  |  |
|-----------------|----------------------------|----------------------------------------------------------------------------------------------------|--|--|
|                 | Mischungsrechnung          | Bei Knoten 3 soll eine Temperatur von<br>ca. 20 °C und bei Knoten 5 knapp un-<br>ter 20 °C erkennbar sein.                                                          |  |  |
| Ш               | Zufluss an Knoten 7        | Zufluss an Knoten 7 mit 0.5 m <sup>3</sup> /s und<br>einer Temperatur von 10 °C bewirkt<br>eine Reduktion der Temperatur an al-<br>len Folgeknoten sowie am Auslass |  |  |
| Ш               | Wärmetauscher an Haltung 3 | Temperatursprung zwischen Knoten 3<br>und Knoten 4 infolge der Tempera-<br>turentnahme an Haltung 3.                                                                |  |  |

<span id="page-60-0"></span>Tabelle 3-5: Szenarien I bis III des Abwassernetzes II mit den zu erwartenden Reaktionen

## **3.3.2.1 Szenario I – Mischungsrechnung**

Am Knoten 7 erfolgt eine Mischungsrechnung der Haltungen 8 bis 10. Die daraus resultierende Temperatur des Abwassers wird über Haltung 6 zu Knoten 3 zugeführt. Hier erfolgt wiederrum eine Mischungsrechnung der Haltungen 2 und 6. Die letzte Mischungsrechnung erfolgt an Knoten 5, wo Haltung 4 und 7 aufeinandertreffen.

Die Mischungstemperatur in Knoten 7 sollte zwischen 20 °C und 30 °C liegen. Es fließen 1,0 m<sup>3</sup>/s über Haltung 6 in Richtung Knoten 3, wo eine resultierende Temperatur von ungefähr 20 °C erreicht wird. Durch die Zumischung von Haltung 7 wird am Auslass eine Temperatur von etwas unter 20 °C erwartet.

## **3.3.2.2 Szenario II – Zufluss am Knoten mit Jahresganglinie**

Da bisher nur Zuflüsse an Randknoten betrachtet wurden, wird in diesem Szenario der Zufluss an einem Knoten, welcher bereits einen Zufluss aus einer Haltung aufweist, betrachtet [\(Abbildung 3-9\)](#page-61-0). Hierfür erfolgt ein Zufluss an Knoten 7 mit 0,5 m<sup>3</sup>/s und einer Temperatur von 10 °C. Zusätzlich wird eine Ganglinie für den Zufluss zu Knoten 8 bis 11 erstellt, wodurch eine zwischenzeitliche Deaktivierung

der genannten Zuflüsse erfolgt. Zu Beginn ist kein Zufluss an den Knoten 7 bis 11 vorhanden. Anschließend erfolgt nacheinander die Aktivierung der Zuflüsse an Knoten 7 und 8. Im Anschluss werden die Zuflüsse an Knoten 9 bis 11 aktiviert. Die Deaktivierung beginnt mit Knoten 7 sowie 8 und wird letztlich nacheinander von Knoten 9 bis 11 durchgeführt.

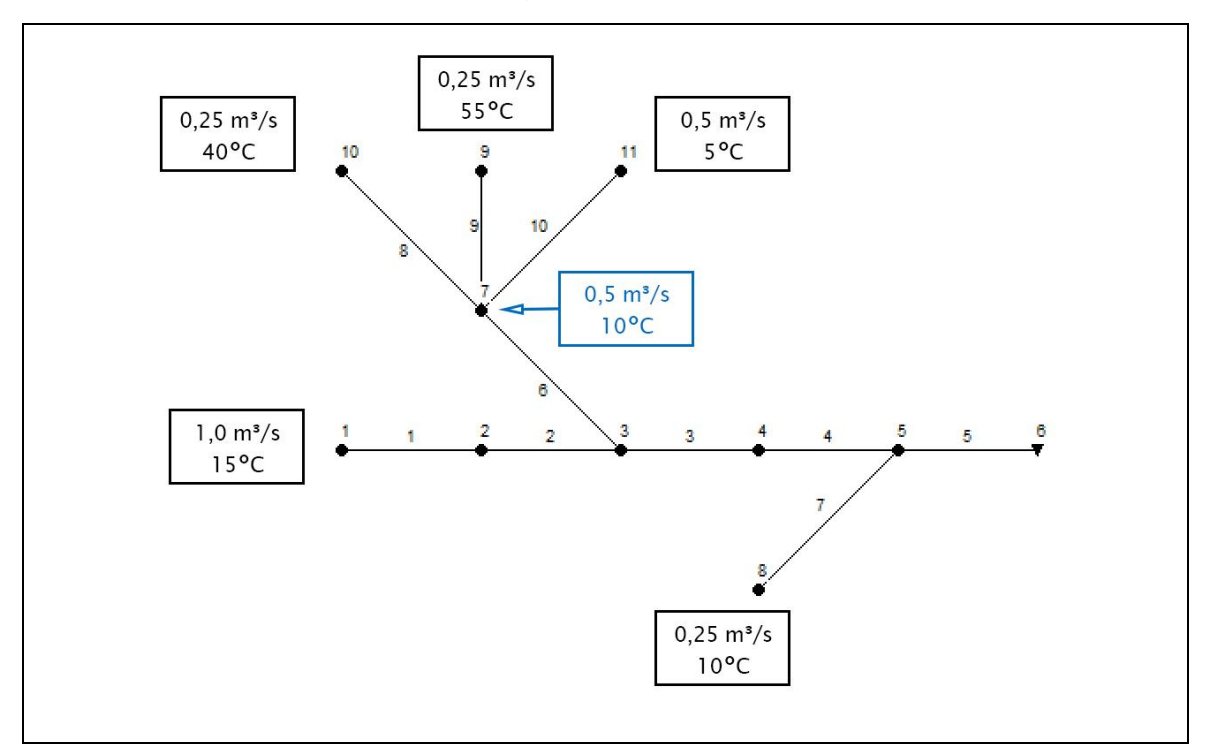

<span id="page-61-0"></span>Abbildung 3-9: Aufbau von Abwassernetz II – Szenario II, inklusive des Zuflusses an Knoten 7

In [Tabelle 3-6](#page-62-0) sind die zur jeweiligen Tageszeit aktivierten Zuflüsse dargestellt.

| <b>Stunde</b>           | <b>Knoten</b>              | <b>Stunde</b>  | <b>Knoten</b>         | <b>Stunde</b> | <b>Knoten</b>   | <b>Stunde</b> | <b>Knoten</b>              |
|-------------------------|----------------------------|----------------|-----------------------|---------------|-----------------|---------------|----------------------------|
| $\pmb{0}$               | $\overline{\phantom{a}}$   | $\bf 6$        | 1, 7, 8               | 12            | 1, 9, 10,<br>11 | 18            | 1, 9                       |
| 1                       | $\boldsymbol{\mathcal{L}}$ | $\overline{7}$ | 1, 7, 8               | 13            | 1, 9, 10,<br>11 | 19            | 1, 9                       |
| $\mathbf{2}$            | $\mathbf{1}$               | 8              | 1, 7, 8               | 14            | 1, 9, 10,<br>11 | 20            | 1, 9                       |
| $\mathbf{3}$            | $\mathbf{1}$               | $\overline{9}$ | 1, 7, 8, 9,<br>10, 11 | 15            | 1, 9, 10        | 21            | $\boldsymbol{\mathcal{L}}$ |
| $\overline{\mathbf{4}}$ | 1, 7                       | $10$           | 1, 7, 8, 9,<br>10, 11 | 16            | 1, 9, 10        | 22            |                            |
| $5\phantom{.0}$         | 1, 7                       | 11             | 1, 7, 8, 9,<br>10, 11 | 17            | 1, 9, 10        | 23            |                            |

<span id="page-62-0"></span>Tabelle 3-6: Knotenzuflüsse entsprechend der Tageszeit

#### **3.3.2.3 Szenario III – Wärmetauscher**

#### *3.3.2.3.1 Temperatur [°C]*

Die Temperatur innerhalb der Haltung 3 wird konstant um 0,5 °C abgesenkt. Dieser Temperaturabfall muss im weiteren Verlauf erkennbar sein.

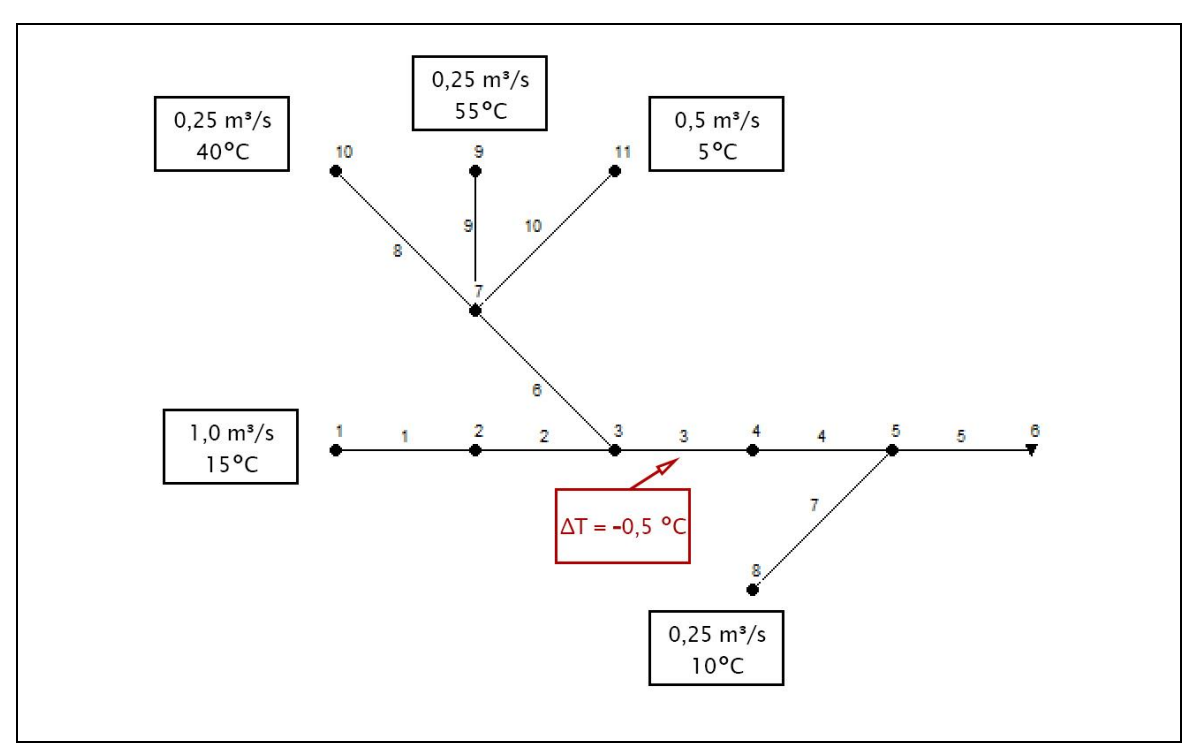

Abbildung 3-10: Aufbau von Abwassernetz II – Szenario III, inklusive der Temperaturentnahme innerhalb von Haltung 3

Aufgrund der weiteren Fließstrecke und den damit einhergehenden Wärmeaustauschprozessen zwischen Abwasser und Kanalluft sowie Abwasser und Erdreich, sollte die Temperaturabweichung am Auslass gegenüber Szenario I kleiner 0,5 °C betragen.

## *3.3.2.3.2 Leistung [W]*

Parallel zur konstanten Temperaturänderung wird hierbei eine konstante Leistung innerhalb einer Haltung aufgrund eines Wärmetauschers zu- oder abgeführt. Infolge einer Wärmeentnahme in der Höhe von 250 kW, muss Temperatur in Abhängigkeit der Abflussrate sinken.

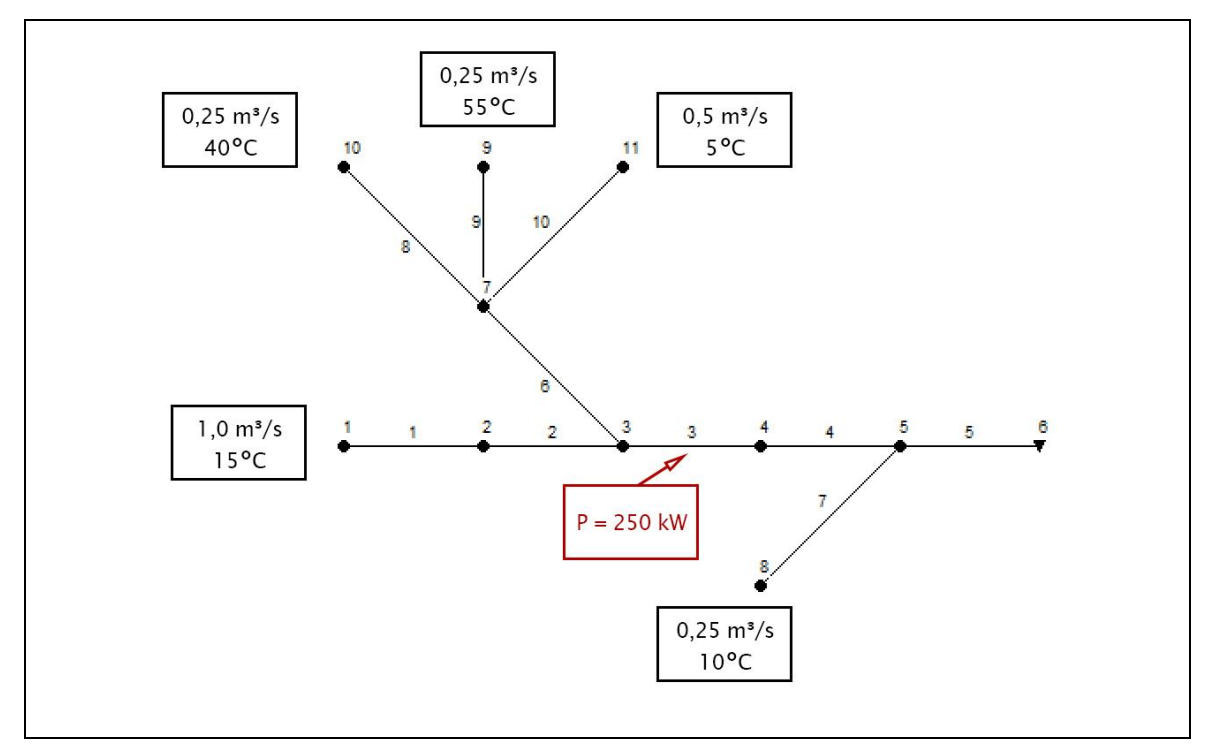

Abbildung 3-11: Aufbau von Abwassernetz II – Szenario III, inklusive der Wärmeentnahme innerhalb von Haltung 3

## **3.3.3 Abwassernetz III**

Wie in [Abbildung 3-12](#page-64-0) dargestellt, handelt es sich analog zu Abwassernetz I um ein geradliniges Abwassernetz, welches aus insgesamt fünf Haltungen besteht. Dabei wird Knoten 4 als Speicherbauwerk ausgeführt.

Dabei wird 1,0 m<sup>3</sup>/s mit der Temperatur von 15 °C in Knoten Nr. 1 eingeleitet. Die Länge der Haltungen 1 bis 5 beträgt 400 m, sodass eine Gesamtlänge von 2000 m erreicht wird. Das Gefälle je Haltung ist mit 5 ‰ festgelegt. Die Temperatur des Erdreichs beträgt 9 °C und die Temperatur der Kanalluft 13 °C, was auf Basis von [Tabelle 3-2](#page-56-0) dem Monat März entspricht. Aus diesem Grund wird innerhalb der Simulationseinstellungen, der Simulations- und Aufzeichnungszeitraum entsprechend dem Monat März gewählt.

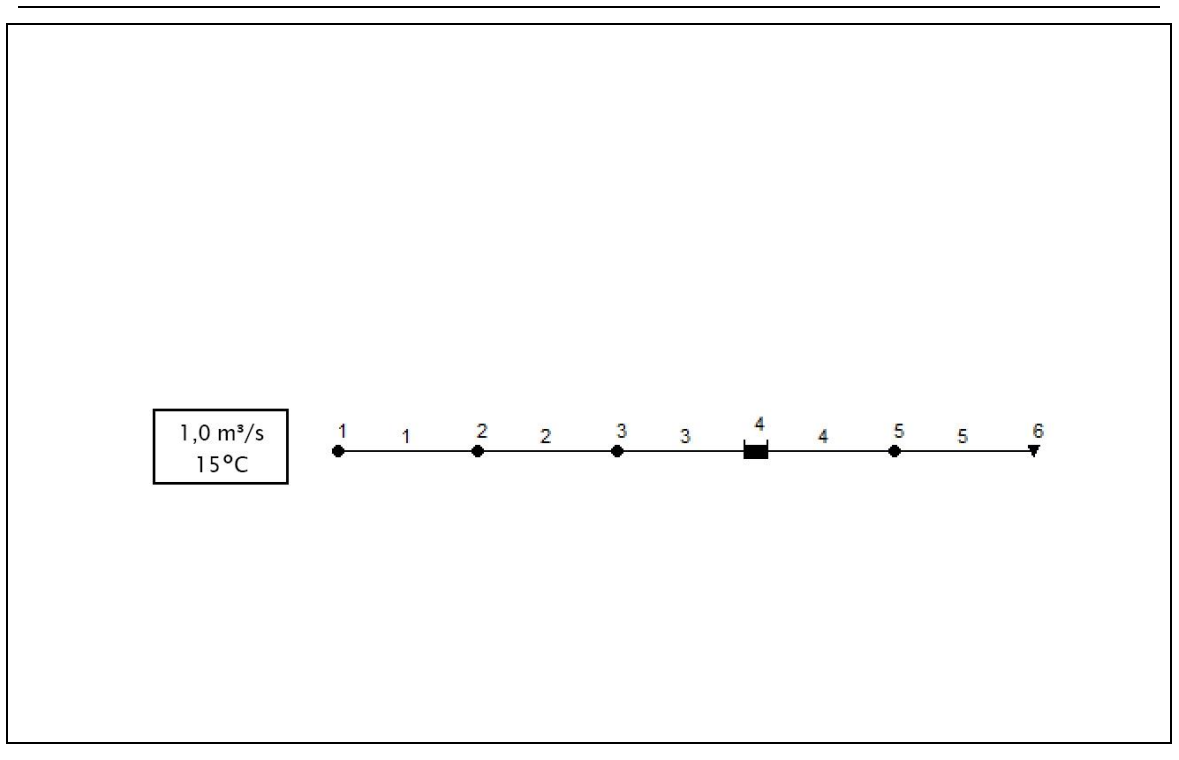

<span id="page-64-0"></span>Abbildung 3-12: Aufbau von Abwassernetz III in SWMM mit Knoten (1 bis 3 und 5), dem Auslass (6), dem Speicherknoten (4) sowie den Haltungen 1 bis 5

Parallel zu den Parametern für die Haltungen sind in diesem Szenario wiederum benötigte Parameter für den Speicherknoten zu definieren. In [Tabelle 3-7](#page-64-1) sind die erforderlichen Parameter aufgelistet.

<span id="page-64-1"></span>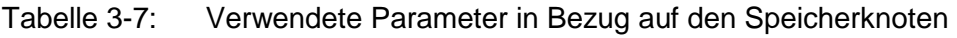

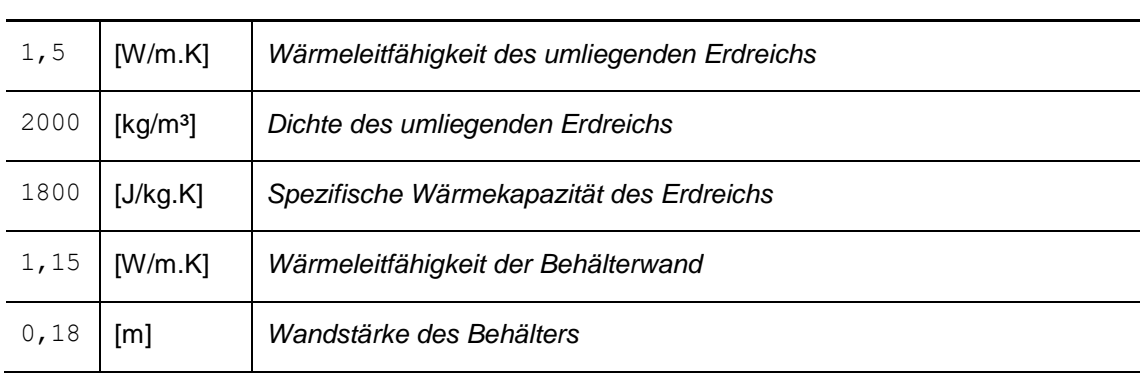

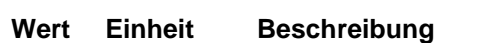

Infolge des Speicherbauwerks wird eine zusätzliche Temperaturänderung des Abwassers erwartet. Gegenüber Abwassernetz I, Szenario IV muss in diesem Szenario die Temperatur am Auslass einen geringen Wert aufweisen. Um den Vergleich anstellen zu können, wird der nach dem Speicherbauwerk angebundene Haltung ein Versatz (inlet offset) am Zulauf von 1,0 m zugewiesen. Dadurch wird sichergestellt, dass sich Abwasser im Speicherknoten sammelt.

# **4 Ergebnisse und Diskussion**

Zu Beginn der Kapitel [4.1,](#page-65-0) [4.2](#page-76-0) sowie [4.3](#page-85-0) wird jeweils eine Tabelle mit der zu erwartenden Reaktion aus Kapitel [3.2](#page-52-1) und den Ergebnissen der Simulation gegenübergestellt und bewertet. In den darauffolgenden Unterkapiteln werden die Resultate im Detail erläutert und diskutiert.

## <span id="page-65-0"></span>**4.1 Abwassernetz I**

Abwassernetz I dient dazu, die beiden grundlegenden Wärmeaustauschprozesse darzustellen und einzelne Parameter zu variieren. In [Tabelle 4-1](#page-65-1) sind zusammenfassend die zu erwartende Reaktion sowie das Simulationsergebnis der Temperatur am Auslass dargestellt.

<span id="page-65-1"></span>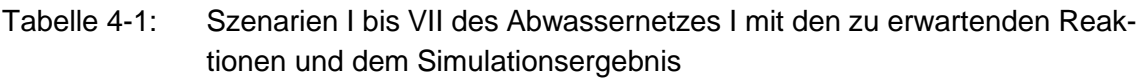

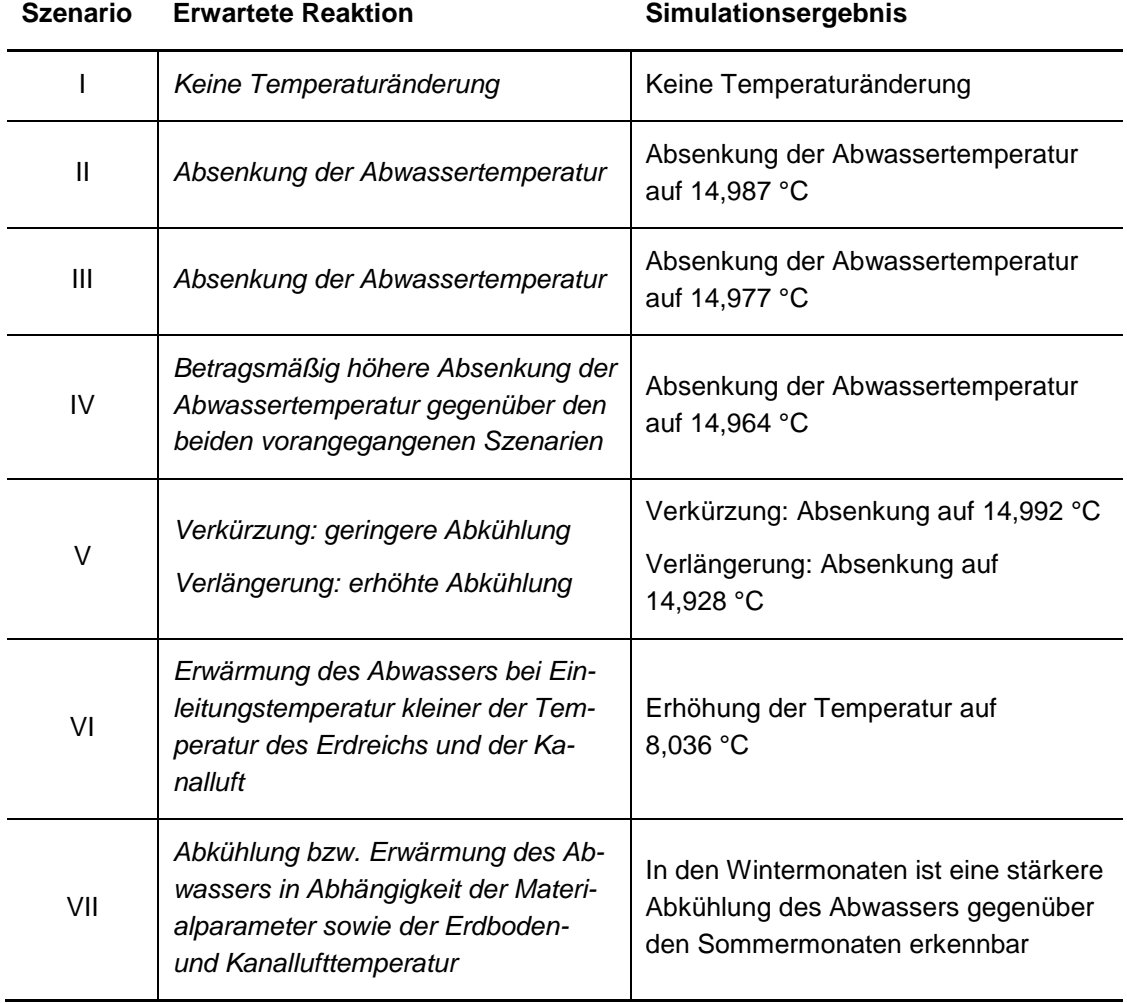

## **4.1.1 Szenario I – keine Temperaturveränderung**

Wie in [Abbildung 4-1](#page-66-0) zu erkennen, ist sowohl am Knoten 1 und dem Auslass (6) dieselbe Temperatur erkennbar. Dadurch und infolge der Zahlenwerte [\(Tabelle](#page-66-1)  [4-2\)](#page-66-1) herrscht eine konstante Temperatur von 15 °C.

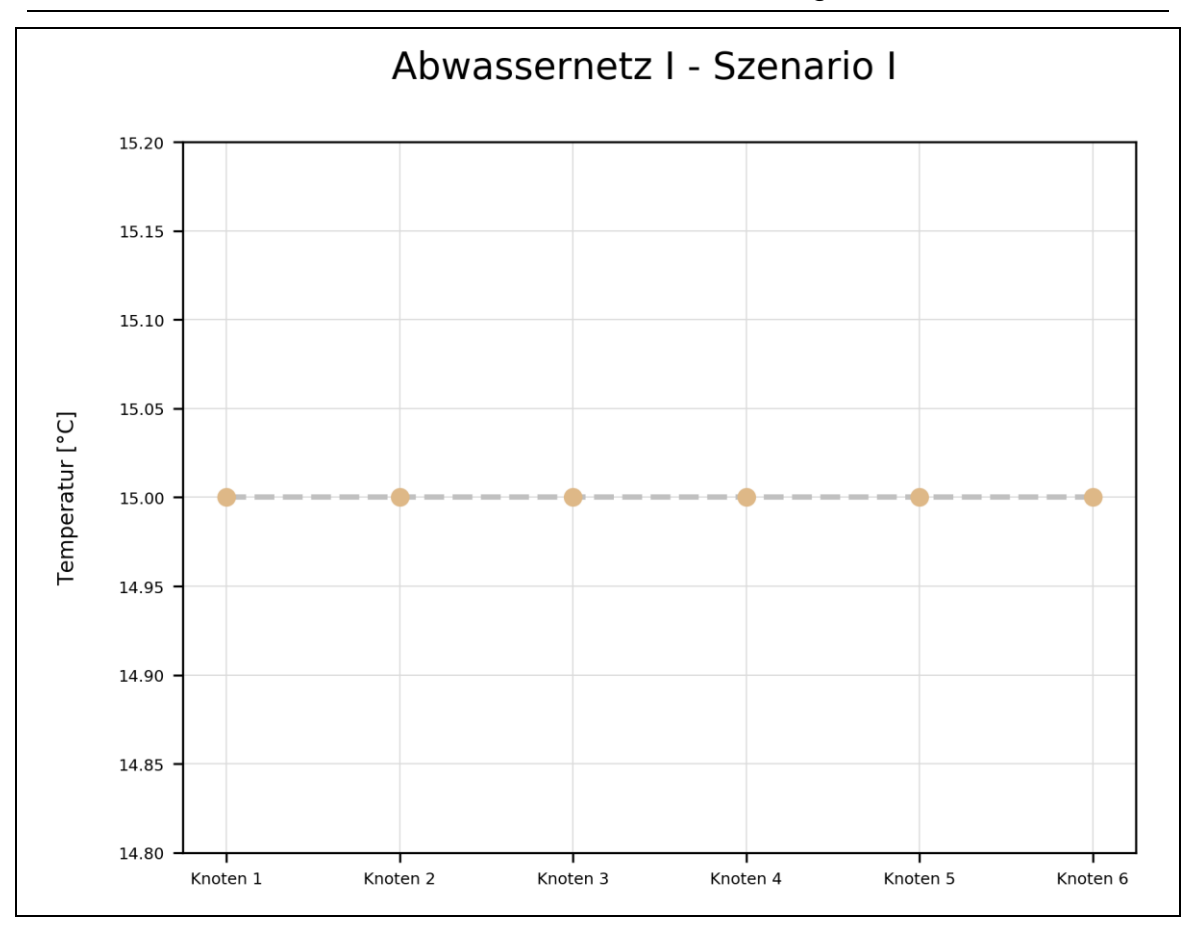

<span id="page-66-0"></span>Abbildung 4-1: Ergebnis von Abwassernetz I, Szenario I mit dem Temperaturverlauf des Einleitungsknoten (1) und des Auslasses (6)

<span id="page-66-1"></span>Tabelle 4-2: Temperatur je Knoten aus der Simulation von Abwassernetz I – Szenario I, infolge eines deaktivierten Temperaturmodells

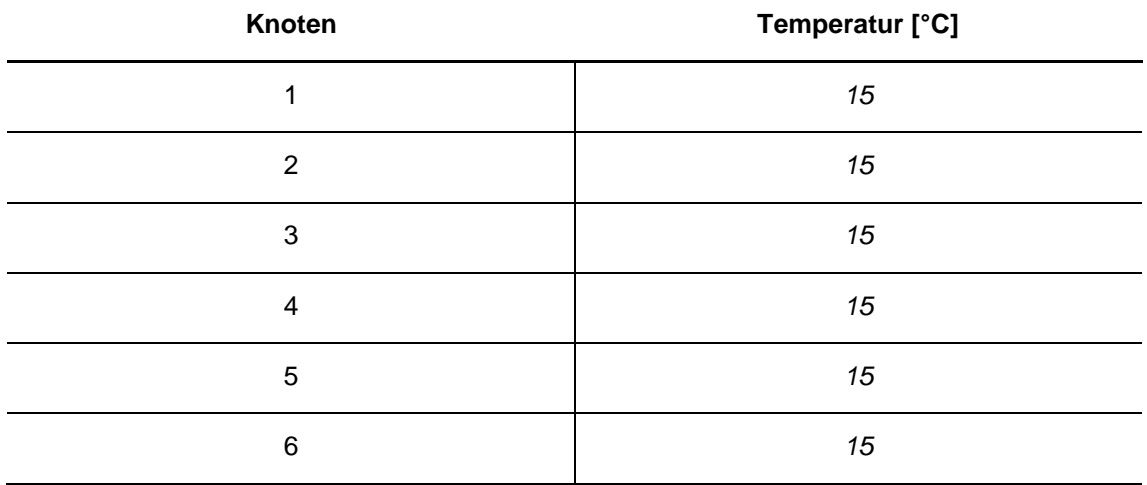

Die Deaktivierung des Temperaturmodells wurde damit erfolgreich durchgeführt und bestätigt.

#### **4.1.2 Szenario II – Wärmeaustausch Abwasser – Kanalluft**

Infolge des Wärmeaustauschprozesses zwischen Abwasser und Kanalluft ist eine Veränderung der Temperatur zwischen dem Einleitungsknoten (1) und dem Auslass (6) zu erkennen. Unter Berücksichtigung der kühleren Kanalluft im Vergleich zum Abwasser, erfolgt wie in [Abbildung 4-2](#page-67-0) sowie [Tabelle 4-3](#page-68-0) ersichtlich, eine Abkühlung des Abwassers.

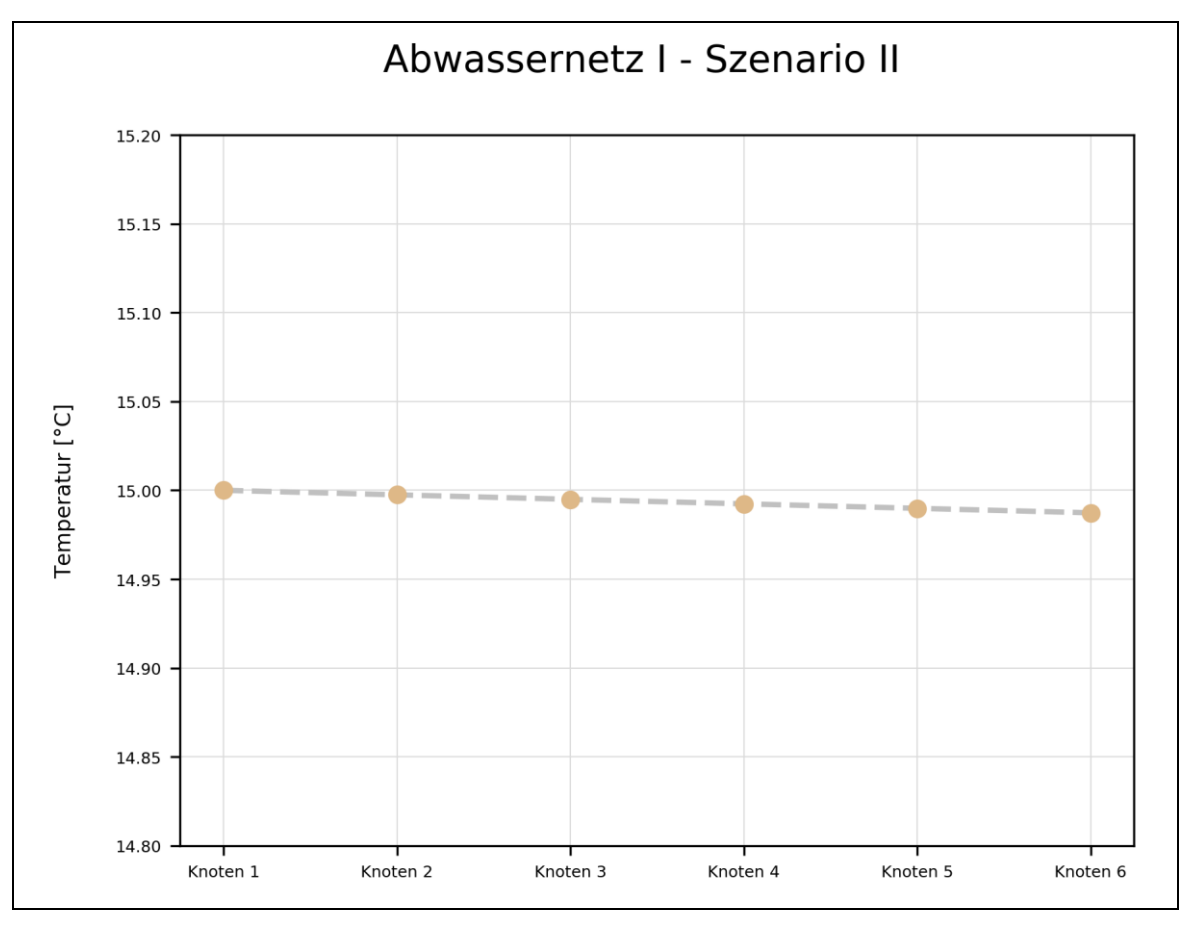

<span id="page-67-0"></span>Abbildung 4-2: Ergebnis von Abwassernetz I, Szenario II mit dem Temperaturverlauf des Einleitungsknoten (1) und des Auslasses (6)

Die Abkühlung ausgehend von der Einleitungstemperatur ist konstant, da zu jedem Zeitpunkt der Simulation 1 m<sup>3</sup>/s mit der Temperatur von 15 °C in Knoten 1 eingebracht wird.

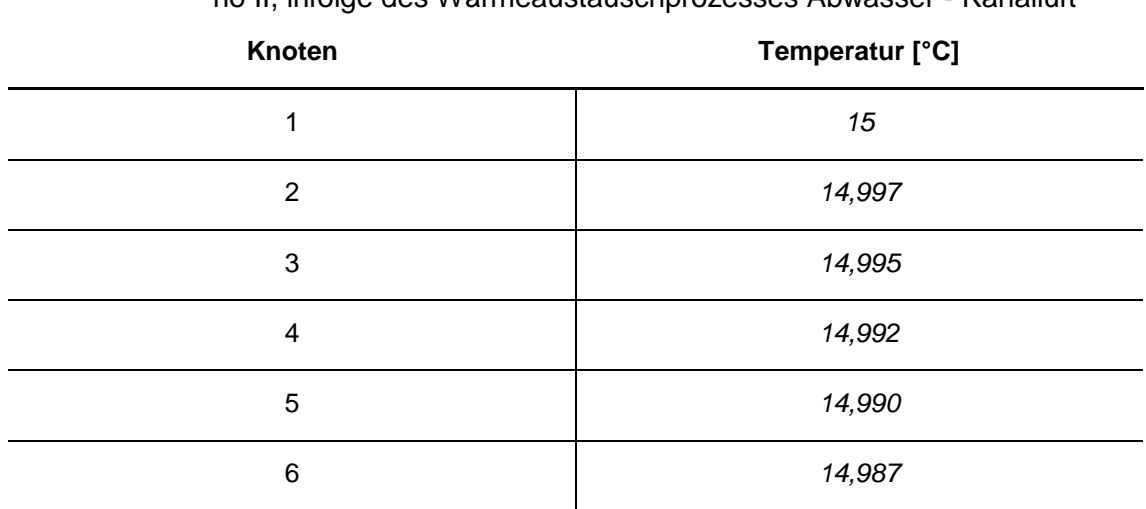

#### <span id="page-68-0"></span>Tabelle 4-3: Temperatur je Knoten aus der Simulation von Abwassernetz I – Szenario II, infolge des Wärmeaustauschprozesses Abwasser - Kanalluft

## **4.1.3 Szenario III – Wärmeaustausch Abwasser – Erdreich**

Der Wärmeaustausch zwischen Abwasser und Erdreich resultiert aufgrund der Temperaturdifferenz in einer Abkühlung des Abwassers. Wegen der geringeren Temperatur des Erdreichs im Vergleich zur Kanalluft aus Szenario II, ist wie in [Abbildung 4-3](#page-69-0) dargestellt, die Abkühlung stärker ausgeprägt. Dies ist jedoch nur gültig, da die übrigen einfließenden Parameter (Wärmeleitfähigkeit, Rohrwanddicke, u.a.) eine Absenkung in dieser Größenordnung unterstützen.

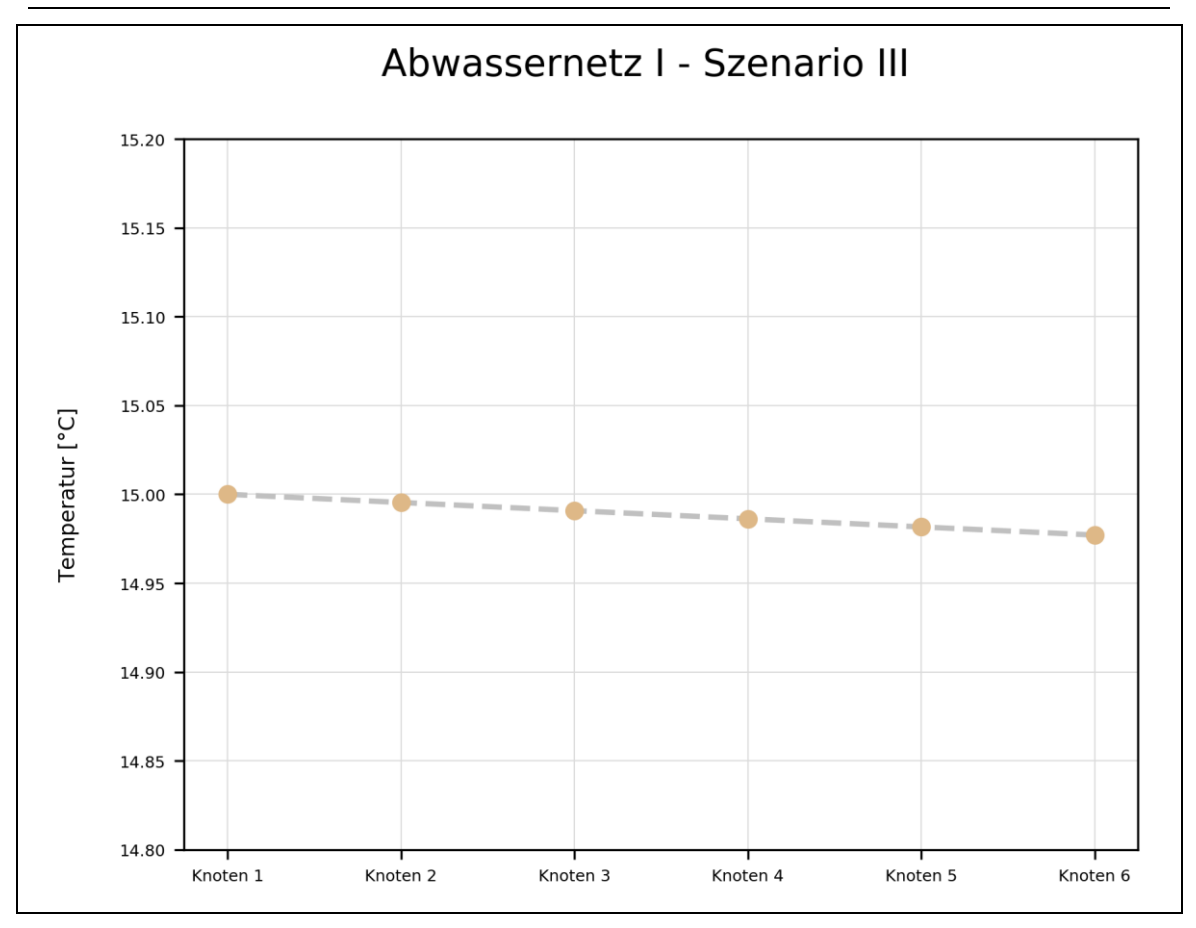

<span id="page-69-0"></span>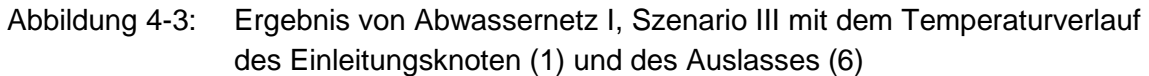

Analog zu Szenario II ist die Abkühlung zeitlich konstant. In [Tabelle 4-4](#page-69-1) sind die entsprechenden Temperaturen am Auslass (6) ersichtlich.

<span id="page-69-1"></span>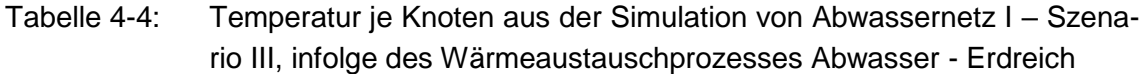

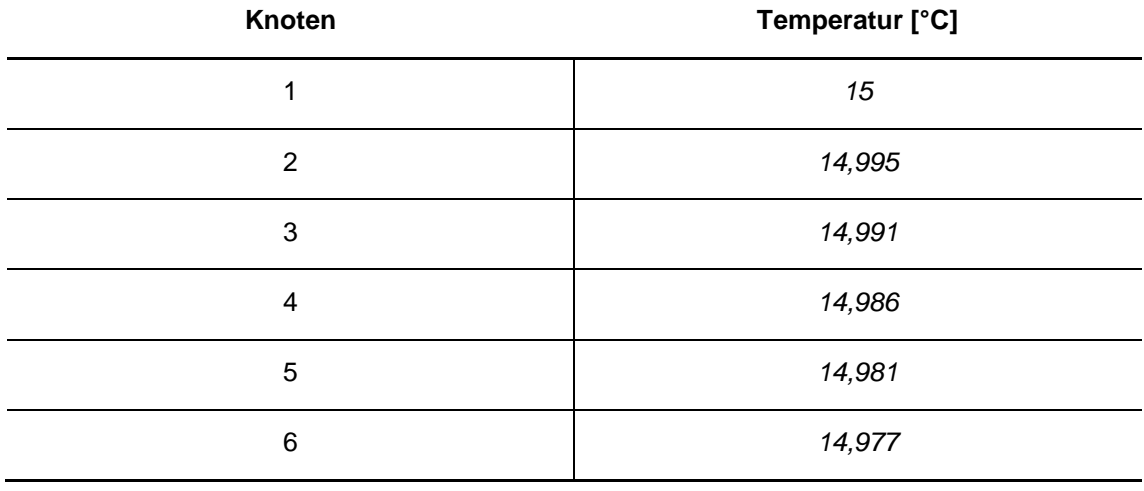

#### **4.1.4 Szenario IV – Kombination der Wärmeaustauschprozesse**

Durch Koppelung der soeben genannten Wärmeaustauschprozesse ist ein höherer Temperaturabfall gegenüber den beiden vorherigen Szenarien zu erkennen. Der zeitlich konstante Temperaturabfall um etwa 0,04 °C auf 2000 m Haltungslänge bei den vorliegenden hydraulischen und geometrischen Bedingungen, ist in [Abbildung 4-4](#page-70-0) sowie [Tabelle 4-5](#page-71-0) ersichtlich und als plausibel anzusehen.

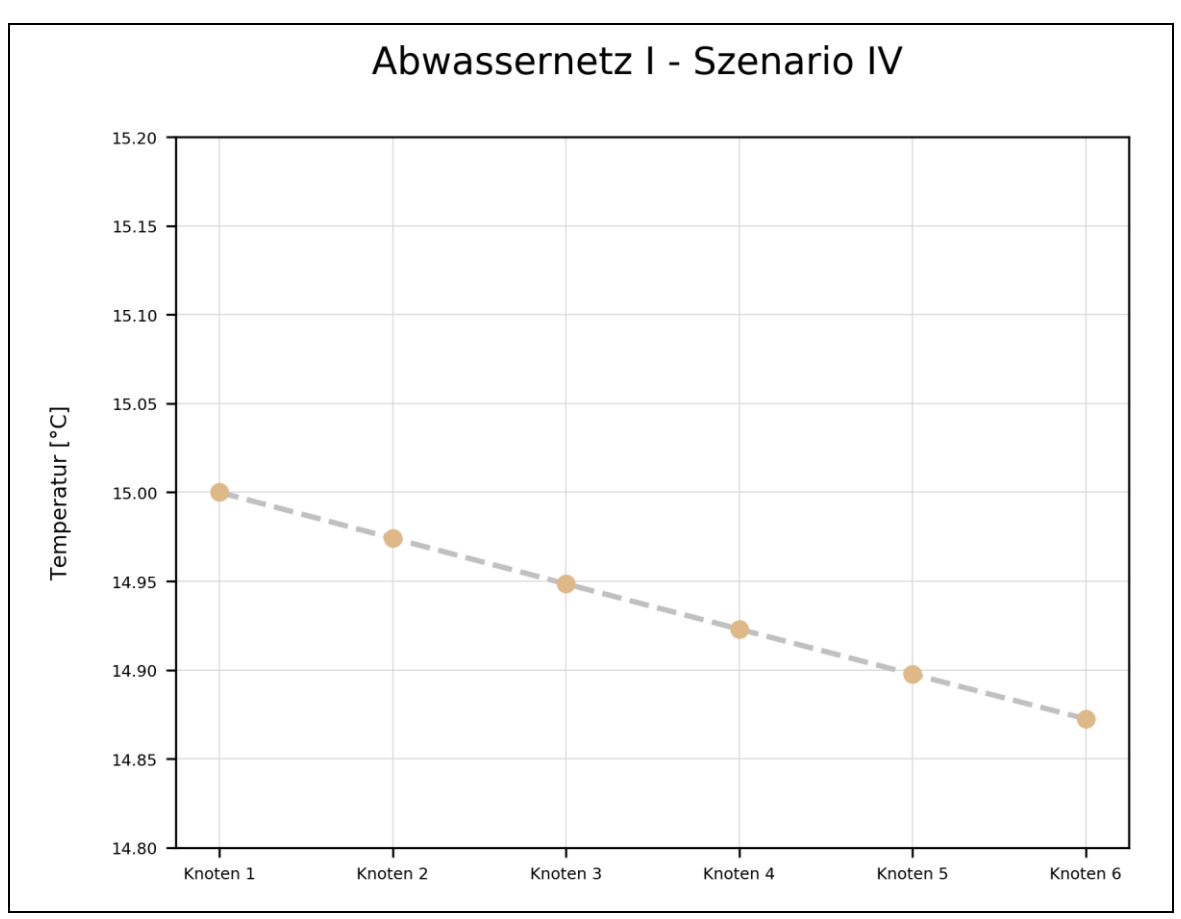

<span id="page-70-0"></span>Abbildung 4-4: Ergebnis von Abwassernetz I, Szenario IV mit dem Temperaturverlauf des Einleitungsknoten (1) und des Auslasses (6)

|        | TO TV, impige act itemplation act vvarmeaustadschprozesse |  |  |  |  |  |
|--------|-----------------------------------------------------------|--|--|--|--|--|
| Knoten | Temperatur [°C]                                           |  |  |  |  |  |
| 1      | 15                                                        |  |  |  |  |  |
| 2      | 14,993                                                    |  |  |  |  |  |
| 3      | 14,986                                                    |  |  |  |  |  |
| 4      | 14,979                                                    |  |  |  |  |  |
| 5      | 14,971                                                    |  |  |  |  |  |
| 6      | 14,964                                                    |  |  |  |  |  |

<span id="page-71-0"></span>Tabelle 4-5: Temperatur je Knoten aus der Simulation von Abwassernetz I – Szenario IV, infolge der Kombination der Wärmeaustauschprozesse

#### **4.1.5 Szenario V – Variierung der Haltungslänge**

Infolge der Haltungslängenverkürzung auf je 100 m resultiert eine Gesamtlänge von 500 m. Die Reduktion der Haltungslänge bewirkt einen geringeren Temperaturabfall. Dies ist auf die damit resultierende Verringerung der Austauschfläche zwischen Abwasser und Kanalluft sowie Abwasser und Erdreich zurückzuführen. In [Abbildung 4-5](#page-72-0) und [Tabelle 4-6](#page-72-1) ist der Temperaturabfall dargestellt.
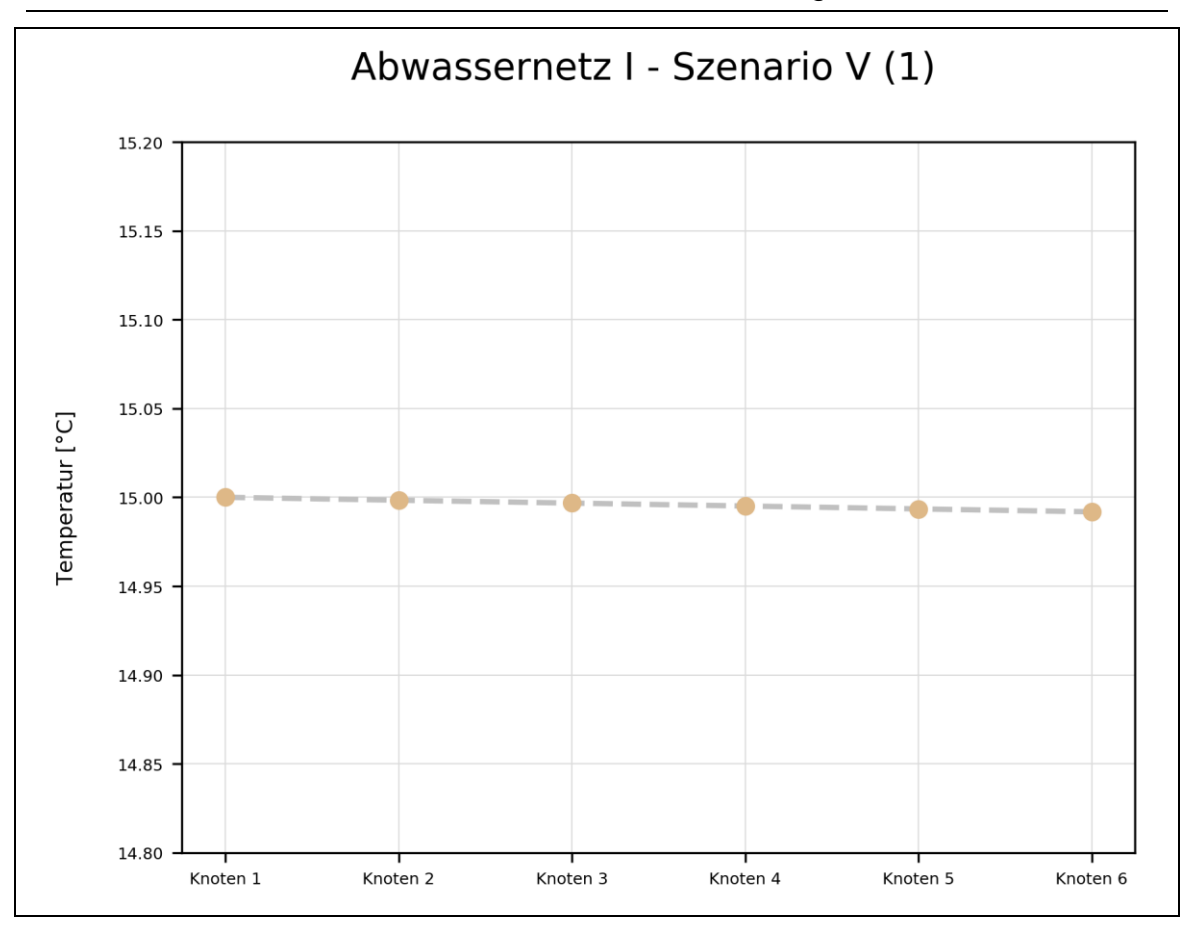

- Abbildung 4-5: Ergebnis von Abwassernetz I, Szenario V Reduktion der Haltungslänge – mit dem Temperaturverlauf des Einleitungsknoten (1) und des Auslasses (6)
- Tabelle 4-6: Temperatur je Knoten aus der Simulation von Abwassernetz I Szenario V, infolge einer Verkürzung der Haltungslänge auf je 100 m

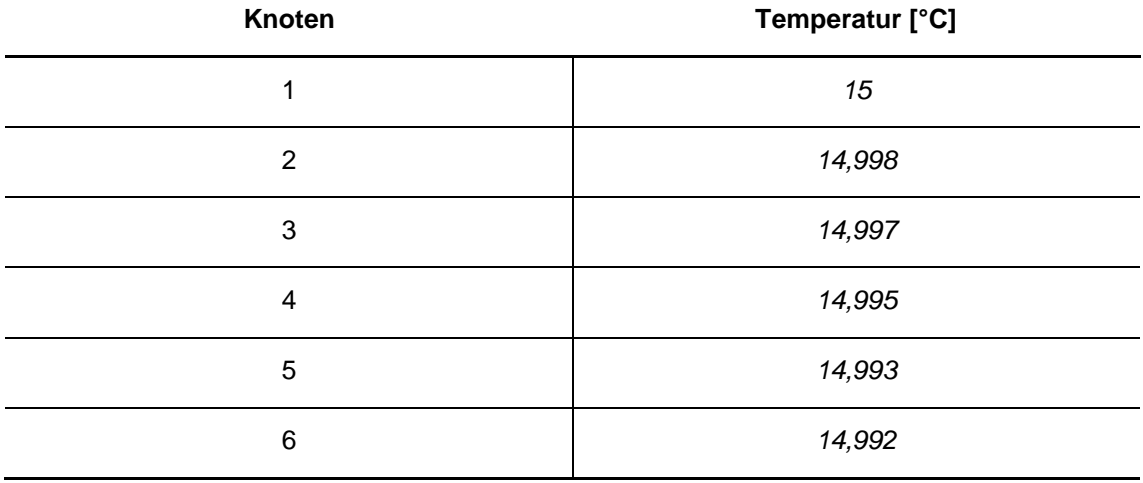

Die gegenteilige Auswirkung ist in [Abbildung 4-6](#page-73-0) bei Erweiterung der Haltungslänge erkennbar. Durch Verlängerung der Haltungen auf je 800 m ist die benetzte Fläche vergrößert, was zu einer höheren Abkühlung führt. Die entsprechenden Temperaturen am Auslass (6) sind in [Tabelle 4-7](#page-73-1) ersichtlich.

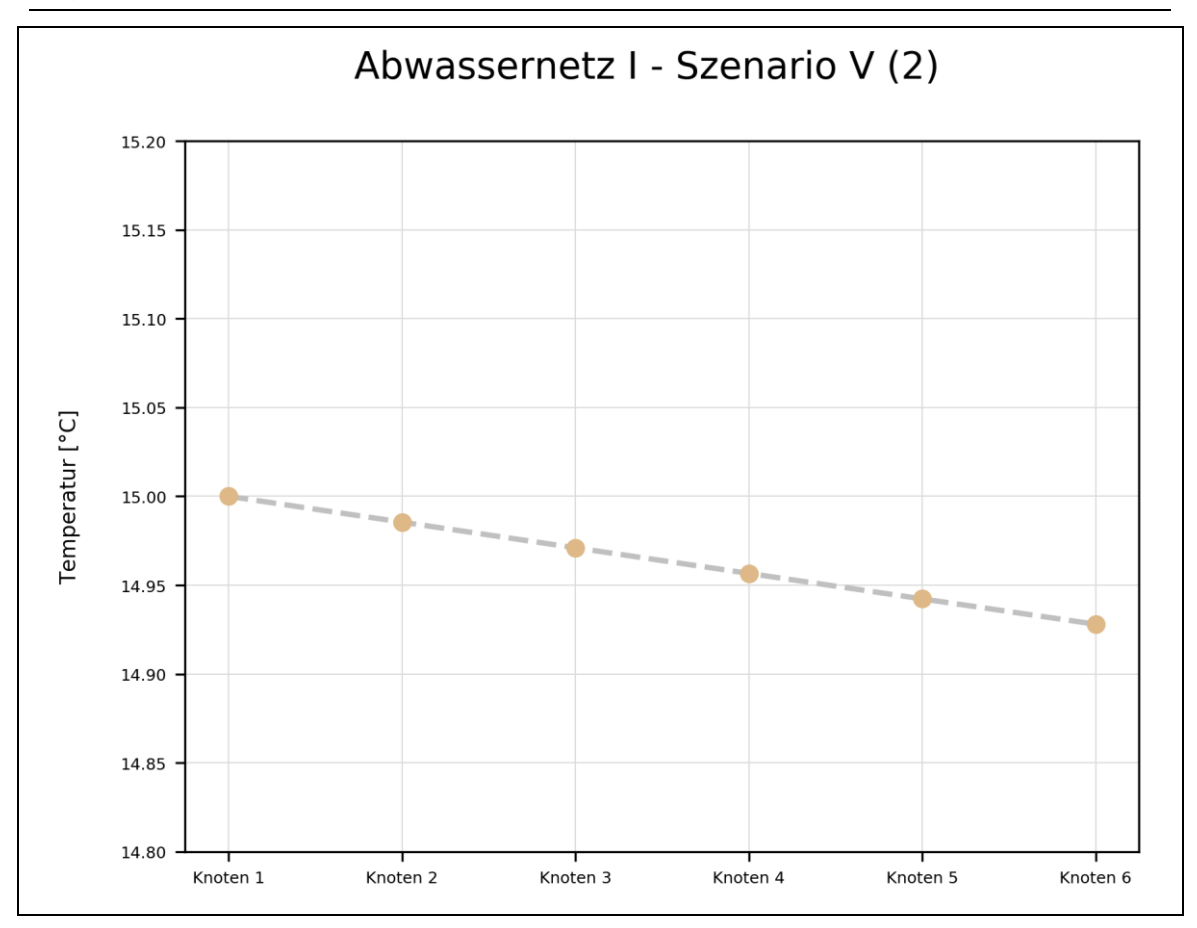

<span id="page-73-0"></span>Abbildung 4-6: Ergebnis von Abwassernetz I, Szenario V – Erweiterung der Haltungslänge – mit dem Temperaturverlauf des Einleitungsknoten (1) und des Auslasses (6)

<span id="page-73-1"></span>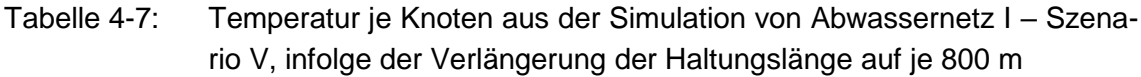

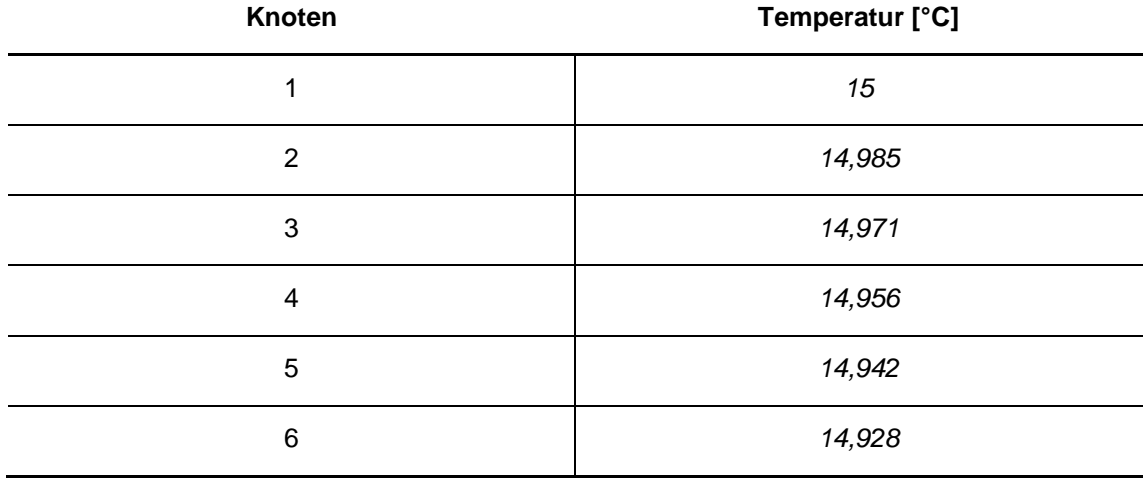

## **4.1.6 Szenario VI – Variierung der Einleitungstemperatur**

Infolge der kühleren Abwassertemperatur gegenüber der Temperatur der Kanalluft und des Erdreichs ist, wie in [Abbildung 4-7](#page-74-0) ersichtlich, eine Erwärmung des Abwassers zu erkennen. Die Erwärmung um ungefähr 0,04 °C ist, wie in [Ta](#page-74-1)[belle 4-8](#page-74-1) dargestellt, infolge der Temperaturdifferenz zwischen Abwasser und der Umwelt als plausibel anzusehen.

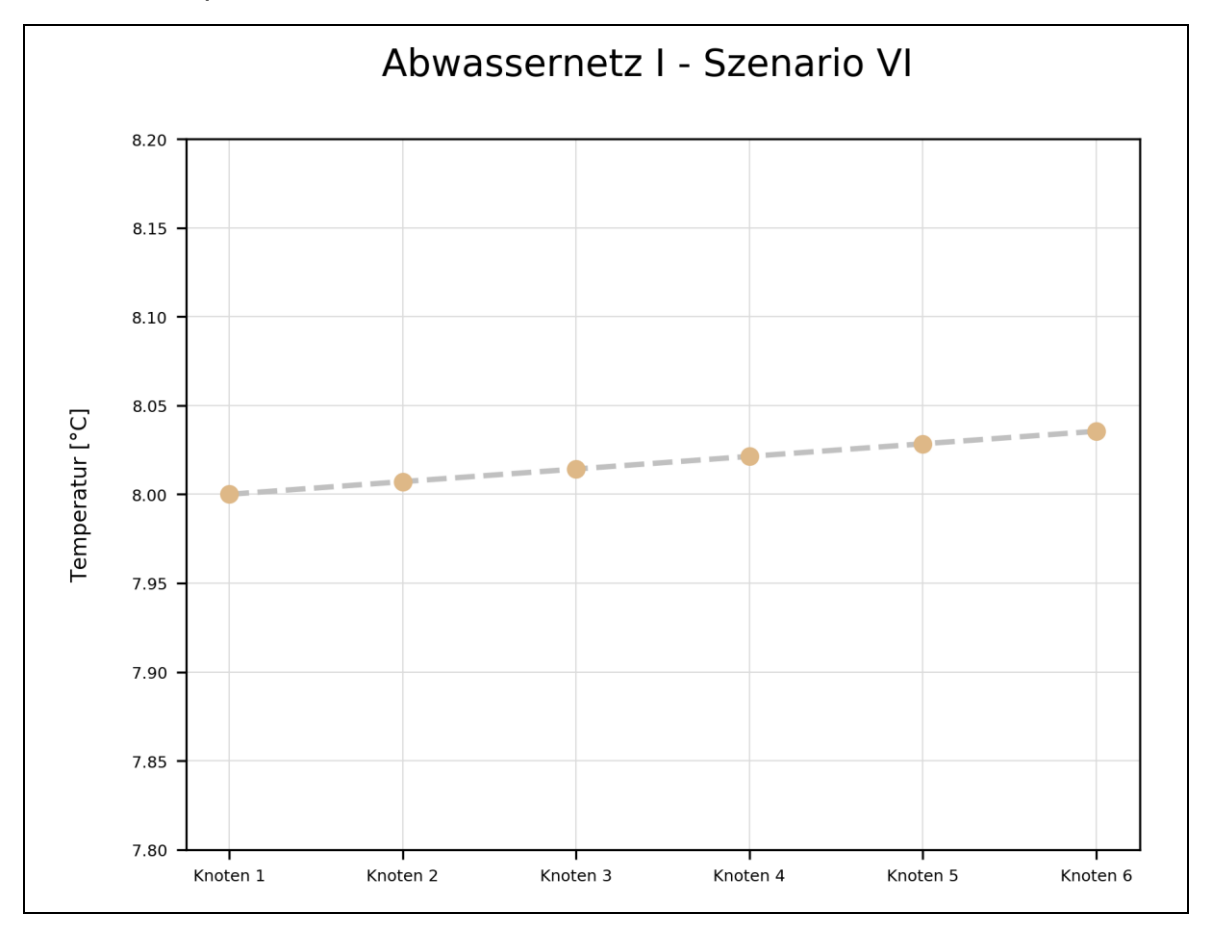

<span id="page-74-0"></span>Abbildung 4-7: Ergebnis von Abwassernetz I, Szenario VI – Variierung der Haltungslänge – mit dem Temperaturverlauf des Einleitungsknoten (1) und des Auslasses (6)

<span id="page-74-1"></span>Tabelle 4-8: Temperatur je Knoten aus der Simulation von Abwassernetz I – Szenario VI, infolge einer Einleitungstemperatur von 8 °C

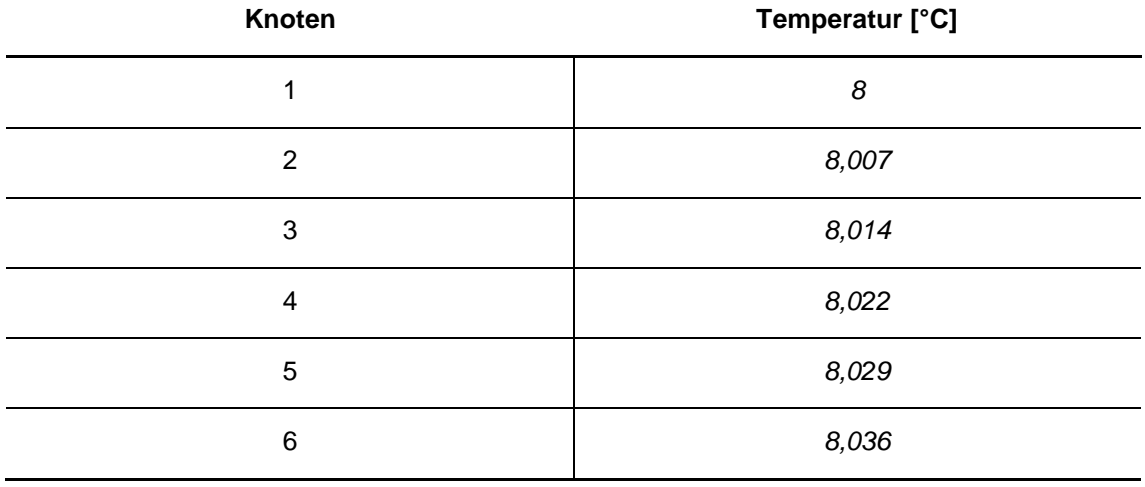

## **4.1.7 Szenario VII – Jahresganglinie Kanalluft und Erdreich**

In den Wintermonaten ist, wie in [Abbildung 4-8](#page-75-0) entnehmbar, eine Abkühlung des zufließenden Abwassers erkennbar. In den Sommermonaten kann das Gegenteil beobachtet werden.

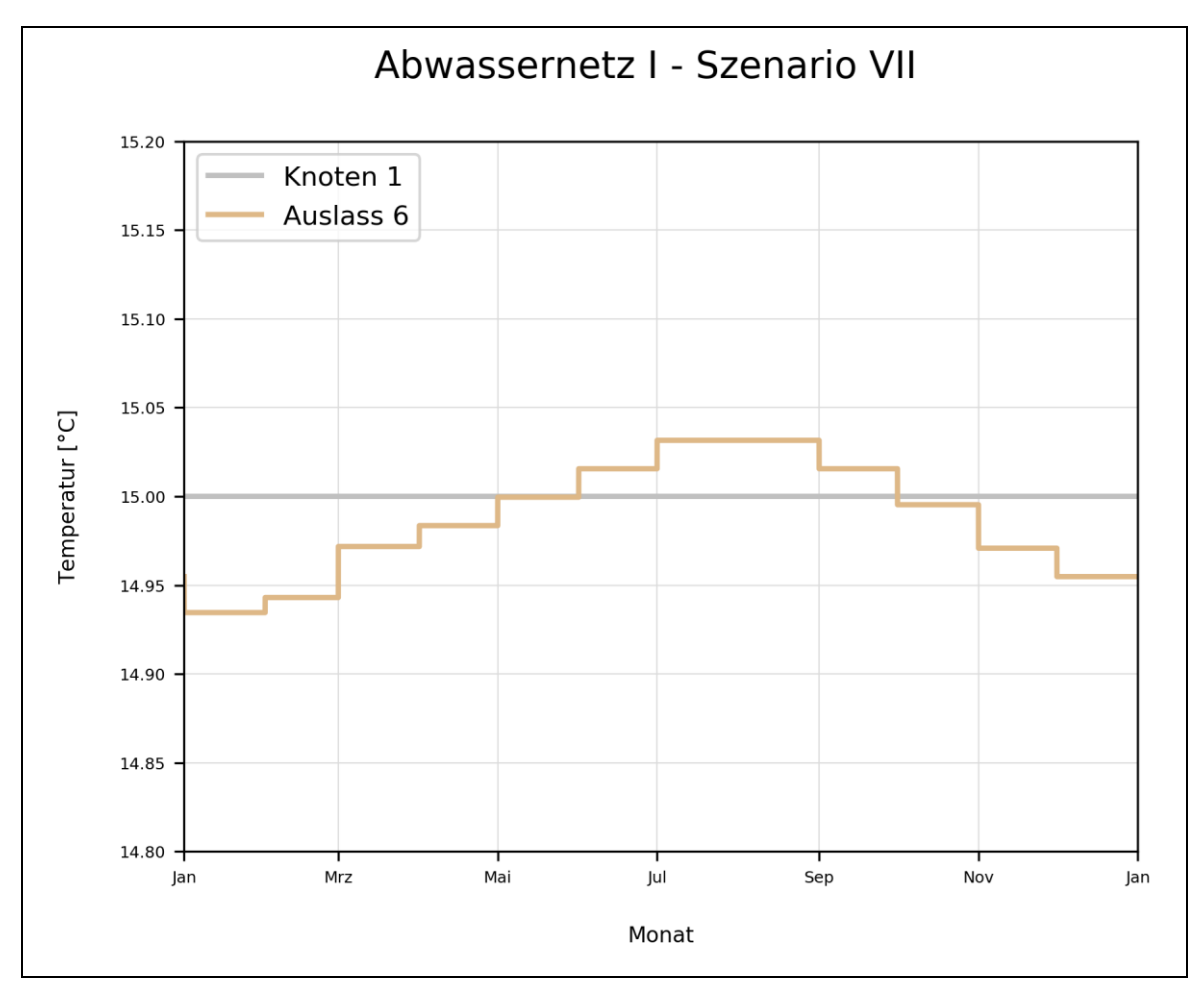

<span id="page-75-0"></span>Abbildung 4-8: Ergebnis von Abwassernetz I, Szenario VII –jahreszeitliche Veränderung der Abwassertemperatur – mit dem Temperaturverlauf des Einleitungsknoten (1) und des Auslasses (6)

Da stets 15 °C an Knoten 1 eingeleitet werden, sind Temperaturdifferenzen zwischen +0,032 und -0,065 als plausibel anzusehen [\(Tabelle 4-9\)](#page-75-1).

<span id="page-75-1"></span>Tabelle 4-9: Temperatur am Auslass (6) aus der Simulation von Abwassernetz I – Szenario VII, in Abhängigkeit des Monats

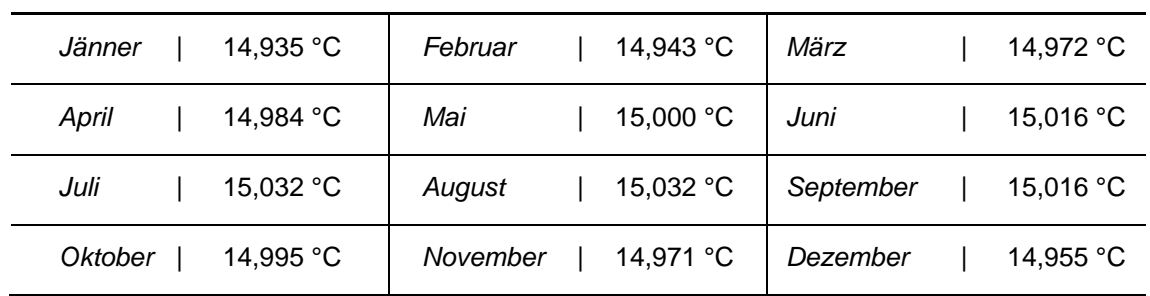

#### *Monat* **| Temperatur**

## **4.2 Abwassernetz II**

In [Tabelle 4-10](#page-76-0) ist ein Überblick der Ergebnisse aus Abwassernetz II dargestellt. In den Szenarien wurden die Mischungsrechnung, Zuflüsse an mehreren Knoten sowie die Entnahme von Wärme aus dem Abwasser untersucht.

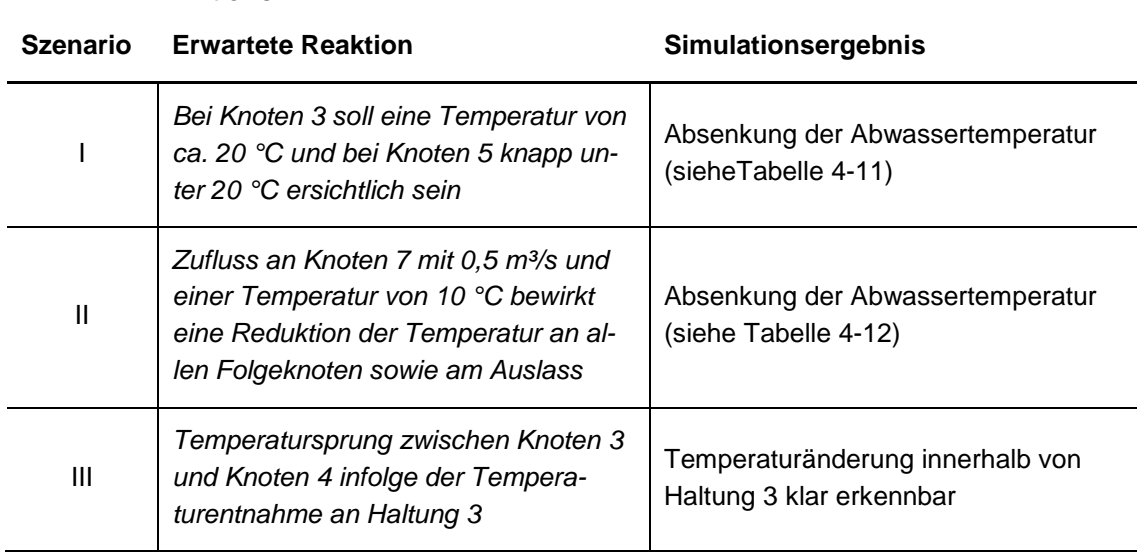

<span id="page-76-0"></span>Tabelle 4-10: Szenarien I bis III des Abwassernetzes II mit den zu erwartenden Reaktionen

## **4.2.1 Szenario I – Mischungsrechnung**

Wie erwartet, ist am Knoten 3 ein sprunghafter Anstieg der Temperatur zu erkennen. Dies resultiert aus der hohen Temperatur bei Haltung 6. Wie in [Abbildung](#page-77-1)  [4-9](#page-77-1) und [Tabelle 4-11](#page-77-0) ersichtlich, ist am Knoten 6 ein Temperaturabfall um etwa 1 °C zu erkennen, wodurch letztlich die Temperatur von ungefähr 19,4 °C am Auslass (6) resultiert.

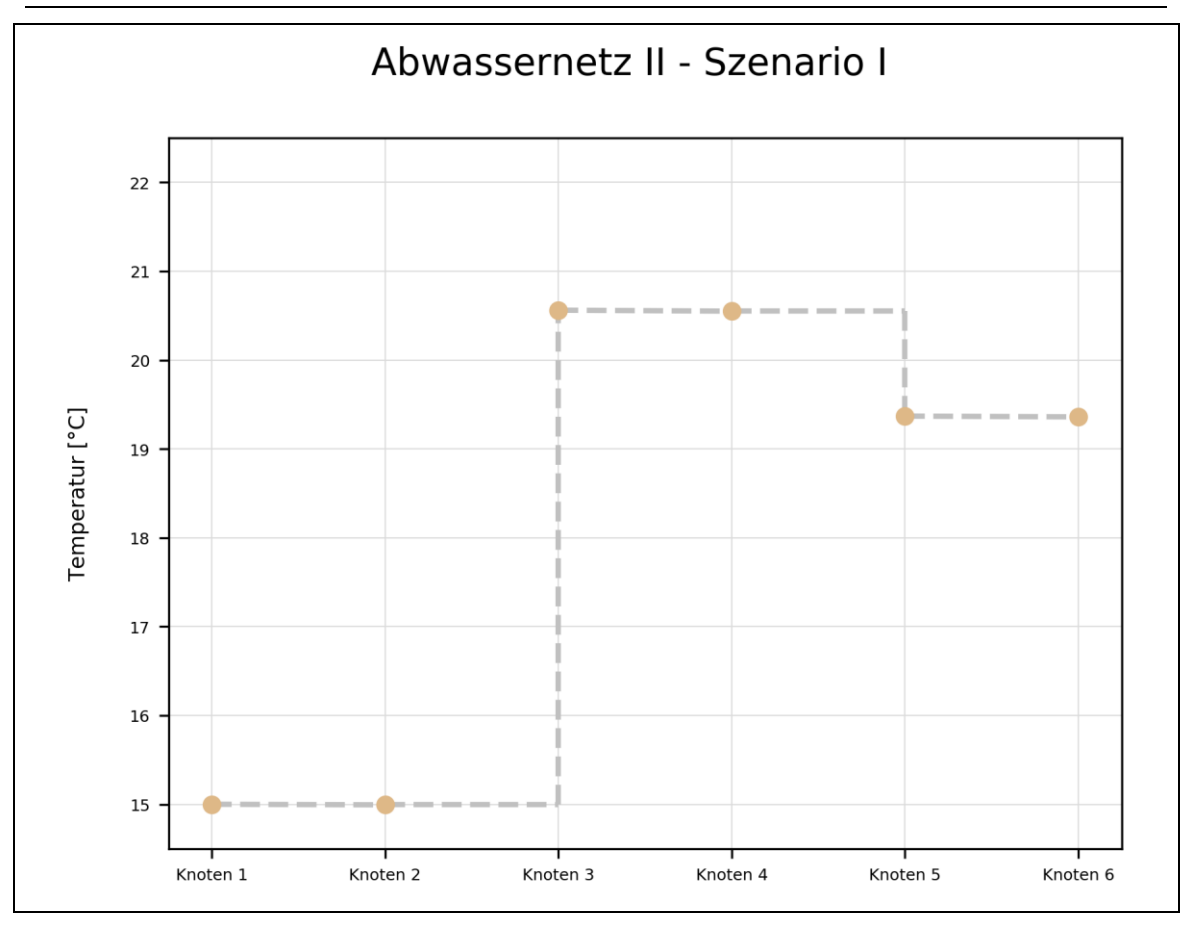

<span id="page-77-1"></span>Abbildung 4-9: Ergebnis von Abwassernetz II, Szenario I – Mischungsrechnung – mit dem Temperaturverlauf des Einleitungsknoten (1) und des Auslasses (6)

Die Temperaturreduktion infolge der Wärmeaustauschprozesse ist gegenüber den Temperaturveränderungen aufgrund der Mischungen an den Knoten kaum zu erkennen. Die vorliegenden Ergebnisse entsprechen der zu erwartenden Reaktion aus Kapitel [3.3.2.1.](#page-60-0)

<span id="page-77-0"></span>Tabelle 4-11: Temperatur je Knoten aus der Simulation von Abwassernetz II – Szenario I, infolge der Mischung mehrerer Abflüsse

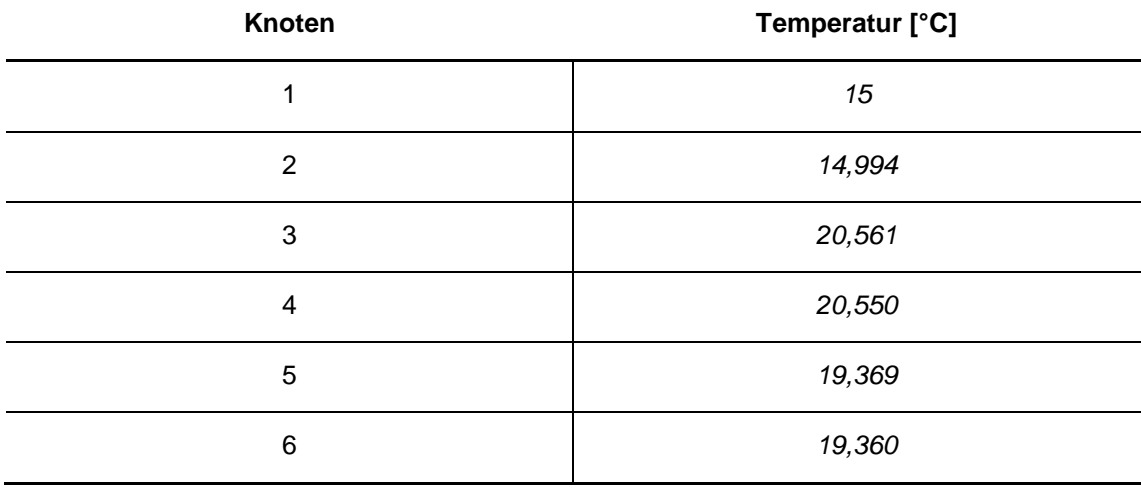

## **4.2.2 Szenario II – Zufluss am Knoten mit Ganglinie**

In [Abbildung 4-9](#page-77-1) ist der Temperaturverlauf von Knoten 1, 3 und 7 sowie vom Auslass erkennbar. Die einzelnen Abstufungen resultieren aus der in [Tabelle 3-6](#page-62-0) definierten Aktivierung/Deaktivierung der Zuflüsse.

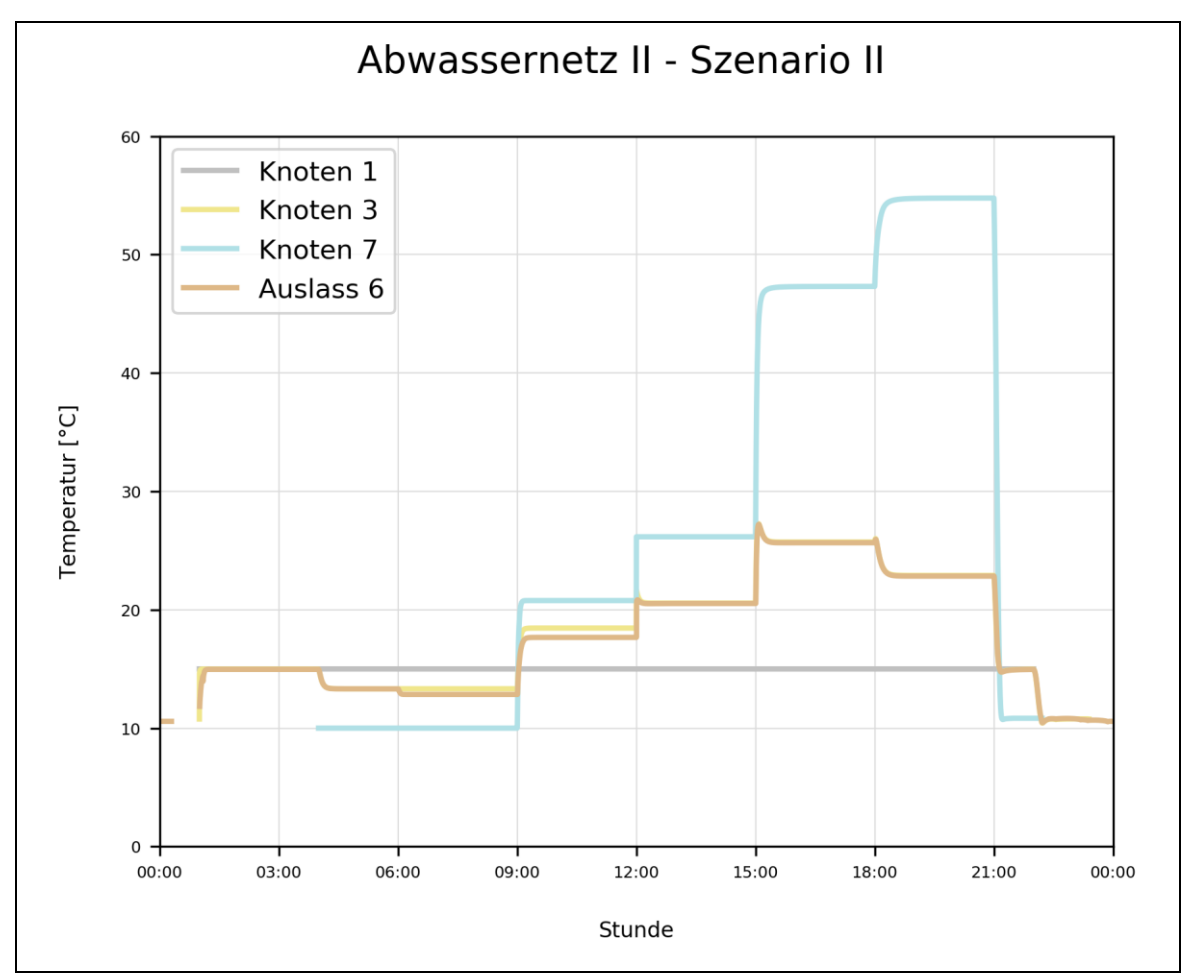

Abbildung 4-10: Ergebnis von Abwassernetz II, Szenario II – Ganglinien für Knotenzuflüsse – mit dem Temperaturverlauf von Knoten 1, 3, 7 und vom Auslass

Zu Stunde 0 ist kurzzeitig ein Temperaturverlauf am Auslass erkennbar. Dieser tritt infolge der gewählten Simulationseinstellungen auf. Die Simulation beginnt einige Stunden vor der Aufzeichnung der Ergebnisse. Zum Zeitpunkt des Aufzeichnungsbeginns ist eine geringe Abflussmenge aus Stunde 23 des Vortages vorhanden, wodurch am Auslass eine Temperatur von 10,6 °C detektiert wurde.

Zu Beginn wird der Zufluss an Knoten 1 zur Stunde 1 aktiviert. Danach erfolgt die Aktivierung des Zuflusses an Knoten 7 mit einer Temperatur von 10 °C. Dies wirkt sich wie erwartet in Form einer Temperaturabsenkung am Auslass aus. Zu Stunde 6 wird ein weiterer Zufluss mit der Temperatur von 10 °C aktiviert, wodurch wiederum eine Absenkung am Auslass erkennbar ist. Die Temperatur an Knoten 3 ändert sich hierbei nicht, da der soeben aktivierte Zufluss stromabwärts in den Hauptstrang mündet. Die Zuflüsse an den Knoten 9, 10 und 11 werden zu Beginn von Stunde 9 aktiviert. Die Mischung der insgesamt vier Zuflüsse an Knoten 7, ergibt wie erwartet eine Mischungstemperatur von 20,8 °C. Infolge der Deaktivierung des Zuflusses an Knoten 7 und 8 (Stunde 12) erhöht sich die Temperatur an Knoten 7 und am Auslass. Ein besonders hoher Anstieg der Temperatur ist innerhalb von Stunde 16 erkennbar, da hier der Zufluss mit 5 °C an Knoten 11 deaktiviert wird. Dies führt zu einer Mischung der beiden Abflüsse mit ungefähr 55 °C und 40 °C, wodurch eine Temperatur von 47,3 °C an Knoten 7 resultiert. Parallel dazu wird wie erwartet ein Temperaturanstieg am Auslass detektiert. Interessant ist hierbei der kurzzeitige Anstieg infolge der Deaktivierung eines Zuflusses (siehe [Abbildung 4-11\)](#page-79-0).

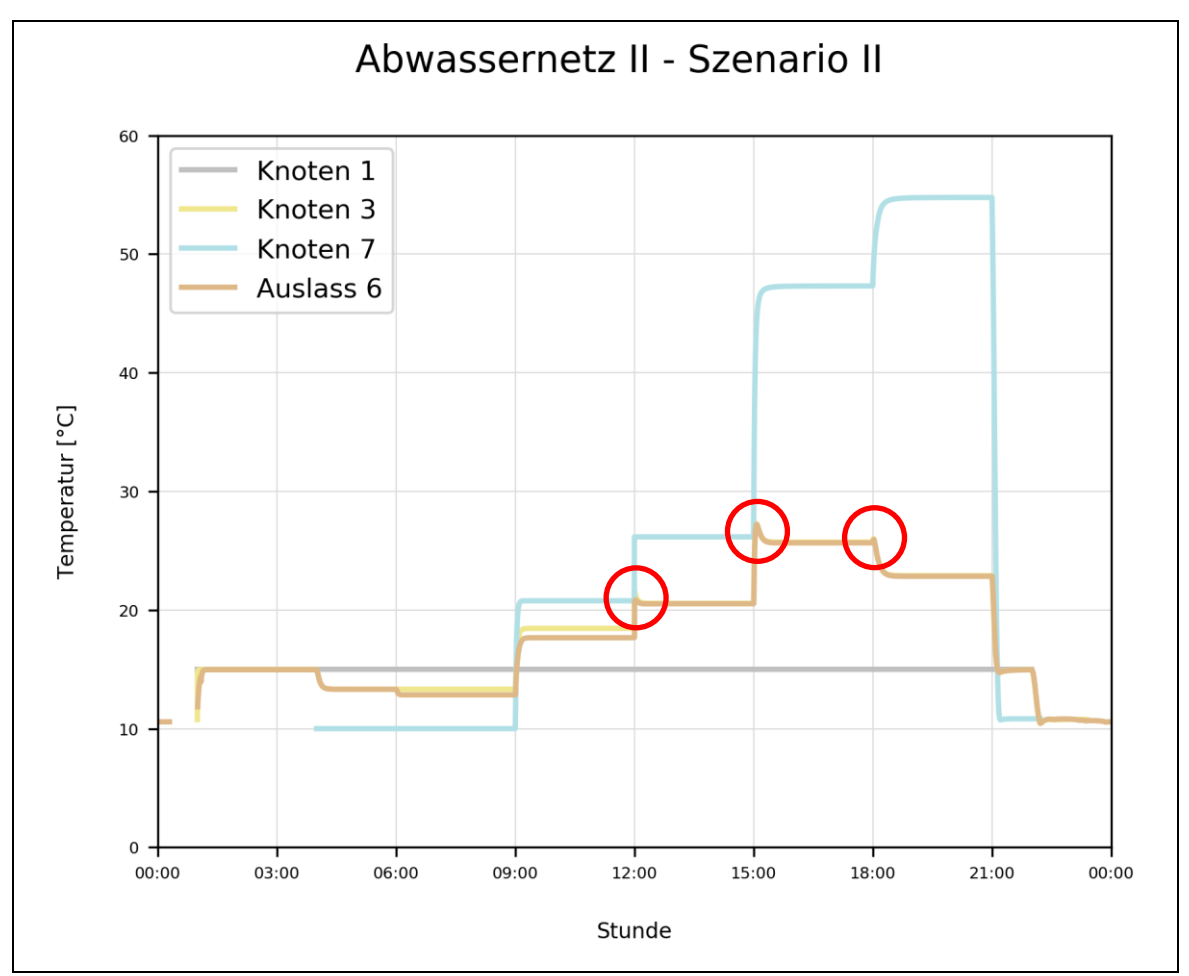

<span id="page-79-0"></span>Abbildung 4-11: Rot markiert: kurzzeitiger Temperaturanstieg nach der Deaktivierung von Zuflüssen

Zu jedem Zeitschritt werden die hydraulischen Variablen der Haltungen neu berechnet, unter anderem der benetzte Umfang sowie die Wasserspiegelbreite, welche in die Berechnung der Temperaturänderung miteinfließen. Diese werden wie in [A.2.3](#page-96-0) beschrieben, anhand des Wasserstandes im stromaufwärts liegenden Knoten und im stromabwärts liegenden Knoten berechnet. Durch das Deaktivieren des Zuflusses an einem Knoten verändern sich die hydraulischen Variablen bei allen Folgeknoten. Speziell in diesem Szenario bedeutet dies, dass durch die Deaktivierung des Zuflusses an Knoten 7 der Wasserstand an allen Folgeknoten abnimmt. Der kurzzeitige Temperaturanstieg entsteht an Knoten 3 und ist bis zum Auslass zu beobachten. Der Grund dafür ist, dass von Haltung 2 eine konstante Temperatur zufließt, aber infolge der Wasserstandveränderung in Knoten 3 sich der benetzte Umfang und die Wasserspiegelbreite in Haltung 2 ändern. Der kurzzeitige Temperaturanstieg ist besonders stark ausgeprägt, da sehr hohe Temperaturunterschiede (z.B. Knoten  $9 - 55$  °C, Knoten  $7 - 10$  °C) gegeben sind. Da es sich hierbei jedoch nur um eine kurzzeitige Abweichung gegenüber der Realität handelt sowie unüblich hohe Temperaturunterschiede angenommen wurden und das Anwendungsgebiet des Temperaturmodells vorwiegend eine Langzeituntersuchung sein wird, kann diese Abweichung unberücksichtigt bleiben.

Letztlich erfolgt durch die Deaktivierung aller Zuflüsse ein Temperaturabfall auf ungefähr 10,7 °C am Auslass. Der Temperaturverlauf ist trotz der Deaktivierung zu Stunde 22 ersichtlich, da weiterhin eine stets abnehmende und geringe Abflussmenge die Haltungen durchströmt.

Nachfolgend ist eine Übersicht der Zahlenwerte aus diesem Szenario dargestellt. Es wird jeweils Minute 30 jeder Stunde dargestellt, sodass die Reaktion bzw. Durchmischung infolge Zuflussaktivierung bzw. -deaktivierung bereits erfolgte. Der Wert "NaN" steht für "Not a Number" und wird im Zuge der Implementierung des Temperaturmodells in SWMM verwendet. "NaN" kennzeichnet, dass kein Abwasser innerhalb des betrachteten Zeitpunkts im Knoten vorhanden ist.

<span id="page-81-0"></span>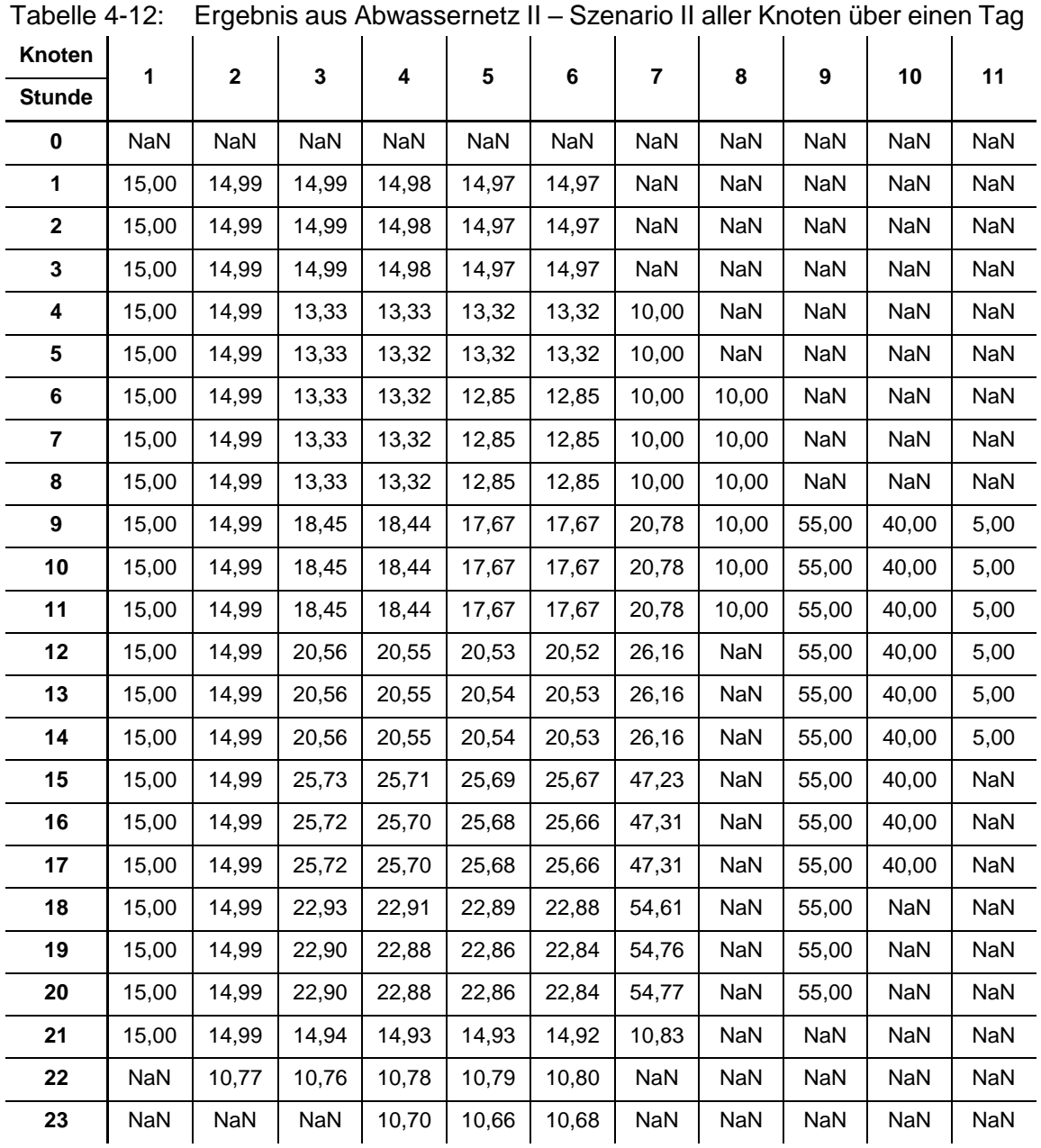

### Ergebnisse und Diskussion

Alle erwarteten Reaktionen aus Kapitel [3.3.2.2](#page-60-1) wurden bestätigt und die Ergebnisse sind somit als plausibel anzusehen.

### **4.2.3 Szenario III – Wärmetauscher**

Auf Basis von Szenario I wird in den beiden folgenden Szenarien eine Temperatur- bzw. Wärmeentnahme dargestellt.

### **4.2.3.1 Temperatur [°C]**

Die Temperatur innerhalb der Haltung 3 wird konstant um 0,5 °C abgesenkt. Dieser Temperaturabfall ist im weiteren Verlauf erkennbar.

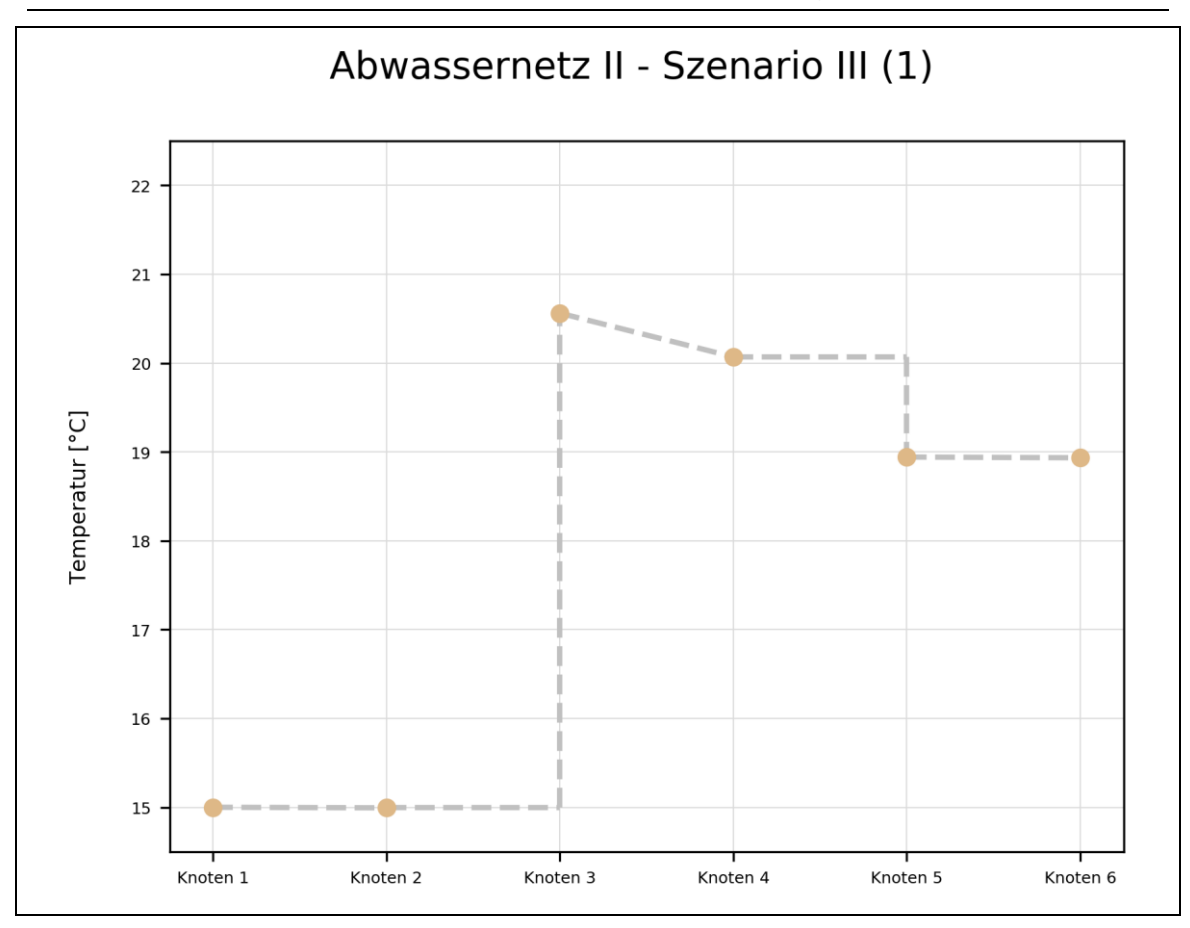

Abbildung 4-12: Ergebnis von Abwassernetz II, Szenario III – konstante Temperaturabsenkung zwischen Knoten 3 und 4 – mit dem Temperaturverlauf des Einleitungsknoten (1) und des Auslasses (6)

Die Temperaturdifferenz zwischen Knoten 4 und dem Auslass (6) beträgt 1,135 °C und ist damit gegenüber Szenario I (1,190 °C) geringer. Aufgrund der Abkühlung des Abwassers resultiert ab Knoten 4 eine geringere Temperaturdifferenz zwischen Medium und Umwelt im Vergleich zu Szenario I. Wie in Kapitel [3.1.2](#page-43-0) erläutert, fließt die Temperaturdifferenz zwischen Abwasser und Erdreich/Kanalluft in die Temperaturberechnungen ein. Je größer die vorliegende Differenz, desto mehr Wärme wird ausgetauscht.

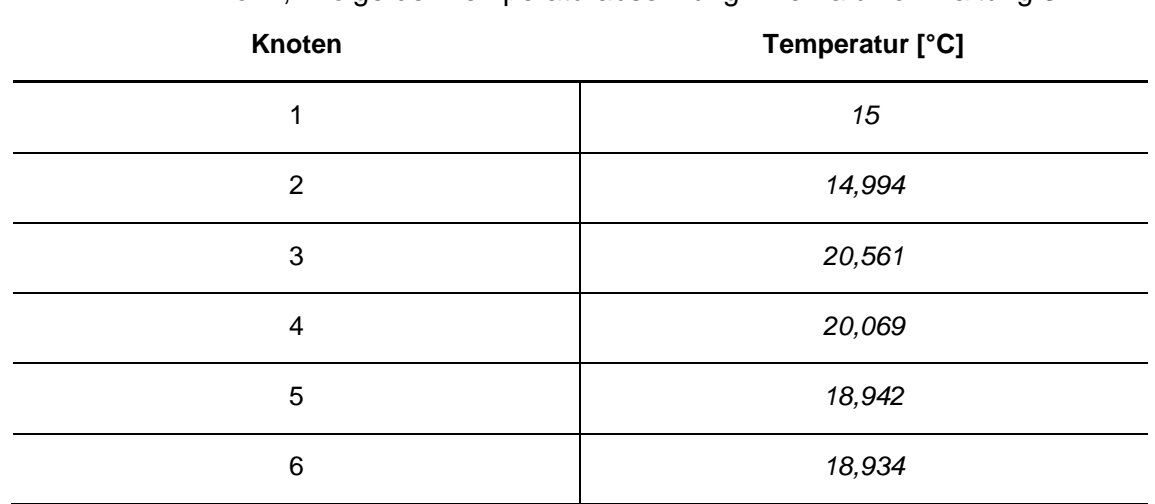

Tabelle 4-13: Temperatur je Knoten aus der Simulation von Abwassernetz II – Szenario III, infolge der Temperaturabsenkung innerhalb von Haltung 3

### **4.2.3.2 Leistung [W]**

Parallel zur konstanten Temperaturänderung wird über einen mit konstanter Leistung betriebenen Wärmetauscher thermische Energie entnommen. Wie in [Abbil](#page-84-0)[dung 4-13](#page-84-0) und [Tabelle 4-14](#page-84-1) ersichtlich, ist unter vorliegenden hydraulischen und geometrischen Bedingungen, bei einer konstanten Wärmeentnahme von 250 kW, eine geringe Temperaturabsenkung erkennbar.

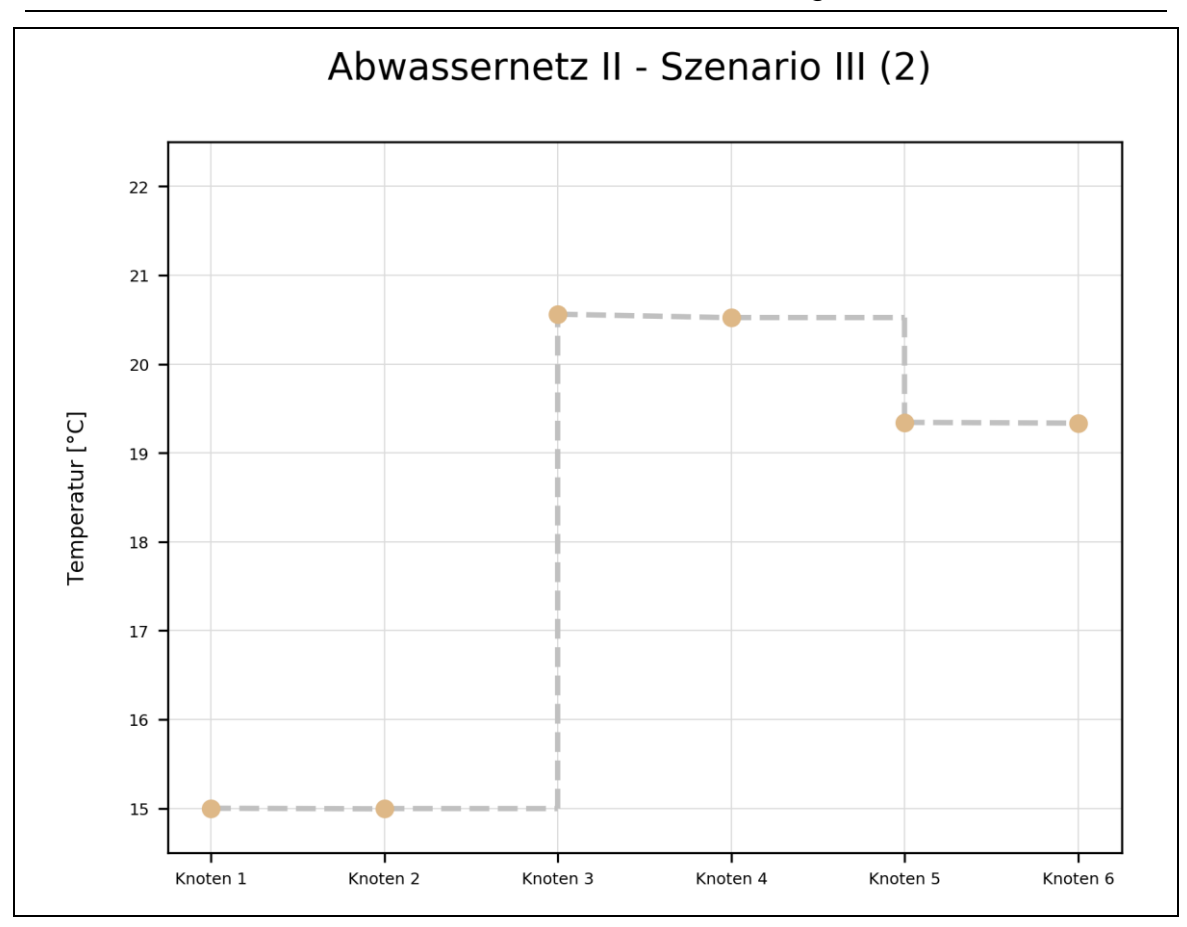

<span id="page-84-0"></span>Abbildung 4-13: Ergebnis von Abwassernetz II, Szenario III – konstante Wärmeentnahme zwischen Knoten 3 und 4 – mit dem Temperaturverlauf des Einleitungsknoten (1) und des Auslasses (6)

Infolge einer Wärmeentnahme in der Höhe von 250 kW wird die Temperatur zwischen Knoten 3 und 4 um 0,039 °C abgesenkt.

<span id="page-84-1"></span>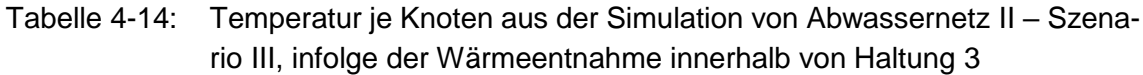

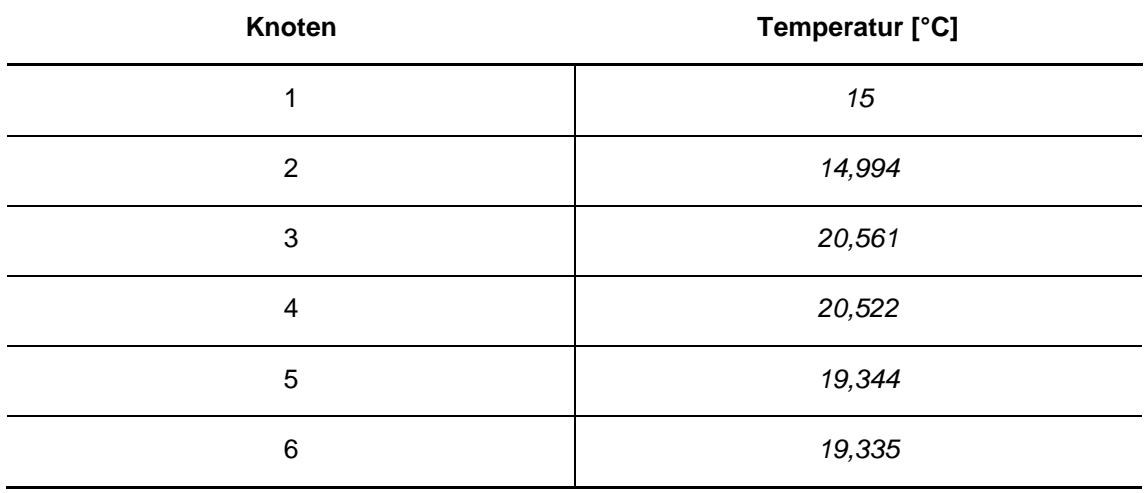

Beide Szenarien der Temperaturentnahme resultieren wie erwartet in einer Temperaturabsenkung des Abwassers und sind somit als plausibel anzusehen.

## **4.3 Abwassernetz III**

Analog zu Abwassernetz I – Szenario IV wurde hier ein geradliniger Strang mit einer Abflussrate von 1,0 m<sup>3</sup>/s und der Einleitungstemperatur von 15 °C untersucht. Dabei ist Knoten 4 als Speicherknoten ausgebildet. [Abbildung 4-14](#page-85-0) zeigt den Temperaturverlauf vom Einleitungsknoten (1) bis zum Auslass (6).

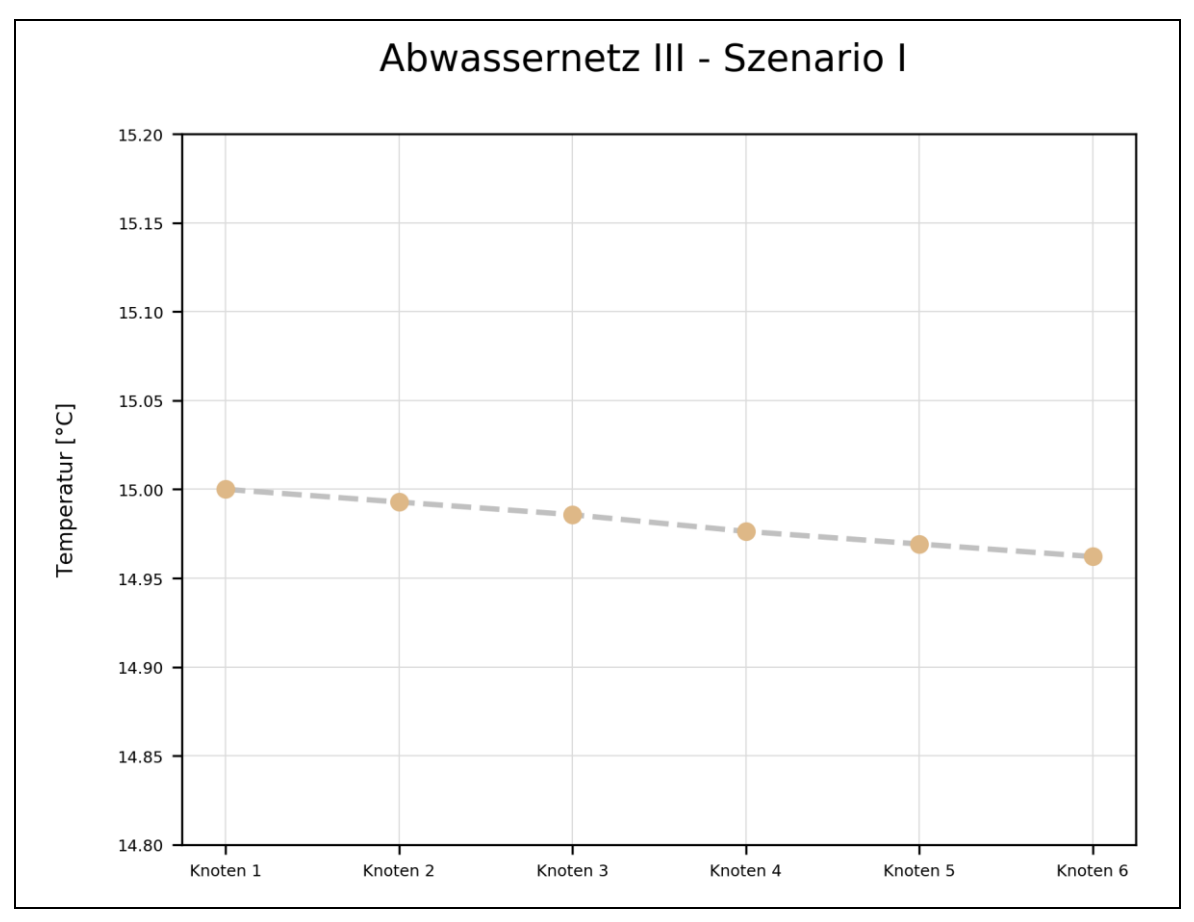

<span id="page-85-0"></span>Abbildung 4-14: Ergebnis von Abwassernetz III – Ausbildung von Knoten 4 als Speicherknoten – mit dem Temperaturverlauf des Einleitungsknoten (1) und des Auslasses (6)

Nachfolgend sind die Zahlenwerte dargestellt. In der rechten Spalte wird zum Vergleich das Ergebnis aus Abwassernetz I, Szenario IV angegeben. Hierbei ist wie erwartet eine betragsmäßig höhere Abkühlung aufgrund des Speicherknotens zu erkennen.

Tabelle 4-15: Mitte: Temperatur je Knoten aus der Simulation von Abwassernetz III, unter Berücksichtigung eines Speicherknotens; Rechts: zum Vergleich die Temperatur je Knoten aus Abwassernetz I – Szenario IV

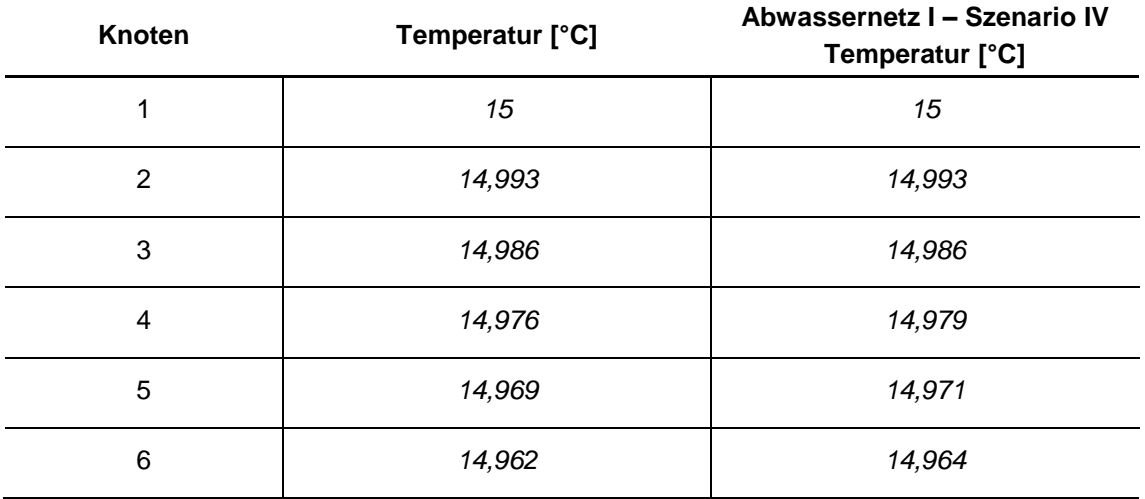

# **5 Schlussfolgerung, Zusammenfassung und Ausblick**

Die thermische Energiegewinnung aus Abwasser ist in technischer und wirtschaftlicher Hinsicht in vielen Situationen sinnvoll und attraktiv. Es gibt unterschiedliche Umsetzungsmöglichkeiten, unter anderem die thermische Energiegewinnung im Bereich der Kanalisation. Hierbei ist die Durchflussrate sowie die unmittelbare Nähe zur/zum VerbraucherIn vorteilhaft. Innerhalb der Kanalisation ist eine willkürliche Temperaturentnahme in Bezug auf Position und Größe nicht möglich, da die Auswirkungen auf die Abwasserreinigung in der ARA zu berücksichtigen sind. Infolge einer geringeren Temperatur sinkt die Wachstumsrate der Bakterien, welche für die Stickstoffelimination zuständig sind. Mithilfe eines Temperaturmodells für das Abwasser in der Kanalisation können unter Berücksichtigung des zuvor genannten Kriteriums geeignete Positionen für die thermische Energiegewinnung aus dem Abwasser lokalisiert werden.

Auf Basis physikalischer Vorgänge wurden von Dürrenmatt und Wanner (2006; 2008) sowie Abdel-Aal (2015) funktionsfähige Temperaturmodelle entwickelt. Ersteres ist besonders umfangreich und berücksichtigt eine Vielzahl von Wärmeaustauschprozessen. Abdel-Aal reduzierte diese auf die beiden Austauschprozesse zwischen Abwasser und Erdreich sowie Abwasser und Kanalluft, wodurch die Anzahl der Eingangsparameter stark abnimmt. Auf Basis dieser Erkenntnis wurde in der vorliegenden Arbeit ein Temperaturmodell entwickelt und in SWMM integriert. Damit ist es möglich, im Zuge der hydrodynamischen Modellierung eines Abwassernetzes, die Temperaturentwicklung im System zu betrachten. Knoten, Speicherknoten und Haltungen sind ständig den Prozessen des thermischen Energieaustauschs ausgesetzt und können anhand der Integration des Temperaturmodells in SWMM zu jedem Zeitschritt analysiert werden.

Anhand der gewählten Szenarien wurden die grundlegenden Funktionen des Modells bestätigt. Alle Ergebnisse sind anhand physikalischer Gesetzte erklärbar und als plausibel anzusehen. Speziell Szenario III aus Abwassernetz II – konstante Wärmeentnahme mittels Wärmetauscher – zeigt, dass bei der Entnahme von Energie aus dem Abwasser in Abhängigkeit des Durchflusses nur eine geringe Abkühlung erforderlich ist. Besonders im Abwassernetz der Stadt Graz, speziell im südlichen Abschnitt, ist ein hoher Durchfluss vorhanden, wodurch eine geeignete Position zur thermischen Energieentnahme auffindbar ist.

Weitere Untersuchungen in Bezug auf jahreszeitliche Schwankungen sind anhand von Messungen durchzuführen. Auf Basis dieser Messungen hat anschließend die Kalibrierung des Modells zu erfolgen. Die gewählten Messstrecken sollten dabei möglichst unterschiedliche Charakteristiken, in Bezug auf Durchfluss, Temperatur, Geometrie, etc. aufweisen. Bei den implementierten Austauschprozessen werden verschiedene Parameter der Literatur entnommen. Im Zuge der Kalibrierung gilt es die Parameter, beispielweise die Luftgeschwindigkeit im Kanal, entsprechend den örtlichen, hydraulischen und geometrischen Bedingungen anzupassen, um so realitätsnahe Ergebnisse zu erhalten.

Das in dieser Arbeit betrachtete Temperaturmodell erlaubt es, weitere Wärmeaustauschprozesse hinzuzufügen. Beispielsweise kann das Hinzufügen biochemischer Prozesse, welche Wärme produzieren, oder Prozesse in Verbindung mit der Kondensation zu einem besseren, sprich realitätsnäheren Ergebnis führen. Eine Abschätzung in Bezug auf Auswirkungen infolge der Integration zusätzlicher Prozesse sowie der zu erwartenden Veränderung der Ergebnisse wird vorab empfohlen.

Die Integration in SWMM ist dahingehend gestaltet, dass möglichst geringfügige Modifikationen am Quellcode erfolgten. Die schrittweise Adaption des Quellcodes zur erfolgreichen Integration des Temperaturmodells in SWMM ist im [An](#page-94-0)[hang](#page-94-0) beschrieben.

Letztlich soll diese Arbeit als Grundlage für die Weiterentwicklung des Temperaturmodells in Verbindung mit SWMM dienen, sodass das gesamte Abwassernetz der Stadt Graz in Verbindung mit dem Temperaturmodell modelliert werden kann. Damit steht ein Entscheidungswerkzeug zur Verfügung, welches das Risiko und Potential einer thermischen Energiegewinnung aus dem Abwassernetz aufzeigt.

## **Literaturverzeichnis**

- AAEV (1996) *Abwasseremissionsverordnung*, Bundesministerium für Land- und Forstwirtschaft.
- Abdel-Aal M. (2015) Modelling the Viability of Heat Recovery from Underground Pipes. Deterministic modelling of wastewater temperatures in a 3000 sewer pipe network.
- Abdel-Aal M., Smits R., Mohamed M., De Gussem K., Schellart A., & Tait S. (2014) Modelling the viability of heat recovery from combined sewers. Water Science & Technology, **70**(2), 297.
- Amt für Abfall, Wasser, Energie und Luft (2010) Heizen und Kühlen mit Abwasser. [online] https://awel.zh.ch/internet/baudirektion/awel/de/energie\_radioaktive\_abfaelle/waermenutzung\_ausuntergrundwasser/abwasser/\_jcr\_content/contentPar/downloadlist/downloaditems/1596\_1433140855118.spooler.download.1433141005406.pdf/Heizen\_Kuehlen\_Abwasser.pdf (Zugegriffen 24. März 2018).

Bever J. (2002) *Weitergehende Abwasserreinigung*, Oldenbourg Industrieverlag.

Bischofsberger & Seyfried (1984) *Wärmeentnahme aus Abwasser*,

- Böckh P. & Wetzel T. (2017) *Wärmeübertragung: Grundlagen und Praxis*, Springer Berlin, Berlin.
- Bundesministerium für Land- und Forstwirtschaft, Umwelt und Wasserwirtschaft (2017) Österreichische Strategie zur Anpassung an den Klimawandel. [online] https://www.bmnt.gv.at/umwelt/klimaschutz/klimapolitik\_national/anpassungsstrategie/strategie-kontext.html (Zugegriffen 4. April 2018).
- CHI (2018) EPA SWMM 5.1.012 Visual Code Explorer. [online] https://www.openswmm.org/SWMM51012/VisualCodeExplorer (Zugegriffen 29. März 2018).
- Dürrenmatt D. J. (2006) *Berechnung des Verlaufs der Abwassertemperatur im*  Kanalisationsrohr, ETH Zurich. [online] dle.net/20.500.11850/150668 (Zugegriffen 6. April 2018).
- Dürrenmatt D. J. & Wanner O. (2013) A mathematical model to predict the effect of heat recovery on the wastewater temperature in sewers. Water Research, **48**, 548–558.
- Dürrenmatt D. J. & Wanner O. (2008) Simulation of the wastewater temperature in sewers with TEMPEST. Water Science & Technology, **57**(11), 1809.
- Erste Abwasseremissionsverordnung für kommunales Abwasser (2018) [online] https://www.ris.bka.gv.at/GeltendeFassung.wxe?Abfrage=Bundesnormen&Gesetzesnummer=10010980 (Zugegriffen 4. April 2018).
- Flinspach, D. (1973) *Wärmelastplan Neckar Plochingen bis Mannheim*, Ministerium für Ernährung, Landwirtschaft und Umwelt Baden-Württemberg, Stuttgart.
- Funamizu N., Iida M., Sakakura Y., & Takakuwa T. (2001) Reuse of heat energy in wastewater: implementation examples in Japan. , 10.
- Heinz A., Lerch W., Breidler J., Fink C., & Wagner W. (2013) Wärmerückgewinnung aus Abwasser im Niedrigenergie- und Passivhaus: Potenzial und Konzepte in Kombination mit Solarthermie und Wärmepumpe WRGpot.
- Herwig H. (2014) "Heizen mit der Energie der Umgebung: die Wärmepumpe" in Springer Fachmedien Wiesbaden, Wiesbaden, 205–209.
- Incropera F. P., Dewitt D. P., Bergman T. L., & Lavine A. S. (Hrsg.) (2007) *Fundamentals of heat and mass transfer*, John Wiley, Hoboken, NJ.
- James W., Rossman L. A., & James W. R. C. (2010) *Users's Guide to SWMM5 - 13th Edition*, CHI - Computational Hydraulics International, Guelph, Ontario, Canada. [online] http://www.chiwater.com/Files/UsersGuide-ToSWMM5Edn13.pdf.
- Jany P. & Sapper E. (2001) *Thermodynamik für Ingenieure* (K. Langeheinecke, Hrsg.), Vieweg+Teubner Verlag, Wiesbaden.
- Kainz H., Kauch E.-P., Fuchs-Hanusch D., & Gruber G. (2012) *Siedlungswasserbau und Abfallwirtschaft*, MANZ Verlag Schulbuch GmbH, Vienna, Austria.
- kermi.de (2017) Heiztechnik im Fokus. [online] https://blog.kermi.de/heiztechnikim-fokus-wie-funktioniert-eine-waermepumpe/ (Zugegriffen 24. März 2018).
- Krarti M. & Kreider J. F. (1996) ANALYTICAL MODEL FOR HEAT TRANSFER IN AN UNDERGROUND AIR TUNNEL. , 14.
- Rossman L. A. (2017) Storm Water Management Model Reference Manual Volume II – Hydraulics. , 190.
- Rossman L. A. (2015) Storm Water Management Model User's Manual Version 5.1. , 353.
- Rossman L. A. & Huber W. C. (2016) Storm Water Management Model Reference Manual Volume III – Water Quality.
- Roth S. & Stahl A. (2016) *Mechanik und Wärmelehre*, Springer Berlin Heidelberg, Berlin, Heidelberg.
- Schmid F., FH E., & Agency S. (o.J.) SEWAGE WATER: INTERESTING HEAT SOURCE FOR HEAT PUMPS AND CHILLERS. [online] http://www.bfe.admin.ch/php/modules/publikationen/stream.php?extlang=en&name=en\_508290240.pdf&endung=Sewage%20Water:%20In-

### teres-

ting%20Heat%20Source%20for%20Heat%20Pumps%20and%20Chillers (Zugegriffen 24. März 2018).

- Simperler L. (2015) Impact of thermal use of wastewater in a sewer on the inlet temperature of a wastewater treatment plant.
- Stierstadt K. (2018) *Thermodynamik für das Bachelorstudium*, SPRINGER, S.l.
- Tipler P. A. & Mosca G. (2015) "Wärme und der Erste Hauptsatz der Thermodynamik" in Physik. Springer Spektrum, Berlin, Heidelberg, 567–598.
- US EPA O. (2014) Storm Water Management Model (SWMM). US EPA. [online] https://www.epa.gov/water-research/storm-water-management-modelswmm (Zugegriffen 2. April 2018).
- VDI e. V. (Hrsg.) (2013) *VDI-Wärmeatlas*, Springer Berlin Heidelberg, Berlin, Heidelberg. [online] http://link.springer.com/10.1007/978-3-642-19981-3 (Zugegriffen 29. Juli 2016).

# <span id="page-94-0"></span>**A Anhang**

## **A.1 Beschreibung der eingesetzten Software**

Das Programm US-EPA Storm Water Management Model (SWMM) ist eine Software zur Modellierung dynamischer Regenwasserabflüsse, sowohl für Einzelereignisse als auch Langzeitserien (James et al., 2010). Mittels des hydrodynamischen Ansatzes von SWMM kann der mengenmäßige Abfluss (Quantität) als auch die Verschmutzung des Abwassers (Qualität) in städtischen und ländlichen Gebieten bestimmt werden. Die Programmiersprache C wird für die Umsetzung der Programmlogik und Delphi für die Darstellung der grafischen Benutzeroberfläche von SWMM eingesetzt.

## **A.2 Implementierung des Temperaturmodells**

Folgend wird die Integration des Temperaturmodells in SWMM behandelt. Ziel ist es, die Implementierung in SWMM nachvollziehbar zu erklären. Im Zuge eines Updates des Sourcecodes von SWMM soll damit eine Schritt für Schritt Anleitung zur erneuten Integration des Temperaturmodells zu Verfügung stehen.

## **A.2.1 Hinzufügen von Grad Celsius als Einheit der Qualitätsparameter**

In SWMM Version 5.1.012 sind standardmäßig die Einheiten mg/L, µ/L und #/L für die Qualitätsparameter festgelegt. Als Einheit für die Temperatur als Eingangsparameter wird in dieser Arbeit Grad Celsius (°C) verwendet.

Die Temperatur unterscheidet sich gegenüber den implementierten Einheiten dahingehend, dass diese in °C negative Werte annehmen kann. Im Gegensatz dazu, sind Konzentrationen stets im positiven Bereich angesiedelt und werden bei Nichtvorhandensein mit dem Wert 0 (Null) belegt.

Zu Beginn muss die Headerdatei enums.h ab Zeile 152 erweitert werden. Wie in [Abbildung 5-1](#page-94-1) ersichtlich, sind hier die Einheiten für die Qualitätsparameter definiert.

| enum ConcUnitsType { |                                                        |
|----------------------|--------------------------------------------------------|
| MG,                  | // Milligrams / L                                      |
| UG,                  | // Micrograms / L                                      |
| COUNT,               | // Counts / L                                          |
|                      | /* START modification by Peter Schlagbauer   TUGraz */ |
| CELSIUS };           |                                                        |
|                      | /* END modification by Peter Schlagbauer   TUGraz */   |

<span id="page-94-1"></span>Abbildung 5-1: Erweiterung der Headerdatei enums.h, ungefähr ab Zeile 152 mit der Einheit °C

Im Anschluss daran, ist die Klasse keywords.c, Zeile 99 [\(Abbildung 5-2\)](#page-95-0) anzupassen. Hier wird das Array QualUnitsWords [] mit dem Wert w\_CELSIUS erweitert.

```
/* START modification by Peter Schlagbauer | TUGraz */
char* QualUnitsWords[] = { w MGperL, w UGperL, w COUNTperL, w CELSIUS, NULL};
/* END modification by Peter Schlagbauer | TUGraz */
```
<span id="page-95-0"></span>Abbildung 5-2: Erweiterung der Klasse keywords.c, ungefähr ab Zeile 99

Neben der Definition in keywords.c ist auch die Headerdatei text.h entsprechend zu ergänzen. In [Abbildung 5-3](#page-95-1) ist der entsprechende Codeblock abgebildet.

/\* START modification by Peter Schlagbauer | TUGraz \*/ #define w\_CELSIUSperl "CELSIUS" /\* END modification by Peter Schlagbauer | TUGraz \*/

<span id="page-95-1"></span>Abbildung 5-3: Abschließende Definition des Textes in der Headerdatei text.h, ab Zeile 263

### **A.2.2 Einlesen zusätzlicher Einstellungen**

Im Zuge der Erweiterung des Bereichs OPTIONS im Inputfile, müssen die Dateien text.h, enums.h, keyword.c, globals.h und project.c angepasst werden. In [Abbil](#page-95-2)[dung 5-4](#page-95-2) bis [Abbildung 5-8](#page-96-1) sind die Modifikationen aufgelistet.

```
/* START modification by Peter Schlagbauer | TUGraz */
%#define w_TEMP_MODEL "TEMP_MODEL"<br>#define w_DENSTTY "DENSTTY"
#define w_DENSITY "DENSITY" 
#define w_SPEC_HEAT_CAPACITY "SPEC_HEAT_CAPACITY"
#define w_UA ^+ w_UA" ^-<br>#define w_EXT_UNIT "EXT_UNIT"
#define w_EXT_UNIT
/* END modification by Peter Schlagbauer | TUGraz */
```
<span id="page-95-2"></span>Abbildung 5-4: Definition der Schlüsselwörter aus dem Inputfile in der Datei text.h, ab Zeile 105

```
/* START modification by Peter Schlagbauer | TUGraz */
TEMP_MODEL, DENSITY, SPEC_HEAT_CAPACITY,
UA, EXT UNIT
/* END modification by Peter Schlagbauer | TUGraz */
```
Abbildung 5-5: Definition der zusätzlichen Einstellungen in der Datei enums.h, ab Zeile 465

```
/* START modification by Peter Schlagbauer | TUGraz */
w_TEMP_MODEL, 
w_DENSITY,
w_SPEC_HEAT_CAPACITY,
w_UA, 
w_EXT_UNIT,
\sqrt{*} END modification by Peter Schlagbauer | TUGraz */
```
Abbildung 5-6: Erweiterung der Klasse keywords.c, ab Zeile 92

EXTERN TTempModel TempModel; // Temperature data

Abbildung 5-7: Definition der Struktur in der Headerdatei globals.h, am Ende der Datei

### Anhang

```
/* START modification by Peter Schlagbauer | TUGraz */
// --- temperature model
case TEMP_MODEL:
             TempModel.active = atoi(s2);
              break;
case DENSITY:
             TempModel.density = atof(s2);
              break;
case SPEC_HEAT_CAPACITY:
             TempModel.specHC = atof(s2);
              break;
case UA:
             TempModel.ua = atof(s2); break;
case EXT_UNIT:
             if (strcomp(s2, "T")) TempModel.extUnit = 'T;
              else TempModel.extUnit = 'P';
              break;
/* END modification by Peter Schlagbauer | TUGraz */
```
<span id="page-96-1"></span>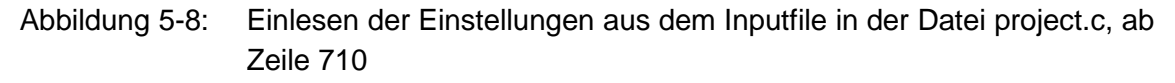

### <span id="page-96-0"></span>**A.2.3 Eigenschaften der Haltungen erweitern**

Nach dem Hinzufügen der Einheit für die Temperatur, kann mit der Erweiterung der Haltungen (Conduits) begonnen werden. Dabei werden Eigenschaften wie die Wandstärke, die Wärmeleitfähigkeit des Rohres sowie des umliegenden Erdreichs, Ganglinien (im Folgenden auch Pattern genannt) zur Zuweisung der jahreszeitabhängigen Kanallufttemperatur und Temperatur des Erdreichs der Haltung hinzugefügt. Ferner sind Variablen der vorangegangenen hydraulischen Berechnungen, wie der benetzte Umfang, der Wasserstand und die Fließgeschwindigkeit, den entsprechenden Haltungen zuzuweisen. Dies hat den Vorteil keine Neuberechnung der genannten Variablen durchgeführt wird und dadurch keine zusätzliche Rechenzeit/-leistung in Anspruch genommen wird. Zusätzlich ist eine Variable für die thermische Energieentnahme notwendig. Zu beachten ist, dass hierzu das Conduit Object verwendet wird. Gegenüber dem Link Object, übernimmt das Conduit Object den Transport des Abwassers zwischen zwei Knoten. Im Gegenteil dazu dient ein Link Object beispielsweise der Anbindung eines Knotens an eine Pumpe. Hierbei werden Informationen wie die Länge, die Rauigkeit, o.ä. nicht benötigt.

```
//---------------
// CONDUIT OBJECT
// - -typedef struct
{
double length; // conduit length (ft)
 double roughness; // Manning's n
 char barrels; // number of barrels
   //-----------------------------
 double modLength; // modified conduit length (ft)
 double roughFactor; // roughness factor for DW routing
 double slope; // slope
double beta; \sqrt{2} discharge factor
 double qMax; // max. flow (cfs)
 double a1, a2; // upstream & downstream areas (ft2)
 double q1, q2; // upstream & downstream flows per barrel (cfs)
 double q1Old, q2Old; // previous values of q1 & q2 (cfs) 
//(5.1.010)
  double evapLossRate; // evaporation rate (cfs)
  double seepLossRate; // seepage rate (cfs)
 char capacityLimited; // capacity limited flag
char superCritical; // super-critical flow flag
 char hasLosses; // local losses flag
 char fullState; // determines if either or both ends full 
//(5.1.008)
   /* START modification by Peter Schlagbauer | TUGraz */
double thickness; // wall thickness (ft)
 double kPipe; // thermal conductivity pipe (W/m.K)
 double kSoil; // thermal conductivity soil (W/m.K)
 double specHcSoil; // specific heat capacity of surrounding soil (J/kg.K)
double densitySoil; \frac{1}{2} density of surrounding soil (kg/m<sup>3</sup>) double penDepth; // penetrationDepth (calculated) (m)
double airPat; \frac{1}{2} // insewer-air pattern
double soilPat; // soil pattern
 double wetp; // wetted perimeter at each time step (ft)
 double width; // top width of flow surface at each time step (ft)
double velocity; // velocity (ft/s)
 double thermalEnergy; // use of thermal energy (kW or °C)
   /* END modification by Peter Schlagbauer | TUGraz */
 TConduit;
```
<span id="page-97-0"></span>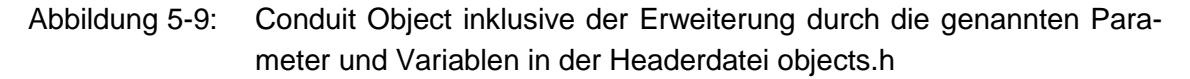

Wie in [Abbildung 5-9](#page-97-0) ersichtlich, werden am Ende von Conduit Object die benötigten Parameter hinzugefügt. Die gegebenen Einheiten je Parameter sind im Kommentar angeführt.

Um die nun definierten Parameter in SWMM einzulesen sind Modifikation in der Klasse link.c erforderlich. Dazu muss zu Beginn das Einlesen der neu hinzugefügten Parameter aus dem Inputfile ermöglicht werden. Die Funktion int conduit readParams(int j, int k, char\* tok[], int ntoks) übernimmt die Aufgabe, den Bereich der CONDUITS Zeile für Zeile aus dem Inputfile zu lesen. Da infolge der Erweiterung durch das Temperaturmodell zusätzliche Spalten für die Inputparameter verwendet werden, muss die Größe des Arrays, welche die Werte der Eingabedatei speichert, verändert werden. In [Abbildung 5-10](#page-98-0) ist dahingehend die Vergrößerung des Arrays aufgrund der zusätzlichen Anzahl an Spalten im Inputfile dargestellt.

```
/* START modification by Peter Schlagbauer | TUGraz */
    double x[14]; // old: double x[6];
/* END modification by Peter Schlagbauer | TUGraz */
```
<span id="page-98-0"></span>Abbildung 5-10: Vergrößerung des Arrays in Abhängigkeit der einzulesenden Spalten in der Klasse link.c, ungefähr ab Zeile 920

Darauffolgend muss das Einlesen der Werte aus dem Inputfile erfolgen. Dazu werden wie in [Abbildung 5-11](#page-99-0) ersichtlich, die Werte der einzelnen Spalten mithilfe von Zugriffsfunktionen (getter-Funktionen) dem Array zugewiesen.

```
// --- parse optional parameters<br>x[4] = 0.0;
                                                        // init. flow
   if ( ntoks \ge 8 )
     {
        if ( !getDouble(tok[7], &x[4]) )
       return error setInpError(ERR_NUMBER, tok[7]);
 }
   x[5] = 0.0;if (ntoks \ge 9)
     {
         if ( !getDouble(tok[8], &x[5]) )
       return error setInpError(ERR_NUMBER, tok[8]);
     }
           /* START modification by Peter Schlagbauer | TUGraz */
           // --- parse Thickness code if present
           x[6] = 0.0;if (ntoks >= 10)
           {
               if (!getDouble(tok[9], &x[6]))
                     return error_setInpError(ERR_NUMBER, tok[9]);
           }
           // --- parse k Pipe code if present
           x[7] = 0.0;if (ntoks \geq 11)
           {
               if (!getDouble(tok[10], &x[7]))
                      return error setInpError(ERR_NUMBER, tok[10]);
           }
           // --- parse k Soil code if present
           x[8] = 0.0;if (ntoks \geq 12)
           \mathcal{A}if (!getDouble(tok[11], &x[8]))
                      return error setInpError(ERR_NUMBER, tok[11]);
           }
           // --- parse specHcSoil code if present
           x[9] = 0.0;if (ntoks > = 13)
           {
               if (!getDouble(tok[12], &x[9]))
                      return error setInpError(ERR_NUMBER, tok[12]);
           }
           // --- parse densitySoil code if present
           x[10] = 0.0;if (ntoks \ge= 14)
           {
               if (!getDouble(tok[13], &x[10]))
                      return error setInpError(ERR_NUMBER, tok[13]);
           }
           // --- parse AirPattern code if present
           x[11] = 0.0;
```

```
if (ntoks \geq 15)
        {
           x[11] = project findObject(TIMEPATTERN, tok[14]);
           if (x[11] < 0) return error setInpError(ERR NAME, tok[14]);
        }
        // --- parse SoilPattern code if present
        x[12] = 0.0;if (ntoks >= 16)
        {
           x[12] = project findObject(TIMEPATTERN, tok[15]);
           if (x[12] < 0) return error setInpError(ERR NAME, tok[15]);
        }
        // --- parse thermalEnergy code if present
        x[13] = 0.0;if (ntoks \geq 17)
        {
           if (!getDouble(tok[16], &x[13]))
                  return error setInpError(ERR_NUMBER, tok[16]);
        }
        /* END modification by Peter Schlagbauer | TUGraz */
 // --- add parameters to data base
Link[j].ID = id; link_setParams(j, CONDUIT, n1, n2, k, x);
 return 0;
```
<span id="page-99-0"></span>Abbildung 5-11: Einlesen der Werte aus dem Inputfile in der Klasse links.c, ungefähr ab Zeile 950

Im Anschluss müssen die Einträge des Arrays dem jeweiligen Parameter der Haltung zugewiesen werden. Innerhalb der Funktion void link setParams(int j, int type, int n1, int n2, int k, double  $x[1]$  erfolgt die Zuweisung der Parameter aus dem Array. [Abbildung 5-12](#page-99-1) zeigt die Zuweisung der Eingabewerte zu den Haltungen.

```
case CONDUIT:
      Conduit[k].length = x[0] / UCF(LENGTH);
        Conduit[k].modLength = Conduit[k].length;
       Conduit[k].roughness = x[1];
Link[j].offset1 = x[2] / UCF(LENGTH);Link[j].offset2 = x[3] / UCF(LENGTH);Link[j].q0 = x[4] / UCF(FLOW);Link[j].qLimit = x[5] / UCF(FLOW); /* START modification by Peter Schlagbauer | TUGraz */
      Conduit[k].thickness = x[6] / UCF(LENGTH);
Conduit[k].kPipe = x[7];
\text{Conduit}[k].kSoil = x[8];
       Conduit[k].specHcSoil = x[9];
      Conduit[k].densitySoil = x[10];
       Conduit[k].airPat = x[11];
       Conduit[k].soilPat = x[12];
       Conduit[k].thermalEnergy = x[13];
        /* END modification by Peter Schlagbauer | TUGraz */ 
        break;
```
<span id="page-99-1"></span>Abbildung 5-12: Zuweisung der Eingabewerte an die Parameter der Haltung in der Klasse link.c, ab Zeile 312

Wie erwähnt, müssen die Variablen benetzter Umfang, Wasserspiegelbreite und Fließgeschwindigkeit der jeweiligen Haltung zugewiesen werden. Da es sich hierbei um Variablen aus der hydraulischen Berechnung handelt, wird im Sinne der Performance des Codes keine erneute Berechnung durchgeführt oder etwaige getter-Funktionen verwendet. In der Klasse dwflow.c erfolgt die Zuweisung der

### Anhang

genannten Variablen. Dazu werden wie in [Abbildung 5-13](#page-100-0) ersichtlich, am Ende der Funktion void dwflow findConduitFlow(int j, int steps, double omega, double dt) der benetzte Umfang und die Fließgeschwindigkeit als Eigenschaften der Haltung zugewiesen.

```
/* START modification by Peter Schlagbauer | TUGraz */
Conduit[k].wetp = aMid / rMid;Conduit[k].velocity = v;
/* END modification by Peter Schlagbauer | TUGraz */
```
<span id="page-100-0"></span>Abbildung 5-13: Zuweisung des benetzten Umfangs und der Fließgeschwindigkeit an die Haltung in der Klasse dwflow.c, ungefähr ab Zeile 275

Letztlich muss die Wasserspiegelbreite je Zeitschritt der Haltung zugewiesen werden. Dabei ist zu beachten, dass hier ein Mittelwert innerhalb einer Haltung gebildet wird. Da bei Kanalsystemen oftmals eine bauliche Abstufung bzw. ein baulicher Versatz zwischen Schacht und Haltung vorzufinden ist, erfolgt die Berechnung der Wasserspiegelbreite in Abhängigkeit der Bauform bzw. des sich damit einstellenden Fließzustandes (Rossman & Huber, 2016). In [Abbildung 5-14](#page-101-0) sind die unterschiedlichen Arten abgebildet.

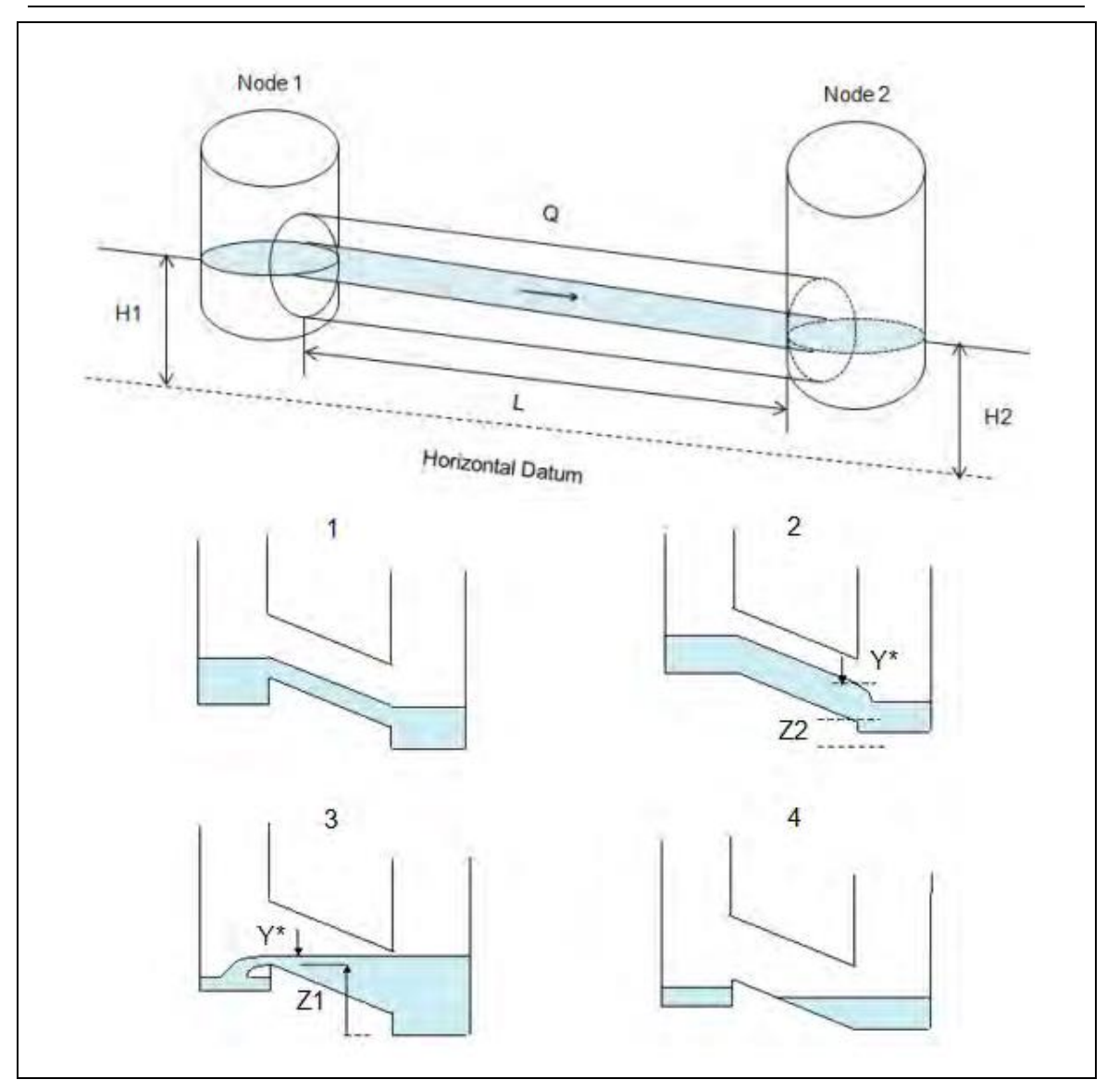

<span id="page-101-0"></span>Abbildung 5-14: Darstellung unterschiedlicher Fließzustände für dynamischen Wellenansatz (Rossman, 2017)

Die Wasserspiegelbreite und der benetzte Umfang werden anhand der Wasserstände im stromaufwärts und stromabwärts liegenden Knoten berechnet. Wie in Kapitel [3.3.2.2](#page-60-1) beschrieben, kann aufgrund der Deaktivierung eines Knotenzuflusses ein kurzzeitiger Temperatursprung auftreten, welcher jedoch aufgrund einer Langzeituntersuchung nicht relevant ist.

In [Abbildung 5-15](#page-102-0) ist ein Auszug der Funktion void findSurfArea(int j, double q, double length, double\* h1, double\* h2, double\* y1, double\* y2) inklusive der Modifikationen ersichtlich.

### Anhang

```
// --- add conduit's surface area to its end nodes depending on flow class
    switch ( Link[j].flowClass )
\left\{\begin{array}{ccc} \end{array}\right\} case SUBCRITICAL:
         ...
         /* START modification by Peter Schlagbauer | TUGraz */
       Conduit[Link[j].subIndex].width = ((widthMid + width1) / 2 + (widthMid +
width2) / 2) / 2;
         /* END modification by Peter Schlagbauer | TUGraz */
         break;
       case UP_CRITICAL:
         ...
         /* START modification by Peter Schlagbauer | TUGraz */
        \text{Conduit}[\text{Link}[j].subIndex].width = (width2 + widthMid) / 2;
         /* END modification by Peter Schlagbauer | TUGraz */
         break;
       case DN_CRITICAL:
         ...
         /* START modification by Peter Schlagbauer | TUGraz */
        Conduit[Link[j].subIndex].width = (width1 + widthMid) / 2; /* END modification by Peter Schlagbauer | TUGraz */
        break;
       case UP_DRY:
         ...
         /* START modification by Peter Schlagbauer | TUGraz */
       Conduit[Link[j].subIndex].width = ((widthMid + width1) / 2 + (widthMid +
width2) / 2) / 2;
         /* END modification by Peter Schlagbauer | TUGraz */
        break;
       case DN_DRY:
         ...
         /* START modification by Peter Schlagbauer | TUGraz */
       Conduit[Link[j].subIndex].width = ((widthMid + width1) / 2 + (widthMid +
width2) / 2) / 2;
         /* END modification by Peter Schlagbauer | TUGraz */
        break;
       case DRY:
         ...
         /* START modification by Peter Schlagbauer | TUGraz */
         Conduit[Link[j].subIndex].width = FUDGE;
         /* END modification by Peter Schlagbauer | TUGraz */
         break;
     }
```
<span id="page-102-0"></span>Abbildung 5-15: Zuweisung der Wasserspiegelbreite in Abhängigkeit der baulichen Ausführung in der Klasse dwflow.c, ungefähr ab Zeile 445

Das Einlesen der erforderlichen Parameter sowie der Zuweisung hydraulischer Variablen an das Conduit Object ist damit abgeschlossen.

### **A.2.4 Eigenschaften des Speicherknotens erweitern**

Im Zuge der Verwendung eins Speicherknotens muss die Klasse node.c erweitert werden. Wiederum werden Eigenschaften wie die Wandstärke, die Wärmeleitfähigkeit der Behälterwand sowie Charakteristiken des Erdreichs und Ganglinien hinzugefügt [\(Abbildung 5-16\)](#page-103-0).

```
//--------------------
// STORAGE UNIT OBJECT
//--------------------
typedef struct
{
 double fEvap; // fraction of evaporation realized
 double aConst; // surface area at zero height (ft2)
double aCoeff; \frac{1}{2} // coeff. of area v. height curve
  double aExpon;<br>
\frac{dC}{dt} // exponent of area v. height curve<br>
\frac{dC}{dt} active;<br>
\frac{dC}{dt} // ptr. to exfiltration object<br>
\frac{dD}{dt} \frac{dD}{dt}// index of tabulated area v. height curve
                                 1/ ptr. to exfiltration object
//(5.1.007)
    //-----------------------------
 double hrt; // hydraulic residence time (sec)
 double evapLoss; // evaporation loss (ft3) 
 double exfilLoss; // exfiltration loss (ft3) 
//(5.1.007)
   /* START modification by Peter Schlagbauer | TUGraz */
   double thickness // wall thickness (ft)
 double kWall; // thermal conductivity pipe (W/m.K)
 double kSoil; // thermal conductivity soil (W/m.K)
 double specHcSoil; // specific heat capacity of surrounding soil (J/kg.K)
double densitySoil; \frac{1}{2} // density of surrounding soil (kg/m<sup>3</sup>)
 double penDepth; // penetrationDepth (calculated) (m)
  double penDepth; // penetrationDepth (couble airPat; // insewer-air pattern<br>double soilPat; // soil pattern<br>double soilPat; // soil pattern
  double soilPat;<br>Abustic proposition
  double area; \frac{1}{100} area of flow surface at each time step (ft)
    /* END modification by Peter Schlagbauer | TUGraz */
  TStorage;
```
<span id="page-103-0"></span>Abbildung 5-16: Storage Unit Object inklusive der Erweiterung durch die genannten Parameter in der Headerdatei objects.h

Das Einlesen der Parameter aus dem Inputfile erfolgt in der Klasse node.c. Die Funktion int storage readParams(int j, int k, char\* tok[], int ntoks) übernimmt die Aufgabe den Bereich der STORAGE Zeile für Zeile aus dem Inputfile zu lesen. In [Abbildung 5-17](#page-103-1) ist die Vergrößerung des Arrays aufgrund der zusätzlichen Anzahl an Spalten im Inputfile dargestellt.

```
/* START modification by Peter Schlagbauer | TUGraz */
    double x[16]; //old: x[9];
/* END modification by Peter Schlagbauer | TUGraz */
```
<span id="page-103-1"></span>Abbildung 5-17: Vergrößerung des Arrays in Abhängigkeit der einzulesenden Spalten in der Klasse node.c, ungefähr ab Zeile 920

Wie in [Abbildung 5-18](#page-105-0) ersichtlich, werden die Werte der einzelnen Spalten mithilfe von Zugriffsfunktionen (getter-Funktionen) dem Array zugewiesen.

#### Anhang

{

}

```
 // --- get evaporation fraction if present
 if ( ntoks > n )
     if ( ! getDouble(tok[n], &x[8]) )
        return error setInpError(ERR_NUMBER, tok[n]);
    n++/* START modification by Peter Schlagbauer | TUGraz */
       int startTok;
       m = findmatch(tok[4], RelationWords);
       if (m == FUNCTIONAL)
          startTok = 10;else
           startTok = 8;// --- parse Thickness code if present
       x[9] = 0.0;if (ntoks >= startTok)
       {
           if (!getDouble(tok[startTok], &x[9]))
                  return error setInpError(ERR_NUMBER, tok[startTok]);
          n++;
       }
       startTok++;
       // --- parse k_Wall code if present
       x[10] = 0.0;if (ntoks >= startTok)
       {
          if (!getDouble(tok[startTok], &x[10]))
                  return error_setInpError(ERR_NUMBER, tok[startTok]);
          n++;}
       startTok++;
       // --- parse k Soil code if present
       x[11] = 0.0;if (ntoks >= startTok)
       {
           if (!getDouble(tok[startTok], &x[11]))
                  return error setInpError(ERR_NUMBER, tok[startTok]);
          n++;
       }
       startTok++;
       // --- parse specHcSoil code if present
       x[12] = 0.0;if (ntoks >= startTok)
        {
           if (!getDouble(tok[startTok], &x[12]))
                  return error setInpError(ERR_NUMBER, tok[startTok]);
          n++;
       }
       startTok++;
       // --- parse densitySoil code if present
       x[13] = 0.0;if (ntoks >= startTok)
        {
           if (!getDouble(tok[startTok], &x[13]))
                  return error_setInpError(ERR_NUMBER, tok[startTok]);
          n++;
        }
       startTok++;
       // --- parse AirPattern code if present
       x[14] = 0.0;if (ntoks >= startTok)
       {
           x[14] = project findObject(TIMEPATTERN, tok[startTok]);
          if (x[14] < 0) return error setInpError(ERR_NAME, tok[startTok]);
           n++;
        }
```

```
startTok++;
           // --- parse SoilPattern code if present
           x[15] = 0.0;if (ntoks >= startTok)
           {
              x[15] = project_findObject(TIMEPATTERN, tok[startTok]);
              if (x[15] < 0) return error setInpError(ERR NAME, tok[startTok]);
              n++}
           /* END modification by Peter Schlagbauer | TUGraz */
           // --- add parameters to storage unit object
           Node[j].ID = id;node setParams(j, STORAGE, k, x);
           // --- read exfiltration parameters if present
           if (ntoks > n) return exfil readStorageParams(k, tok, ntoks, n);
\frac{1}{(5.1.007)}return 0;
```
<span id="page-105-0"></span>Abbildung 5-18: Einlesen der Werte aus dem Inputfile in der Klasse node.c, ungefähr ab Zeile 740

Anschließend müssen die Einträge des Arrays dem jeweiligen Parameter der Speicherknoten zugewiesen werden. Innerhalb der Funktion void node\_setParams(int j, int type, int k, double x[]) erfolgt die Zuweisung der Parameter aus dem Array [\(Abbildung 5-19\)](#page-105-1).

```
case STORAGE:
       Node[j].fullDepth = x[1] / UCF(LENGTH);
       Node[i].initDepth = x[2] / UCF(LENGTH);
       Storage[k].aCoeff = x[3];
       Storage[k].aExpon = x[4];
       Storage[k].aConst = x[5];
       Storage[k].aCurve = (int)x[6];
         // x[7] (ponded depth) is deprecated. 
//(5.1.007)
       Storage[k].fEvap = x[8];
         /* START modification by Peter Schlagbauer | TUGraz */
       Storage[k].thickness = x[9];
       Storage[k].kWall = x[10];Storage[k].kSoil = x[11]; Storage[k].specHcSoil = x[12];
        Storage[k].densitySoil = x[13];
       Storage[k].airPat = x[14];
       Storage[k].soilPat = x[15];
         /* END modification by Peter Schlagbauer | TUGraz */
        break;
```
<span id="page-105-1"></span>Abbildung 5-19: Zuweisung der Eingabewerte an die Parameter der Haltung in der Klasse node.c, ab Zeile 170

Wasseroberfläche wird wie in [Abbildung 5-20](#page-105-2) ersichtlich, am Ende der Funktion double storage getSurfArea(int j, double d) als Eigenschaft des Speicherknotens zugewiesen.

```
/* START modification by Peter Schlagbauer | TUGraz */
Storage[k].area = area / UCF(LENGTH) / UCF(LENGTH);
/* END modification by Peter Schlagbauer | TUGraz */
```
<span id="page-105-2"></span>Abbildung 5-20: Zuweisung der Wasseroberfläche an den Speicherknoten in der Klasse node.c, ungefähr ab Zeile 960

Das Einlesen der erforderlichen Parameter sowie die Zuweisung hydraulischer Variablen an das storage Unit Object sind damit abgeschlossen.

## **A.2.5 Integration des Temperaturmodells in die Klasse qualrout.c**

Zu Beginn erfolgt die Initialisierung des Systems. Hierbei wird allen temperaturabhängigen Qualitätsparametern der Wert NaN zugewiesen sowie die Eindringtiefe je Haltung und Speicherknoten berechnet. Nach dem erfolgreichen Initialisieren (void qualrout init()) wird im Anschluss an die hydraulische Modellierung die Funktion void qualrout execute (double tStep) aufgerufen. Dieser Aufruf erfolgt innerhalb eines jeden Zeitschrittes.

In der Funktion qualrout execute wird zu Beginn der Massenstrom in jeder Haltung ermittelt. Dies erfolgt innerhalb der Funktion void findLinkMassFlow(int i, double tStep).

Im Anschluss daran wird die Mischungsrechnung an jedem Knoten ausgeführt, wobei hier zwischen einem Knoten (void findNodeQual(int j)) und einem Knoten mit Speicherfunktion (void findStorageQual(int j, double tStep)) unterschieden wird. In beiden Fällen wird die Mischungsrechnung infolge von mehreren Zuflüssen zu dem Knoten durchgeführt. Bei Knoten mit Speicherfunktion erfolgt eine zusätzliche Veränderung der Qualitätsparameter aufgrund von Abbauvorgängen. Dazu wird innerhalb von findStorageQual die Funktion double getReactedTempStNode(double oldTemp, int j, int p, double tStep) aufgerufen. Innerhalb dieser wird der Wärmeaustausch anhand der Energiebilanz aus Kapitel [3.1.3](#page-49-0) berechnet. Hierbei wird angenommen, dass es sich um einen kreisförmigen Speicherknoten handelt. Die Funktion double getWettedArea(TTable \*table, double x) wurde dahingehend entwickelt, um in Abhängigkeit des Wasserstandes die benetzte Fläche zu berechnen.

Daraufhin erfolgt die Berechnung der Qualitätsparameter in den Haltungen. Hierzu wird die Funktion void findLinkQual(int i, double tStep) aufgerufen. Innerhalb der Funktion wird zwischen dynamischem Wellenansatz (dynamic wave routing) und stationärer Strömung (steady flow routing) unterschieden. Da Letzteres keine realitätsnahe Abbildung darstellt, werden im weiteren Verlauf der Arbeit alle Modifikationen nur auf den dynamischen Wellenansatz angewendet. Für die Temperatur wird die Funktion double getReactedTemp (double oldTemp, double length, int i, double tStep) aufgerufen, in welcher der Wärmeaustausch zwischen Abwasser und Umwelt stattfinden. Anhand der Testszenarien konnte bei einem Abfluss von kleiner 0,3 L/s eine Instabilität der Berechnungen beobachtet werden. Dies ist natürlich abhängig von den geometrischen Bedingungen, sprich benetzter Umfang und Wasserspiegelbreite. Aus diesem Grund wurde die Begrenzung von 0,5 L/s eingefügt. Bei einem geringen Abfluss wird die Temperatur des vorherigen Zeitschrittes angenommen und kein Wärmeaustausch berechnet.

Abschließend wird der Inhalt des Reaktors (Haltung) mit dem vom Zeitschritt abhängigen Zufluss der Haltung gemischt.

Im Folgenden ist die gesamte Klasse qualrout.c dargestellt. Die einzelnen modifizierten und hinzugefügten Zeilen sind mit Kommentaren versehen.
//

```
//-----------------------------------------------------------------------------
// qualrout.c
//
// Project: EPA SWMM5
// Version: 5.1
// Date: 03/20/14 (Build 5.1.001)
// Date: 03/20/14 (Build 5.1.001)<br>// 04/02/15 (Build 5.1.008)
// 04/30/15 (Build 5.1.009)
// 08/05/15 (Build 5.1.010)
// Author: L. Rossman
//
// Water quality routing functions.
//
// Build 5.1.008:
// - Pollutant mass lost to seepage flow added to mass balance totals.
// - Pollutant concen. increased when evaporation occurs.
//
// Build 5.1.009:
// - Criterion for dry link/storage node changed to avoid concen. blowup.
//
// Build 5.1.010:
// - Entire module re-written to be more compact and easier to follow.<br>// - Neglible depth limit replaced with a negligible volume limit.
     - Neglible depth limit replaced with a negligible volume limit.
//
//-----------------------------------------------------------------------------
#define _CRT_SECURE_NO_DEPRECATE
#include <stdio.h>
#include <stdlib.h>
#include <math.h>
#include <string.h>
#include "headers.h"
                        //-----------------------------------------------------------------------------
// Constants<br>//------------
                          //-----------------------------------------------------------------------------
static const double ZeroVolume = 0.0353147; // 1 liter in ft3
//-----------------------------------------------------------------------------
// External functions (declared in funcs.h)
//-----------------------------------------------------------------------------
// qualrout init (called by swmm start)
// qualrout execute (called by routing execute)
//-----------------------------------------------------------------------------
// Function declarations<br>//-------------------------
//-----------------------------------------------------------------------------
static void findLinkMassFlow(int i, double tStep);
static void findNodeQual(int j);
static void findLinkQual(int i, double tStep);
static void findSFLinkQual(int i, double qSeep, double fEvap, double tStep);
static void findStorageQual(int j, double tStep);
static void updateHRT(int j, double v, double q, double tStep);
static double getReactedQual(int p, double c, double v1, double tStep);
static double getMixedQual(double c, double v1, double wIn, double qIn,
           double tStep);
/* START modification by Peter Schlagbauer | TUGraz */
static double getReactedTemp(double oldTemp, int i, double tStep);
static double getReactedTempStNode(double oldTemp, int j, int p, double tStep);
static double getWettedArea(TTable* table, double d);
/* END modification by Peter Schlagbauer | TUGraz */
//=============================================================================
void qualrout_init()
//
// Input: none
// Output: none
// Purpose: initializes water quality concentrations in all nodes and links.
```

```
{
           int i, p, isWet;
           double c;
           for (i = 0; i < Nobjects [NODE]; i++){
              isWet = (Node[i].newDepth > FUDGE);for (p = 0; p < Nobjects [POLLUT]; p++)
               {
                      /* START modification by Peter Schlagbauer | TUGraz */
                      if (strcmp(QualUnitsWords[Pollut[p].units], "CELSIUS") == 0 && 
TempModel.active == 1)
                             c = NAN; // set temperature to NaN, because 0 is a valid
temperatur value
                      else
                             c = 0.0;
                      /* END modification by Peter Schlagbauer | TUGraz */
                      if (isWet) c = Pollut[p].initConcen;
                      Node[i].oldQual[p] = c;
                      Node[i].newQual[p] = c;
               }
              if (Node[i].type == STORAGE)
               {
                      int k = Node[i].subIndex;/* START modification by Peter Schlagbauer | TUGraz */
                      // calculate the penetration depth for each storage node
                      Storage[k].penDepth = sqrt((Storage[k].kSoil / 
(Storage[k].densitySoil * Storage[k].specHcSoil)) / (7.27220 * pow(10, -5)));
                     /* END modification by Peter Schlagbauer | TUGraz */
               }
            }
           for (i = 0; i < Nobjects[LINK]; i^{++})
            {
               isWet = (Link[i].newDepth > FUDGE);for (p = 0; p < Nobjects [POLLUT]; p++)
               {
                      /* START modification by Peter Schlagbauer | TUGraz */
                      if (strcmp(QualUnitsWords[Pollut[p].units], "CELSIUS") == 0 && 
TempModel.active == 1)
                             c = NAN; // set temperature to NaN, because 0 is a valid
temperatur value
                      else
                             c = 0.0;/* END modification by Peter Schlagbauer | TUGraz */
                      if (isWet) c = Pollut[p].initConcen;
                      Link[i].oldQual[p] = c;
                      Link[i].newQual[p] = c;}
               int k = Link[i].subIndex;/* START modification by Peter Schlagbauer | TUGraz */
              // calculate the penetration depth for each conduit
              Conduit[k].penDepth = sqrt((Conduit[k].kSoil / (Conduit[k].densitySoil *
Conduit[k].specHcSoil)) / (7.27220 * pow(10, -5)));
               /* END modification by Peter Schlagbauer | TUGraz */
            }
}
//=============================================================================
void qualrout_execute(double tStep)
//
// Input: tStep = routing time step (sec)
// Output: none
// Purpose: routes water quality constituents through the drainage
// network over the current time step.
```

```
Anhang
```

```
//
{
           int i, j;
           double qIn, vAvg;
           // --- find mass flow each link contributes to its downstream node
           for (i = 0; i < Nobjects[LINK]; i++) findLinkMassFlow(i, tStep);
           // --- find new water quality concentration at each node 
           for (j = 0; j < Nobjects[NODE]; j++){
              // --- get node inflow and average volume
              qIn = Node[j].inflow;
              vAvg = (Node[j].oldVolume + Node[j].newVolume) / 2.0;
              // --- save inflow concentrations if treatment applied
              if (Node[j].treatment)
              {
                     if (qIn < ZERO) qIn = 0.0;
                     treatmnt setInflow(qIn, Node[j].newQual);
              }
              // --- find new quality at the node 
              if (Node[j].type == STORAGE || Node[j].oldVolume > FUDGE)
              {
                     findStorageQual(j, tStep);
              }
              else findNodeQual(j);
              if (Node[j].treatment) treatmnt_treat(j, qIn, vAvg, tStep);
           }
           // --- find new water quality in each link
           for (i = 0; i < Nobjects[LINK]; i++) findLinkQual(i, tStep);
}
//=============================================================================
double getMixedQual(double c, double v1, double wIn, double qIn, double tStep)
//
// Input: c = concentration in reactor at start of time step (mass/ft3)
// v1 = volume in reactor at start of time step (ft3)
// wIn = mass inflow rate (mass/sec)
1/ qIn = flow inflow rate (cfs)
            tStep = time step (sec)// Output: returns pollutant concentration at end of time step (mass/ft3)
// Purpose: finds pollutant concentration within a completely mixed reactor.
//
{
           double vIn, cIn, cMax;
           // --- if no inflow then reactor concentration is unchanged
           if (qIn \leq ZERO) return c;
           // --- compute concentration of any inflow
           vIn = qIn * tStep;cIn = wIn * tStep / vIn;// --- mixture concen. can't exceed either original or inflow concen.
           cMax = MAX(c, cIn);// --- mix inflow with current reactor contents
           c = (c * v1 + wIn * tStep) / (v1 + vIn);c = MIN(c, cMax);c = MAX(c, 0.0);return c;
}
```
//=============================================================================

```
void findLinkMassFlow(int i, double tStep)
//
// Input: i = link index<br>// tStep = time s
            tStep = time step (sec)// Output: none
// Purpose: adds constituent mass flow out of link to the total
// accumulation at the link's downstream node.
//
// Note: Node[].newQual[], the accumulator variable, already contains
// contributions from runoff and other external inflows from
// calculations made in routing execute().
{
           int j, p;
           double qLink, w;
           // --- find inflow to downstream node
           qLink = Link[i].newFlow;
           // --- identify index of downstream node
           j = Link[i].node2;if (qLink < 0.0) j = Link[i].node1;qLink = fabs(qLink);// --- examine each pollutant
           for (p = 0; p < Nobjects [POLLUT]; p++)
            {
              /* START modification by Peter Schlagbauer | TUGraz */
              // --- temporarily accumulate inflow load in Node[j].newQual
              if (!isnan(Link[i].oldQual[p])) // do not consider NaN values
              {
                      w = qLink * Link[i].oldQual[p];Node[j].newQual[p] += w;
              }
              else
                      w = 0;/* END modification by Peter Schlagbauer | TUGraz */
              // --- update total load transported by link
              Link[i].totalLoad[p] += w * tStep;
           }
}
//=============================================================================
void findNodeQual(int j)
//
// Input: j = node index
// Output: none
// Purpose: finds new quality in a node with no storage volume.
//
{
           int p;
           double qNode;
           // --- if there is flow into node then concen. = mass inflow/node flow
           qNode = Node[j].inflow;
           if (qNode > ZERO)
            {
              for (p = 0; p < Nobjects [POLLUT]; p++)
                     Node[j].newQual[p] /= qNode;
           }
           // --- otherwise concen. is 0
           else for (p = 0; p < Nobjects[POLLUT]; p++) {
              Node[j].newQual[p] = 0.0;
              /* START modification by Peter Schlagbauer | TUGraz */
              // set temperature/newQual to NaN, because 0 is a valid temperatur value
```
}

{

```
if (strcmp(QualUnitsWords[Pollut[p].units], "CELSIUS") == 0 && 
TempModel.active == 1)
                     Node[j].newQual[p] = NAN;
              /* END modification by Peter Schlagbauer | TUGraz */
           }
//=============================================================================
void findLinkQual(int i, double tStep)
//
// Input: i = link index
// tStep = routing time step (sec)
// Output: none
// Purpose: finds new quality in a link at end of the current time step.
//
           int j, \frac{1}{2} // upstream node index
              k, \frac{1}{2} // conduit index
           p;<br>
\frac{1}{2} // pollutant index<br>
\frac{1}{2} // pollutant may
                                    \frac{1}{2} // pollutant mass inflow rate (mass/sec)
              qIn, // inflow rate (cfs)
              qSeep, \frac{1}{2} // rate of seepage loss (cfs)
              v1, \frac{1}{100} // link volume at start of time step (ft3)
              v2, \frac{1}{1} link volume at end of time step (ft3)
              c1, \hspace{1cm} // current concentration within link (mass/ft3)
              c2, \qquad // new concentration within link (mass/ft3)
              vEvap, // volume lost to evaporation (ft3)
              vLosses, // evap. + seepage volume loss (ft3)
              fEvap, // evaporation concentration factor
              barrels; \frac{1}{2} // number of barrels in conduit
           // --- identify index of upstream node
           j = Link[i].node1;if (Link[i].newFlow < 0.0) j = Link[i].node2;// --- link quality is that of upstream node when
           // link is not a conduit or is a dummy link
           if (Link[i].type != CONDUIT || Link[i].xsect.type == DUMMY)
           {
              for (p = 0; p < Nobjects [POLLUT]; p++]
              {
                     Link[i].newQual[p] = Node[j].newQual[p];
              }
              return;
           }
           // --- get flow rates and evaporation loss
           k = Link[i].subIndex;barrels = Conduit[k].barrels;
           qIn = fabs(Conduit[k].q1) * barrels;
           qSeep = Conduit[k].seepLossRate * barrels;
           vEvap = Conduit[k].evapLossRate * barrels * tStep;
           // --- get starting and ending volumes
           v1 = Link[i].oldVolume;
           v2 = Link[i].newVolume;
           vLosses = qSeep * tStep + vEvap;
           // --- compute factor by which concentrations are increased due to
           // evaporation loss 
           fEvap = 1.0;if (vEvap > 0.0 && v1 > ZeroVolume) fEvap += vEvap / v1;
           // --- Steady Flow routing requires special treatment
           if (RouteModel == SF){
              findSFLinkQual(i, qSeep, fEvap, tStep);
              return;
```

```
}
           // --- adjust inflow to compensate for volume change under Dynamic
           // Wave routing (which produces just a single (out) flow rate // for a conduit)
                 for a conduit)
           if (RouteModel == DW)
            {
              qIn = qIn + (v2 + vLosses - v1) / tStep;
              qIn = MAX(qIn, 0.0);}
            // --- examine each pollutant
           for (p = 0; p < Nobjects [POLLUT]; p++)
            {
               // --- start with concen. at start of time step
               cl = Link[i].oldQual[p];// --- update mass balance accounting for seepage loss
              massbal_addSeepageLoss(p, qSeep*c1);
               // --- increase concen. by evaporation factor
              c1 * = fEvap;
               /* START modification by Peter Schlagbauer | TUGraz */
               // it has been observed that at low flow rates the model may become 
unstable, therfore 0.5 L/s is a boundary
               if (Link[i].newFlow * UCF(FLOW) / 1000 > 0.0005)
               {
                      if (strcmp(QualUnitsWords[Pollut[p].units], "CELSIUS") == 0 && 
TempModel.active == 1)
                      {
                              // --- adjust temperature by heat exchange processes
                              if (Node[j].newQual[p] > 0.0) 
               // one ore more inflows into the node
                                     c2 = getReactedTemp(Node[j].newQual[p], i, tStep);else // no inflow into the node, but still water inside 
the conduit
                                     c2 = getReactedTemp(c1, i, tStep);}
                      else
                      {
                              // --- reduce concen. by 1st-order reaction
                              c2 = getReactedQual(p, c1, v1, tStep);}
               }
               else
                      c2 = c1;// --- mix resulting contents with inflow from upstream node
               if (!isnan(Node[j].newQual[p])) { // do not consider NaN values
                      wIn = Node[j].newQuad[p] * qIn;c2 = getMixedQual(c2, vl, wIn, qIn, tStep);}
               // --- set concen. to zero if remaining volume is negligible
               if (v2 < ZeroVolume)
               {
                      massbal addToFinalStorage(p, c2 * v2);
                      // set temperature to NaN, because 0 is a valid temperatur value
                      if (strcmp(QualUnitsWords[Pollut[p].units], "CELSIUS") == 0 && 
TempModel.active == 1)
                              c2 = NAN;
                      else
                              c2 = 0.0;}
               /* END modification by Peter Schlagbauer | TUGraz */
               // --- assign new concen. to link
```

```
Link[i].newQual[p] = c2;
           }
}
//=============================================================================
void findSFLinkQual(int i, double qSeep, double fEvap, double tStep)
//
// Input: i = link index
// tStep = routing time step (sec)
// Output: none
// Purpose: finds new quality in a link at end of the current time step for
// Steady Flow routing.
//
{
           int j = Link[i].node1;int p;
           double c1, c2;
           double lossRate;
           // --- examine each pollutant
           for (p = 0; p < Nobjects [POLLUT]; p++)
           {
              // --- conduit's quality equals upstream node quality
              cl = Node[j].newQuad[p];// --- update mass balance accounting for seepage loss
              massbal addSeepageLoss(p, qSeep*c1);
              // --- increase concen. by evaporation factor
              c1 * = fEvap;// --- apply first-order decay over travel time
              c2 = c1;if (Pollut[p].kDecay > 0.0){
                     c2 = c1 * exp(-<math>Pollut[p].kDecay * tStep);c2 = MAX(0.0, c2);lossRate = (c1 - c2) * Link[i].newFlow;
                     massbal_addReactedMass(p, lossRate);
              }
           }
}
//=============================================================================
void findStorageQual(int j, double tStep)
//
// Input: \dot{i} = node index
// tStep = routing time step (sec)
// Output: none
// Purpose: finds new quality in a node with storage volume.
// 
{
           int p, \frac{1}{\sqrt{2}} pollutant index
              k; // storage unit index
           double qIn, \sqrt{} // inflow rate (cfs)
              wIn, \frac{1}{\sqrt{2}} // pollutant mass inflow rate (mass)
              v1, \frac{1}{100} // volume at start of time step (ft3)
              c1, \frac{1}{100} // initial pollutant concentration (mass/ft3)
              c2, \qquad // final pollutant concentration (mass/ft3)
              qExfil = 0.0, // exfiltration rate from storage unit (cfs)
              vEvap = 0.0, // evaporation loss from storage unit (ft3)
              fEvap = 1.0; // evaporation concentration factor
           // --- get inflow rate & initial volume
           qIn = Node[j].inflow;
           v1 = Node[j].oldVolume;
```

```
// -- for storage nodes
            if (Node[j].type == STORAGE){
               // --- update hydraulic residence time
               // (HRT can be used in treatment functions)
              updateHRT(j, Node[j].oldVolume, qIn, tStep);
               // --- get exfiltration rate and evaporation loss
               k = Node[j].subIndex;
               qExfil = Storage[k].exfilLoss / tStep;
              vEvap = Storage[k].evapLoss;
               // --- compute factor by which concentrations are increased due to
              // evaporation loss (avoiding huge factors as storage unit // dries out completely)
                     dries out completely)
              if (vEvap > 0.0 && v1 > ZeroVolume) fEvap += vEvap / v1;
            }
            // --- for each pollutant
            for (p = 0; p < Nobjects [POLLUT]; p++)
            {
               // --- start with concen. at start of time step 
              cl = Node[j].oldQual[p];// --- update mass balance accounting for exfiltration loss
              massbal addSeepageLoss(p, qExfil*c1);
               // --- increase concen. by evaporation factor
               c1 \neq fEvap;
               /* START modification by Peter Schlagbauer | TUGraz */
               if (strcmp(QualUnitsWords[Pollut[p].units], "CELSIUS") == 0 && 
TempModel.active == 1 \& 1 = 0.0 \& 1 : \frac{1}{2} (c1))
                      c1 = getReactedTempStNode(c1, j, p, tStep);else
               {
                      // --- apply first order reaction only if no separate treatment 
function
                      if (Node[j].treatment == NULL ||Node[j].treatment[p].equation == NULL)
                      {
                              c1 = getReactedQual(p, c1, v1, tStep);}
               }
               /* END modification by Peter Schlagbauer | TUGraz */
               // --- mix resulting contents with inflow from all sources
               // (temporarily accumulated in Node[j].newQual)
              wIn = Node[j].newQual[p];
               c2 = getMixedQual(c1, v1, wIn, qIn, tStep);// --- set concen. to zero if remaining volume is negligible
               if (Node[j].newVolume <= ZeroVolume)
               {
                      massbal addToFinalStorage(p, c2 * Node[j].newVolume);
                      c2 = 0.0;}
               // --- assign new concen. to node
              Node[j].newQual[p] = c2;
            }
}
//=============================================================================
void updateHRT(int j, double v, double q, double tStep)
//
// Input: j = node index
// v = storage volume (ft3)
```

```
\frac{1}{\sqrt{2}} q = inflow rate (cfs)
// tStep = time step (sec)
// Output: none
// Purpose: updates hydraulic residence time (i.e., water age) at a 
// storage node.
//
{
           int \t k = Node[i].subIndex;double hrt = Storage[k].hrt;
           if (v < ZERO) hrt = 0.0;
           else hrt = (hrt + tStep) * v / (v + q * tStep);
           Storage[k].hrt = MAX(hrt, 0.0);
}
//=============================================================================
double getReactedQual(int p, double c, double v1, double tStep)
//
// Input: p = pollutant index
// c = initial concentration (mass/ft3)<br>// v1 = initial volume (ft.3)v1 = initial volume (ft3)// tStep = time step (sec)
// Output: none
// Purpose: applies a first order reaction to a pollutant over a given
// time step.
//
{
           double c2, lossRate;
           double kDecay = Pollut[p].kDecay;
           if (kDecay == 0.0) return c;
           c2 = c * (1.0 - kDecay * tStep);
           c2 = MAX(0.0, c2);lossRate = (c - c2) * v1 / tStep;
           massbal addReactedMass(p, lossRate);
           return c2;
}
/* START modification by Peter Schlagbauer | TUGraz */
//=============================================================================
double getReactedTemp(double oldTemp, int i, double tStep)
//
// Input: oldTemp = temperature of the previous timestep (°C)// i = index of the current conduit// tStep = time step (sec)
// Output: none
// Purpose: calculate the heat exchange by soil and air of the conduit
//
{
           // local variables
           int k = Link[i].subIndex;double thickness, width, velocity, wetp, length, flow, volume, kp, ks, hwa, 
Rwa, Rws, Ewa, Ews;
           // transform from FT to M
           thickness = \text{Conduit}[k].thickness * UCF(LENGTH);
           width = Conduit[k].width * UCF(LENGTH);
           velocity = \text{Conduit}[k].velocity * UCF(LENGTH);
           \begin{aligned} \text{wetp} \qquad \qquad & = \text{Conduit} \left[ k \right] . \text{wetp} \; \star \; \text{UCF} \left( \text{LENGTH} \right); \end{aligned}length = Conduit[Link[i].subIndex].length * UCF(LENGTH);
           flow = Link[i].newFlow * UCF(FLOW) / 1000; // m3/s
           volume = Link[i].newVolume * UCF(VOLUME);
           kp = Conduit[k].kPipe; // nothing to transform
           ks = Conduit[k].kSoil; // nothing to transform
           // get the current month of simulation
           DateTime currentDate = getDateTime(NewRoutingTime);
           int month = datetime monthOfYear(currentDate);
```

```
// get insewer-air and soil temperature of the current month
           double soilTemp = inflow getPatternFactor((int)Conduit[k].soilPat, month -1, 0, 0);
           double airTemp = inflow_getPatternFactor((int)Conduit[k].airPat, month - 1, 
0, 0);// calculate temperature difference
           double deltaTa = airTemp - oldTemp;
           double deltaTs = soilTemp - oldTemp;
           // calculate thermal resistivity for wastewater - air
           double deltaV = ABS(velocity - TempModel.ua);
           if (deltaV > 0.001) // if the relative velocity is lower than 1 mm/s the 
thermal resistivity is 0 (prevent division by 0)
            {
              hwa = 5.85 * sqrt(detRwa = 1.0 / (hwa * width * length);
              Ewa = deltaTa / Rwa;
           }
           else
           {
              Rwa = 0.0;
              Ewa = 0.0;
            }
           // calculate thermal resistivity for wastewater - soil
           Rws = thickness / (kp * wetp * length) + Conduit[k].penDepth / (ks * wetp *
length);
           Ews = deltaTs / Rws;
           // calculate the change in temperature over the given time step
           double deltaT = (Ewa + Ews) / (TempModel.density * TempModel.specHC * 
flow);
           // finally calculate the new temperature - Conduit[k].thermalEnergy leads 
to the change in temperature by heat exchanger depending on TempModel.extUnit
           double thermalExt = 0;
           if (TempModel.extUnit == 'P')
              thermalExt = (Conduit[k].thermalEnergy * 1000 / (TempModel.density *flow * TempModel.specHC));
           else if (TempModel.extUnit == 'T')
              thermalExt = \text{Conduit}[k].thermalEnergy;
           oldTemp += deltaT + thermalExt;
           return oldTemp;
}
//=============================================================================
double getReactedTempStNode(double oldTemp, int j, int p, double tStep)
//
// Input: oldTemp = temperature of the previous timestep (°C)
// i = index of the current conduit
// tStep = time step (sec)
// Output: none
// Purpose: calculate the heat exchange by soil and air of the storage unit
//
{
           // local variables
           double thickness, kw, ks, volume, Qin, Qout, wetA, hwa, Rwa, Rws, Ewa, Ews;
           // get storage node
           int k = Node[j].subIndex;
           thickness = Storeage[k].thickness * UCF(LENGTH);
           kw = Storage[k].kWall; // nothing to transform
           ks = Storage[k].kSoil; // nothing to transformvolume = Node[j].oldVolume *UCF(VOLUME);
```

```
Qin = Node[j].inflow * UCF(FLOW) / 1000; // m3/sQout = Node[j].outflow * UCF(FLOW) / 1000; // m3/s
           // get the current month of simulation
           DateTime currentDate = getDateTime(NewRoutingTime);
           int month = datetime monthOfYear(currentDate);
           // get insewer-air and soil temperature of the current month
           double soilTemp = inflow_getPatternFactor((int)Storage[k].soilPat, month -
1, 0, 0);
           double airTemp = inflow qetPatternFactor((int)Storage[k].airPat, month - 1,
0, 0);// transform from FT to M
           double surfaceArea = Storage[k].area * UCF(LENGTH) * UCF(LENGTH); //m^2// get the wetted area of the storage unit by given wastewater depth
           int i = Storage[k].aCurve; // < 0 if funcional - >= 0 if tabular
           if (i > = 0)wetA = getWettedArea(&Curve[Storage[k].aCurve], 
Node[j].newDepth*UCF(LENGTH));
           else
              wetA = 2 * PI * sqrt(surfaceArea / PI) * Node[j].newDepth*UCF(LENGTH) +surfaceArea;
           // calculate temperature difference
           double deltaTa = airTemp - oldTemp;
           double deltaTs = soilTemp - oldTemp;
           // calculate thermal resistivity for wastewater - air
           double deltaV = ABS(TempModel.ua);
           if (deltaV > 0.001) // if the in-sewer air velocity is lower than 1 mm/s 
the thermal resistivity is 0 (prevent division by 0)
           {
              hwa = 5.85 * sqrt(dettaV);
              Rwa = 1.0 / (hwa * surfaceArea);
              Ewa = deltaTa / Rwa;
           }
           else
           {
              Rwa = 0.0;Ewa = 0.0;}
           // calculate thermal resistivity for wastewater - soil
           Rws = thickness / (kw * wetA) + Storage[k].penDepth / (ks * wetA);
           Ews = deltaTs / Rws;
           // get the the temperatur of the inflows
           double Tin = Node[j].newQual[p] / Node[j].inflow + 273.15;
           // calculate the change in temperature over a given time step
           double deltaT = (volume * (oldTemp + 273.15) + Qin * Tin * tStep) / (volume
+ Qin * tStep);
           deltaT += (Ewa + Ews) * tStep / (TempModel.density* TempModel.specHC * 
(volume + Qout * tStep));
           oldTemp = deltaT - 273.15;return oldTemp;
}
//=============================================================================
double getWettedArea(TTable *table, double x)
//
// Input: table = geometry of the storage unit
// x = current wastewater depth
// Output: none
// Purpose: calculate the wetted area of the storage unit by given wastewater depth
```

```
//
{
            double x1, y1, x2, y2;
            double s = 0.0;
            double area = 0.0;
            TTableEntry* entry;
            entry = table->firstEntry;
            if (entry == NULL) return 0.0;
            x1 = entry \rightarrow x;y1 = entry \rightarrow y;// get base area
            area = y1;if (x \le x1)return area;
            // calculate the lateral surface
            while (entry->next)
             {
               entry = entry->next;
               x2 = entry \rightarrow x;y2 = entry \rightarrow y;if (x \le x2) {
                        y2 = y1 + (y2 - y1) / (x2 - x1) * (x - x1);x^2 = x;area = area + (sqrt((y2 + y1) / (2 * PI))) * 2 * PI * (x2 -x1));
                       return area;
                }
                else
                       area = area + (sart((v2 + v1) / (2 * PI))) * 2 * PI * (x2 -x1));
               x1 = x2;y1 = y2;}
            return area;
}
/* START modification by Peter Schlagbauer | TUGraz */
```
Abbildung 5-21: Gesamte Klasse qualrout.c

# **A.3 Interface – Bedienung**

Das Inputfile in SWMM beinhaltet alle Informationen des Abwassernetzes, Simulationseinstellungen und optional Zeitserien. [Tabelle 5-1](#page-120-0) zeigt jene Bereiche des Inputfiles, für welche eine Anpassung infolge des Temperaturmodells erforderlich ist. Eine detaillierte Auflistung aller Standardeingabeparameter des Inputfiles ist im Benutzerhandbuch von SWMM dargestellt (Rossman, 2015 S. 270).

| <b>Name</b>       | <b>Beschreibung</b>                 | <b>Modifikationen</b>                                                                                                    |  |  |  |
|-------------------|-------------------------------------|----------------------------------------------------------------------------------------------------|--|--|--|
| OPTIONS           | Simulationseinstellungen            | Hinzufügen eines Flags zur Aktivierung/De-<br>aktivierung des Temperaturmodells; Defini-<br>tion von Konstanten                                                                                                    |  |  |  |
| STORAGE           | Definition der<br>Speicherknoten    | Hinzufügen der Eigenschaften Wandstärke,<br>Wärmeleitfähigkeit Behälterwand sowie Erd-<br>reich, Dichte und spezifische Wärmekapazi-<br>tät des umliegenden Erdreichs und Gangli-<br>nien für die Lufttemperatur im Kanal und die<br>Temperatur des Erdreichs                                                              |  |  |  |
| CONDUITS          | Definition der Haltungen            | Hinzufügen der Eigenschaften Wandstärke,<br>Wärmeleitfähigkeit Rohrwand sowie Erdreich,<br>Dichte und spezifische Wärmekapazität des<br>umliegenden Erdreichs, Zeitserien für die<br>Lufttemperatur im Kanal und die Temperatur<br>des Erdreichs und Option für die thermische<br>Energiegewinnung innerhalb einer Haltung |  |  |  |
| <b>POLLUTANTS</b> | Definition der Verschmut-<br>zungen | Definition der Einheit Celsius und der Stan-<br>dardtemperatur als Eingangsparameter für<br>das gesamte Abwassernetz                                                                                                    |  |  |  |

<span id="page-120-0"></span>Tabelle 5-1: Auflistung der zu modifizierenden Bereiche des Inputfiles

Am Ende der Simulationseinstellungen ist, wie in [Abbildung 5-22](#page-120-1) ersichtlich, ein Flag für die Aktivierung/Deaktivierung des Temperaturmodells zu setzen. Des Weiteren sind die Konstanten für Dichte und spezifische Wärmekapazität des Abwassers und die Luftgeschwindigkeit im Kanal festzulegen. Erfolgt eine Entnahme oder Zufuhr thermischer Energie, so muss die gewünschte Art (Leistung – P oder Temperatur – T) angegeben werden.

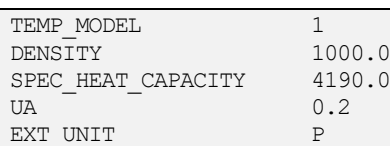

<span id="page-120-1"></span>Abbildung 5-22: Erweiterung der OPTIONS um die benötigten Konstanten und ein Flag zur Aktivierung/Deaktivierung des Temperaturmodells

[Tabelle 5-2](#page-121-0) beschreibt weitere Abschnitte des Inputfiles, welche in Verbindung mit dem Temperaturmodell genutzt werden.

| <b>Name</b> | <b>Beschreibung</b>                                                                                                    |
|-------------|----------------------------------------------------------------------------------------------------|
| INFLOWS     | Definition von Hydro- bzw. Pollutographen als Zufluss an einem Knoten                                                         |
| DWF         | Trockenwetterzufluss an einem Knoten                                                                                          |
| PATTERNS    | Multiplikatoren für die Lufttemperatur im Kanal, die Temperatur des Erd-<br>reichs und etwaiger Temperatureinflüsse an Knoten |

<span id="page-121-0"></span>Tabelle 5-2: Weitere Bereich des Inputfiles – INFLOWS, DWF und PATTERNS

Die Haltungen beinhalten grundsätzlich die Information der angeschlossenen Knoten, der Länge und der Rauigkeit. Es ist nun erforderlich die Eigenschaften Wandstärke, Wärmeleitfähigkeit der Rohrwand sowie des Erdreichs, Dichte und spezifische Wärmekapazität des Erdreichs, Ganglinien für die Lufttemperatur im Kanal und die Temperatur des Erdreichs und eine Option für die thermische Energiegewinnung aus einer Haltung hinzuzufügen. Im Abschnitt CONDUITS ist darauf zu achten, dass innerhalb der Spalte thermalEnergy sowohl Werte in Form einer Temperatur als auch einer Leistung angegeben werden können. Diese sind vorzeichenbehaftet. Ein positives Vorzeichen bedeutet, dass dem Abwasser Energie in Form von Wärme zugeführt wird. Ein negatives Vorzeichen entspricht einer Entnahme von thermischer Energie aus dem Abwasser. Dazu muss der Bereich CONDUITS im Inputfile um folgende Spalten [\(Tabelle 5-3\)](#page-121-1) erweitert werden:

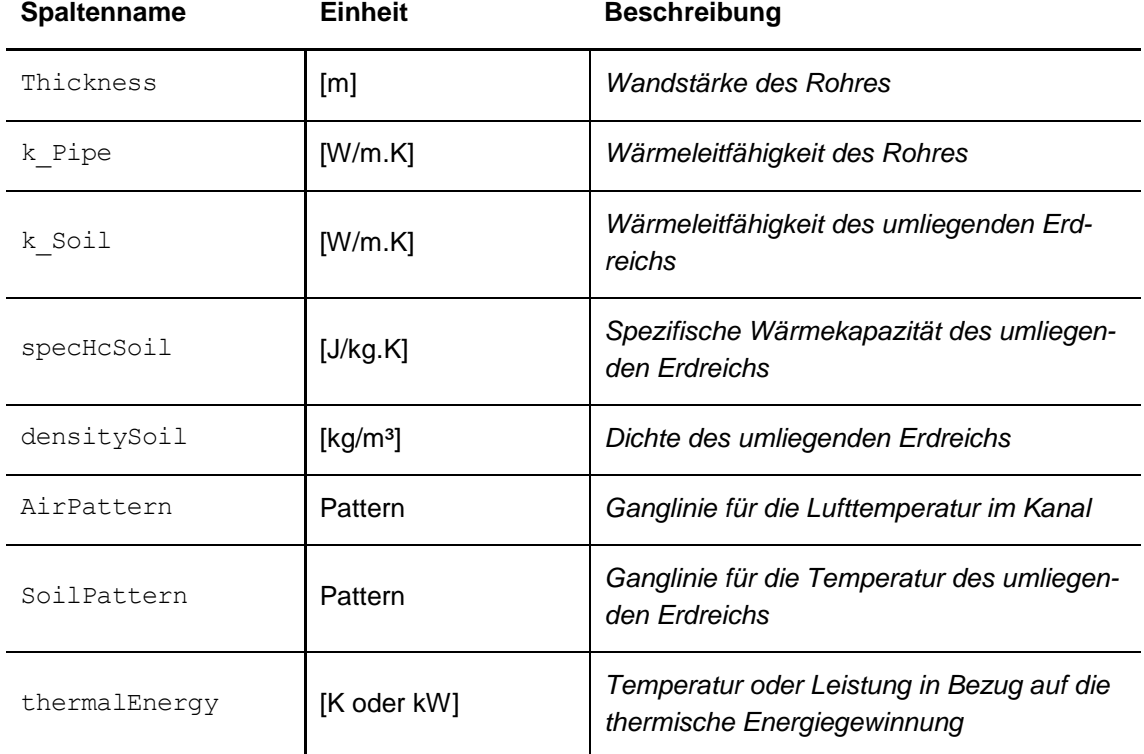

<span id="page-121-1"></span>Tabelle 5-3: Auflistung der zusätzlichen Spalten im Bereich der CONDUITS im Inputfile

Analog dazu ist der Bereich Storage mit folgenden Spalten zu erweitern:

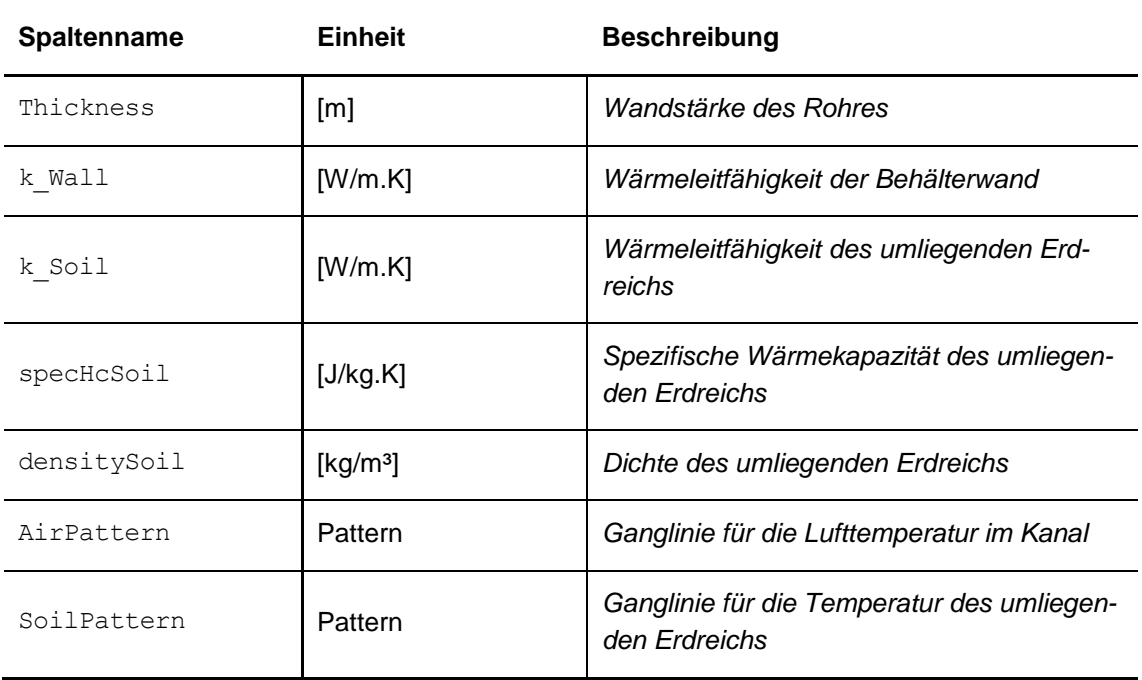

Tabelle 5-4: Auflistung der zusätzlichen Spalten im Bereich der Storage im Inputfile

Im Bereich POLLUTANTS wird innerhalb der Spalte Cdwf der Standardwert für die Temperatur im Abwasser angegeben. Dieser Wert wird damit an allen Knoten des Netzes angewendet und entspricht damit der durchschnittlichen Temperatur des Abwassers an der Einleitung. Zusätzlich muss der Wert CELSIUS in der Spalte Unit angegeben werden.

Ist explizit eine andere Temperatur an einem bestimmten Knoten gewünscht, so kann dies im Bereich DWF oder INFLOWS angegeben werden. DWF steht für Trockenwetterabfluss (Dry Weather Flow) und beinhaltet die Trockenwetterzuflüsse am Knoten. Hierbei können Werte in Bezug auf Menge und Qualität angegeben werden. Für die Verwendung von Hydro- oder Pollutographen können INFLOWS definiert werden.

# **A.4 Inputfiles**

Im Folgenden sind alle Inputfiles der aus Kapitel [3.2](#page-52-0) betrachteten Abwassernetze dargestellt.

#### **A.4.1 Abwassernetz I**

#### **A.4.1.1 Szenario I**

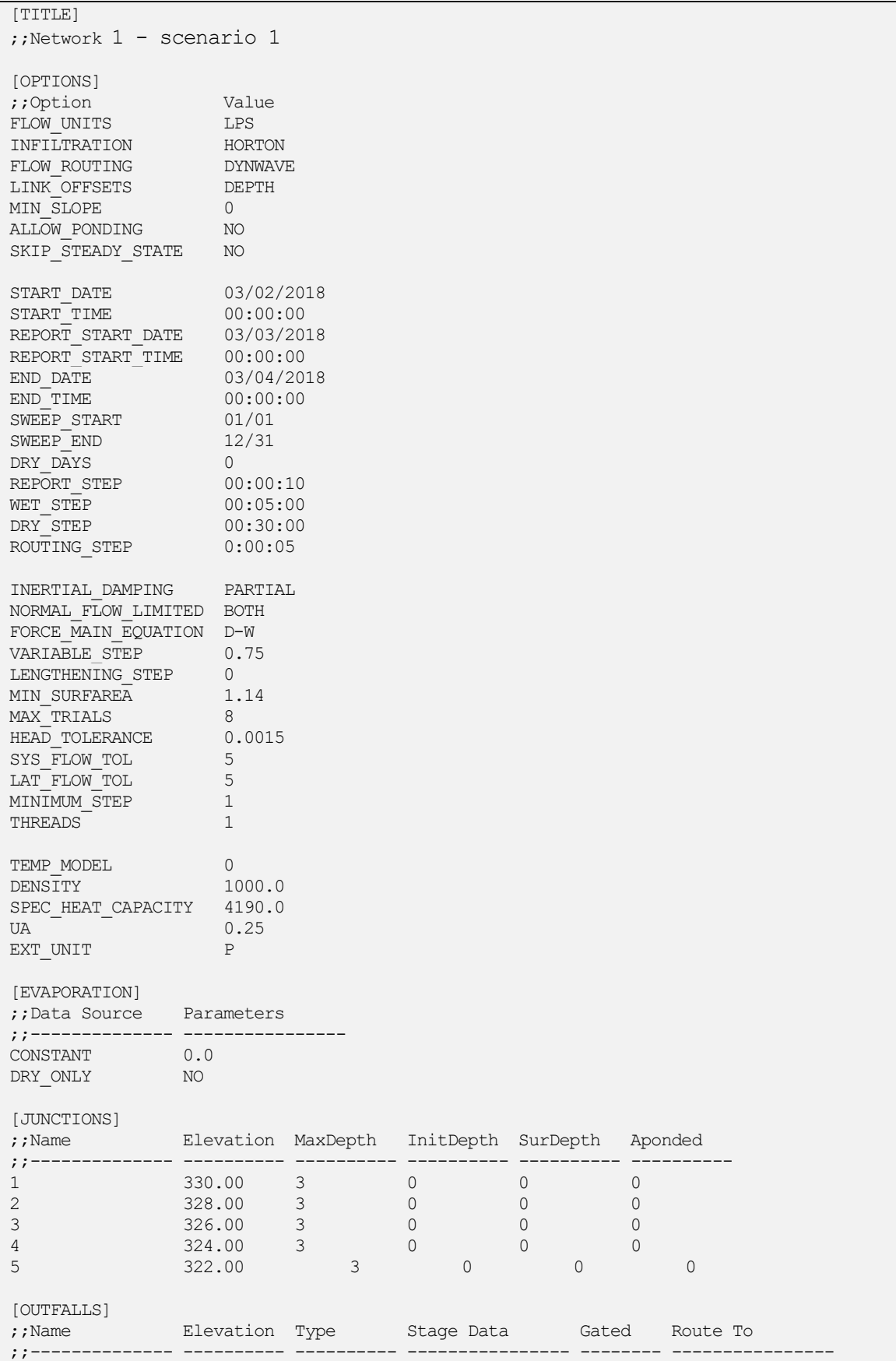

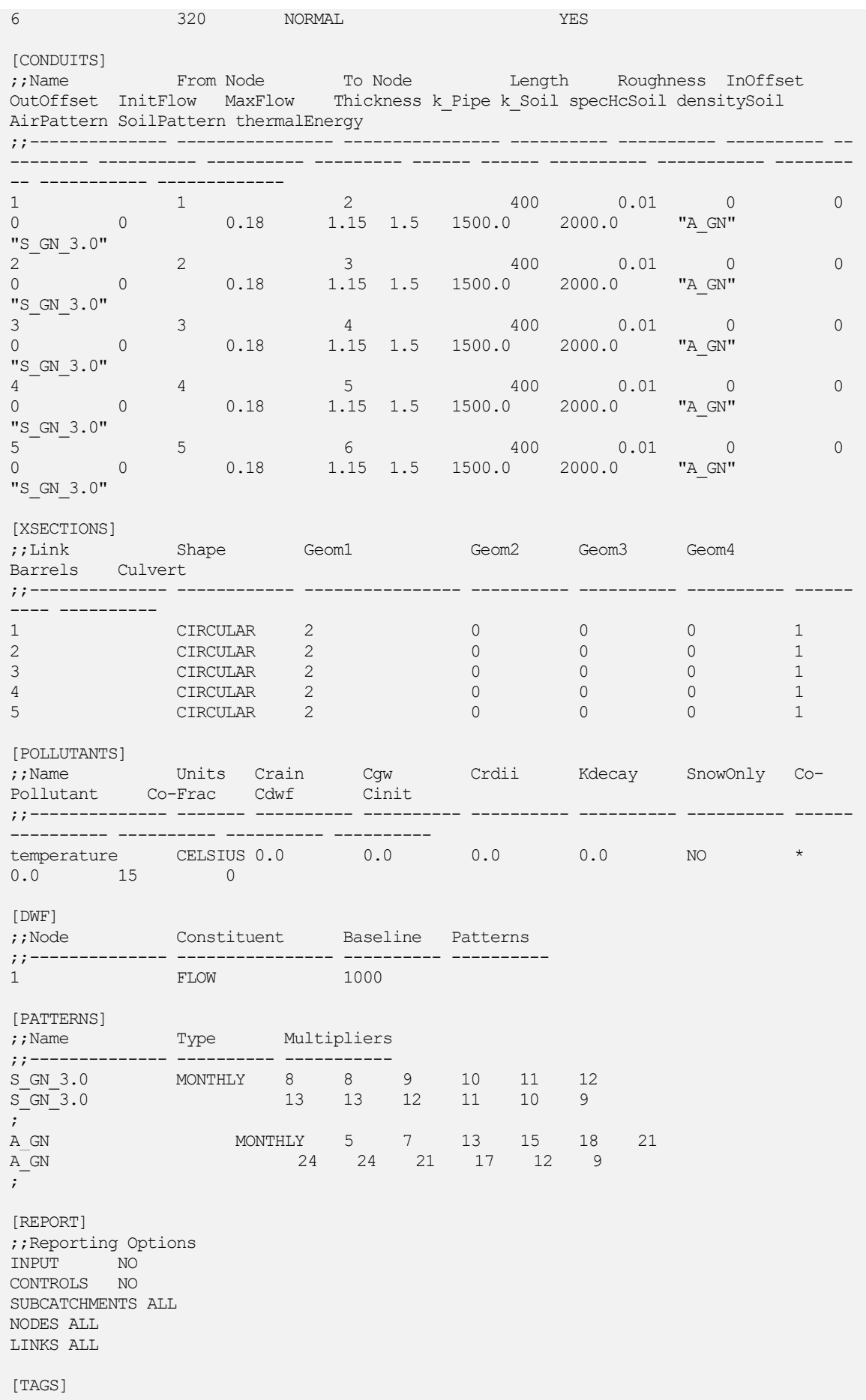

```
[MAP]
DIMENSIONS 0.000 -8000.000 10000.000 10000.000
Units Meters
[COORDINATES]
;;Node X-Coord Y-Coord 
;;-------------- ------------------ ------------------
1 0.000 0.000 
2 2000.000 0.000 
3 4000.000 0.000 
4 6000.000 0.000 
5 8000.000 0.000 
6 10000.000 0.000 
[VERTICES]
;;Link X-Coord Y-Coord 
;;-------------- ------------------ ------------------
[PROFILES]
;;Name Links<br>;;-------------- -----
         ------ ----------<br>
" 1 2 3 4 5
-1-6Szenario II
[TITLE]
;;Network 1 - scenario 2
[OPTIONS]
;;Option Value
FLOW UNITS LPS
INFILTRATION HORTON
FLOW_ROUTING DYNWAVE
LINK_OFFSETS DEPTH
MIN SLOPE 0
ALLOW_PONDING NO
SKIP STEADY STATE NO
START_DATE 03/02/2018
START_TIME 00:00:00
REPORT_START_DATE 03/03/2018<br>REPORT_START_TIME 00:00:00
REPORT START TIME 00:00:00END DATE 03/04/2018
END TIME 00:00:00
SWEEP START 01/01
SWEEP_END 12/31
DRY DAYS 0
REPORT STEP 00:00:10
WET STEP 00:05:00
DRY STEP 00:30:00
ROUTING STEP 0:00:05INERTIAL_DAMPING PARTIAL
NORMAL_FLOW_LIMITED BOTH
FORCE MAIN EQUATION D-W
VARIABLE_STEP 0.75
LENGTHENING STEP 0
MIN SURFAREA 1.14
MAX TRIALS 8
HEAD TOLERANCE 0.0015
SYS FLOW TOL 5
LAT FLOW TOL 5
MINIMUM_STEP 1
THREADS 1
TEMP MODEL 1
DENSITY 1000.0
SPEC HEAT CAPACITY 4190.0
\mathsf{U}A \mathsf{U} \mathsf{U} \mathsf{U} \mathsf{U} \mathsf{U} \mathsf{U} \mathsf{U} \mathsf{U} \mathsf{U} \mathsf{U} \mathsf{U} \mathsf{U} \mathsf{U} \mathsf{U} \mathsf{U} \mathsf{U} \mathsf{U} \mathsf{U} \mathsf{U} \mathsf{U} \mathsf{U} \mathsf{U} \mathsf{U} \mathsf
```
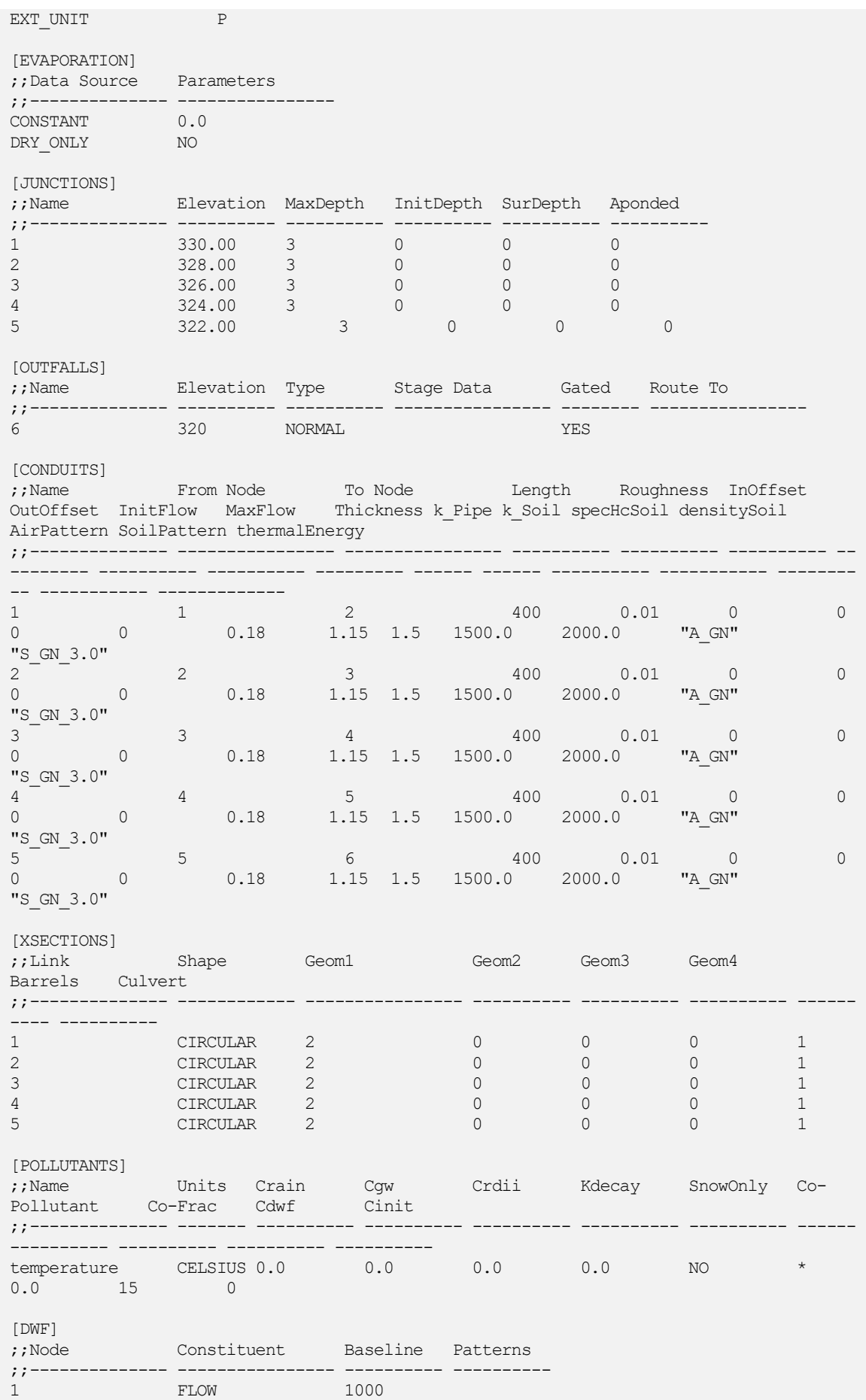

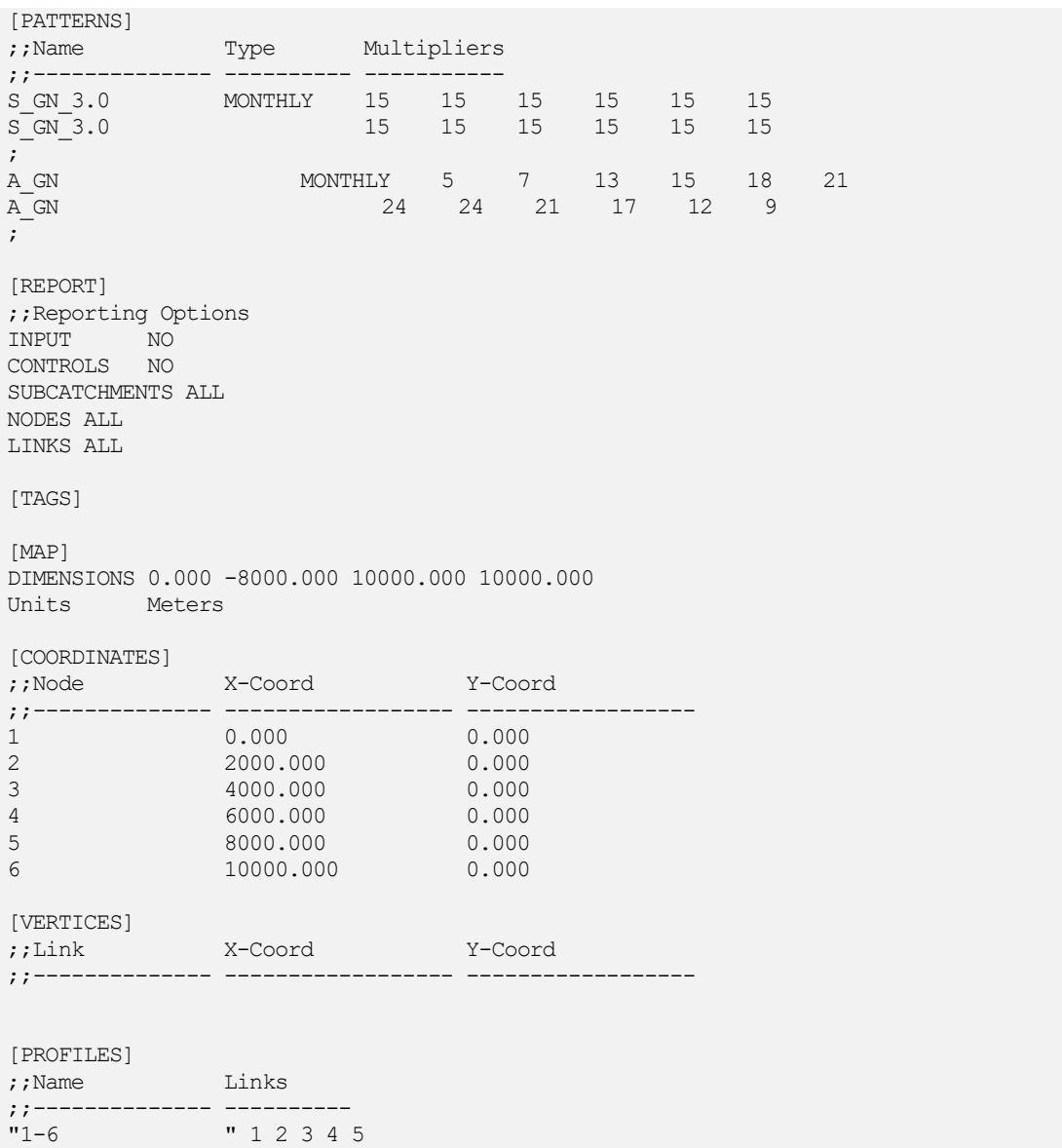

#### **A.4.1.2 Szenario III**

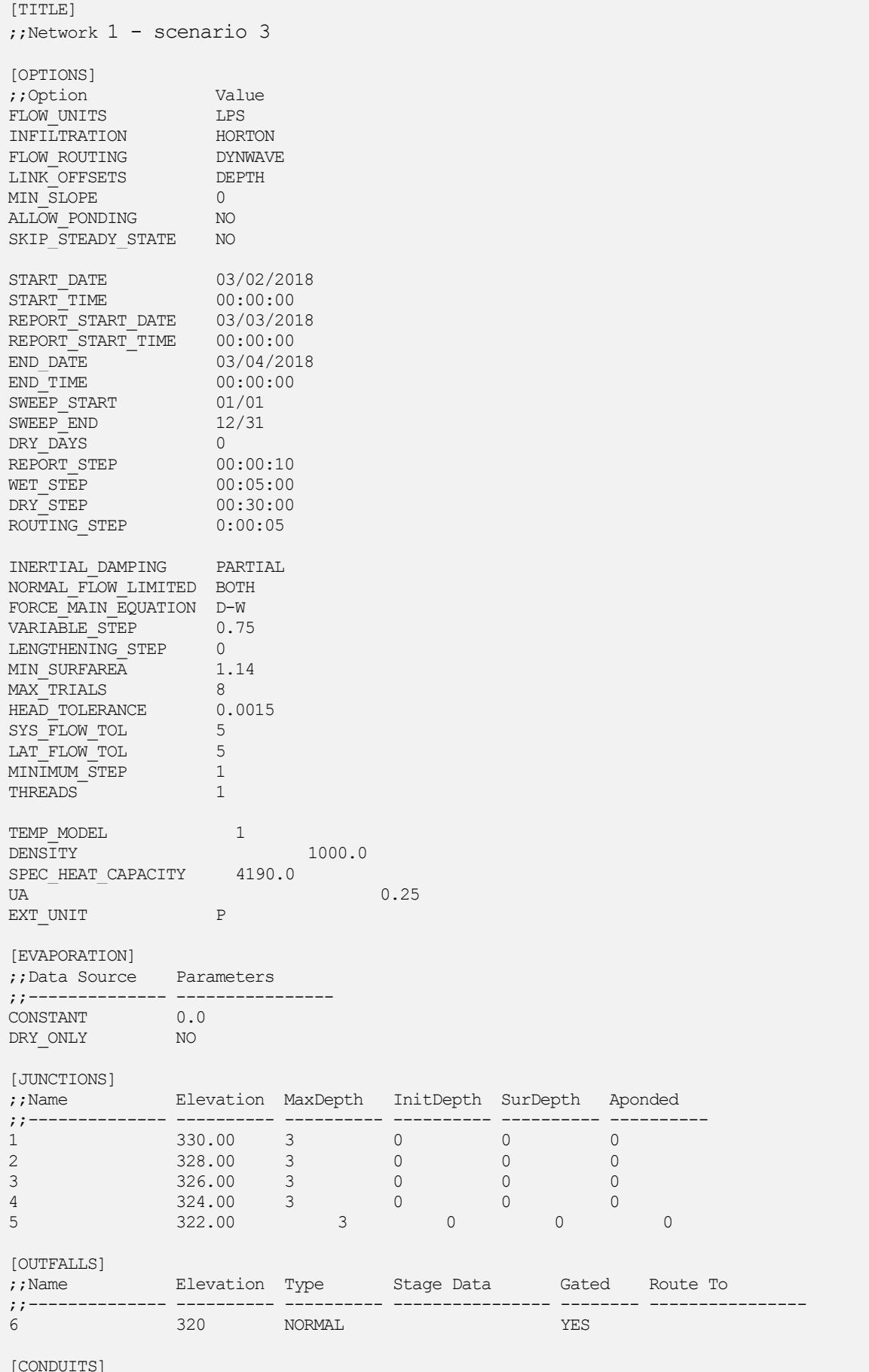

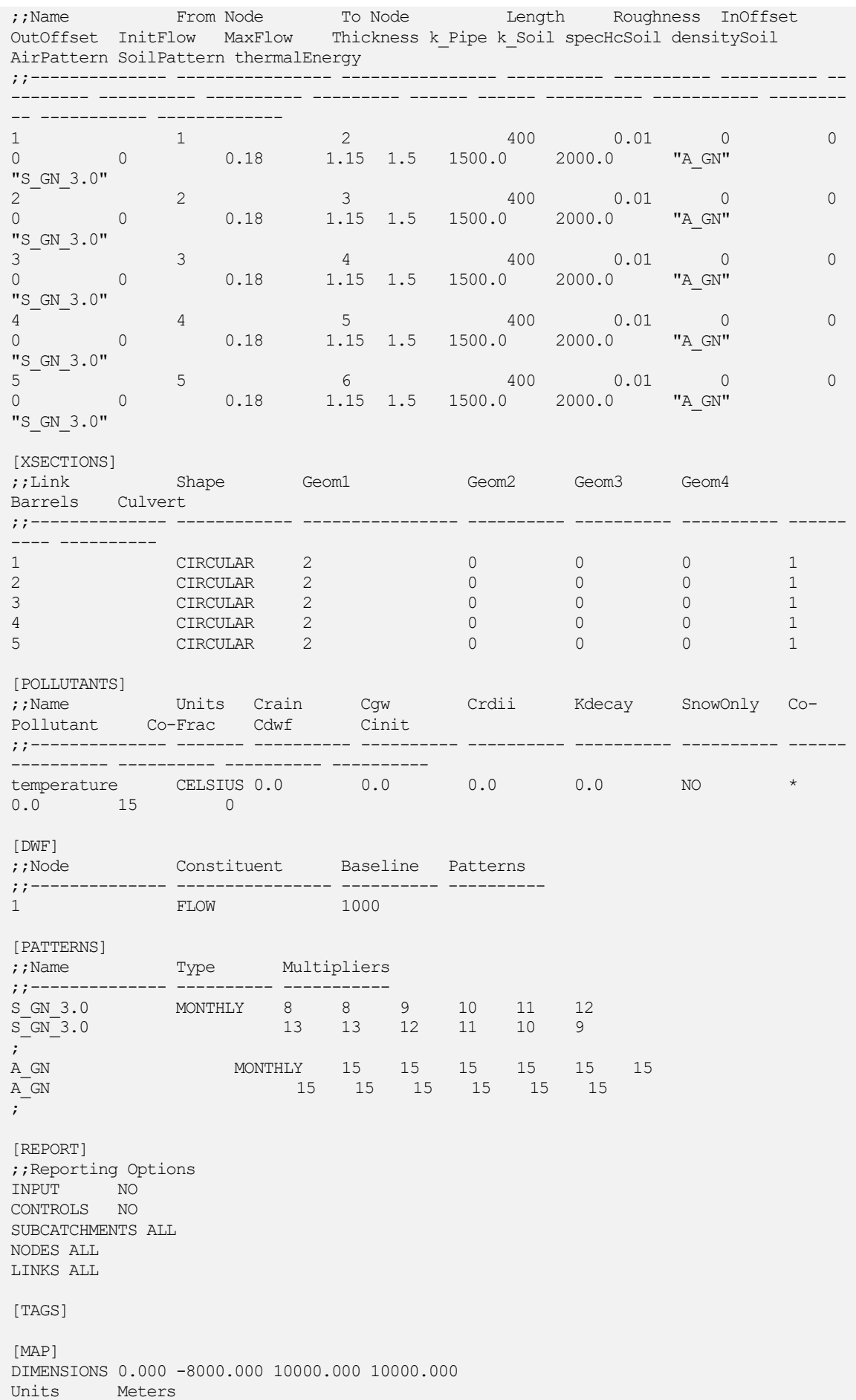

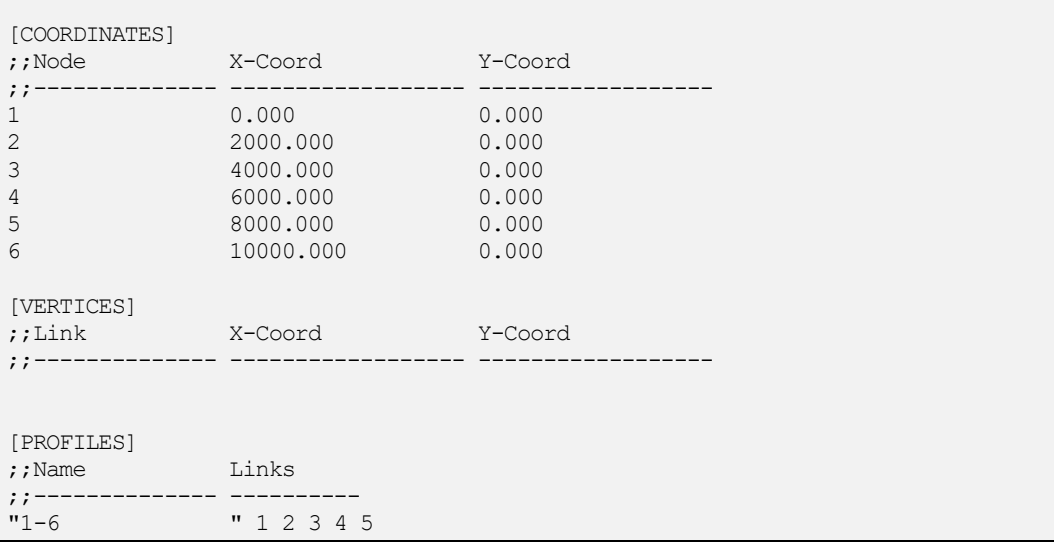

### **A.4.1.3 Szenario IV**

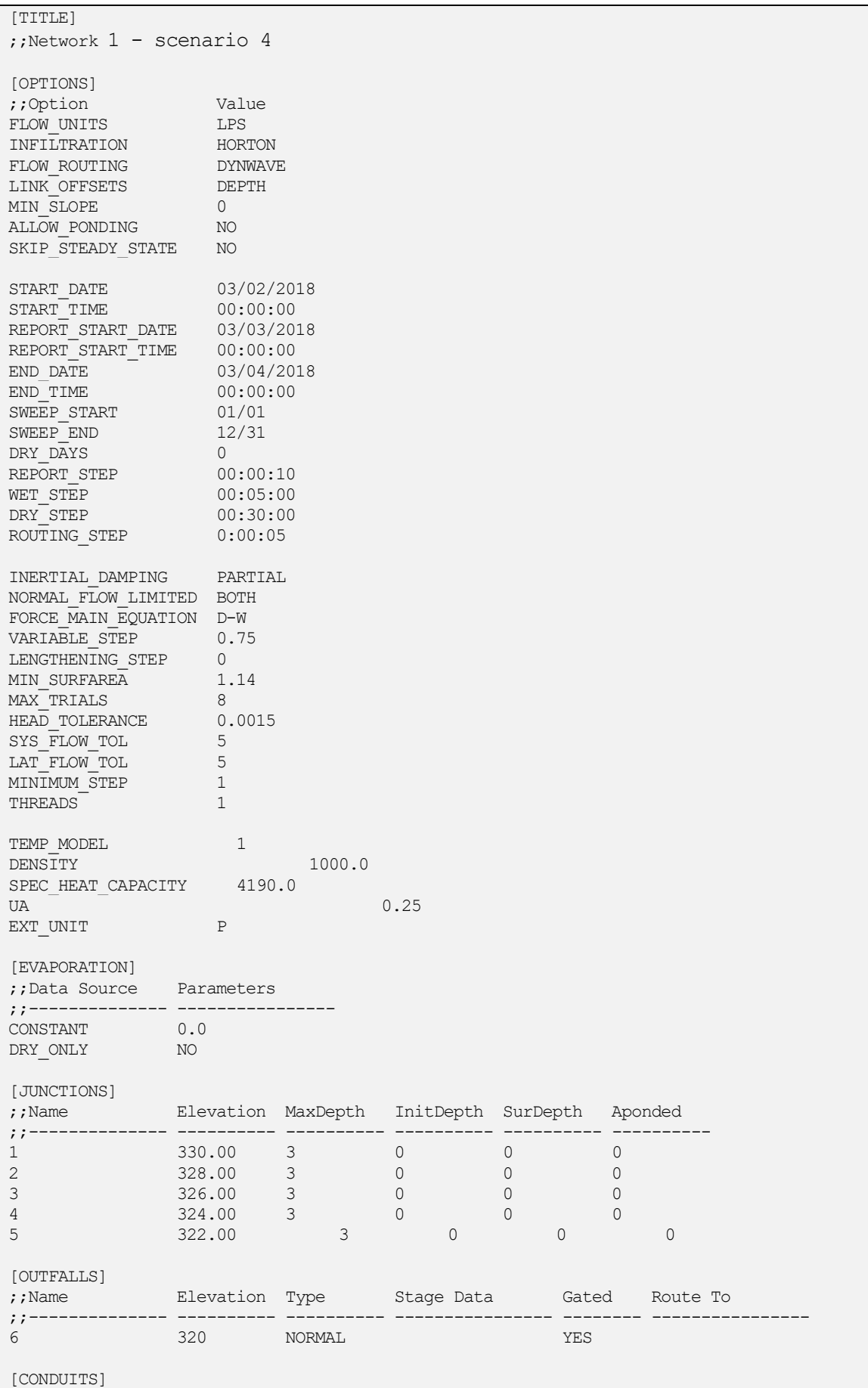

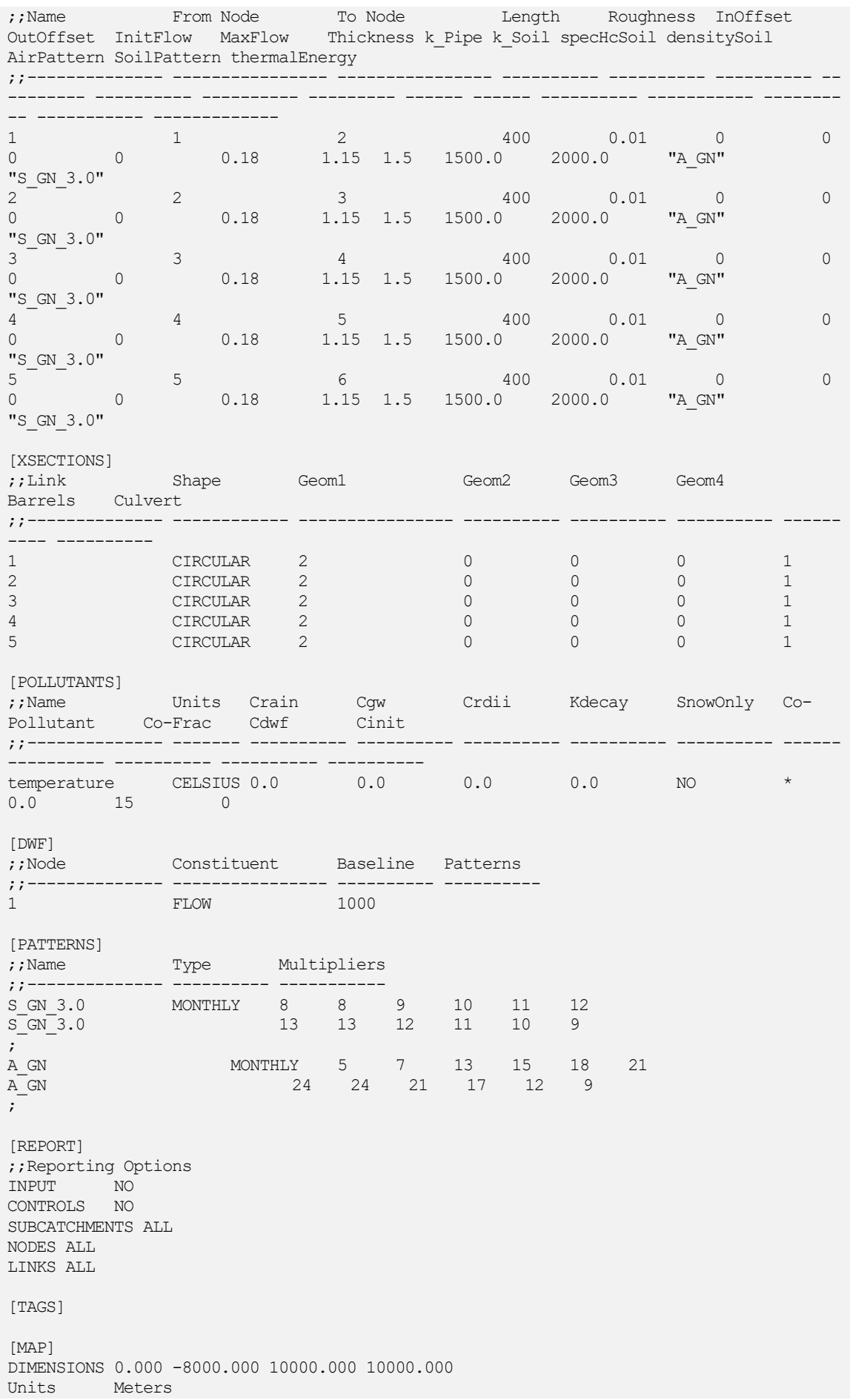

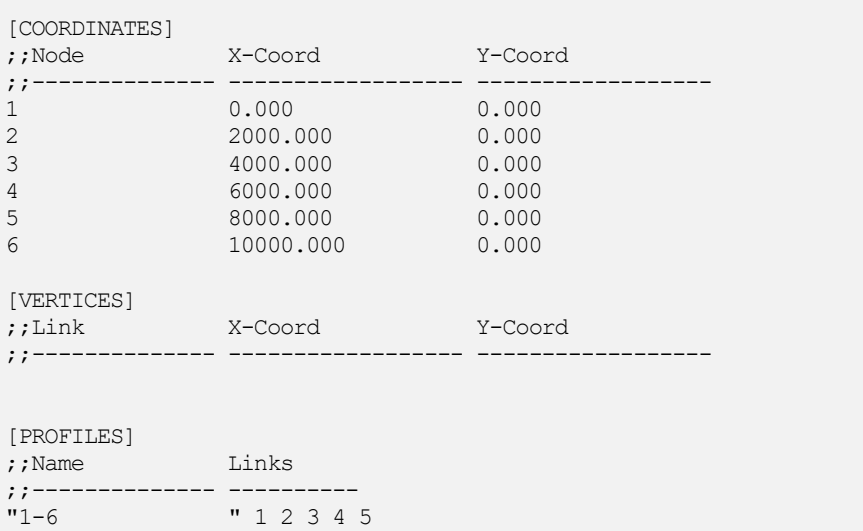

# **A.4.1.4 Szenario V**

# **A.4.1.5 Verkürzung der Haltungslänge**

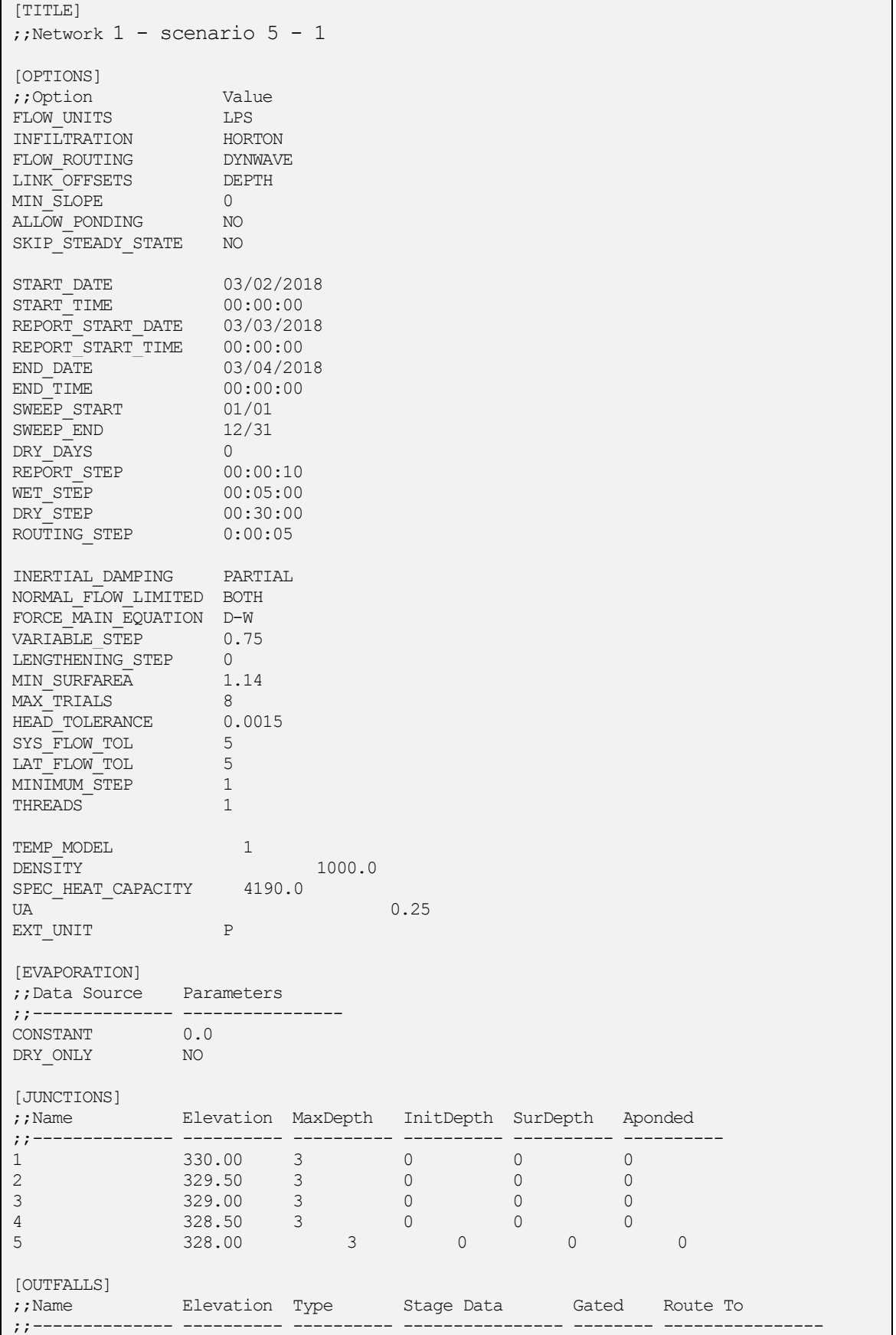

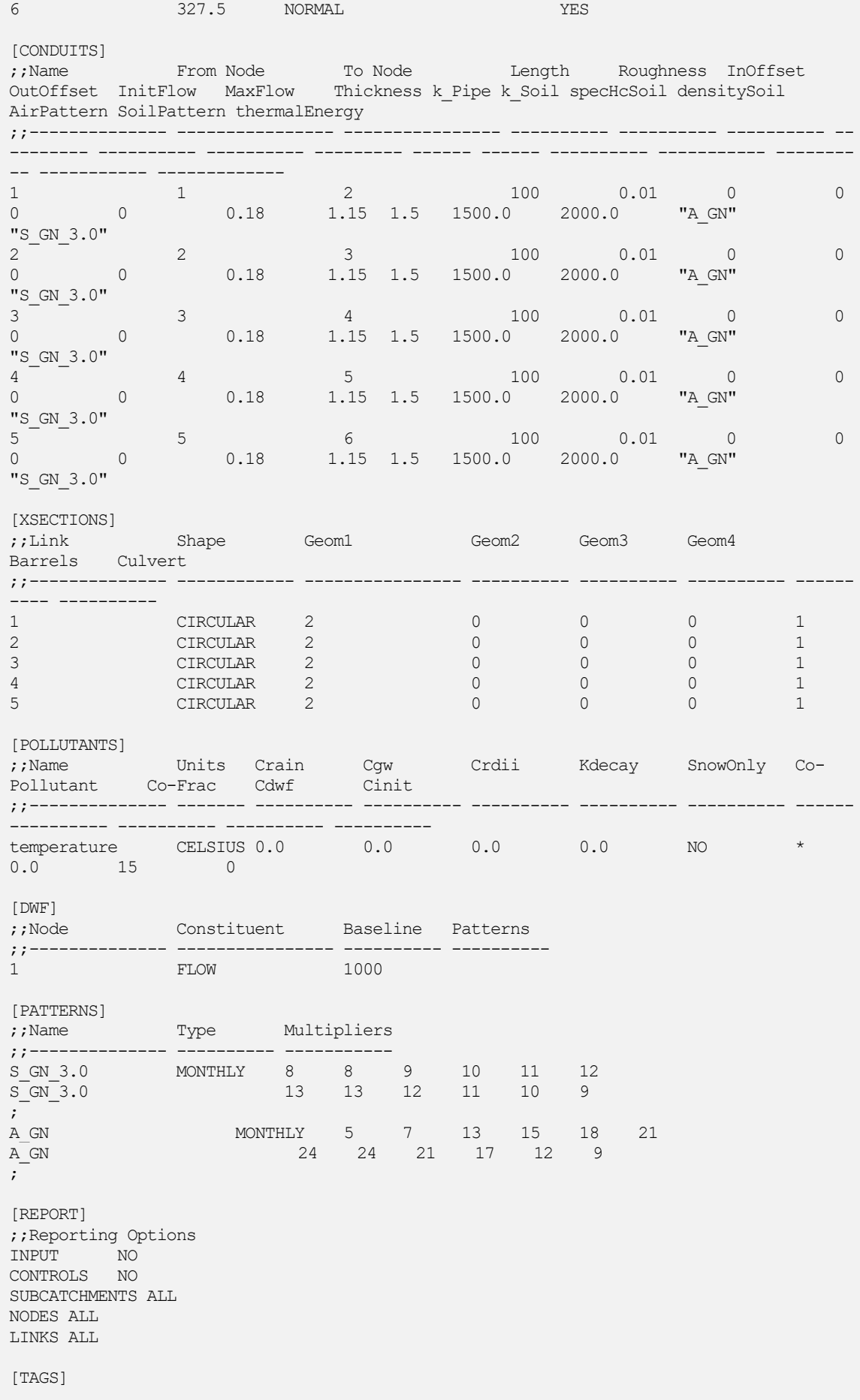

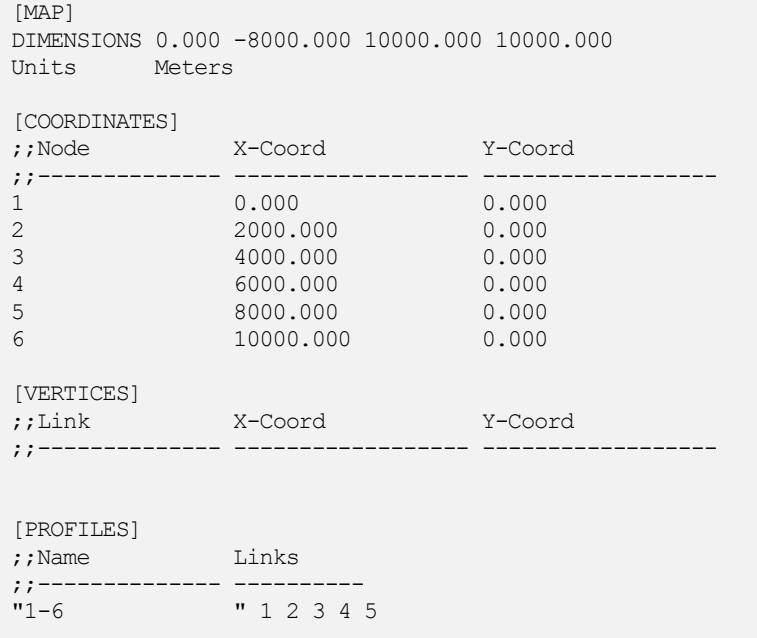

# **A.4.1.6 Verlängerung der Haltungslänge**

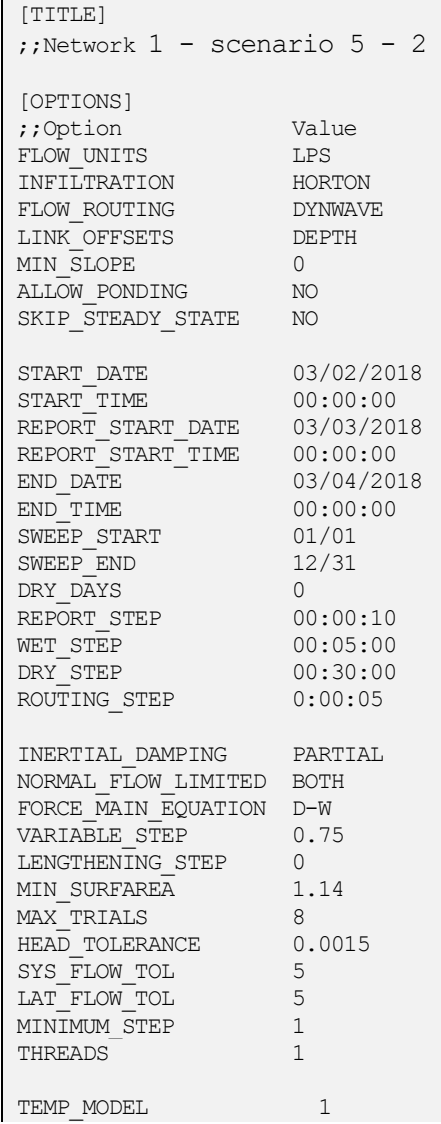

DENSITY 1000.0 SPEC HEAT CAPACITY 4190.0 UA  $\qquad \qquad 0.25$ ext UNIT P [EVAPORATION] ;;Data Source Parameters ;;-------------- ---------------- CONSTANT 0.0 DRY ONLY NO [JUNCTIONS] ;;Name Elevation MaxDepth InitDepth SurDepth Aponded ;;-------------- ---------- ---------- ---------- ---------- ---------- 1 330.00 3 0 0 0 2 326.00 3 0 0 0 3 322.00 3 0 0 0 4 318.00 3 0 0 0 5 314.00 3 0 0 0 [OUTFALLS] ;;Name Elevation Type Stage Data Gated Route To ;;-------------- ---------- ---------- ---------------- -------- ---------------- 6 310 NORMAL YES [CONDUITS] ;;Name From Node To Node Length Roughness InOffset OutOffset InitFlow MaxFlow Thickness k\_Pipe k\_Soil specHcSoil densitySoil AirPattern SoilPattern thermalEnergy ;;-------------- ---------------- ---------------- ---------- ---------- ---------- -- -------- ---------- ---------- --------- ------ ------ ---------- ----------- -------- -- ----------- ------------- 1 1 2 800 0.01 0 0 0 0 0.18 1.15 1.5 1500.0 2000.0 "A\_GN"  $\frac{1}{2}$  S\_GN\_3.0"<br>0 0  $2$  3 800 0.01 0 0 0 0 0.18 1.15 1.5 1500.0 2000.0 "A\_GN"  $\frac{0.95}{3}$  GN\_3.0"<br>0 0  $3$  3 4 800 0.01 0 0 0 0 0.18 1.15 1.5 1500.0 2000.0 "A\_GN"  $\frac{1}{4}$  GN\_3.0"<br>0 0 4 4 4 5 800 0.01 0 0  $\begin{array}{ccccccc} \texttt{0} & & & & & 5 & & & & & 800 & & & 0.01 & & & 0 \ & & & & & & 0.18 & & & 1.15 & 1.5 & 1500.0 & & & 2000.0 & & & & \texttt{m}_{\text{G}N} \ \end{array}$  $"S_GN_3.0"$ <br>5<br>0 0 5 5 6 800 0.01 0 0 0 0 0.18 1.15 1.5 1500.0 2000.0 "A\_GN" "S\_GN\_3.0" [XSECTIONS] ;
ink Shape Geom1 Geom2 Geom3 Geom4<br>
;
ink Coloraction Barrels Culvert ;;-------------- ------------ ---------------- ---------- ---------- ---------- ------  $-$ 1 CIRCULAR 2 0 0 0 1 2 CIRCULAR 2 0 0 0 1 3 CIRCULAR 2 0 0 0 1 4 CIRCULAR 2 0 0 0 1 5 CIRCULAR 2 0 0 0 1 [POLLUTANTS] ;;Name Units Crain Cgw Crdii Kdecay SnowOnly Co-Pollutant Co-Frac Cdwf Cinit ;;-------------- ------- ---------- ---------- ---------- ---------- ---------- ------ ---------- ---------- ---------- --------- temperature CELSIUS 0.0 0.0 0.0 0.0 NO \* 0.0 15 0 [DWF] ;;Node Constituent Baseline Patterns

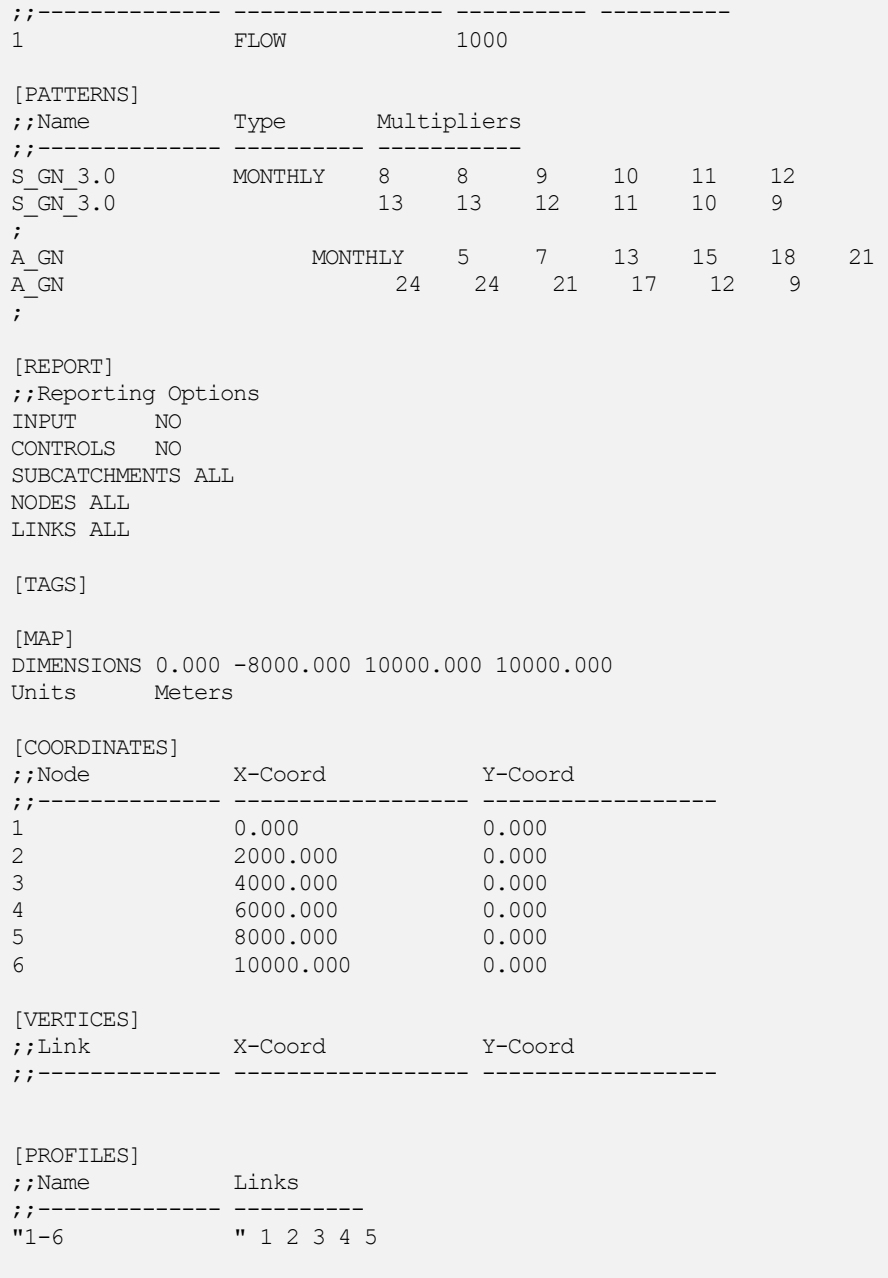

# **A.4.1.7 Szenario VI**

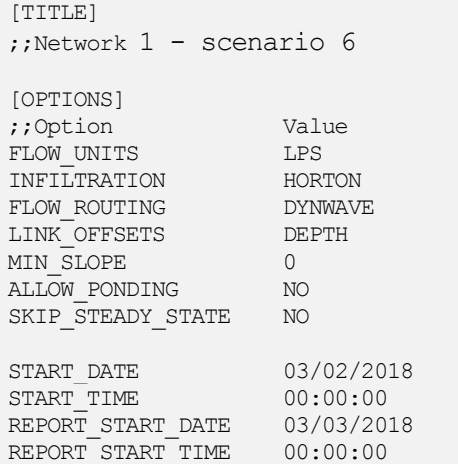

Anhang

| END DATE<br>END TIME<br>SWEEP START<br>SWEEP_END<br>DRY_DAYS<br>REPORT_STEP<br>WET_STEP<br>DRY STEP<br>ROUTING_STEP                                                                                                    | 03/04/2018<br>00:00:00<br>01/01<br>12/31<br>$\overline{0}$<br>00:00:10<br>00:05:00<br>$00:30:00$<br>$0:00:05$ |                                               |                        |          |                                                 |          |             |
|----------------------------------------------------------------------------------------------------|----------------------------------------------------------------------------------------------------|-----------------------------------------------|------------------------|----------|-------------------------------------------------|----------|-------------|
| INERTIAL_DAMPING PARTIAL<br>NORMAL FLOW LIMITED BOTH<br>FORCE MAIN EQUATION D-W<br>VARIABLE STEP<br>$\begin{tabular}{ll} \texttt{LENGTHENING} & \texttt{STEP} & \texttt{0} \\ \texttt{MIN\_SURFAREA} & \texttt{1.14} \\ \texttt{MAX\_TRIALS} & \texttt{8} \\ \end{tabular}$<br>HEAD_TOLERANCE 0.0015<br>SYS_FLOW_TOL 5<br>LAT_FLOW_TOL 5<br>LAT_FLOW TOL<br>MINIMUM_STEP 1<br>THREADS | 0.75<br>$\mathbf{1}$                                                                                          |                                               |                        |          |                                                 |          |             |
| TEMP_MODEL<br>DENSITY                                                                                                    | 1                                                                                                    | 1000.0                                        |                        |          |                                                 |          |             |
| SPEC_HEAT_CAPACITY 4190.0<br>UA                                                                                                    |                                                                                                    |                                               | 0.25                   |          |                                                 |          |             |
| EXT UNIT                                                                                                    | $\mathbf{P}$                                                                                                  |                                               |                        |          |                                                 |          |             |
| [EVAPORATION]<br>;; Data Source Parameters                                                                                                    |                                                                                                    |                                               |                        |          |                                                 |          |             |
| CONSTANT 0.0<br>DRY ONLY                                                                                                    | NO.                                                                                                    |                                               |                        |          |                                                 |          |             |
| [JUNCTIONS]<br>;;Name                                                                                                    | ---------- ---------- ----                                                                                    | Elevation MaxDepth InitDepth SurDepth Aponded |                        |          |                                                 |          |             |
| $\mathbf{1}$<br>2                                                                                                    | 330.00 3                                                                                                    | 328.00 3                                      | $\circ$                | 0        | 0                                               |          |             |
|                                                                                                    |                                                                                                    |                                               |                        |          |                                                 |          |             |
| 3                                                                                                    | 326.00 3                                                                                                    |                                               | $\circ$<br>$\mathbf 0$ | 0<br>0   | 0<br>$\mathbf{0}$                               |          |             |
| 4<br>5                                                                                                    | 324.00 3<br>322.00                                                                                            | 3                                             | 0<br>0                 | 0        | 0<br>0                                          | $\circ$  |             |
| [OUTFALLS]                                                                                                    |                                                                                                    |                                               |                        |          |                                                 |          |             |
| $:$ Name                                                                                                    |                                                                                                    | Elevation Type Stage Data Gated Route To      |                        | -------- | ---------                                       |          |             |
| 6                                                                                                    | 320 NORMAL                                                                                                    |                                               |                        |          | YES                                             |          |             |
| [CONDUITS]<br>;;Name From Node To Node Length Roughness InOffset<br>OutOffset InitFlow MaxFlow Thickness k Pipe k Soil specHcSoil densitySoil<br>AirPattern SoilPattern thermalEnergy                                                                                                    |                                                                                                    |                                               |                        |          |                                                 |          |             |
|                                                                                                    |                                                                                                    | _____________________________                 |                        |          |                                                 |          |             |
| $\mathbf 1$                                                                                                    | 1                                                                                                    |                                               |                        |          |                                                 |          | 0           |
| $\begin{matrix} 0 & 0 \\ 0 & 0 \end{matrix}$                                                                                                    |                                                                                                    | 0.18 $1.15$ $1.5$ $1500.0$ 2000.0   "A_GN"    |                        |          | 2 400 0.01 0                                    |          |             |
| "S GN 3.0"<br>$2 \quad$<br>0<br>$\sim$ 0                                                                                                    | 2                                                                                                    | $\overline{\mathbf{3}}$<br>0.18               |                        | 400      |                                                 | $0.01$ 0 | 0           |
| "S GN 3.0"                                                                                                    |                                                                                                    |                                               |                        |          | 1.15  1.5  1500.0  2000.0  "A GN"               |          |             |
| 3<br>0<br>0                                                                                                    | 3                                                                                                    | 0.18                                          | $1.15$ $1.5$           |          | 4 400 0.01 0<br>1500.0 2000.0 "A GN"            |          | $\mathbf 0$ |
| "S GN 3.0"<br>$4 -$<br>$\Omega$<br>$\cup$                                                                                                    | 4<br>0.18                                                                                                    | $5 -$                                         |                        |          | 400 0.01 0<br>1.15  1.5  1500.0  2000.0  "A GN" |          | $\circ$     |

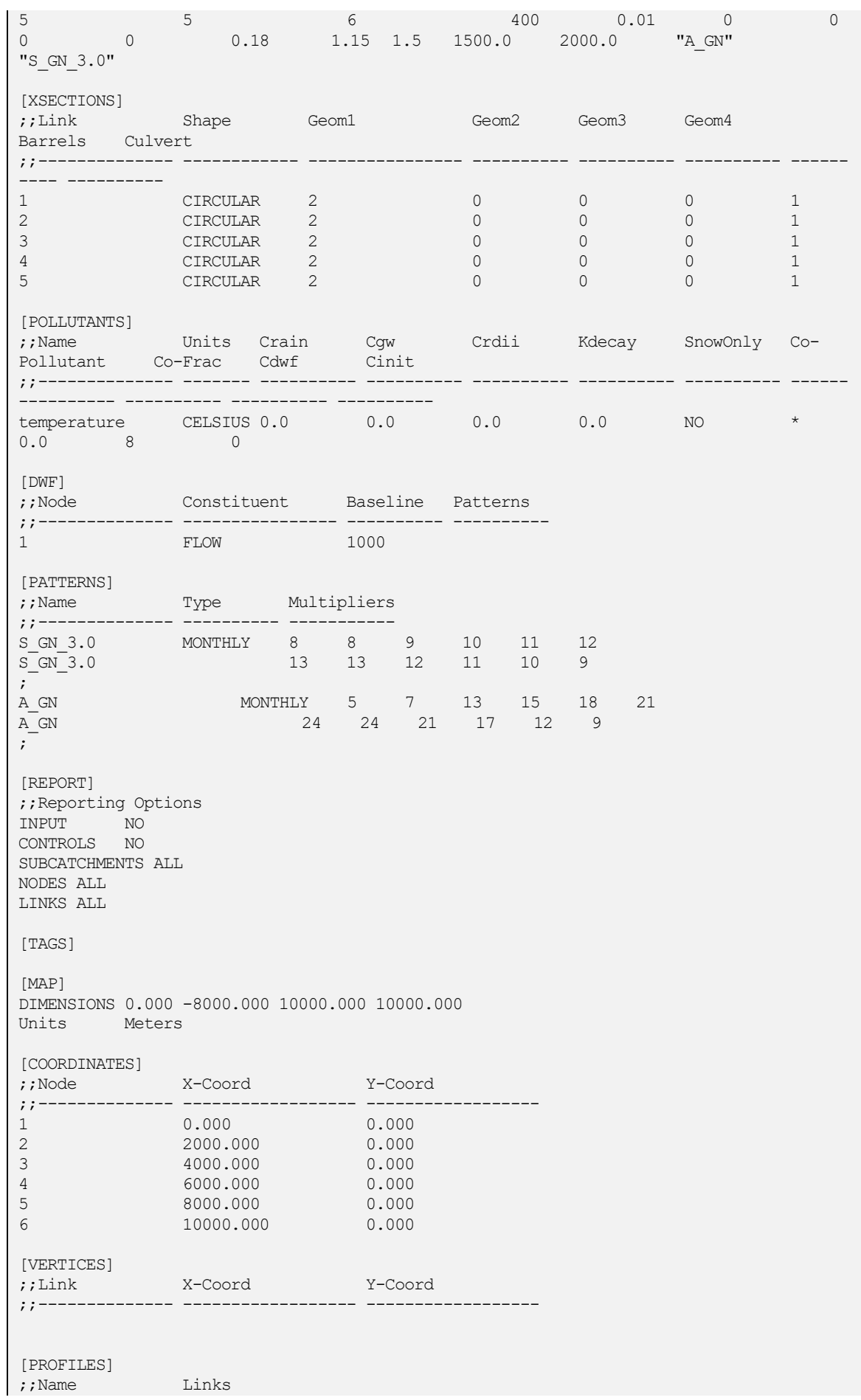

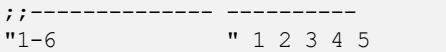

#### **A.4.1.8 Szenario VII**

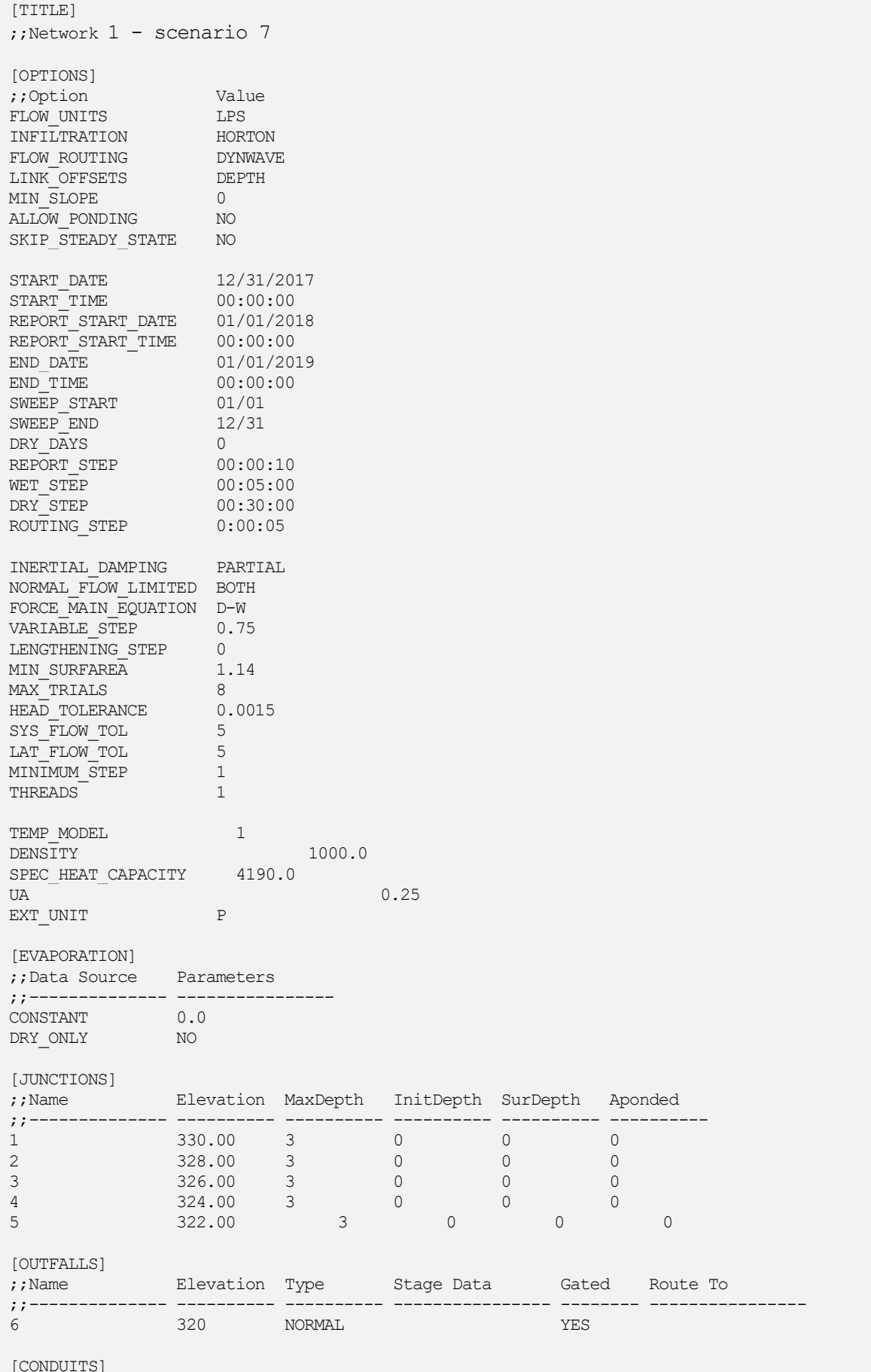

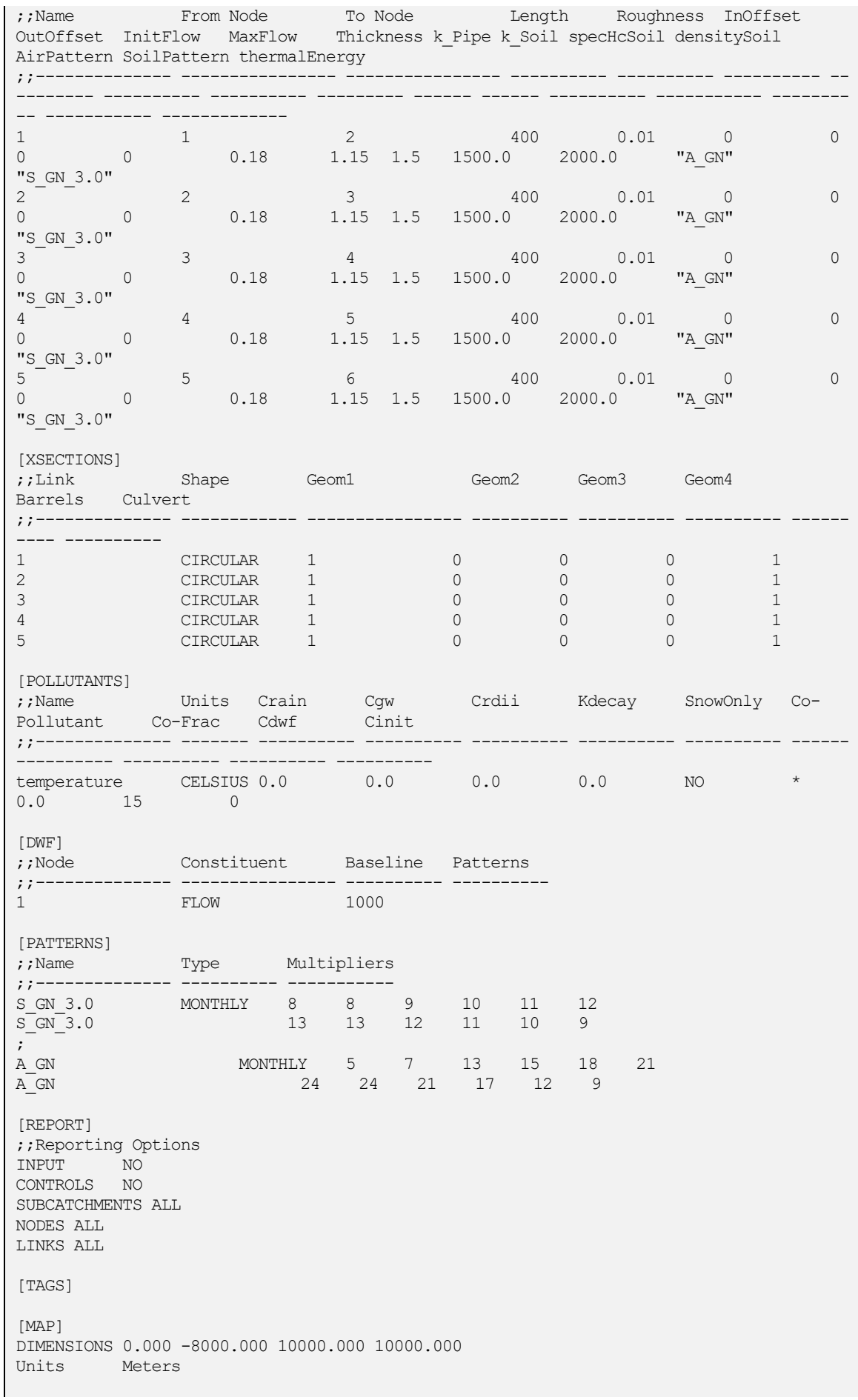
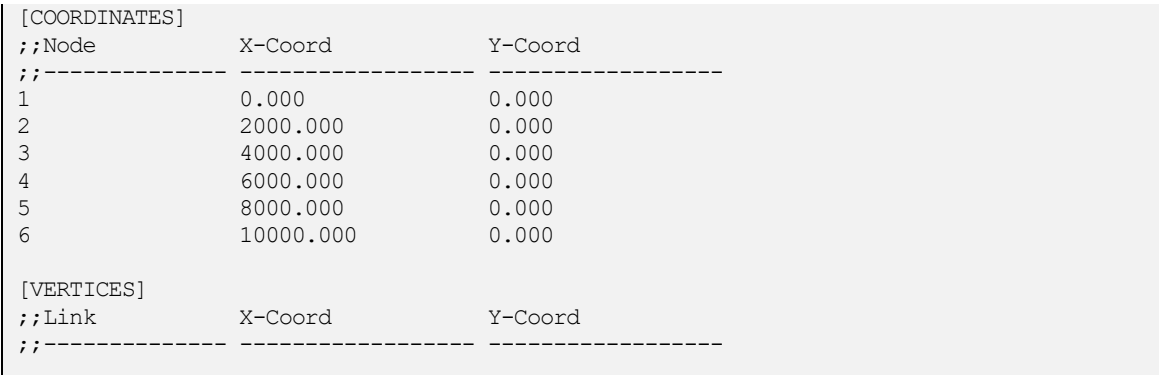

### **A.4.2 Abwassernetz II**

## **A.4.2.1 Szenario I**

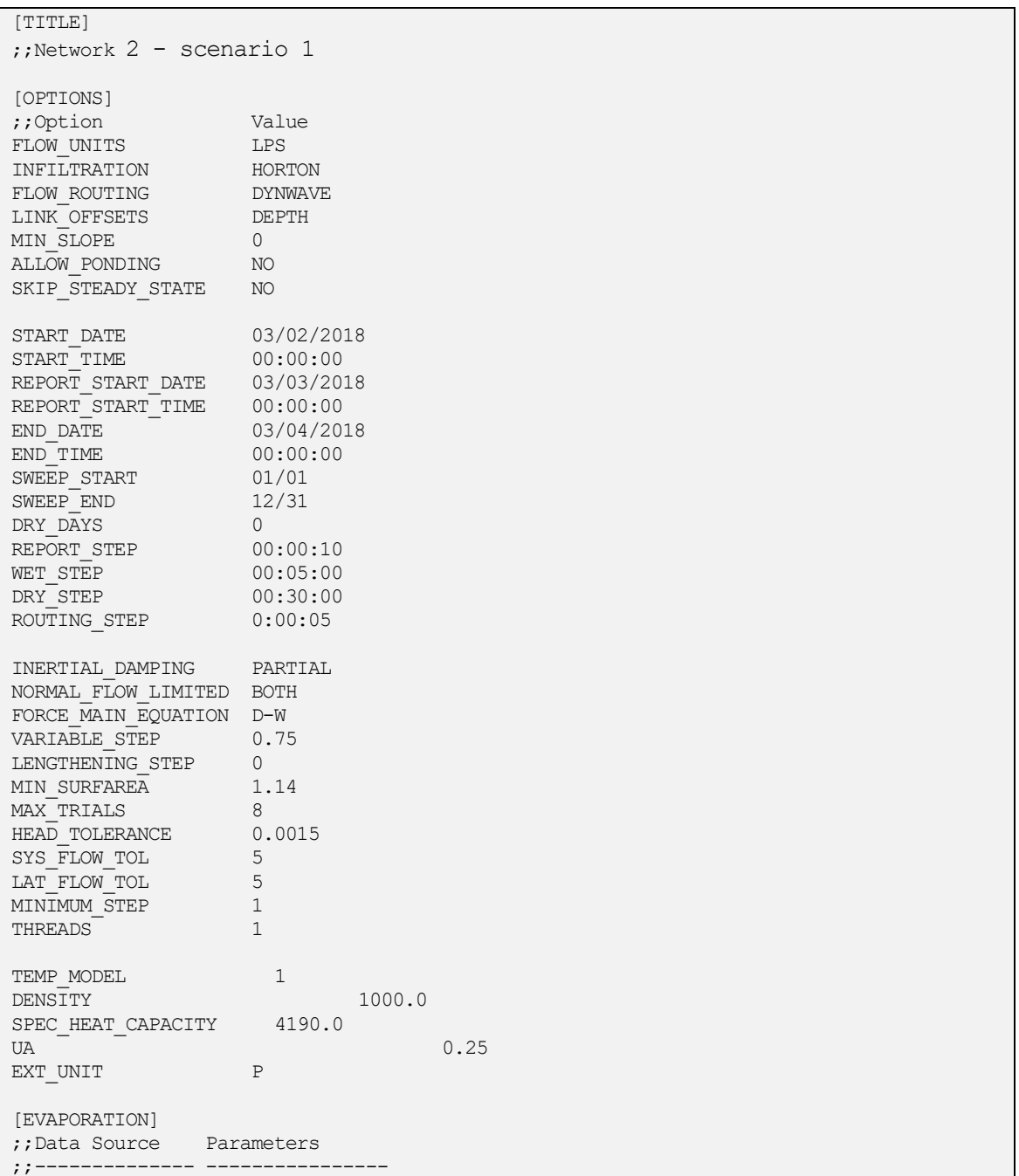

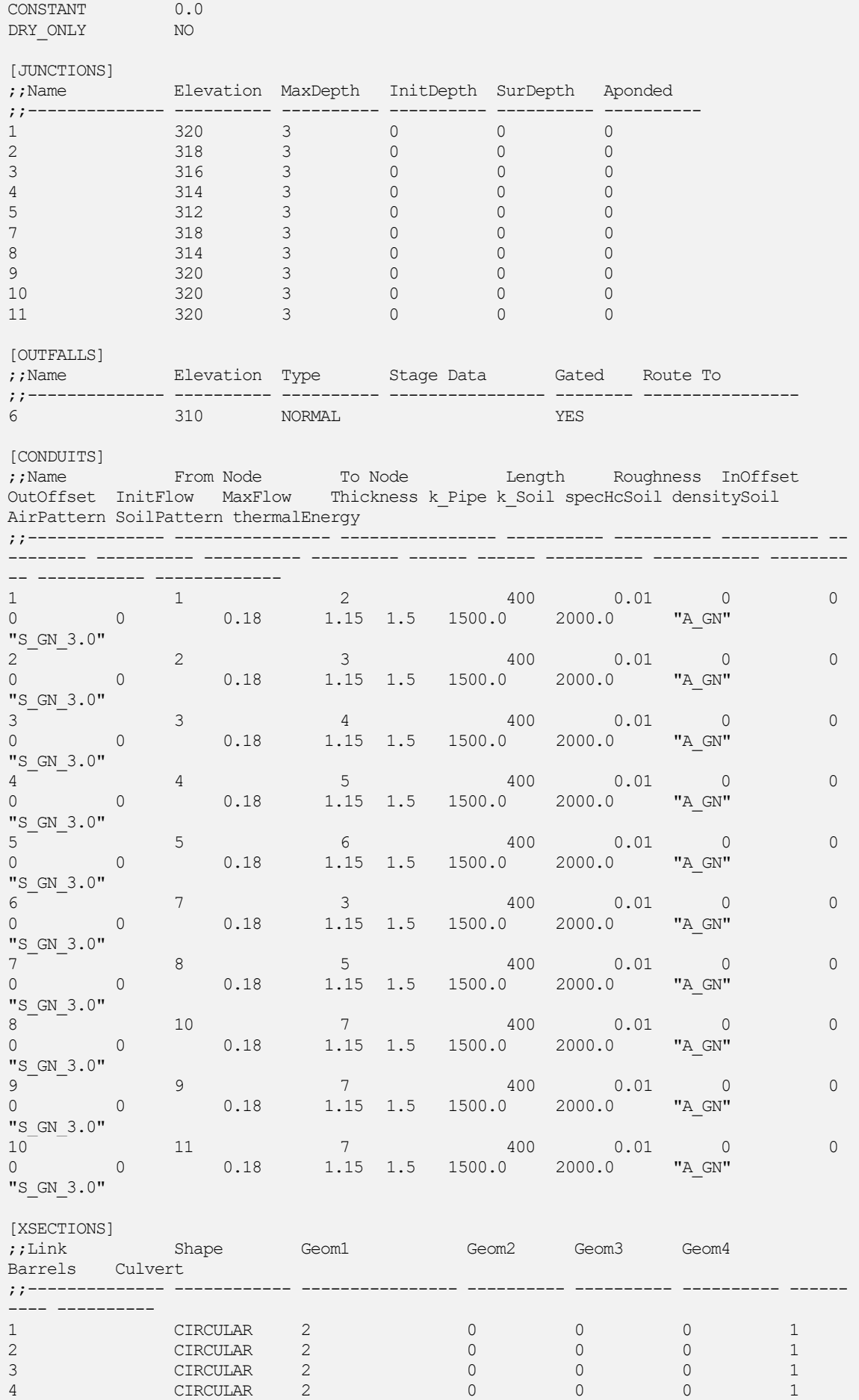

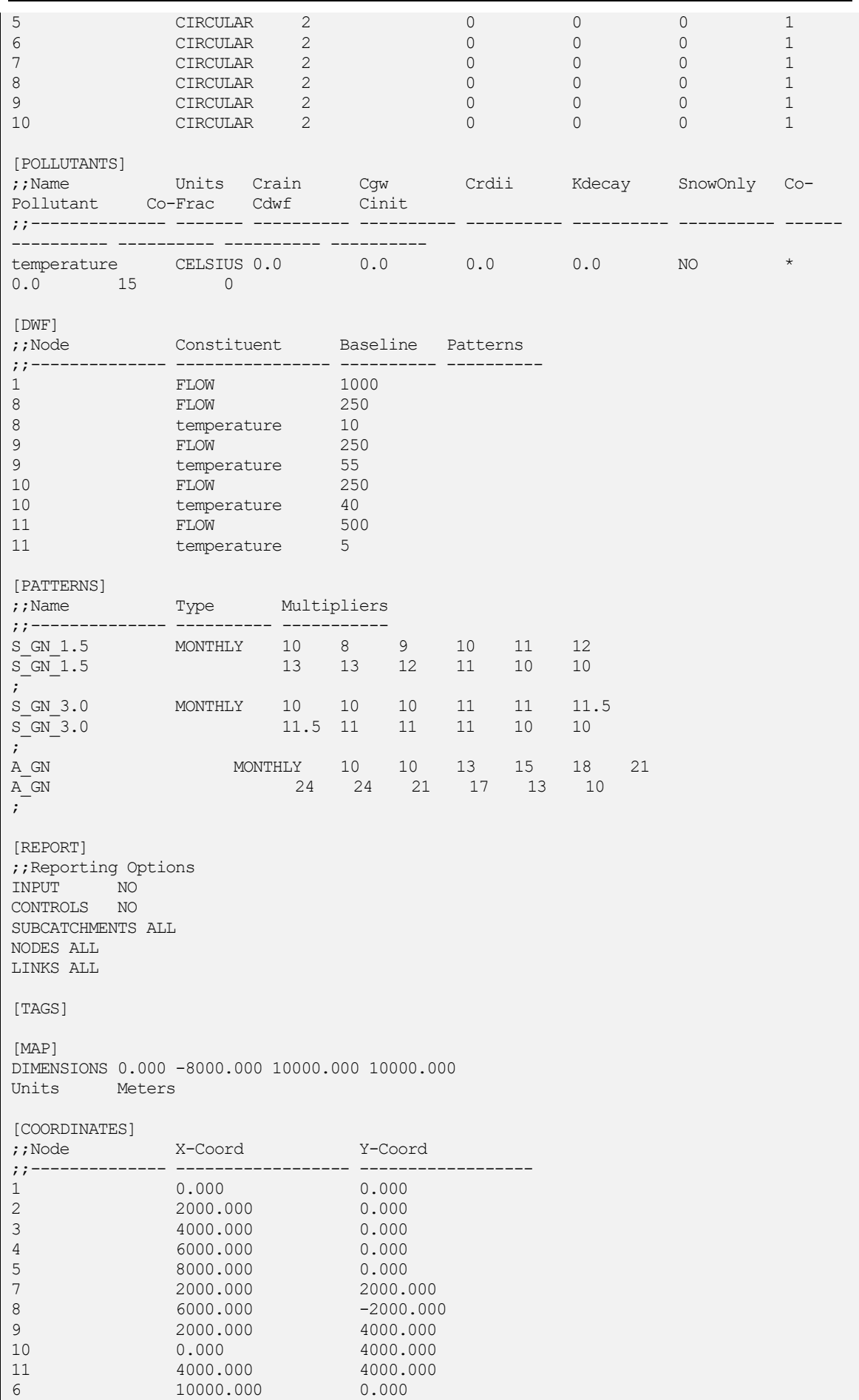

[VERTICES] ;;Link X-Coord Y-Coord ;;-------------- ------------------ ------------------ [PROFILES] ;;Name Links ;;-------------- ---------- "1-6 " 1 2 3 4 5

## **A.4.2.2 Szenario II**

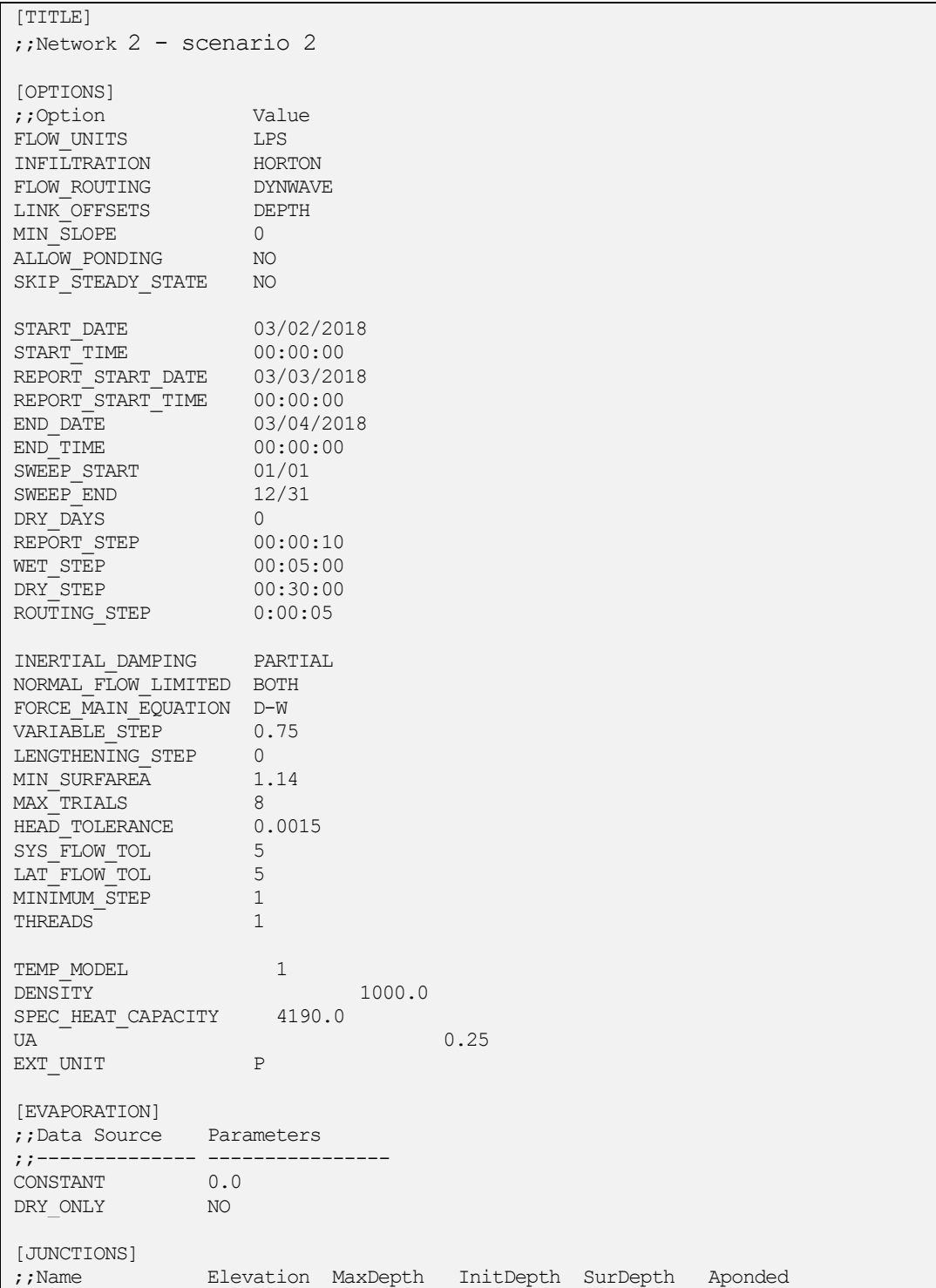

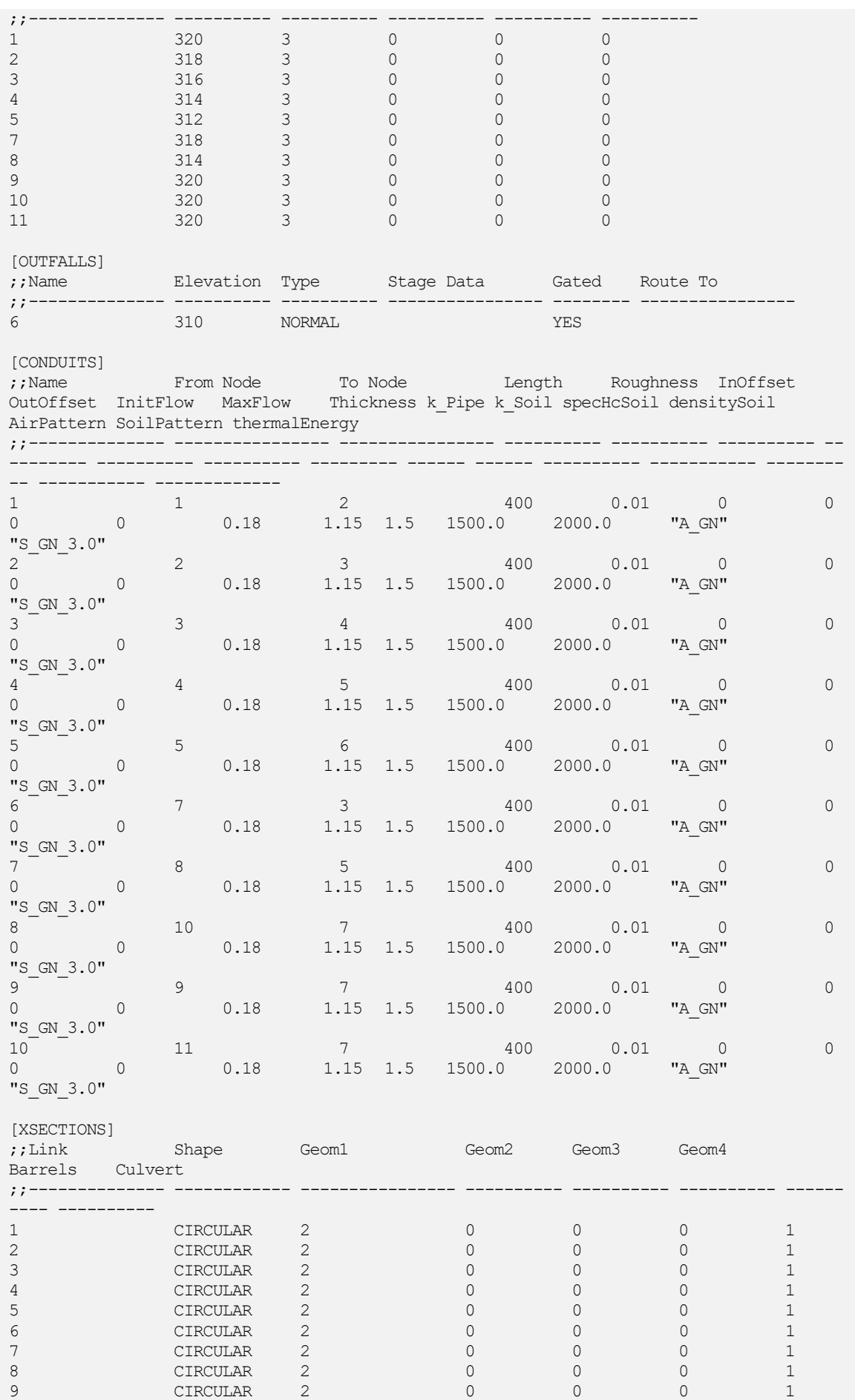

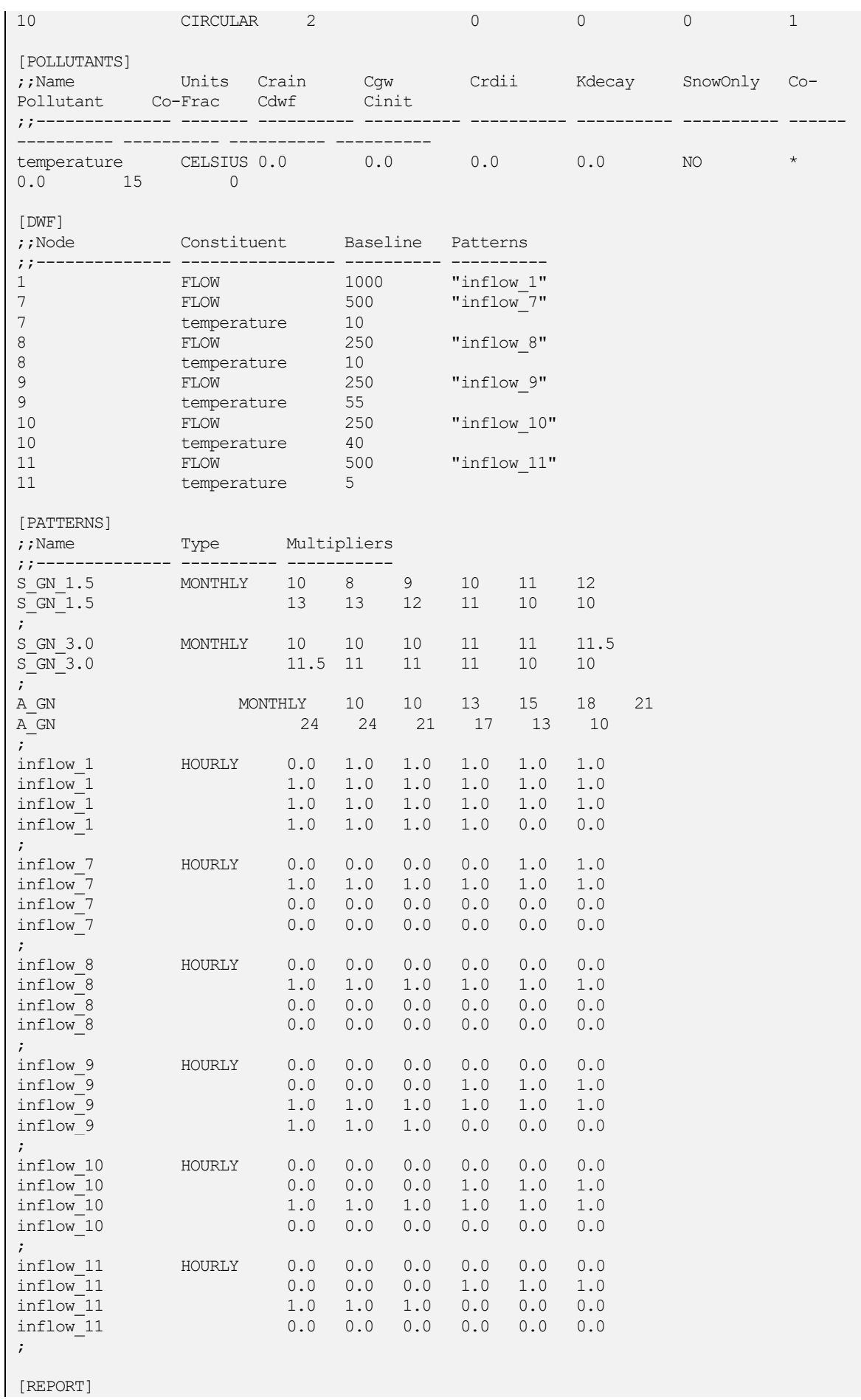

;;Reporting Options INPUT NO CONTROLS NO SUBCATCHMENTS ALL NODES ALL LINKS ALL [TAGS] [MAP] DIMENSIONS 0.000 -8000.000 10000.000 10000.000 Units Meters [COORDINATES] ;;Node X-Coord Y-Coord ;;-------------- ------------------ ------------------ 1 0.000 0.000 2 2000.000 0.000 3 4000.000 0.000 4 6000.000 0.000 5 8000.000 0.000 7 2000.000 2000.000 8 6000.000 -2000.000 9 2000.000 4000.000 10 0.000 4000.000 11 4000.000 4000.000 6 10000.000 0.000 [VERTICES] ;;Link X-Coord Y-Coord ;;-------------- ------------------ ------------------ [PROFILES] ;;Name Links ;;--------------- -------<br>"1 2 3 "1-6 " 1 2 3 4 5

### **A.4.2.3 Szenario III**

#### **A.4.2.3.1Konstante Temperaturabsenkung**

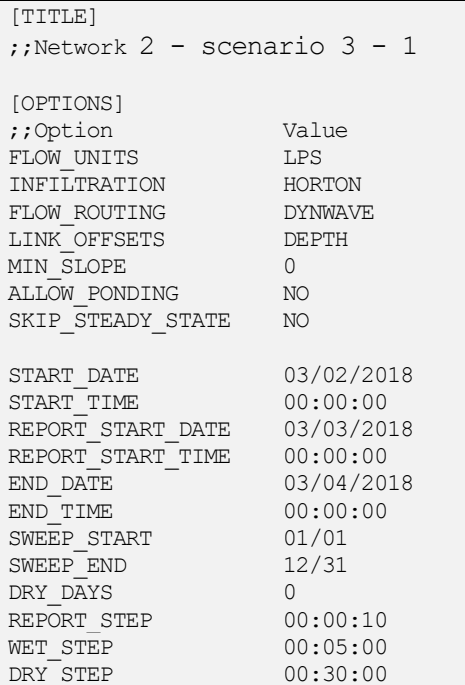

Anhang

| ROUTING_STEP 0:00:05                                                                                                    |          |              |                     |  |                         |              |                                      |            |                                                      |                |                                                                                               |        |                |   |
|----------------------------------------------------------------------------------------------------|----------|--------------|---------------------|--|-------------------------|--------------|--------------------------------------|------------|------------------------------------------------------|----------------|-----------------------------------------------------------------------------------------------|--------|----------------|---|
| INERTIAL_DAMPING PARTIAL<br>NORMAL FLOW LIMITED BOTH<br>FORCE MAIN EQUATION D-W<br>VARIABLE STEP<br>$\begin{tabular}{ll} \texttt{LENGTHENING} & \texttt{STEP} & 0 \\ \texttt{MIN} & \texttt{SUFFAREA} & 1.14 \\ \texttt{MAX\_TRIALS} & 8 \\ \end{tabular}$<br>MAA_INIADO<br>HEAD_TOLERANCE 0.0015<br>SYS_FLOW_TOL 5<br>LAT_FLOW_TOL 5<br>MINIMUM_STEP 1<br>THREADS<br>TEMP MODEL<br>DENSITY<br>SPEC_HEAT_CAPACITY 4190.0<br>UA<br>EXT UNIT |          |              | 0.75<br>1<br>1<br>T |  | 1000.0                  | 0.25         |                                      |            |                                                      |                |                                                                                               |        |                |   |
| [EVAPORATION]<br>;; Data Source Parameters                                                                                                    |          |              |                     |  |                         |              |                                      |            |                                                      |                |                                                                                               |        |                |   |
| ;;:-------------- ---------------<br>0.0<br>CONSTANT<br>$\begin{tabular}{llll} \bf{DRY} & \tt{ONLY} & \tt{NO} \end{tabular}$                                                                                                    |          |              |                     |  |                         |              |                                      |            |                                                      |                |                                                                                               |        |                |   |
| [JUNCTIONS]<br>;;Name  Elevation MaxDepth InitDepth SurDepth Aponded                                                                                                    |          |              |                     |  |                         |              |                                      | ------ --- |                                                      |                |                                                                                               |        |                |   |
| 1                                                                                                    |          |              |                     |  |                         |              |                                      |            |                                                      | $\overline{0}$ |                                                                                               |        |                |   |
| $\mathbf{2}$                                                                                                    |          |              |                     |  |                         |              | $\begin{matrix} 0 \\ 0 \end{matrix}$ |            |                                                      |                | $\overline{0}$                                                                                |        |                |   |
| 3                                                                                                    |          |              |                     |  |                         |              |                                      | $\sim$ 0   |                                                      |                | $\overline{0}$                                                                                |        |                |   |
| 4<br>5                                                                                                    |          |              |                     |  |                         |              |                                      |            | $\overline{\phantom{0}}$<br>$\overline{\phantom{0}}$ |                | 0<br>$\mathbf 0$                                                                              |        |                |   |
| 7                                                                                                    |          |              |                     |  |                         |              |                                      |            | $\overline{0}$                                       |                | 0                                                                                             |        |                |   |
| 8                                                                                                    |          |              |                     |  |                         |              |                                      |            | $\overline{0}$                                       |                | 0                                                                                             |        |                |   |
| 9                                                                                                    |          |              |                     |  |                         |              |                                      |            | $\overline{0}$                                       |                | 0                                                                                             |        |                |   |
| 10                                                                                                    |          |              |                     |  |                         |              |                                      |            | $\mathbf 0$                                          |                | 0                                                                                             |        |                |   |
| 11                                                                                                    |          | 320          | $\sim$ 3            |  |                         | $\mathbf{0}$ |                                      |            | $\Omega$                                             |                | 0                                                                                             |        |                |   |
| [OUTFALLS]<br>;;Name    Blevation Type    Stage Data    Gated    Route To                                                                                                    |          |              |                     |  |                         |              |                                      |            |                                                      |                |                                                                                               |        |                |   |
| ; ; -------------- --<br>6                                                                                                    |          |              |                     |  | 310 NORMAL              |              |                                      |            |                                                      | YES            |                                                                                               |        |                |   |
| [CONDUITS]<br>;;Name From Node To Node Length Roughness InOffset<br>OutOffset InitFlow MaxFlow Thickness k_Pipe k_Soil specHcSoil densitySoil<br>AirPattern SoilPattern thermalEnergy                                                                                                    |          |              |                     |  |                         |              |                                      |            |                                                      |                |                                                                                               |        |                |   |
|                                                                                                    |          |              |                     |  |                         |              |                                      |            |                                                      |                |                                                                                               |        |                |   |
| 1<br>$\begin{matrix} 0 & 0 \\ 0 & 0 \end{matrix}$                                                                                                    |          | $\mathbf{1}$ |                     |  |                         |              |                                      |            |                                                      |                | $\begin{array}{cccc} 2 & 400 & 0.01 & 0 \\ 1.15 & 1.5 & 1500.0 & 2000.0 & "A_GN" \end{array}$ |        |                | 0 |
| "S GN 3.0"                                                                                                    |          |              | 0.18                |  |                         |              |                                      |            |                                                      |                |                                                                                               |        |                |   |
| $2^{\circ}$                                                                                                    |          | 2            |                     |  | $\overline{\mathbf{3}}$ |              |                                      |            |                                                      |                | 400 0.01 0                                                                                    |        |                | 0 |
| $\begin{matrix} 0 & 0 & 0 \\ 0 & 0 & 0 \\ 0 & 0 & 0 \\ 0 & 0 & 0 \\ 0 & 0 & 0 \\ 0 & 0 & 0 \\ 0 & 0 & 0 \\ 0 & 0 & 0 \\ 0 & 0 & 0 & 0 \\ 0 & 0 & 0 & 0 \\ 0 & 0 & 0 & 0 \\ 0 & 0 & 0 & 0 \\ 0 & 0 & 0 & 0 & 0 \\ 0 & 0 & 0 & 0 & 0 \\ 0 & 0 & 0 & 0 & 0 \\ 0 & 0 & 0 & 0 & 0 & 0 \\ 0 & 0 & 0 & 0 & 0 & 0 \\ 0 & 0 & 0 & 0 & 0$                                                                                                    |          |              | 0.18                |  | $1.15$ $1.5$            |              |                                      |            | 1500.0                                               |                | 2000.0 "A GN"                                                                                 |        |                |   |
| "S GN 3.0"                                                                                                    |          |              |                     |  |                         |              |                                      |            |                                                      |                |                                                                                               |        |                |   |
| 3 <sup>7</sup>                                                                                                    |          | 3            |                     |  | $4\overline{4}$         |              |                                      |            |                                                      |                | 400 0.01 0                                                                                    |        |                | 0 |
| $\overline{0}$<br>$\sim$ 0<br>"S GN 3.0" -0.5                                                                                                    |          |              | 0.18                |  | 1.15                    |              | 1.5                                  |            |                                                      |                | 1500.0 2000.0 "A GN"                                                                          |        |                |   |
| 4                                                                                                    |          | 4            |                     |  | $\mathsf S$             |              |                                      |            |                                                      |                | 400 0.01 0                                                                                    |        |                | 0 |
| 0                                                                                                    | $\theta$ |              | 0.18                |  | $1.15$ $1.5$            |              |                                      |            |                                                      |                | 1500.0 2000.0                                                                                 | "A GN" |                |   |
| "S GN 3.0"                                                                                                    |          |              |                     |  |                         |              |                                      |            |                                                      |                |                                                                                               |        |                |   |
| $5 -$                                                                                                    |          | $\mathsf S$  |                     |  |                         |              |                                      |            |                                                      |                | 6 400 0.01                                                                                    |        | $\overline{0}$ | 0 |
| $0 \qquad \qquad$<br>"S GN 3.0"                                                                                                    | 0        |              | 0.18                |  |                         |              |                                      |            |                                                      |                |                                                                                               |        |                |   |

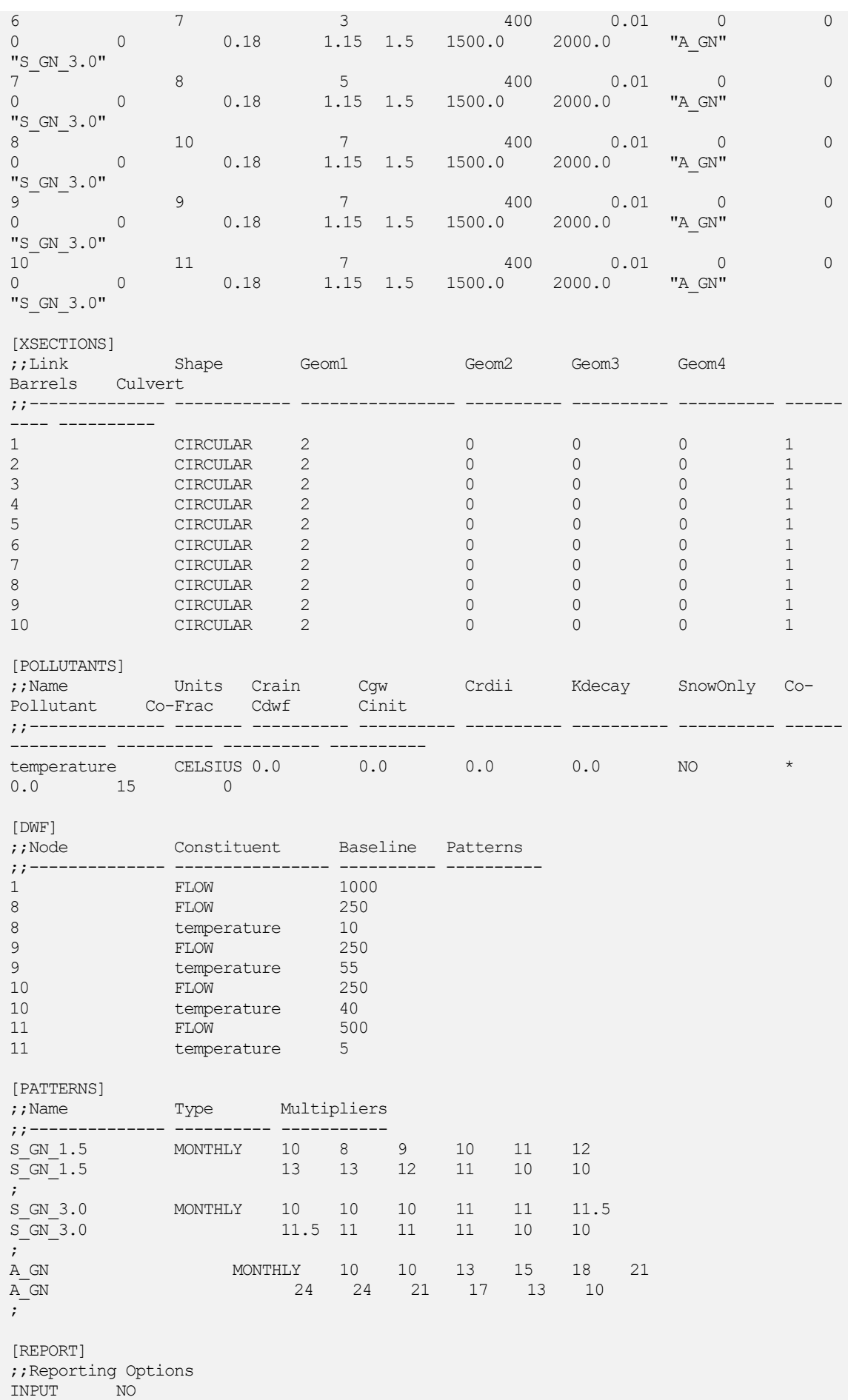

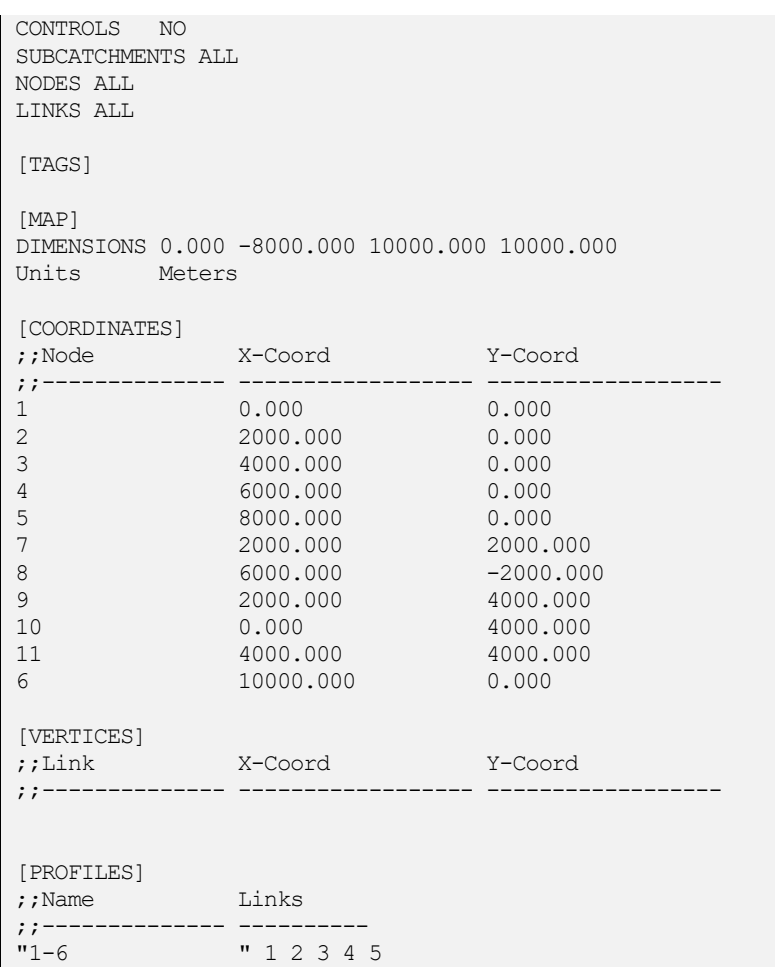

## **A.4.2.3.2Konstante Leistungsentnahme**

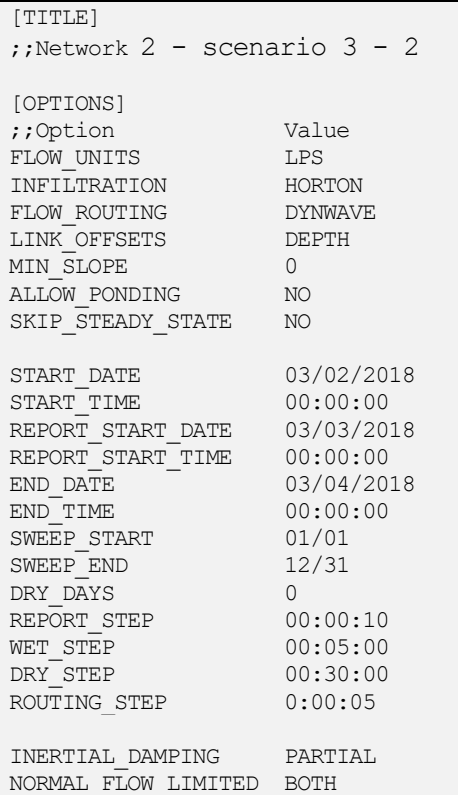

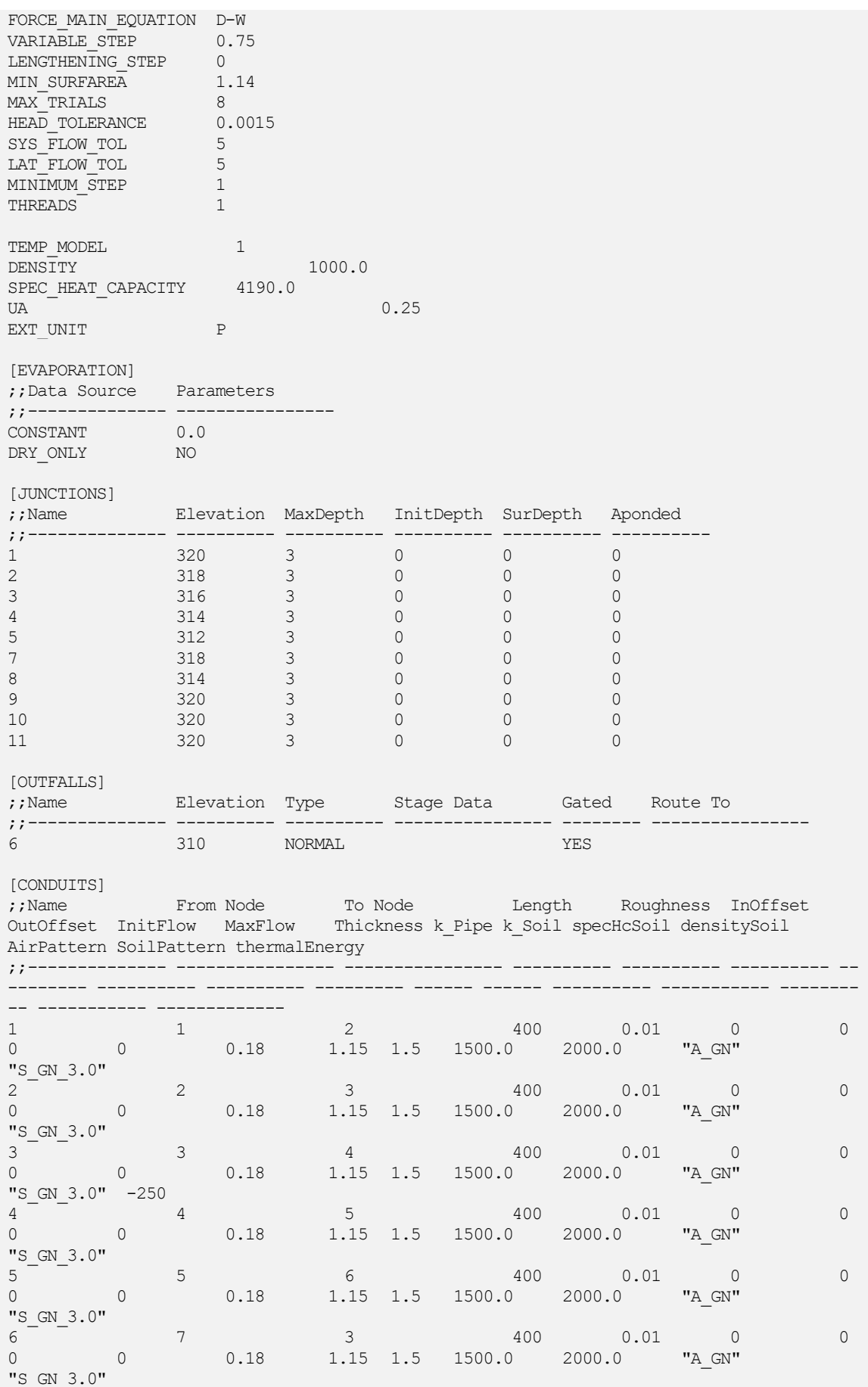

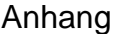

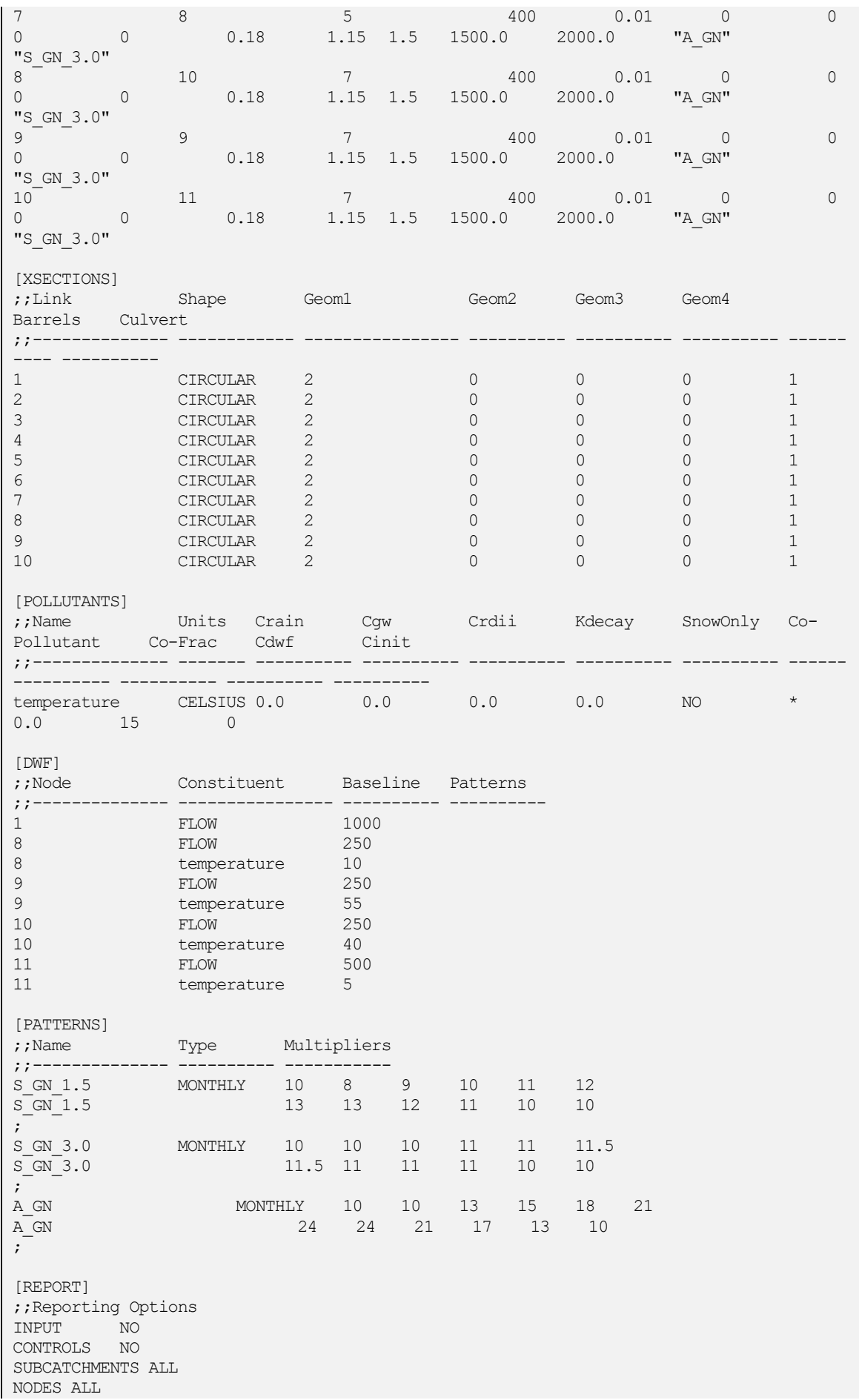

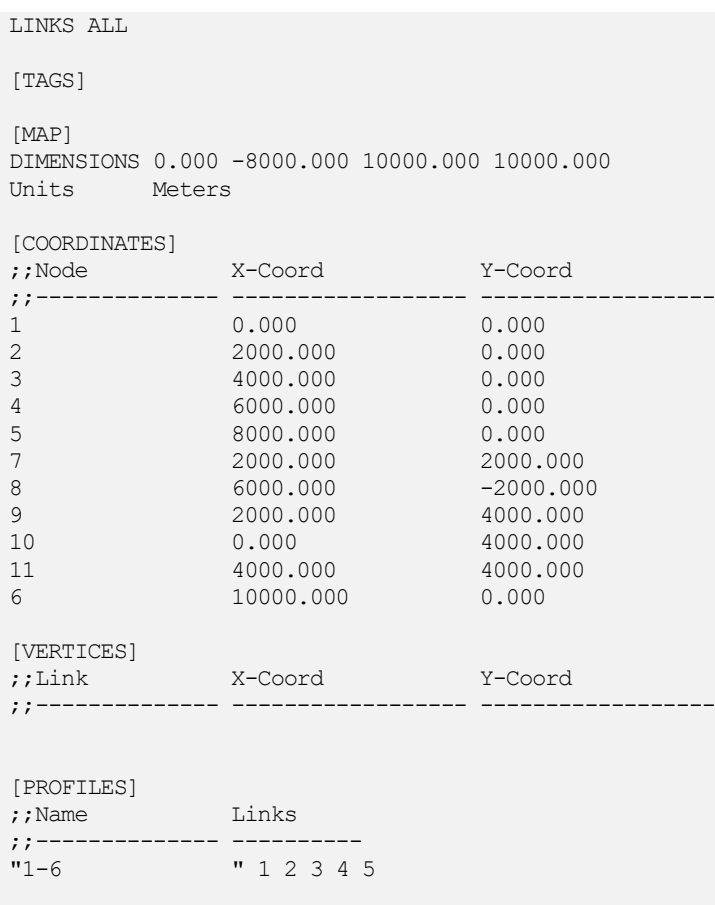

## **A.4.3 Abwassernetz III**

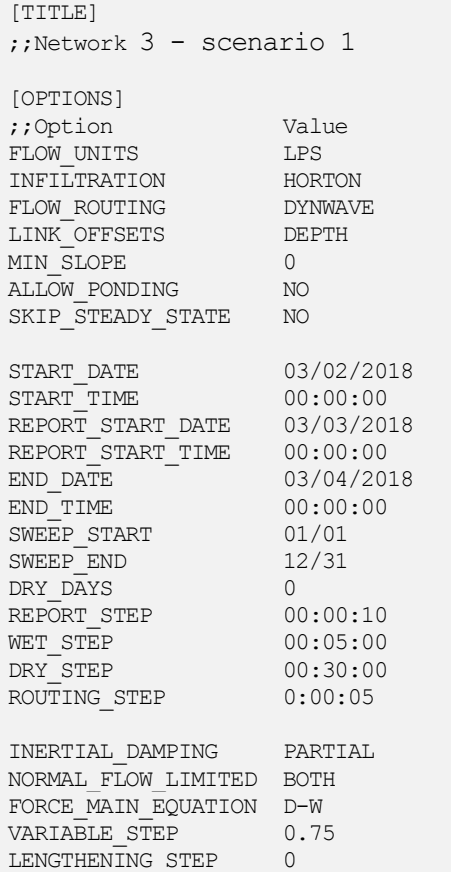

MIN\_SURFAREA 1.14<br>MAX\_TRIALS 8 MAX TRIALS 8 HEAD TOLERANCE 0.0015 SYS FLOW TOL 5 SYS\_FLOW\_TOL 5<br>LAT\_FLOW\_TOL 5 MINIMUM\_STEP 1 THREADS 1 TEMP\_MODEL 1<br>DENSITY DENSITY 1000.0 SPEC HEAT CAPACITY 4190.0 UA  $\qquad \qquad 0.25$ EXT UNIT P [EVAPORATION] ;;Data Source Parameters ;;-------------- ---------------- CONSTANT 0.0 DRY\_ONLY NO [JUNCTIONS] ;;Name Elevation MaxDepth InitDepth SurDepth Aponded ;;-------------- ---------- ---------- ---------- ---------- ---------- 1 330.00 3 0 0 0 2 328.00 3 0 0 0 3 326.00 3 0 0 0 5 323.00 3 0 0 0 [OUTFALLS] ;;Name Elevation Type Stage Data Gated Route To ;;-------------- ---------- ---------- ---------------- -------- ---------------- 6 321 NORMAL YES [STORAGE] ;;Name Elev. MaxDepth InitDepth Shape Curve Name/Params N/A Fevap Psi Ksat IMD Thickness k Wall k\_Soil specHcSoil densitySoil AirPattern SoilPattern<br>;;-------------- -------- ---------;;-------------- -------- ---------- ---------- ---------- --------------------------- - -------- -------- -------- -------- -------- --------- ------ ------ ---------- ---- ------- ---------- ----------- 4 324.00 3 0 TABULAR StorageNode 0 0 0.18 1.15 1.5 1500.0 2000.0 "A\_GN" "S\_GN\_3.0" [CONDUITS] ;;Name From Node To Node Length Roughness InOffset OutOffset InitFlow MaxFlow Thickness k\_Pipe k\_Soil specHcSoil densitySoil AirPattern SoilPattern thermalEnergy ;;-------------- ---------------- ---------------- ---------- ---------- ---------- -- -------- ---------- ---------- --------- ------ ------ ---------- ----------- -------- -- ----------- --------------<br>1 1<br>0 0 0.18  $1$  1 2 400 0.01 0 0 0 0 0.18 1.15 1.5 1500.0 2000.0 "A\_GN"  $\frac{1}{2}$  GN\_3.0"<br>0 0 2 2 3 400 0.01 0 0 0 0 0.18 1.15 1.5 1500.0 2000.0 "A\_GN"  $\frac{1}{3}$  S\_GN\_3.0"<br>0 0  $3$   $4$   $400$   $0.01$   $0$   $0$ 0 0 0.18 1.15 1.5 1500.0 2000.0 "A\_GN" "S\_GN\_3.0" 4 4 5 400 0.01 1 0 0 0 0.18 1.15 1.5 1500.0 2000.0 "A\_GN"  $0$ <br>
"S\_GN\_3.0"<br>
5<br>
0<br>
0 5 5 6 400 0.01 0 0 0 0 0.18 1.15 1.5 1500.0 2000.0 "A\_GN" "S\_GN\_3.0" [XSECTIONS]

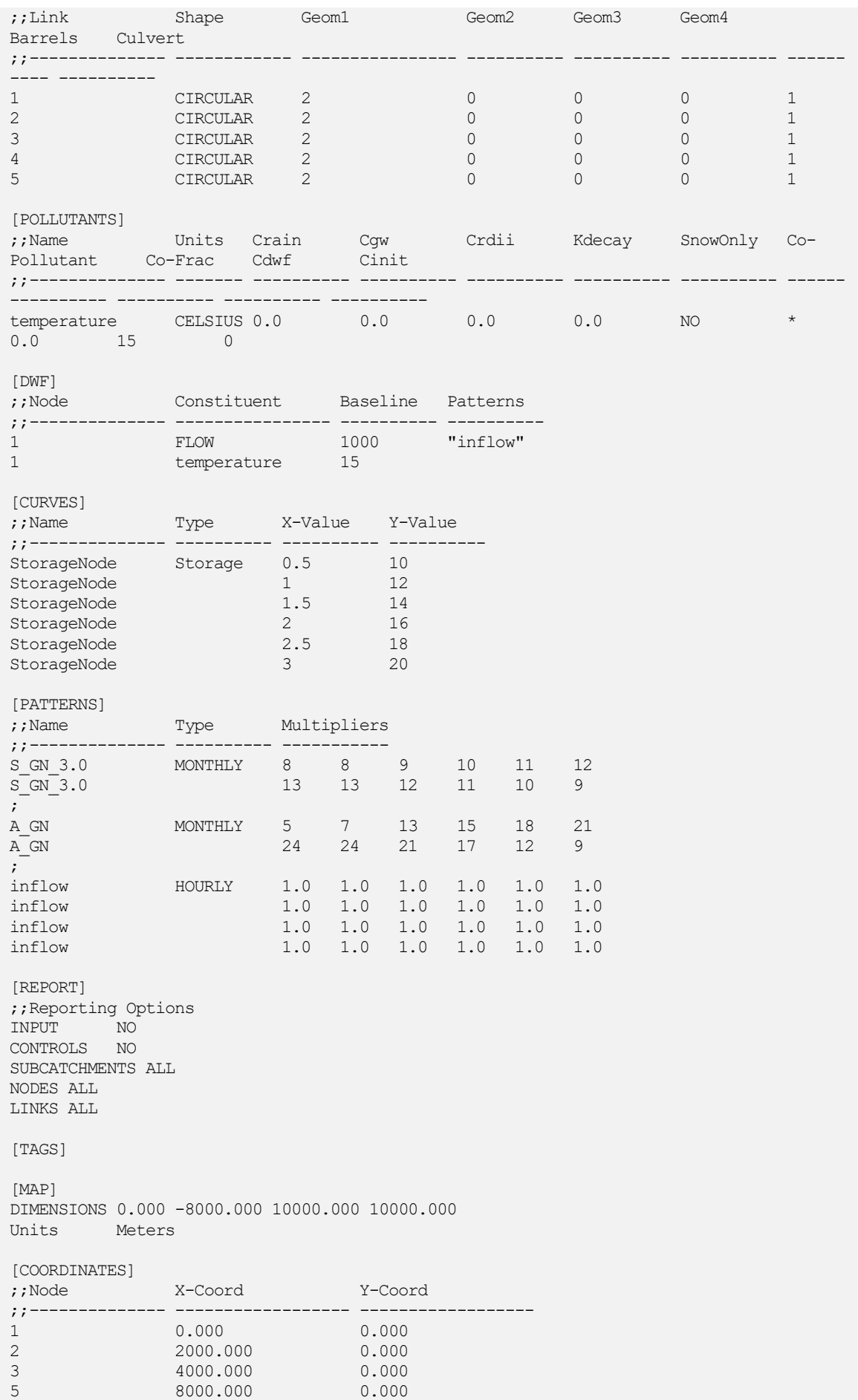

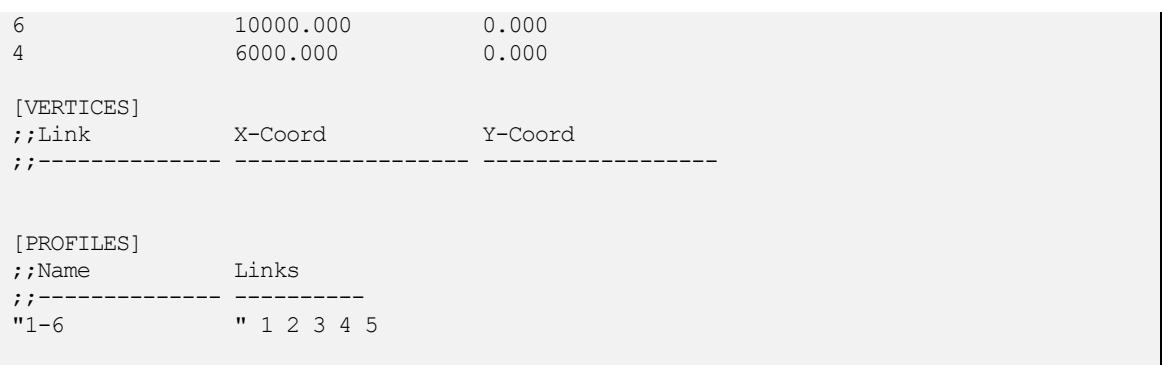